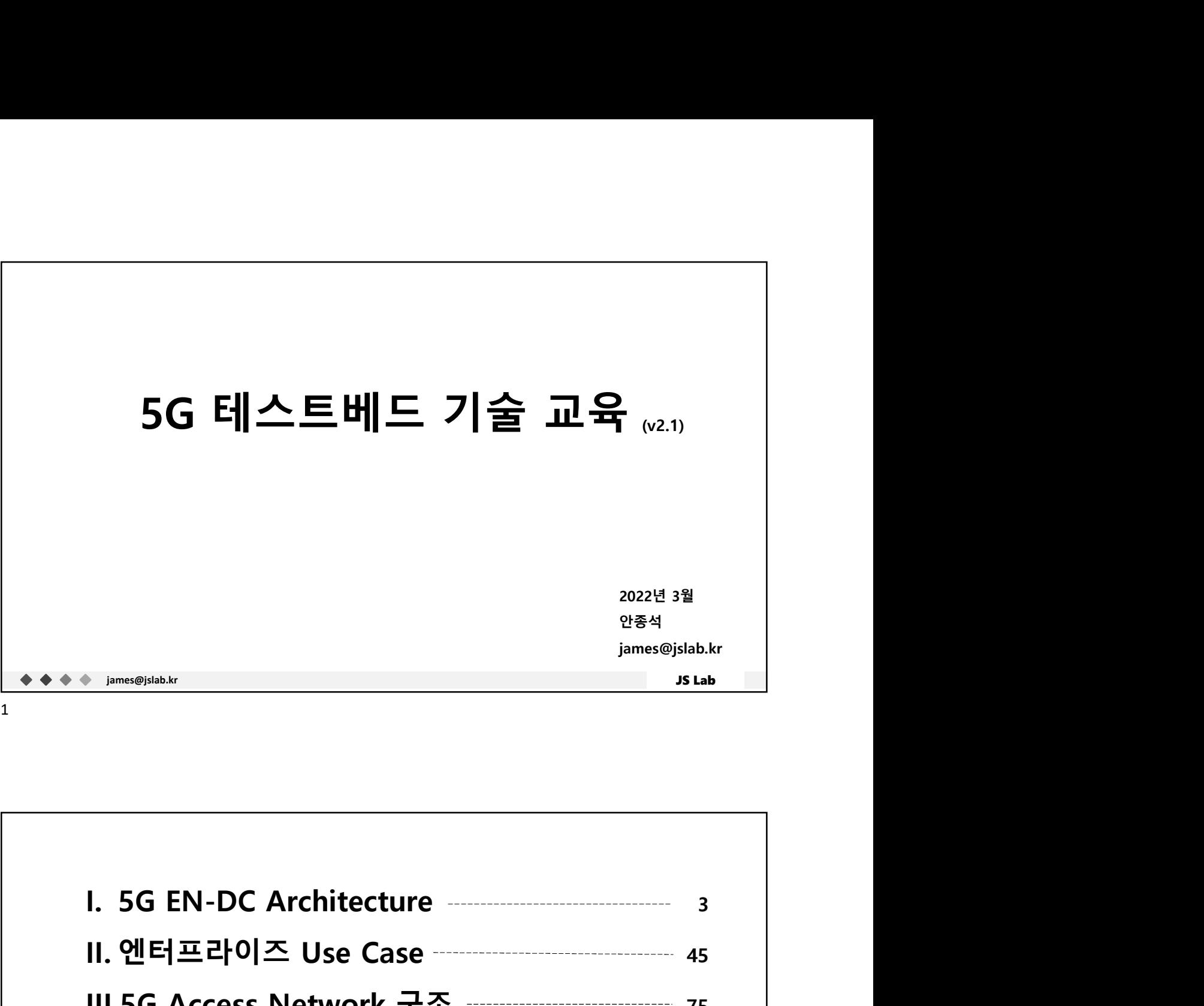

james@jslab.kr JS Lab 3 45 75 108 152 ☆ 5G Lab - 구성 (시연/실습) - 391 <sup>2022년 3월<br><sup>안동석</sup><br><sub>james@jsla.kr</sub><br><br>II. 엔터프라이즈 Use Case<br>III.에터프라이즈 Use Case<br>III.SG Access Network 구조<br>III.5G Access Network 구조<br><u>III.5G Access Network 구조</u></sup> III.5G Access Network 구조 -------------------------- 75 IV.기업을 위한 5G 특화망 V. 5G 테스트베드 구성 및 활용 5G Lab – 구성 (시연/실습)

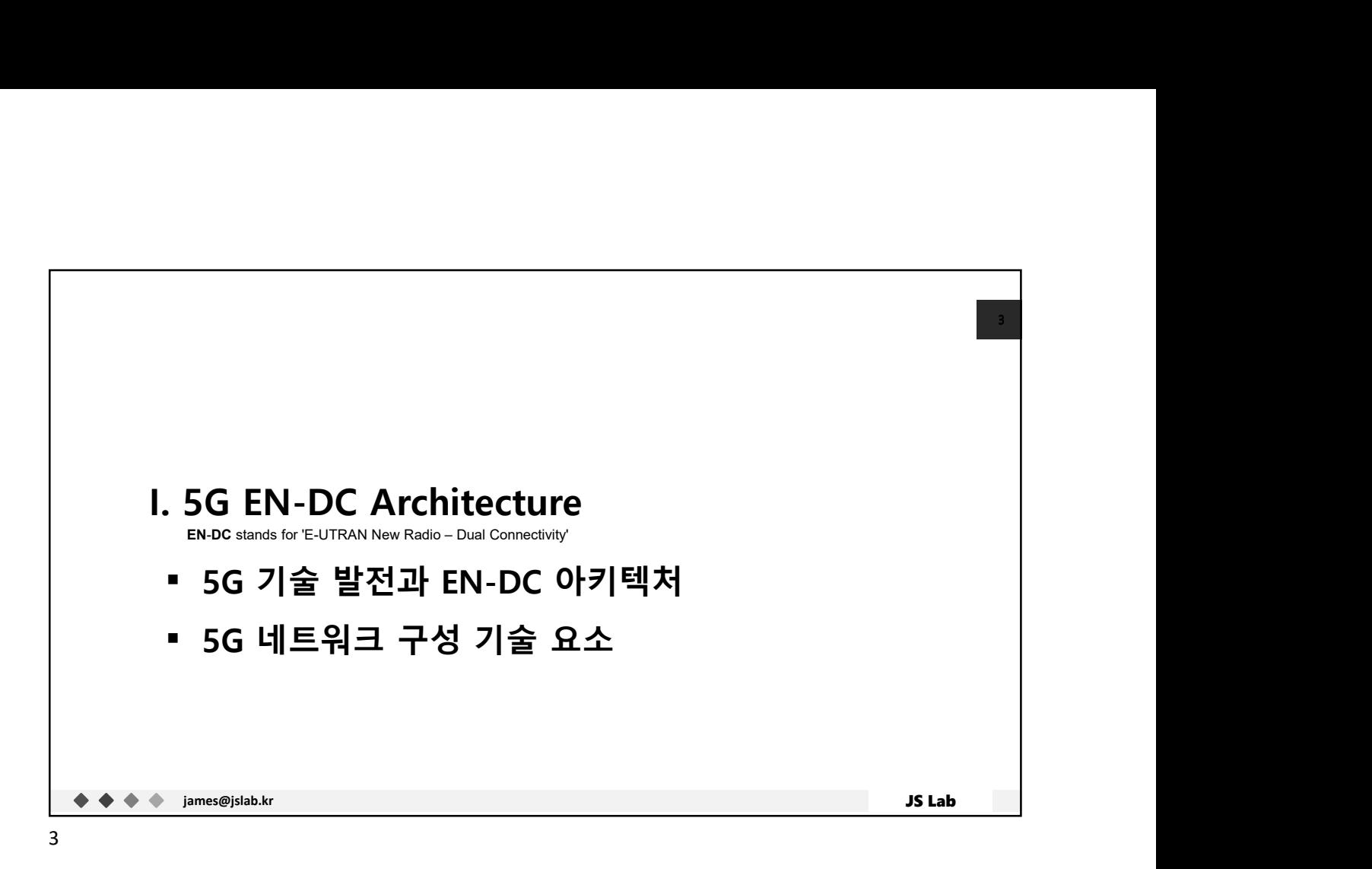

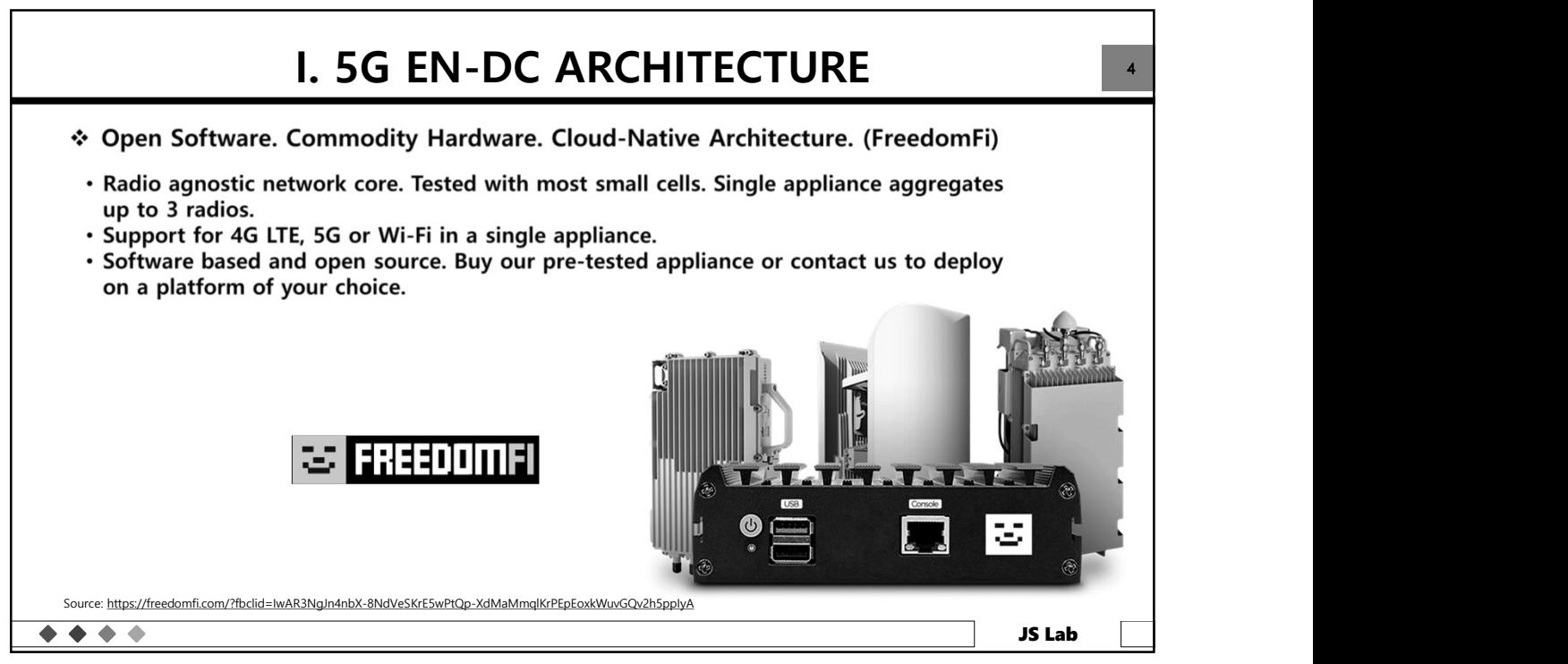

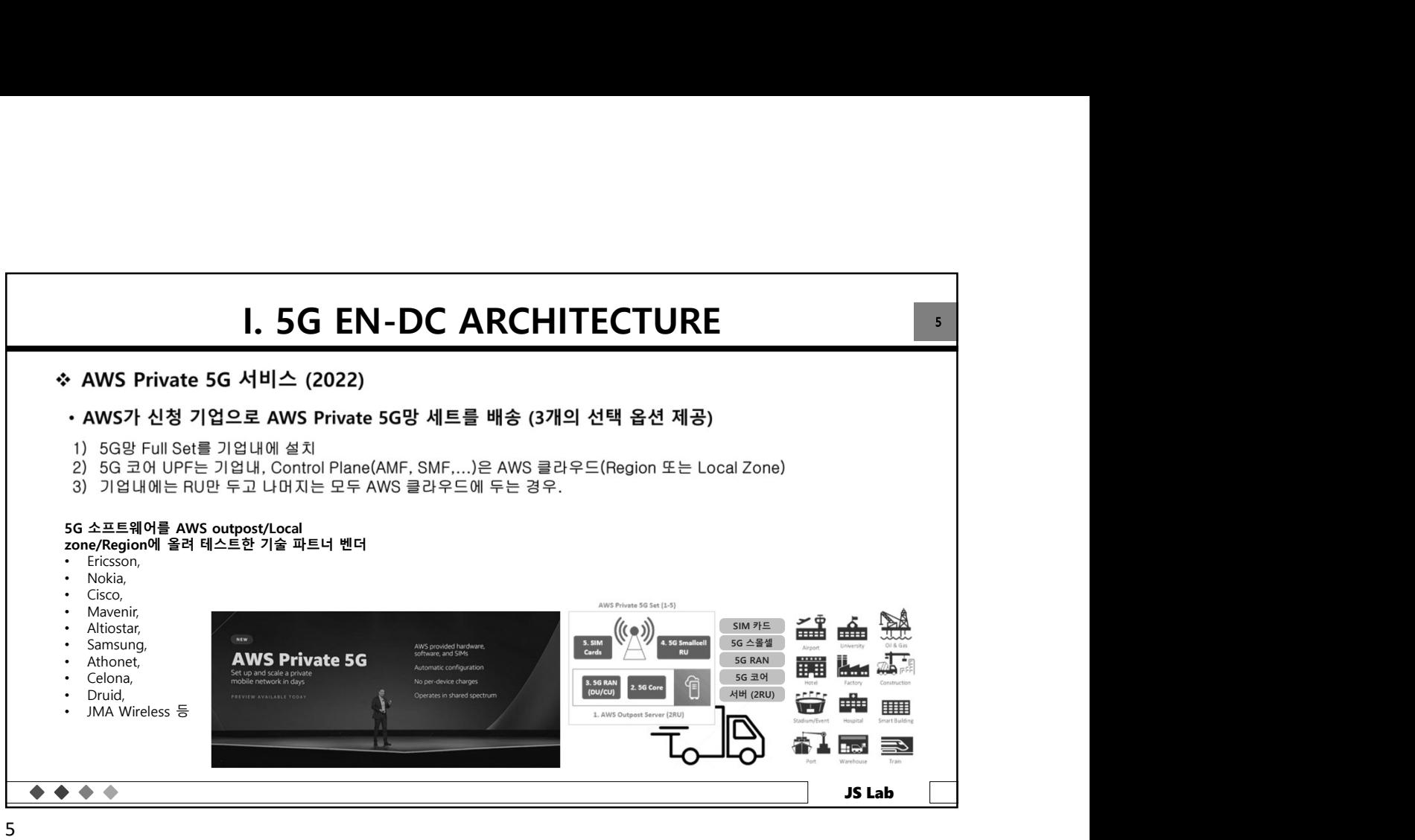

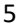

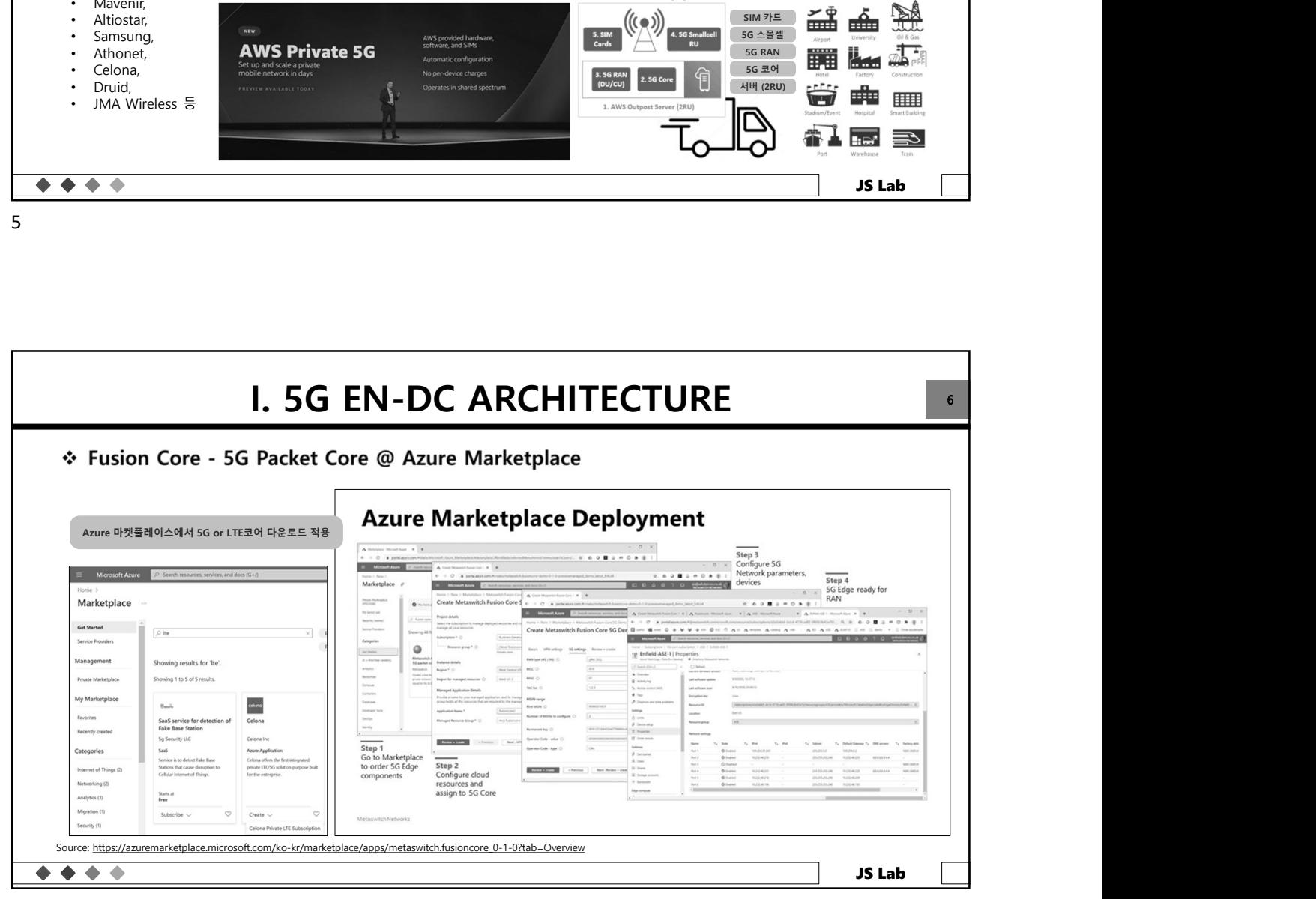

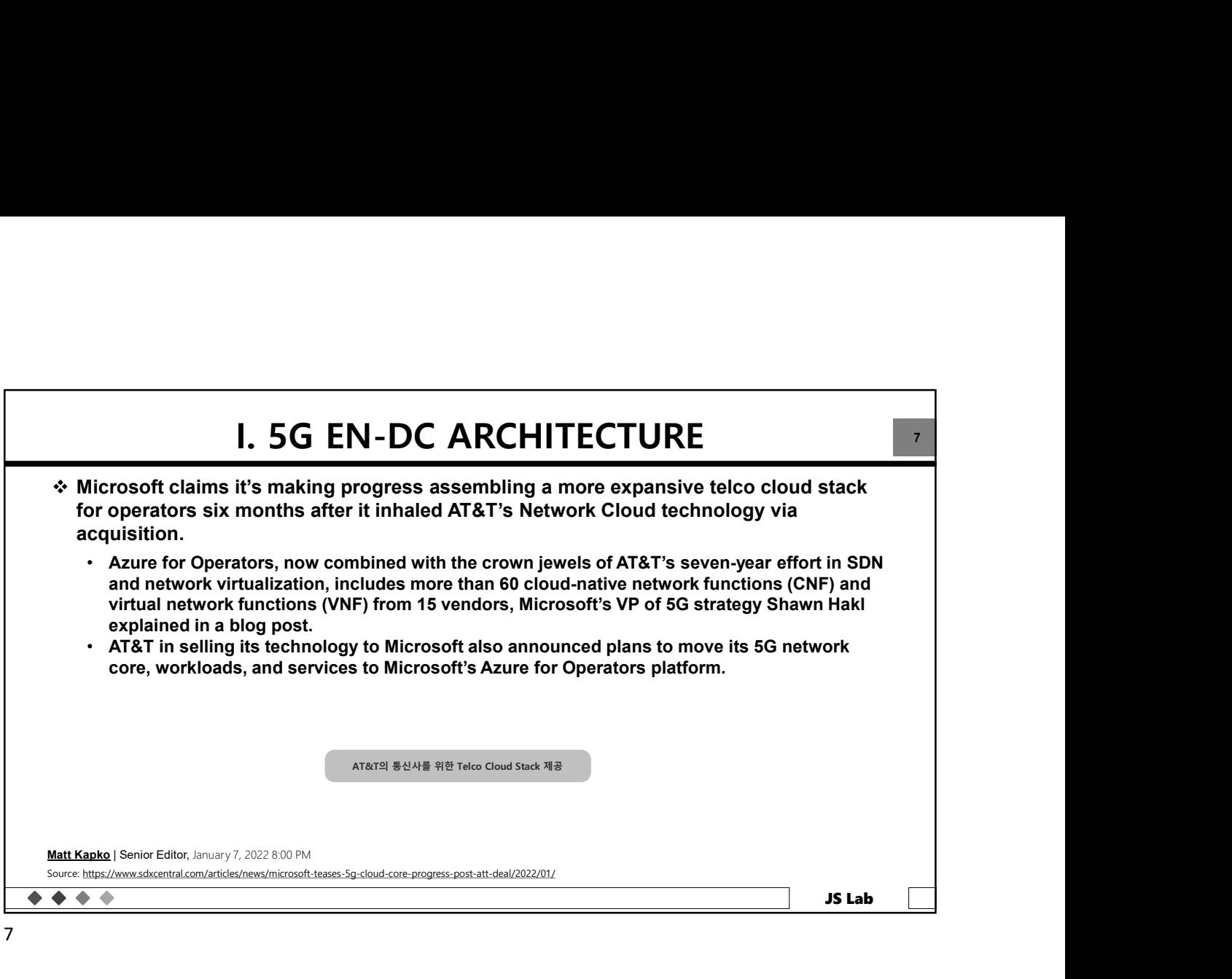

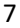

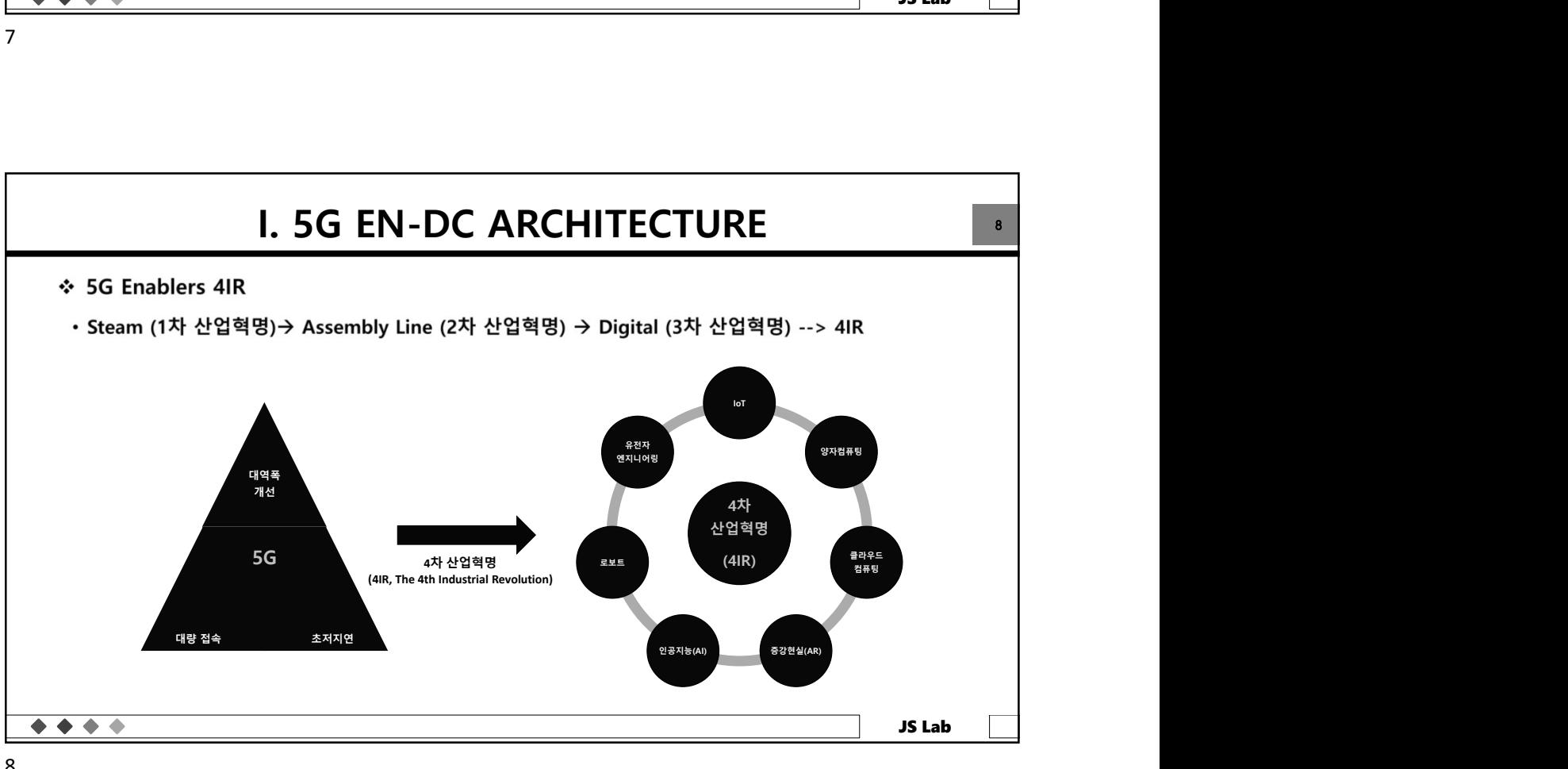

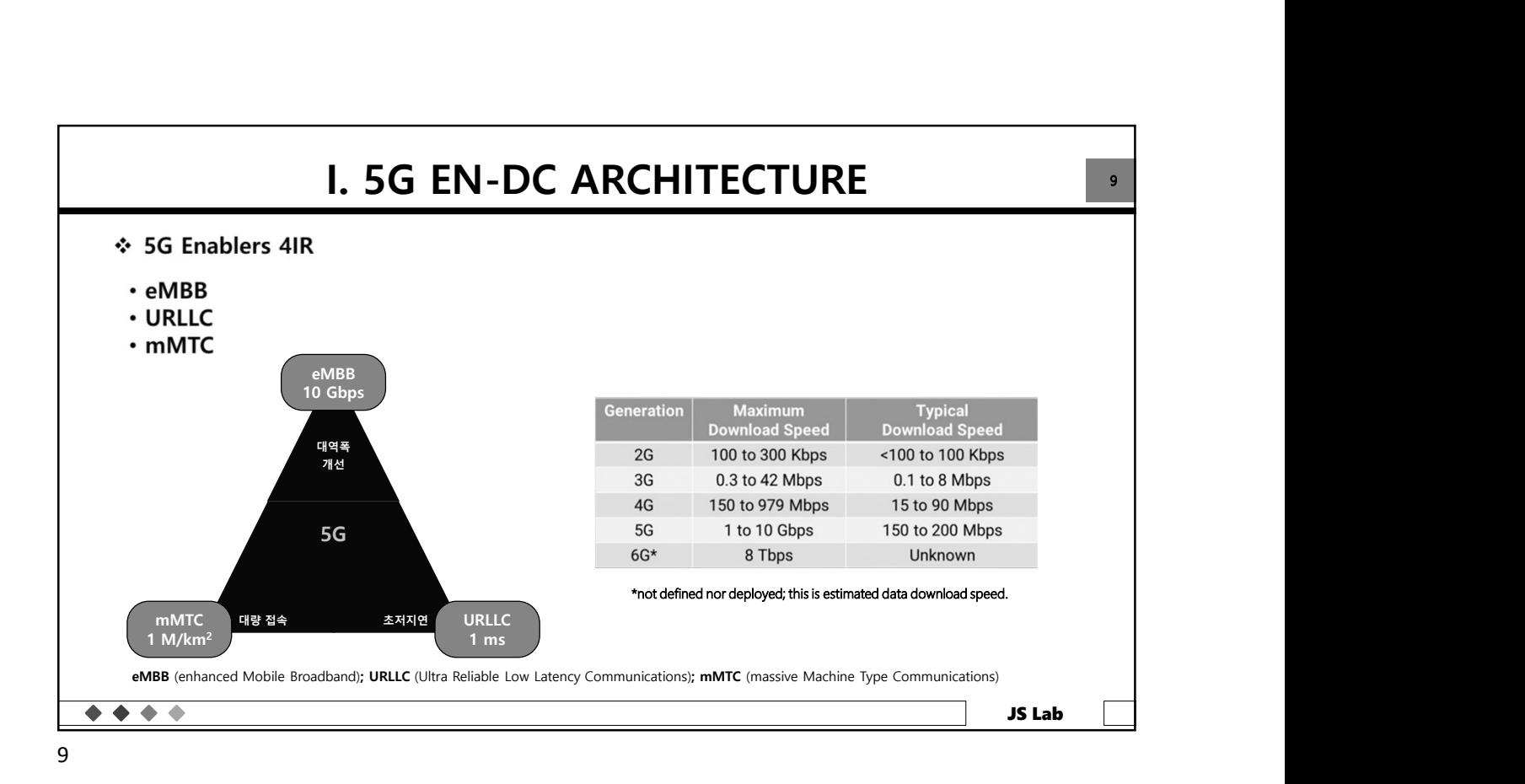

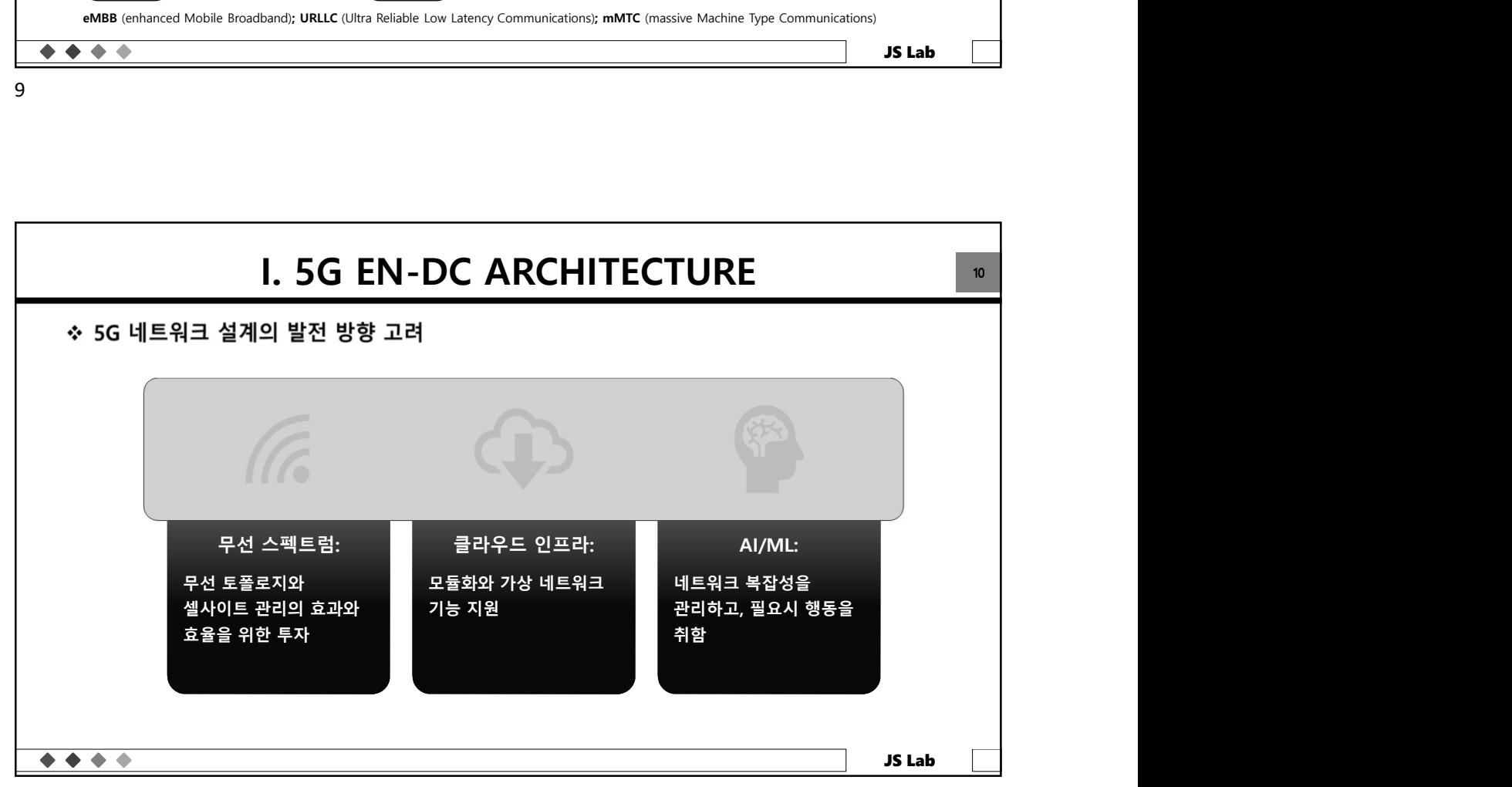

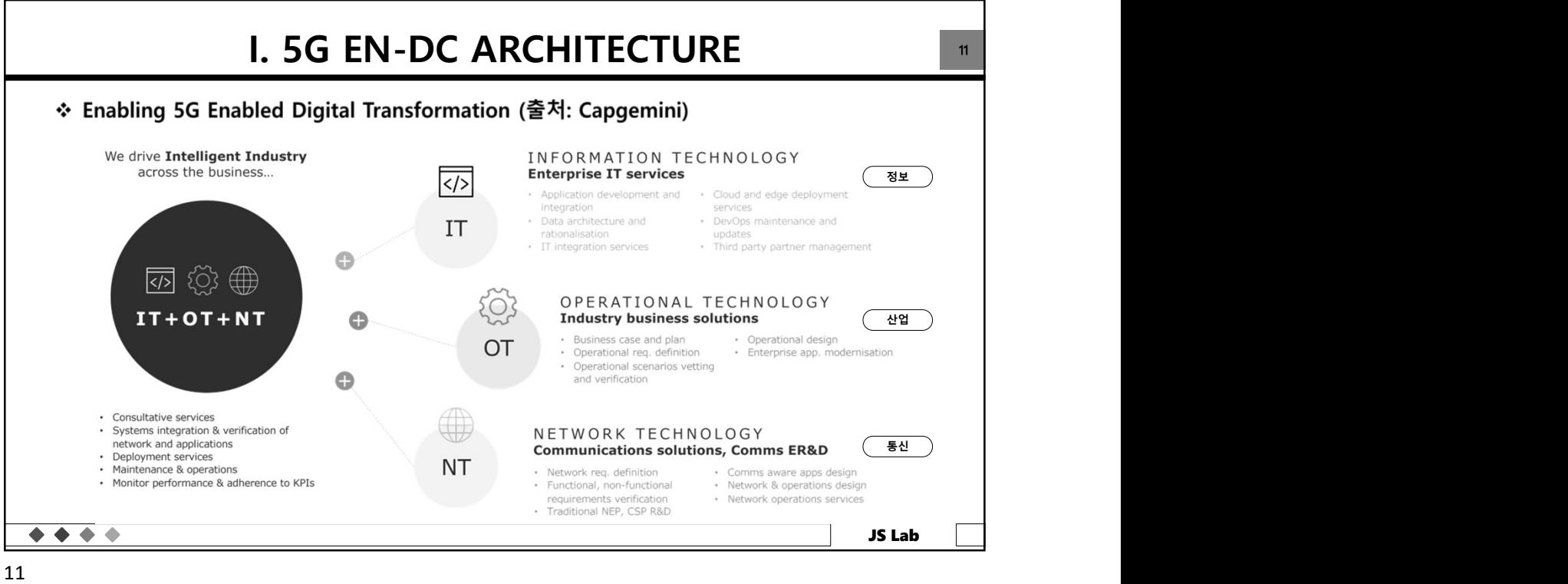

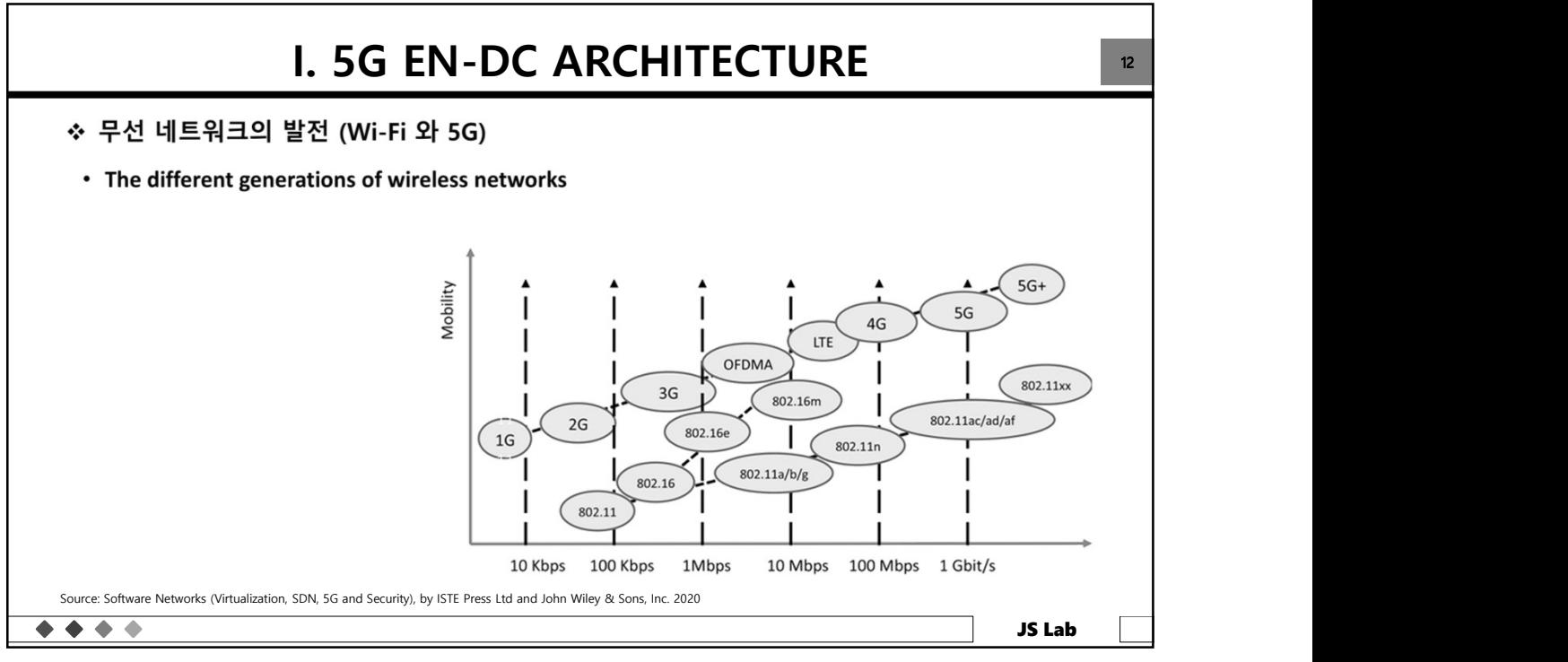

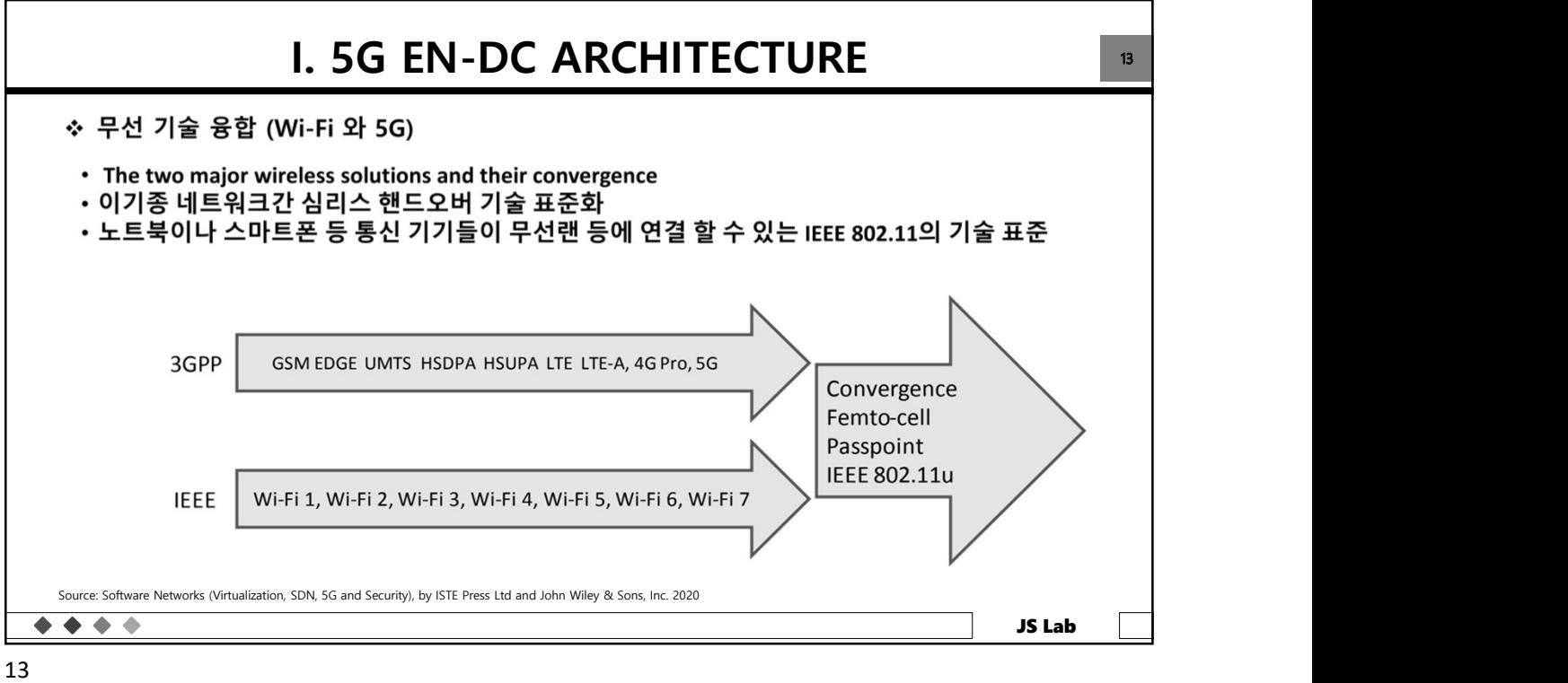

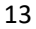

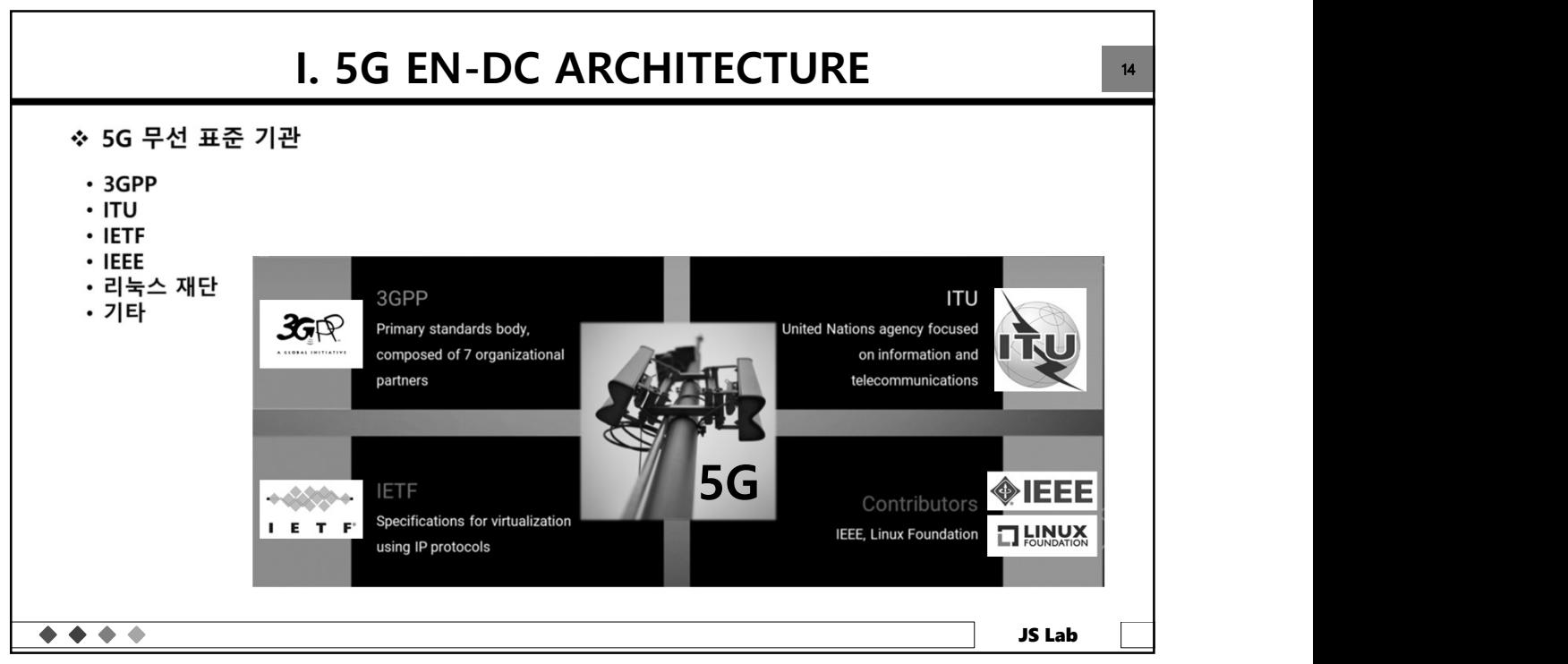

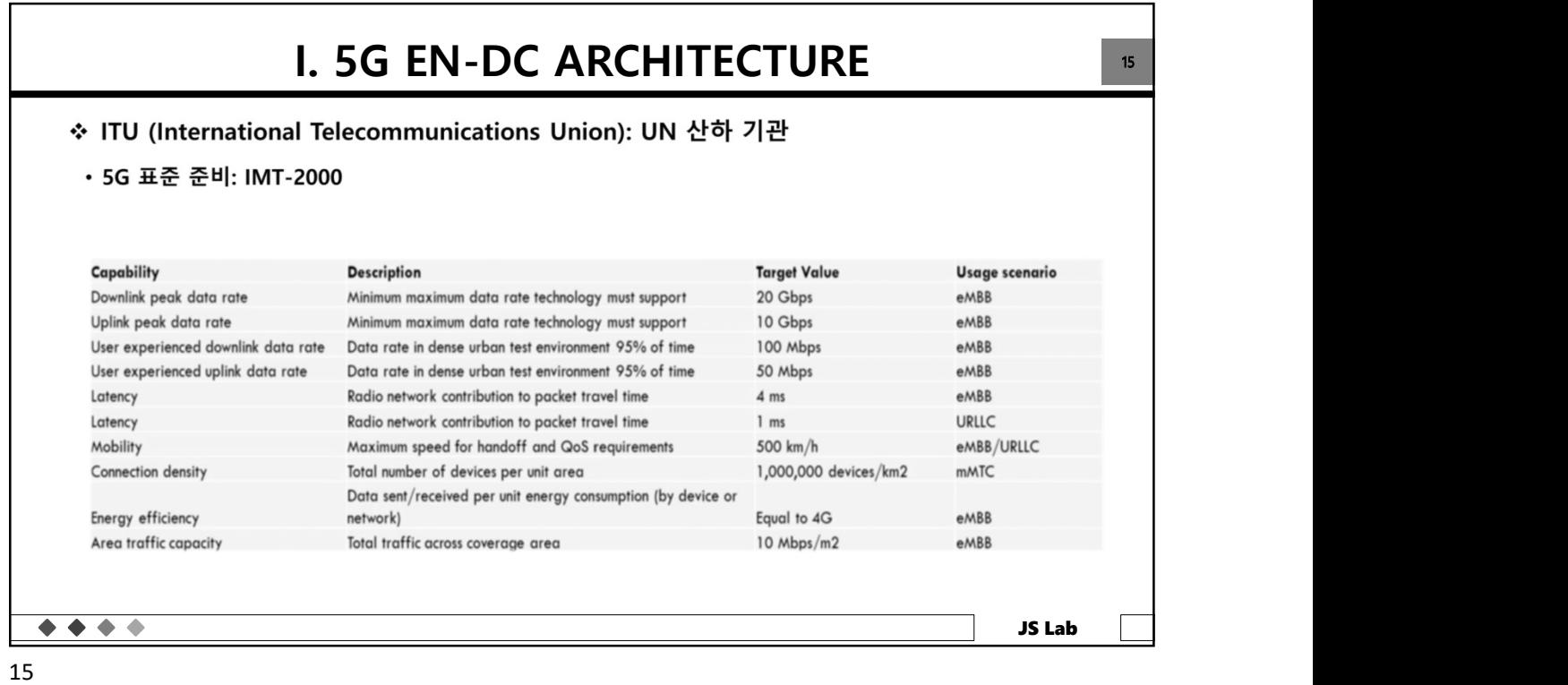

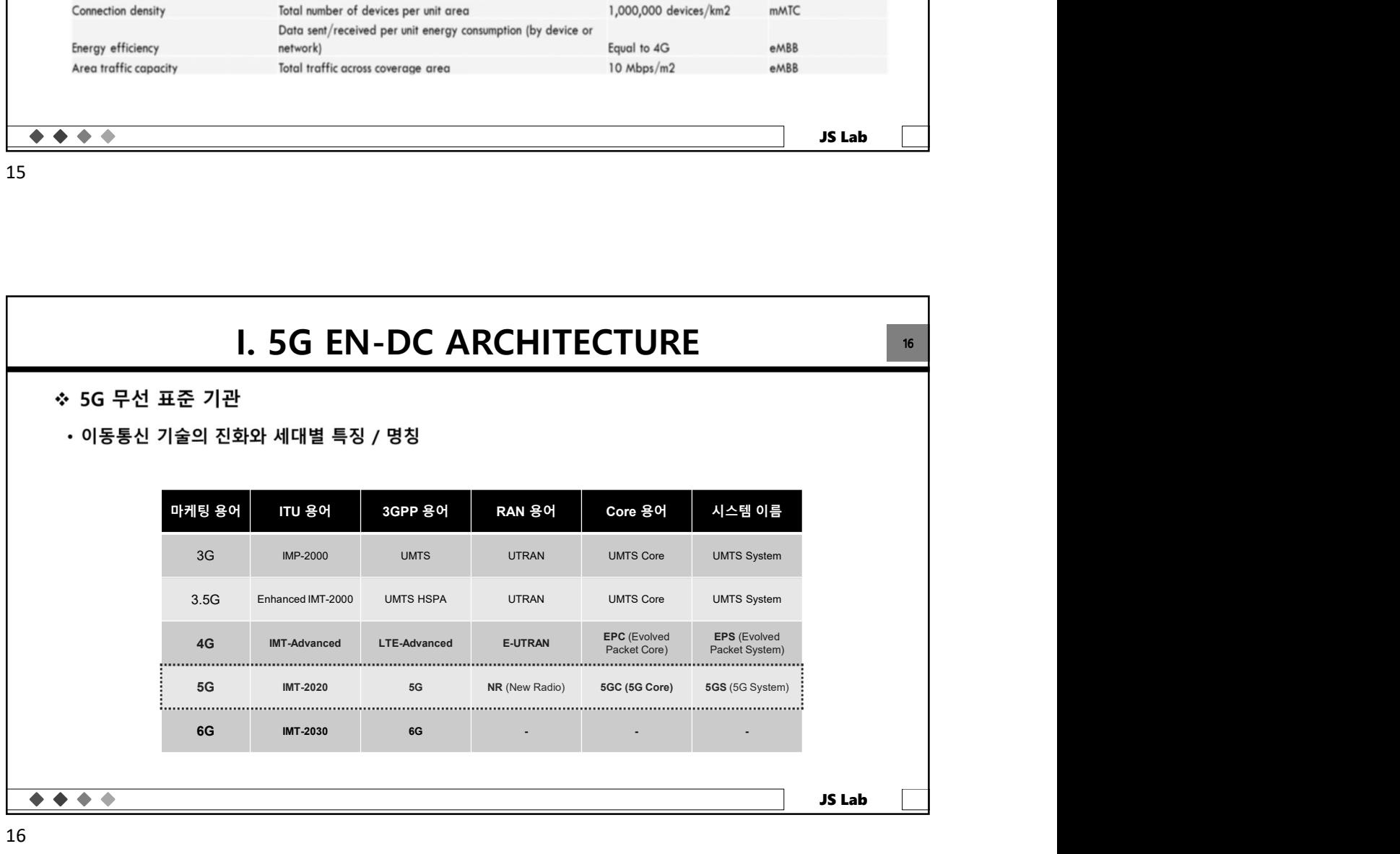

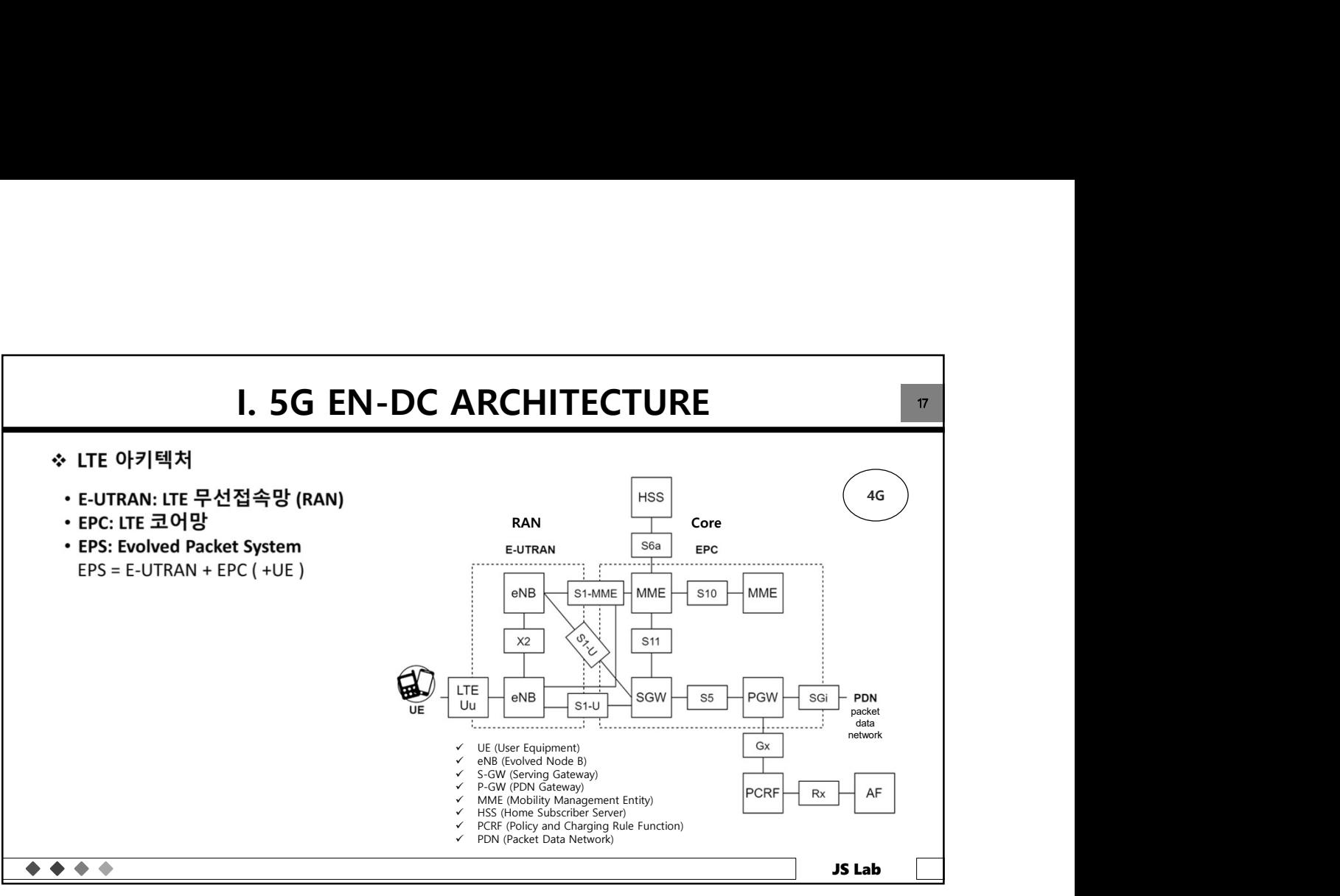

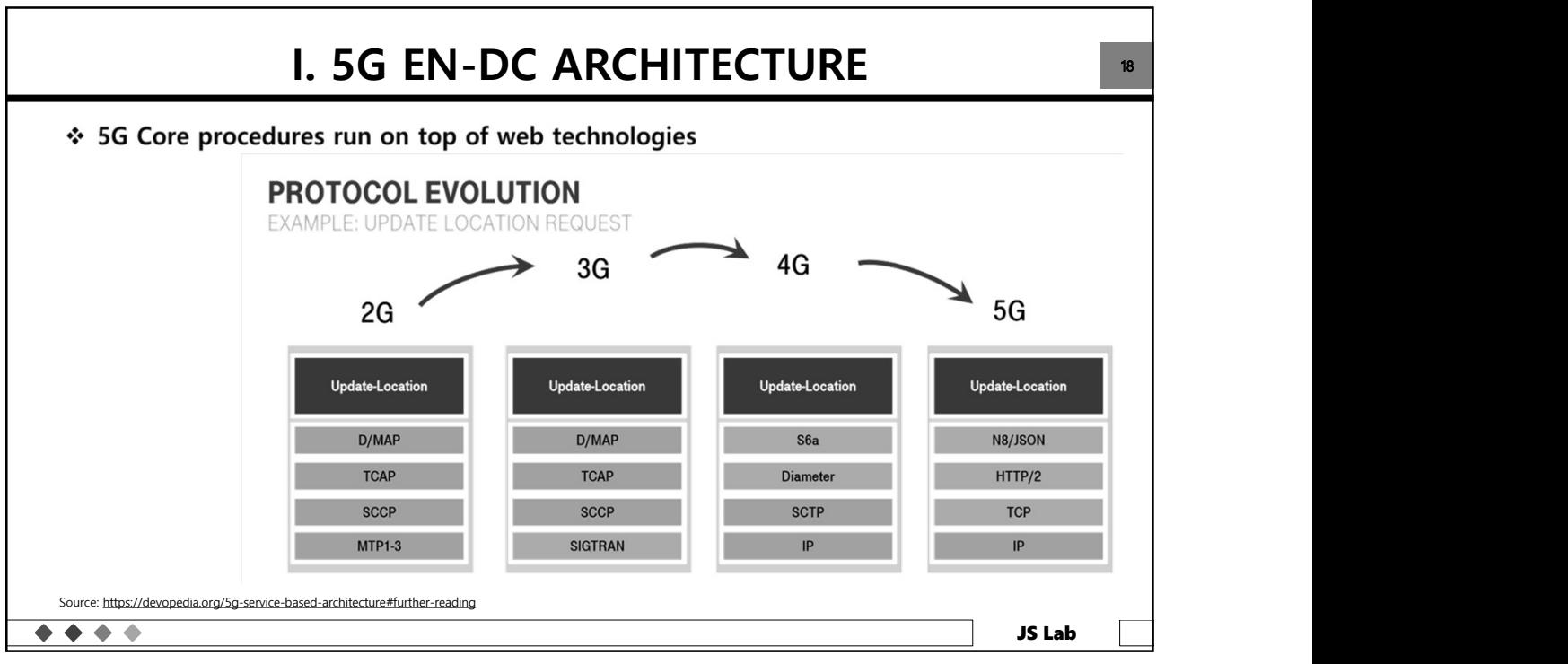

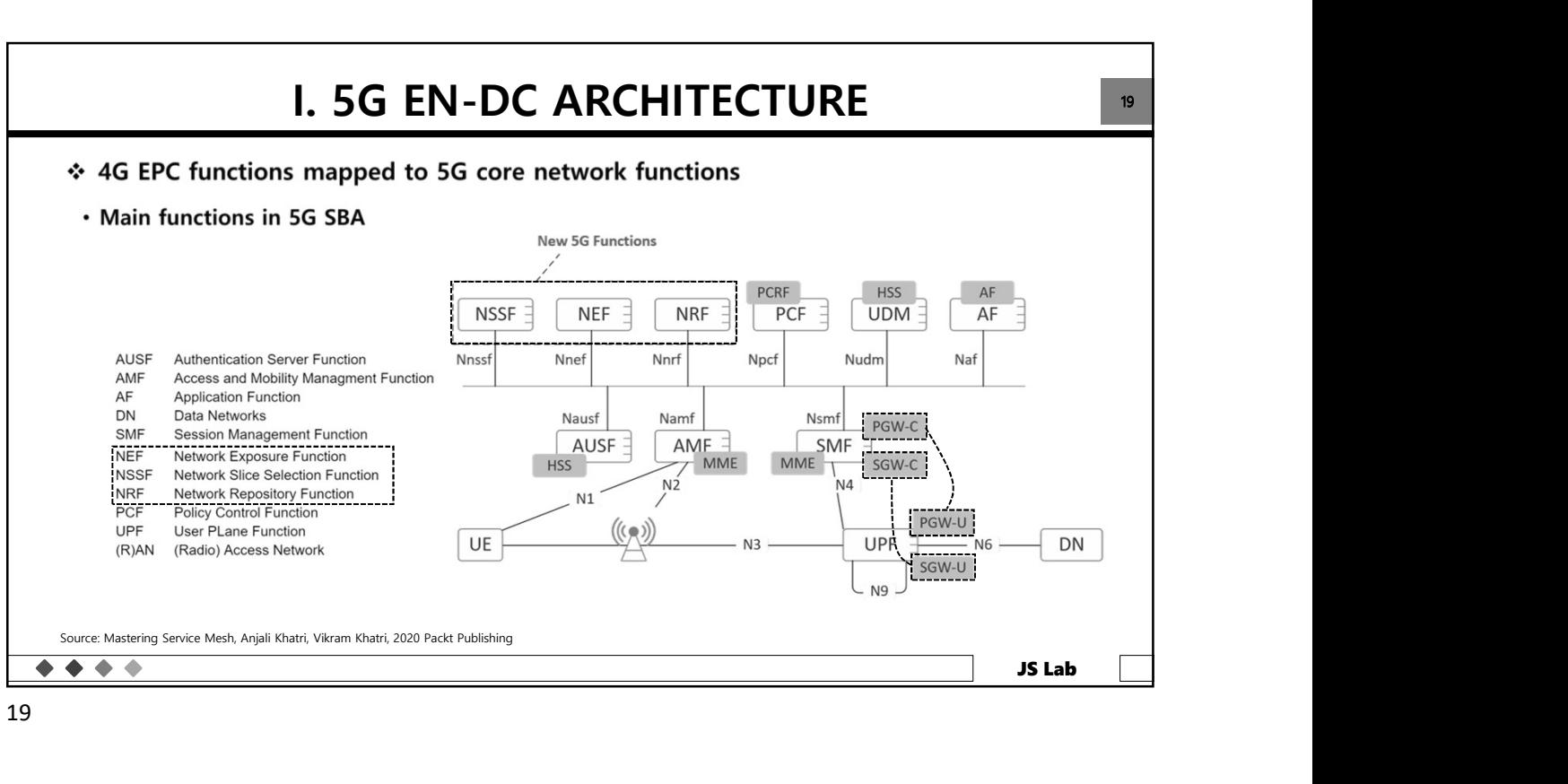

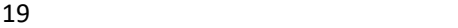

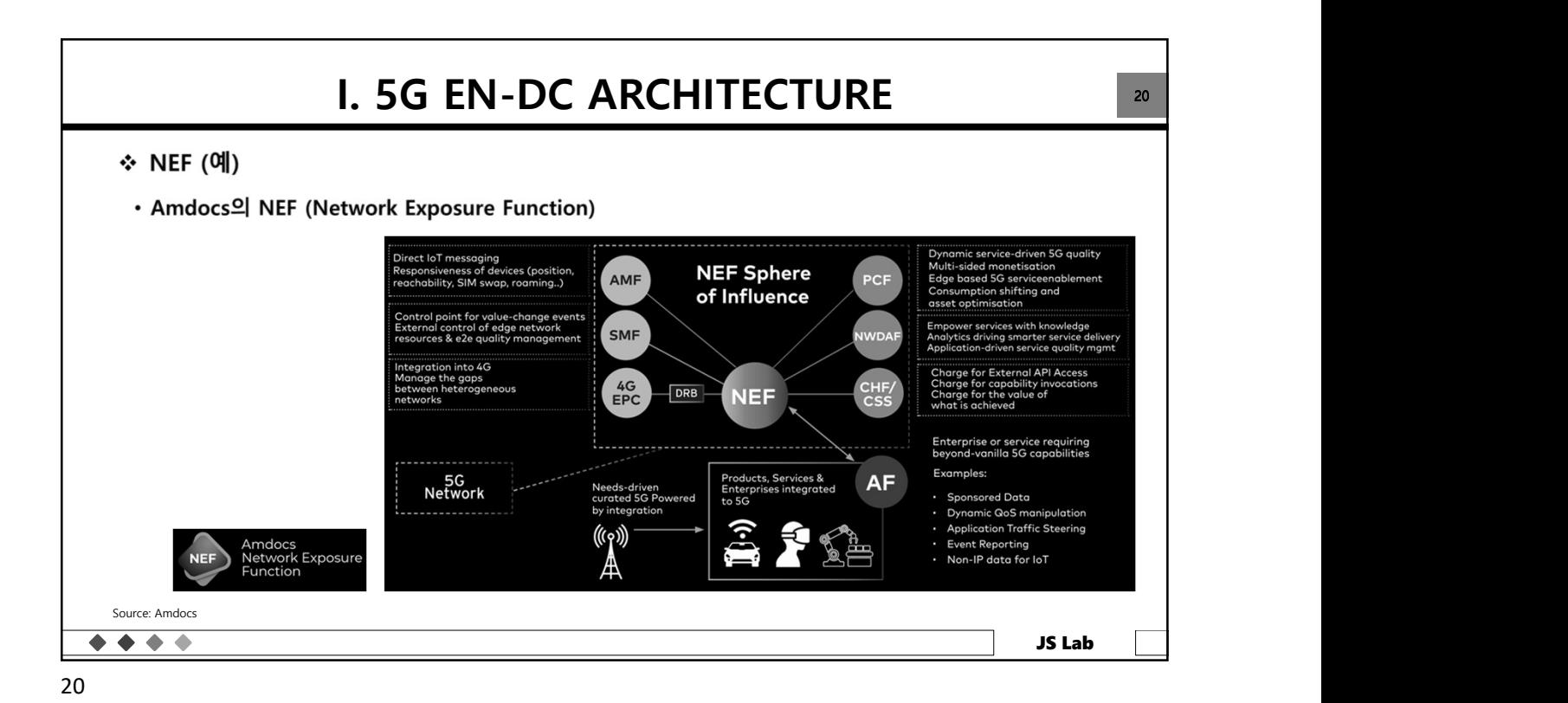

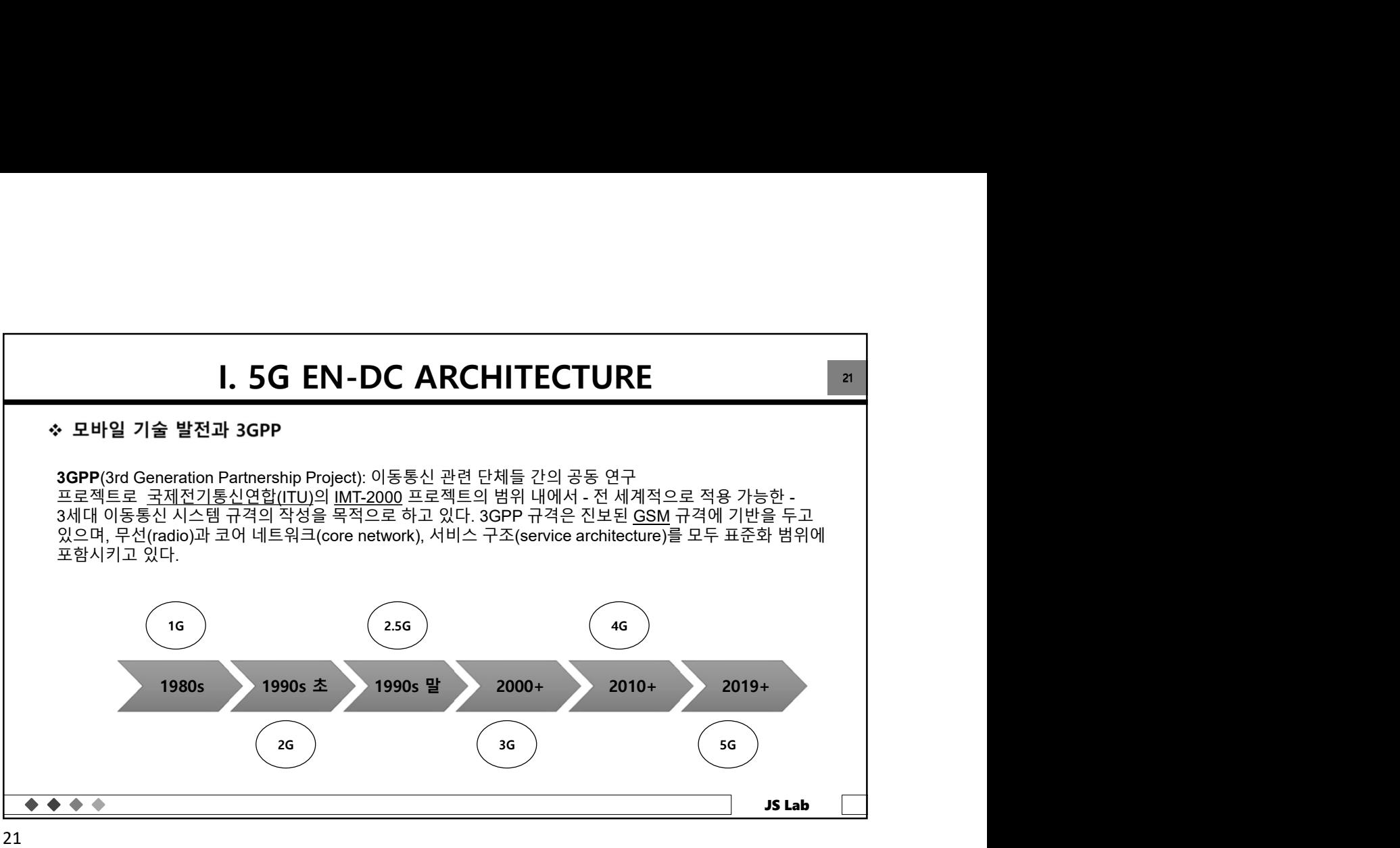

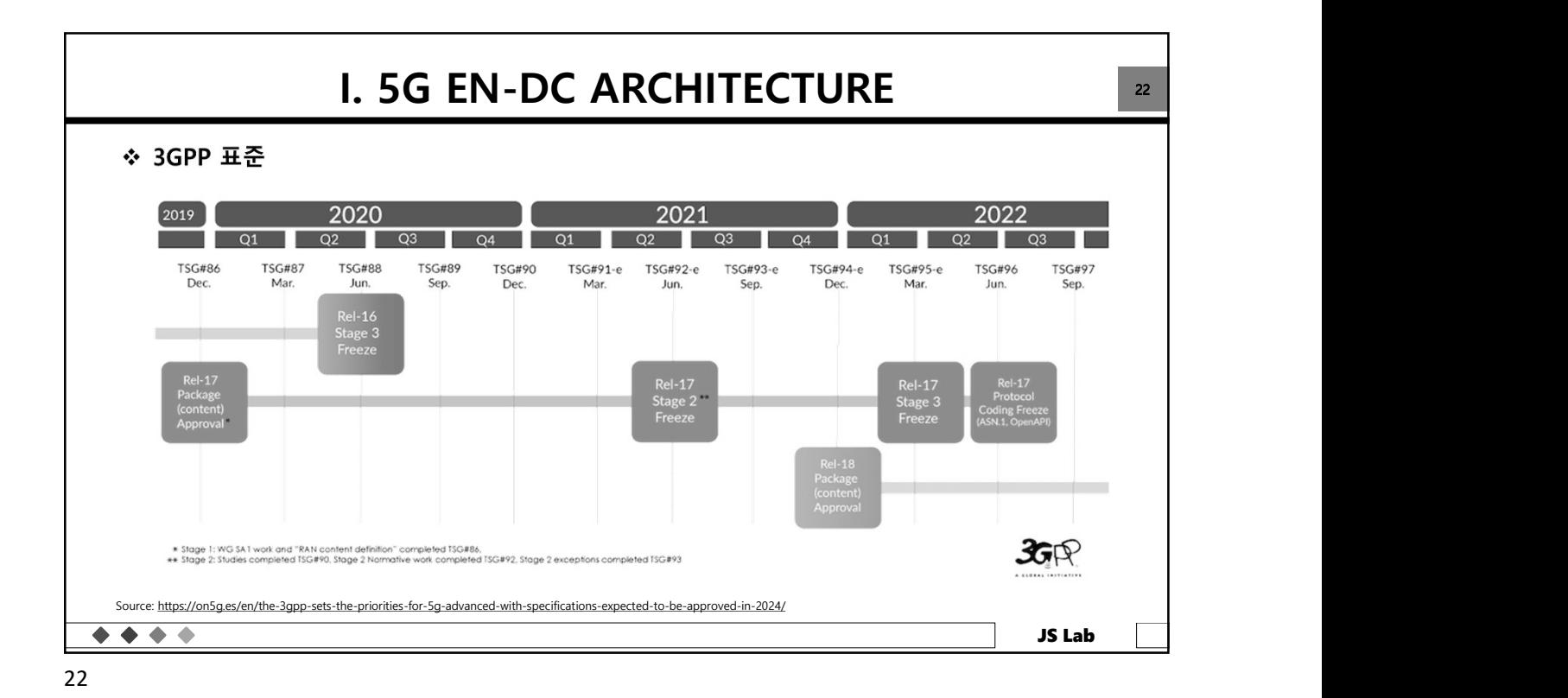

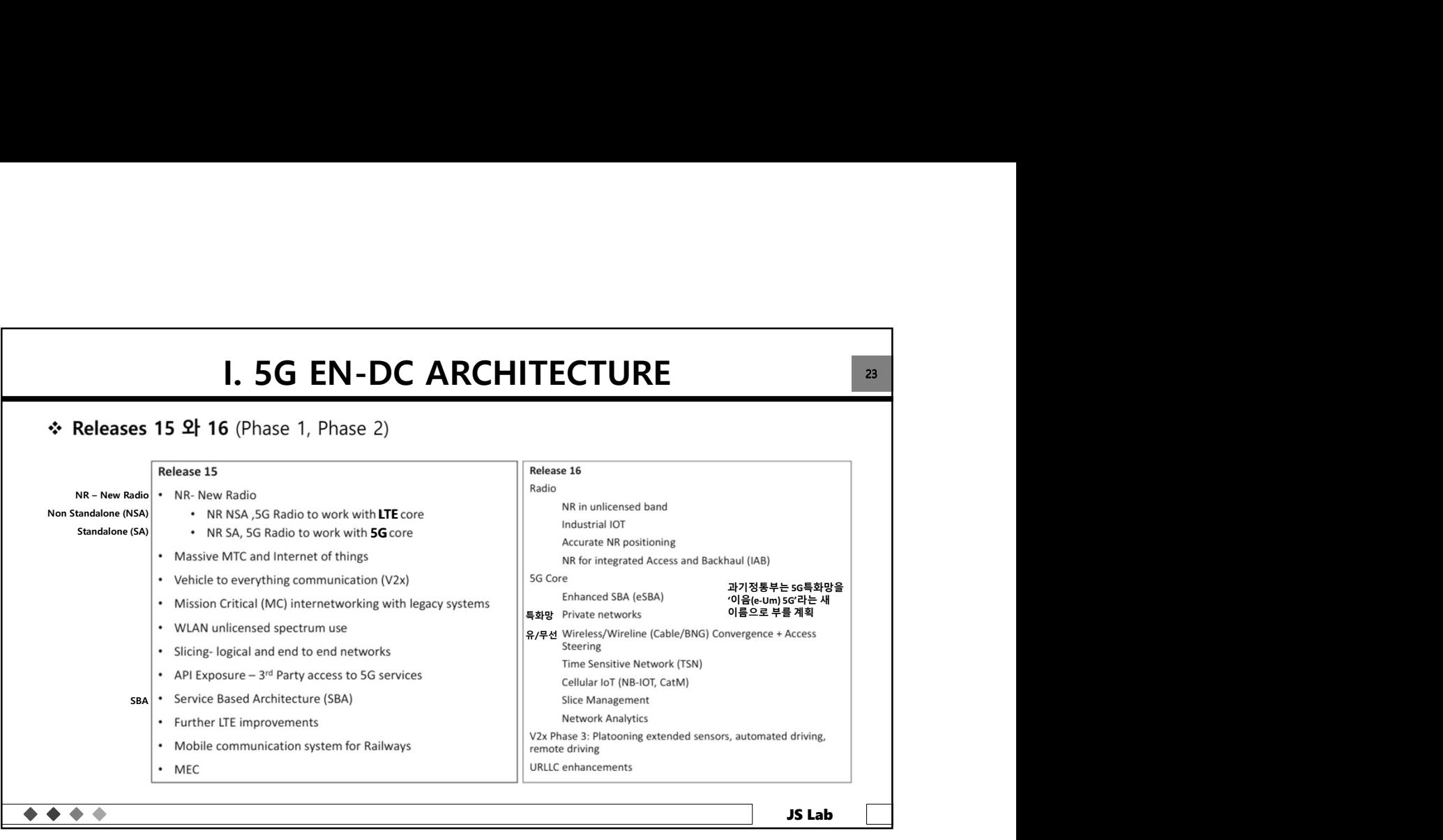

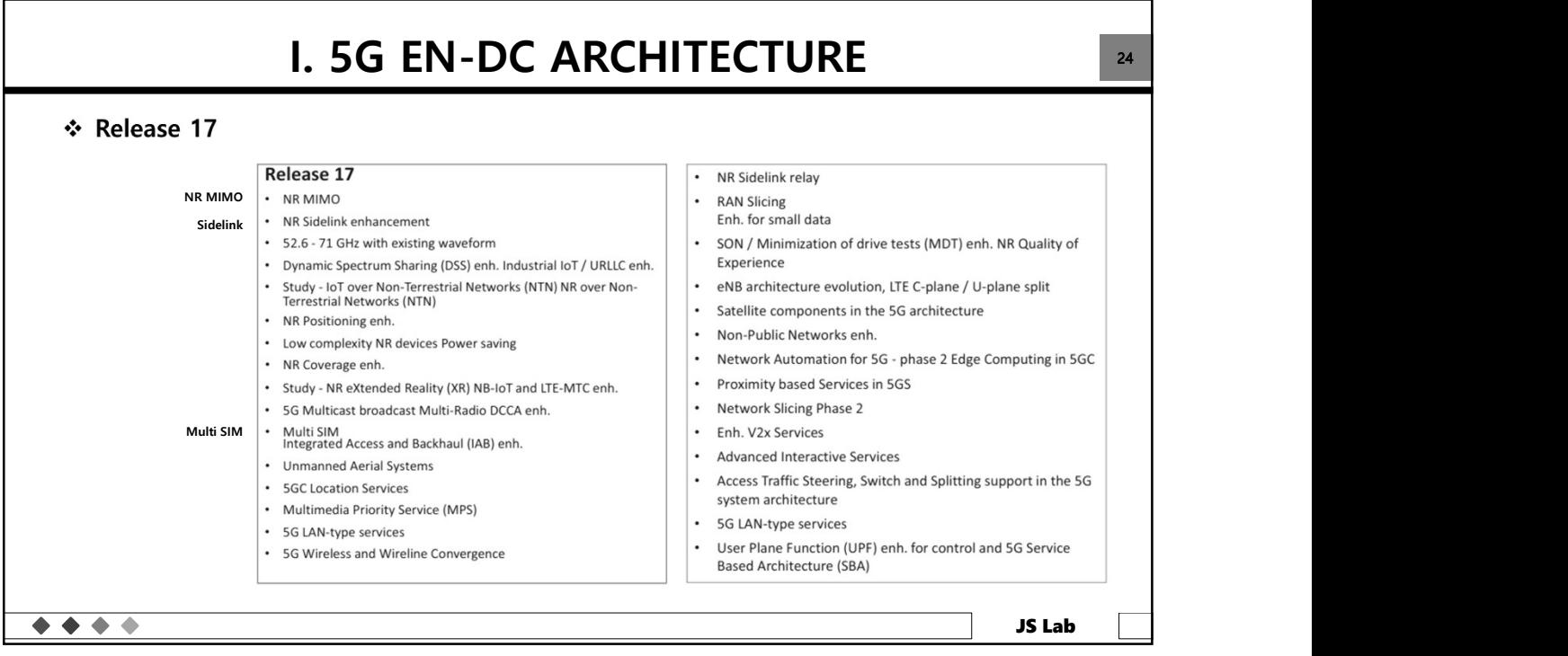

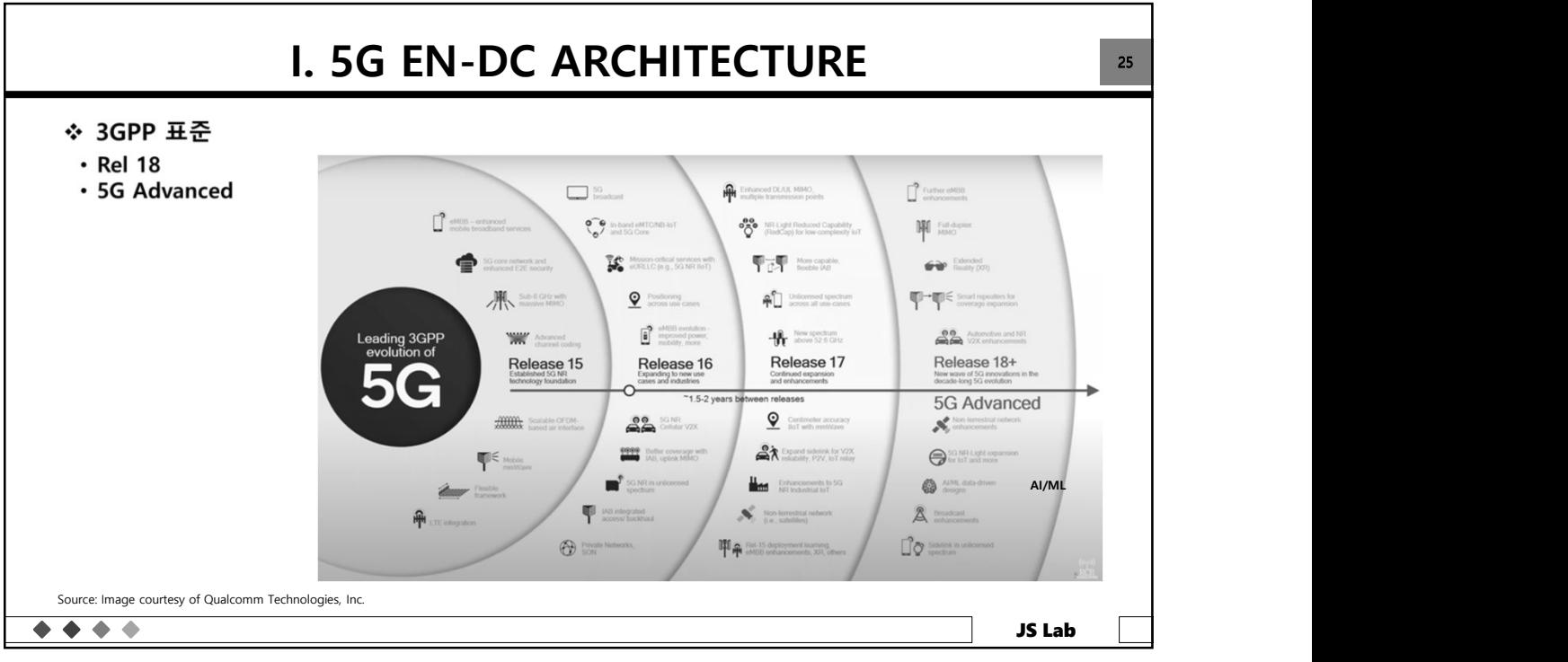

25 and 25 and 25 and 25 and 25 and 25 and 25 and 26 and 26 and 26 and 26 and 26 and 26 and 26 and 26 and 26 an

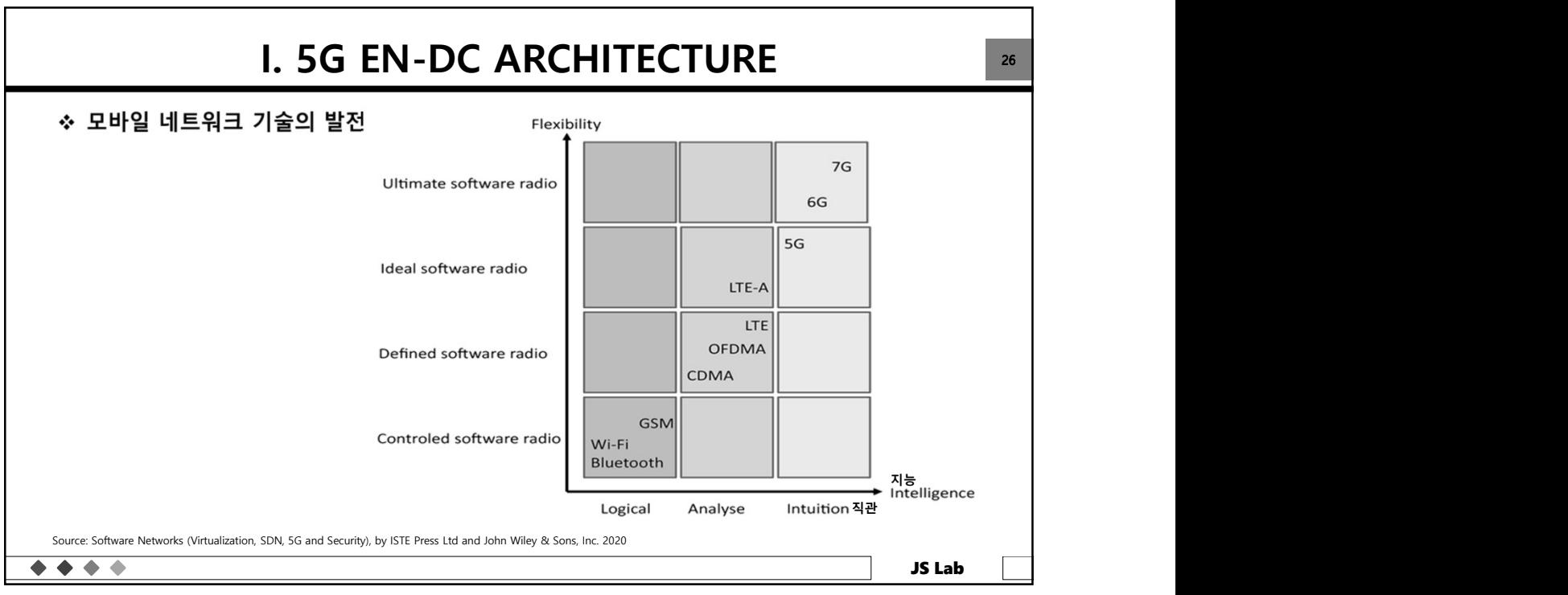

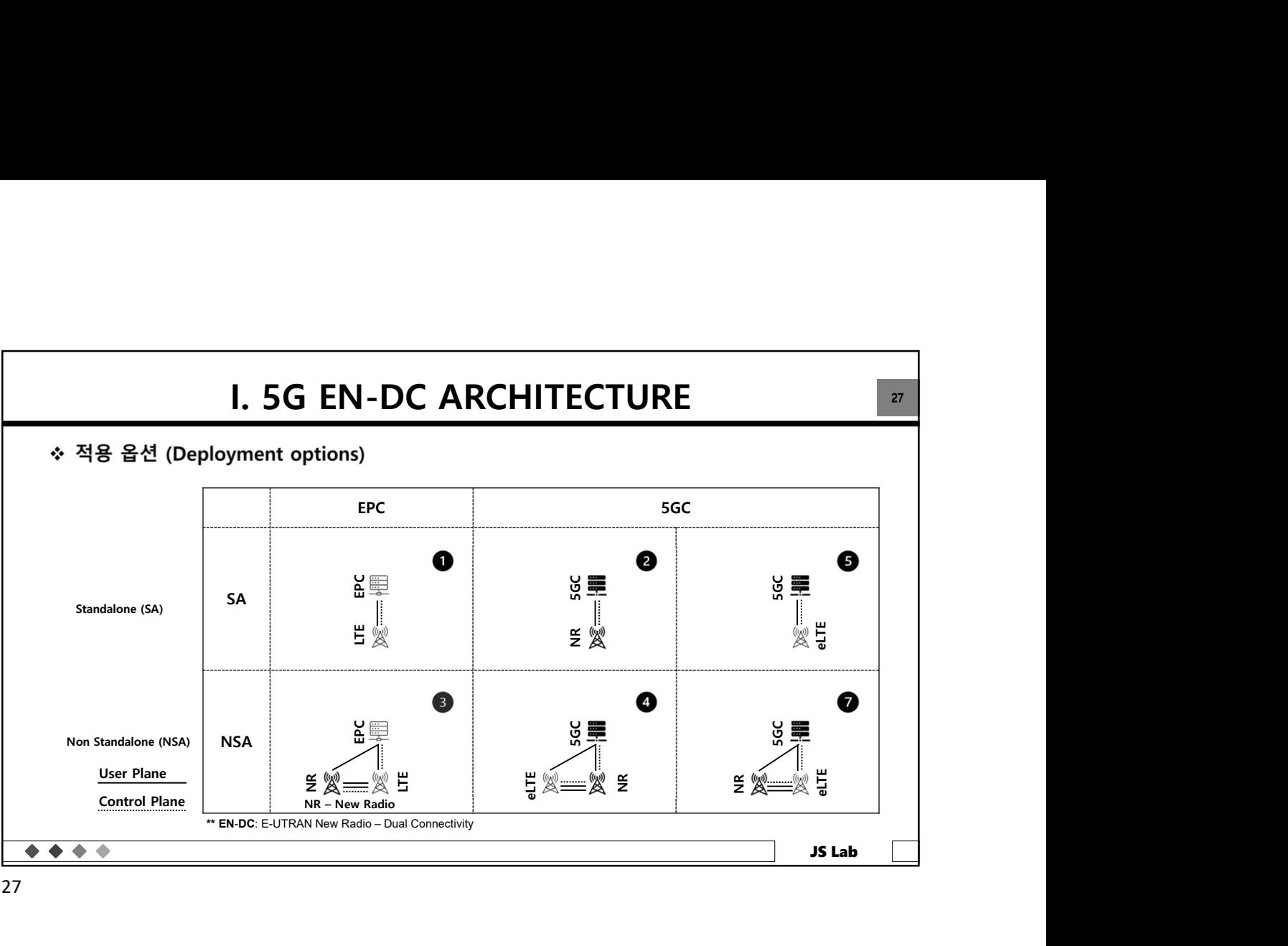

27 and 27 and 27 and 27 and 27 and 27 and 27 and 27 and 28 and 28 and 28 and 28 and 28 and 28 and 28 and 28 an

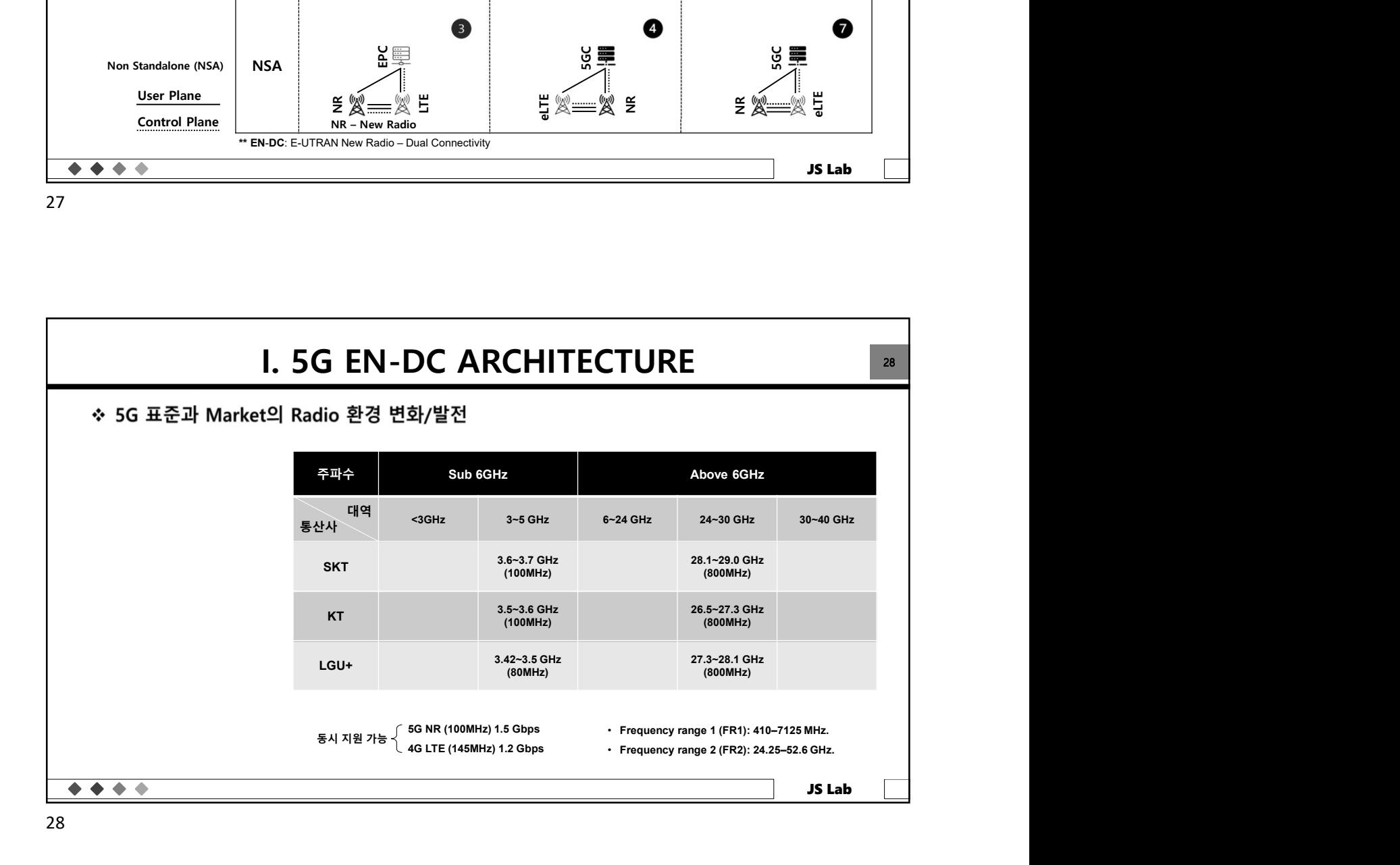

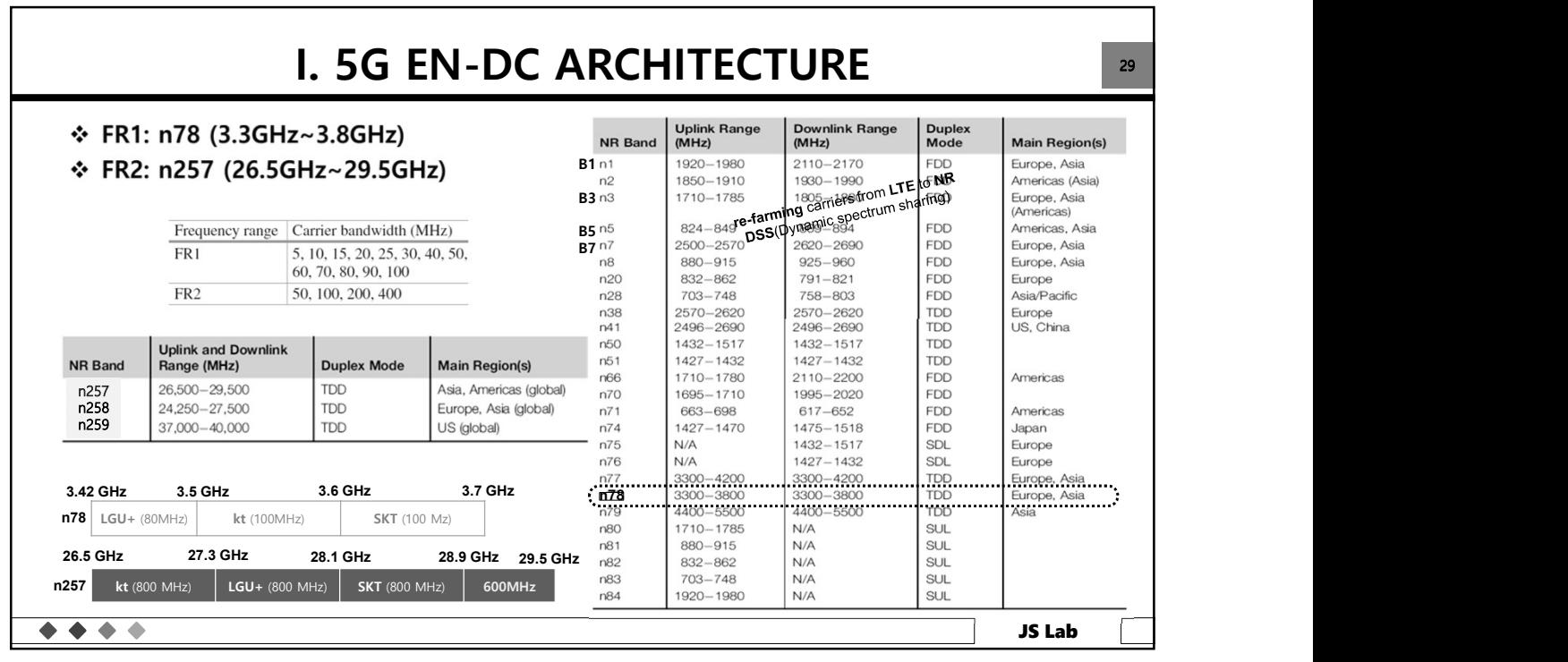

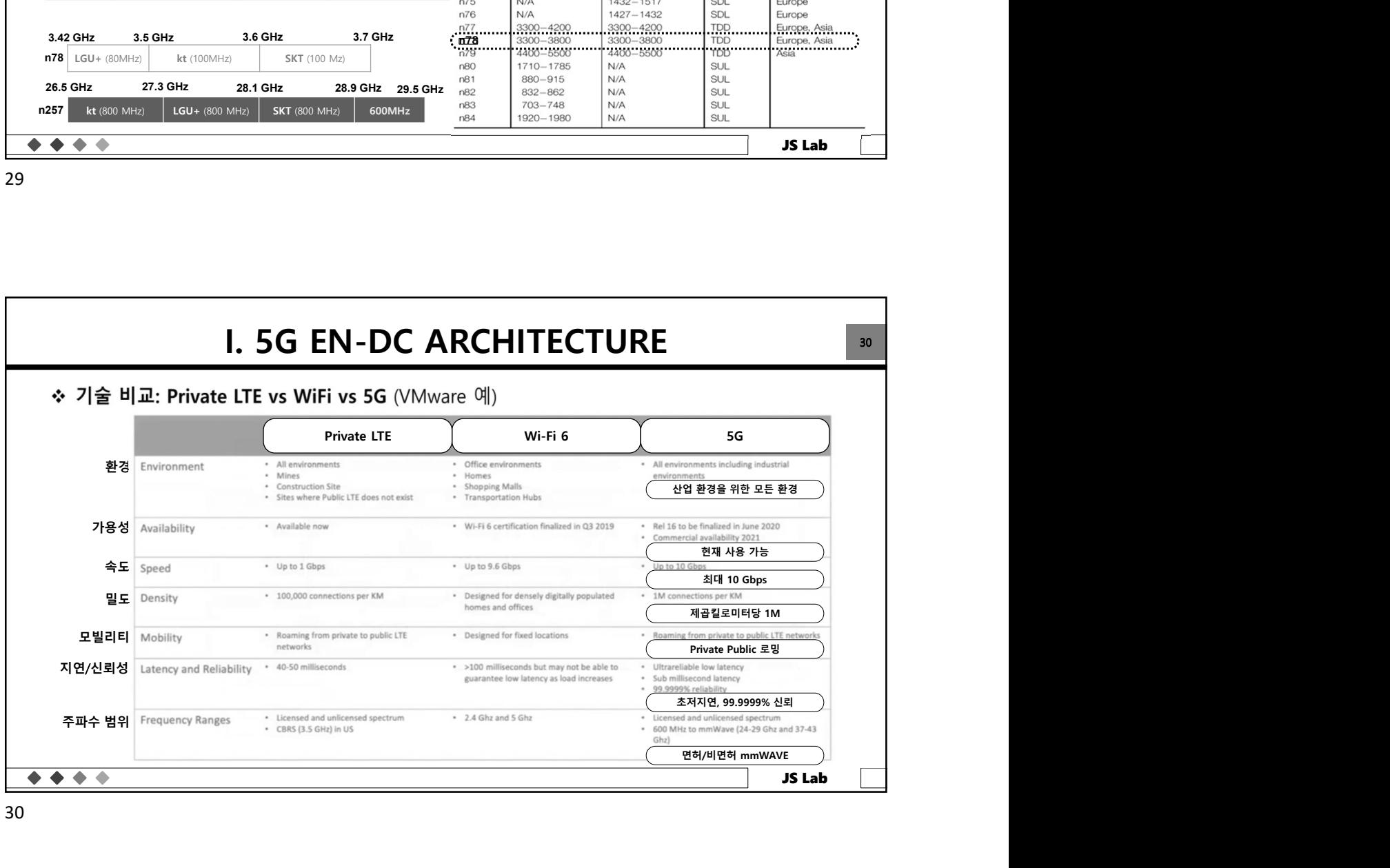

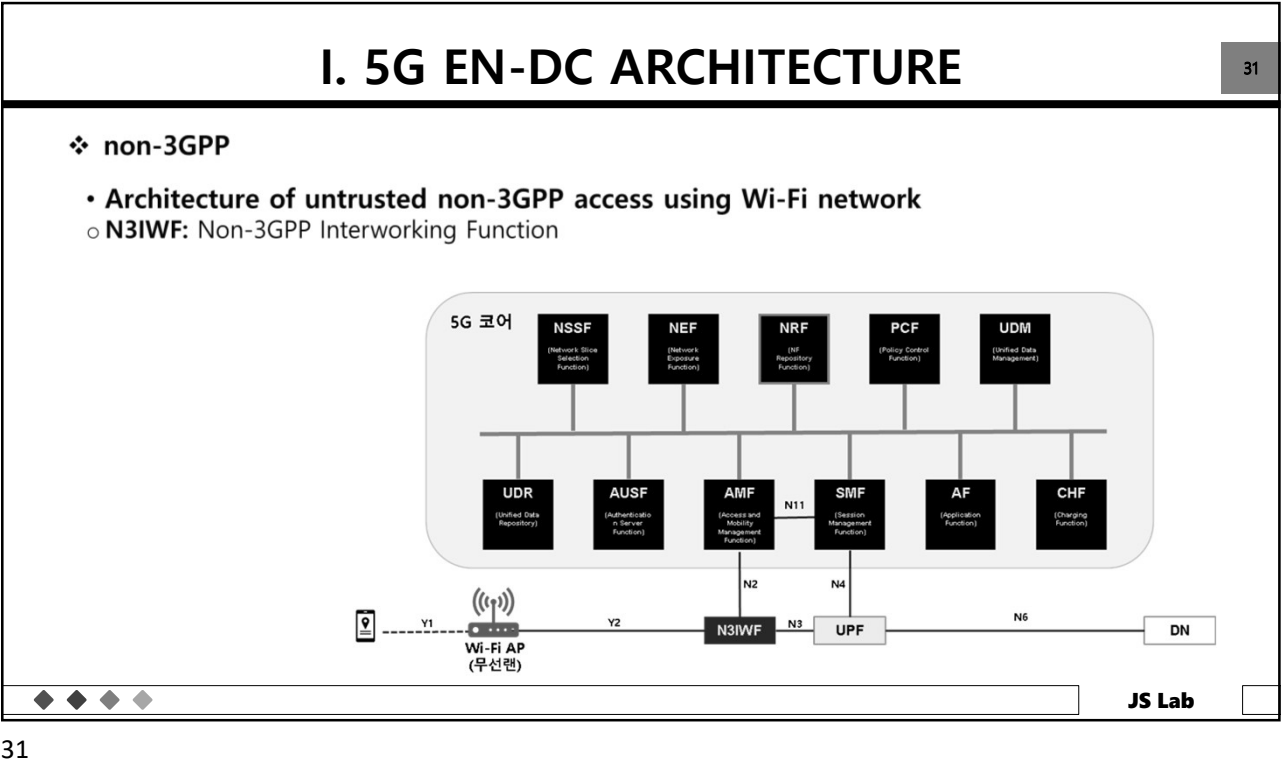

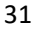

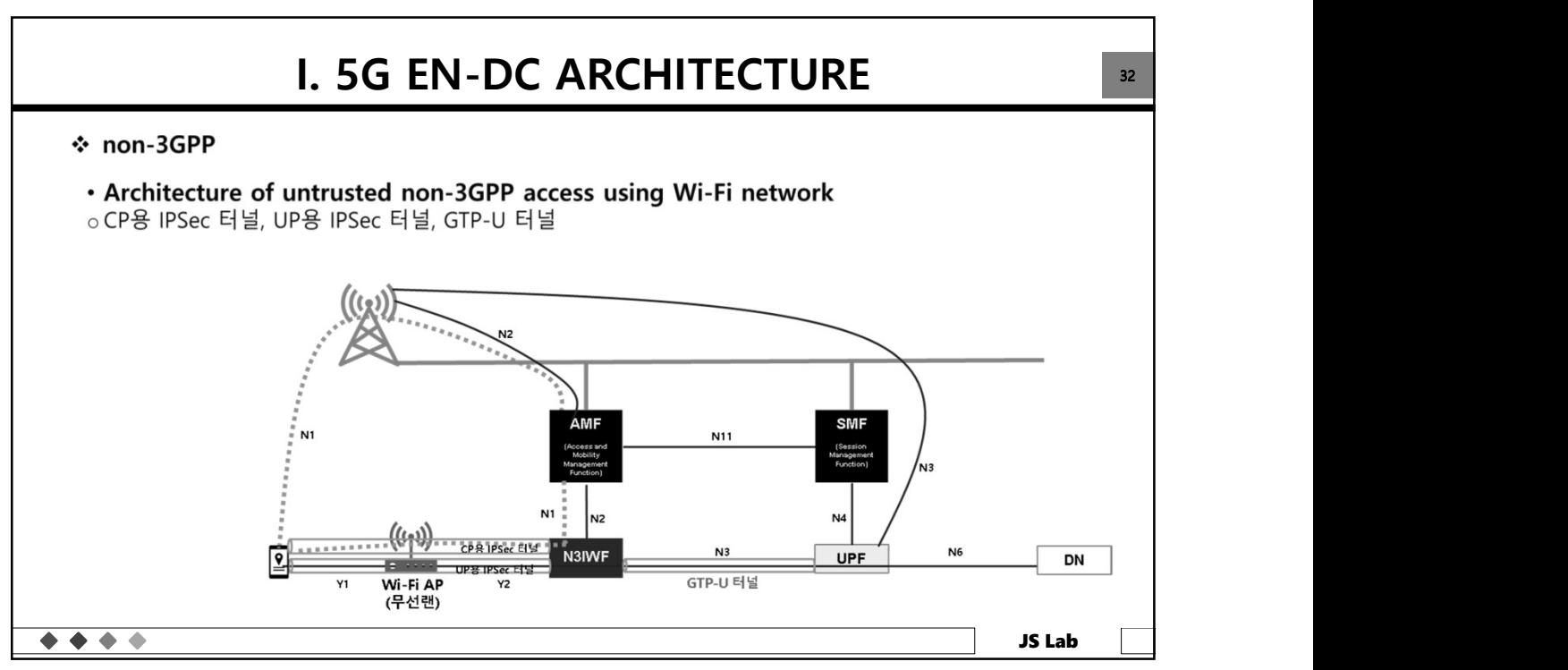

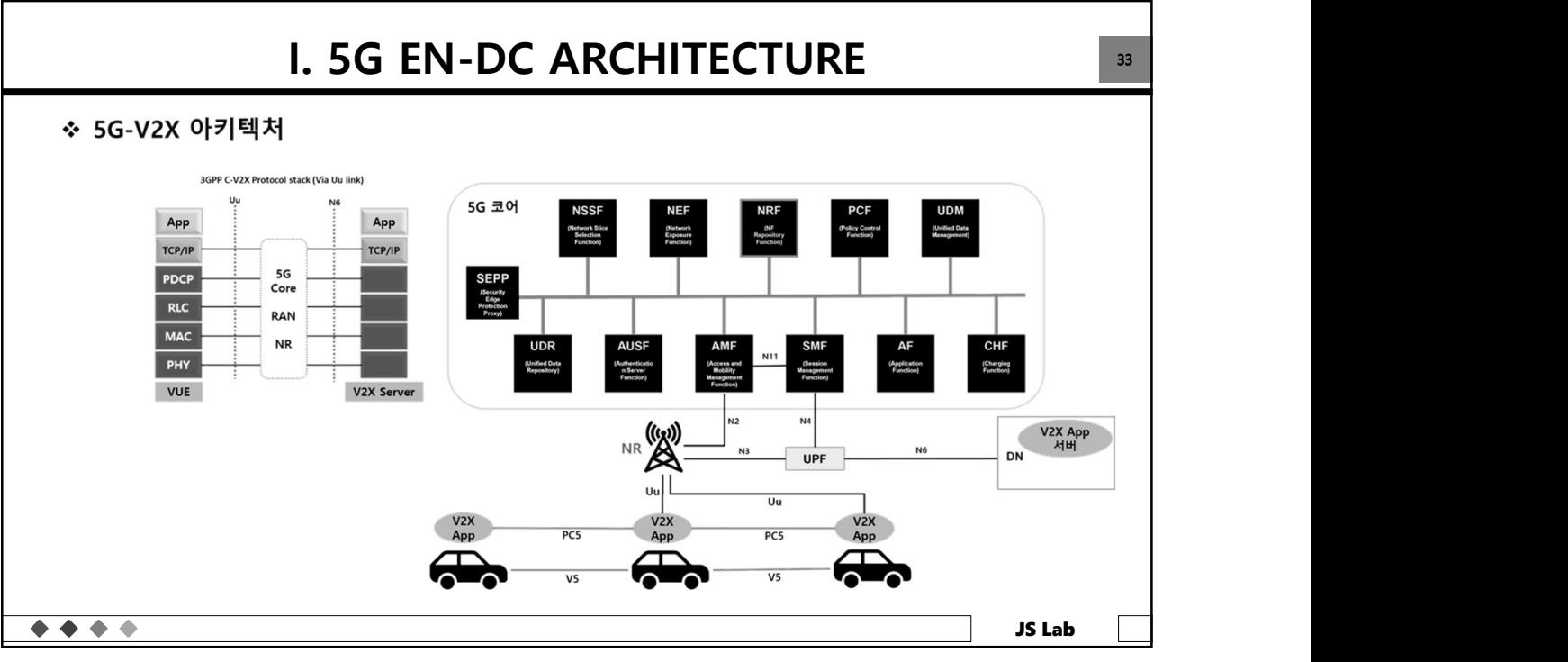

33

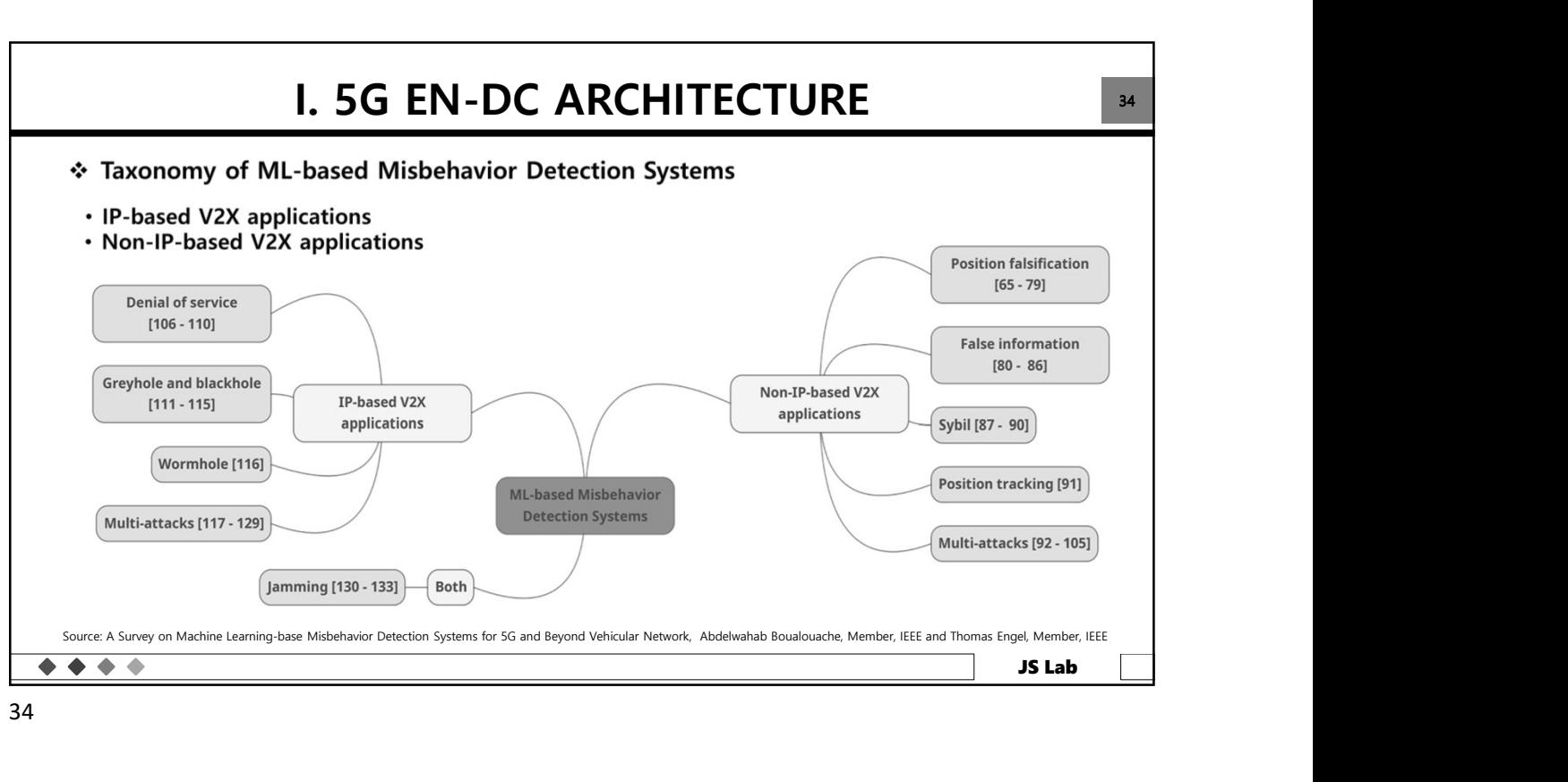

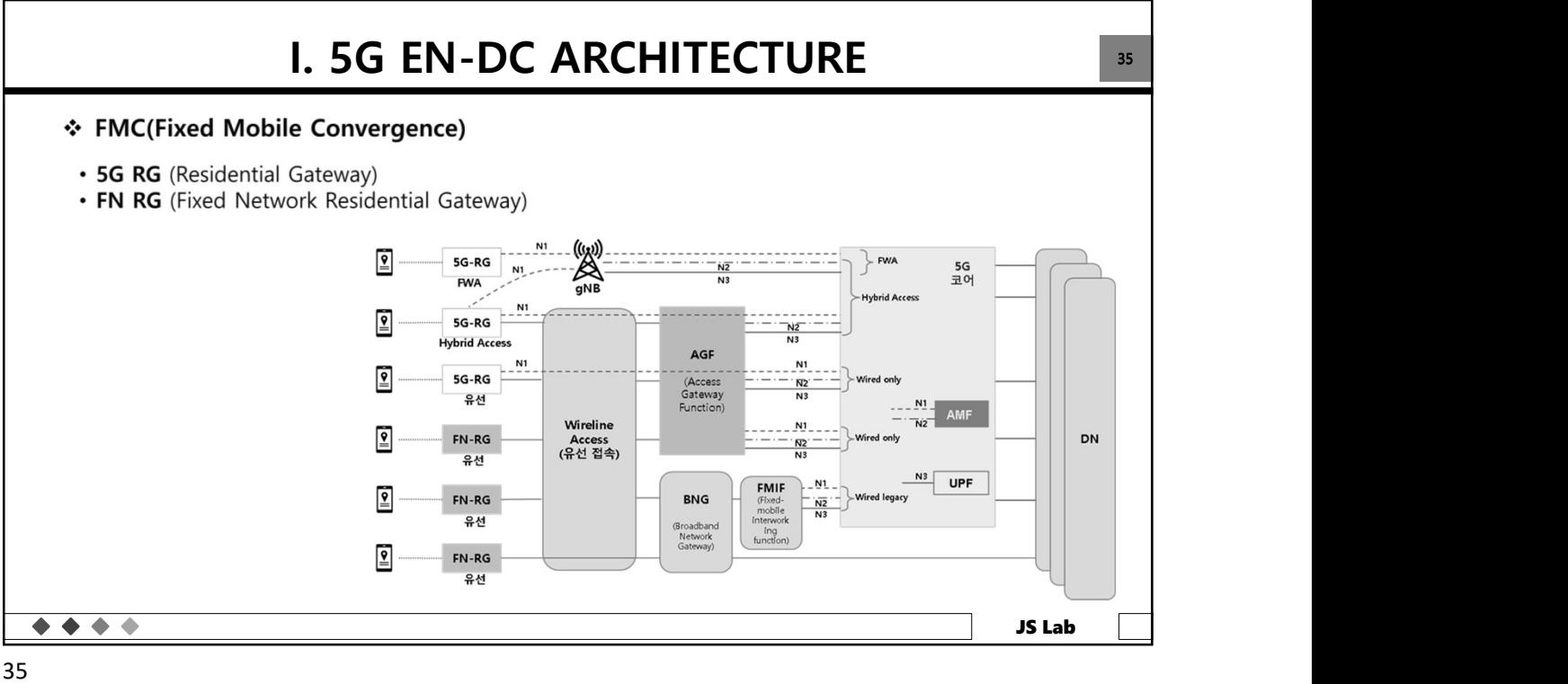

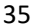

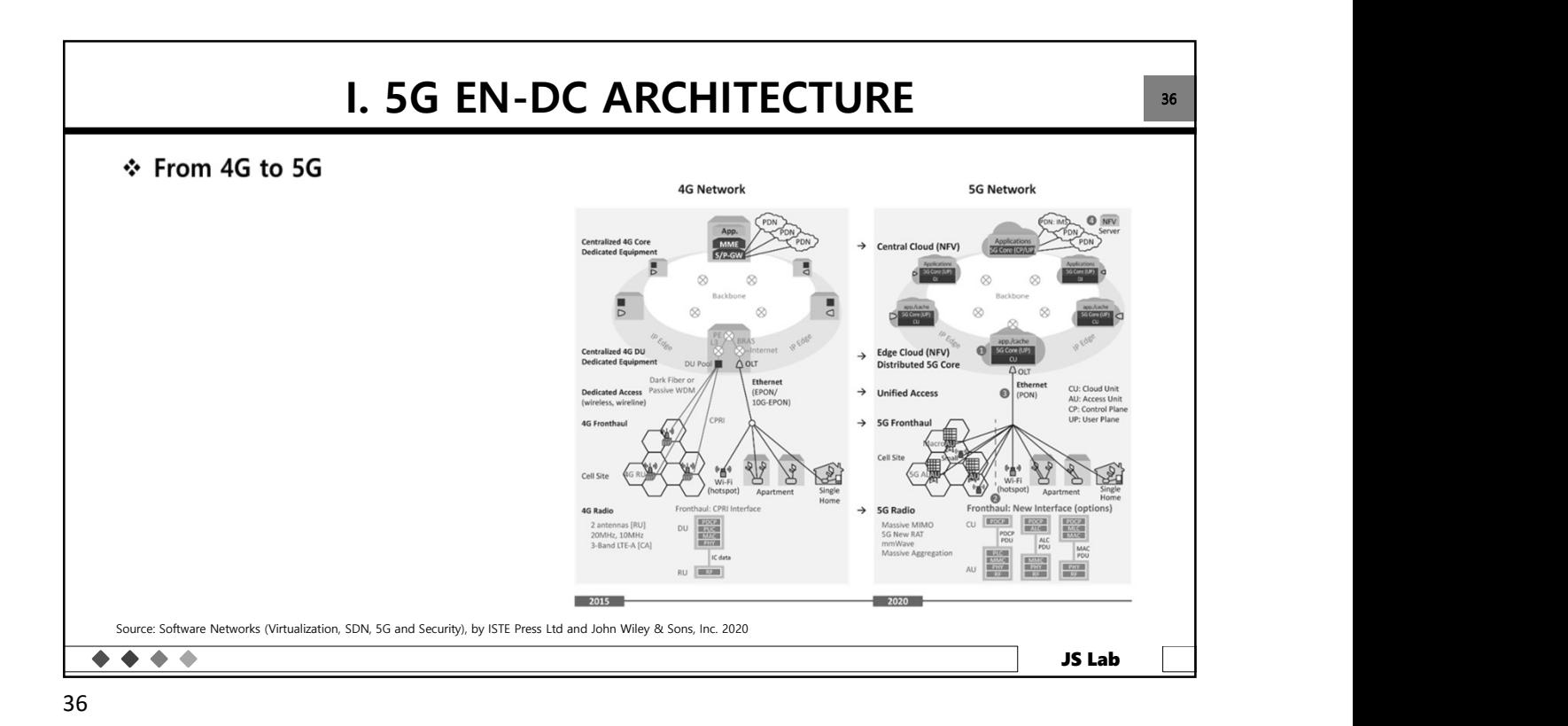

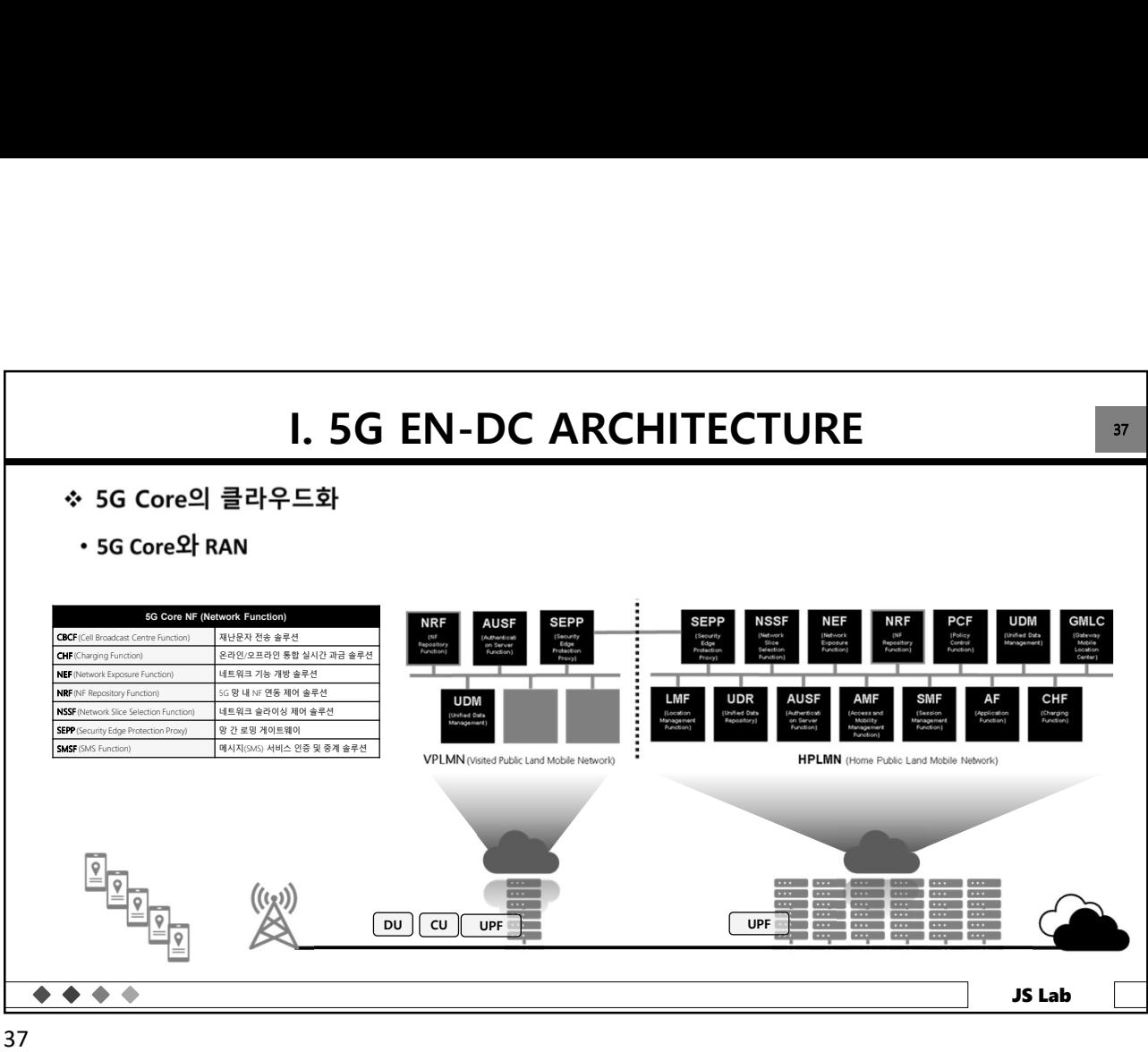

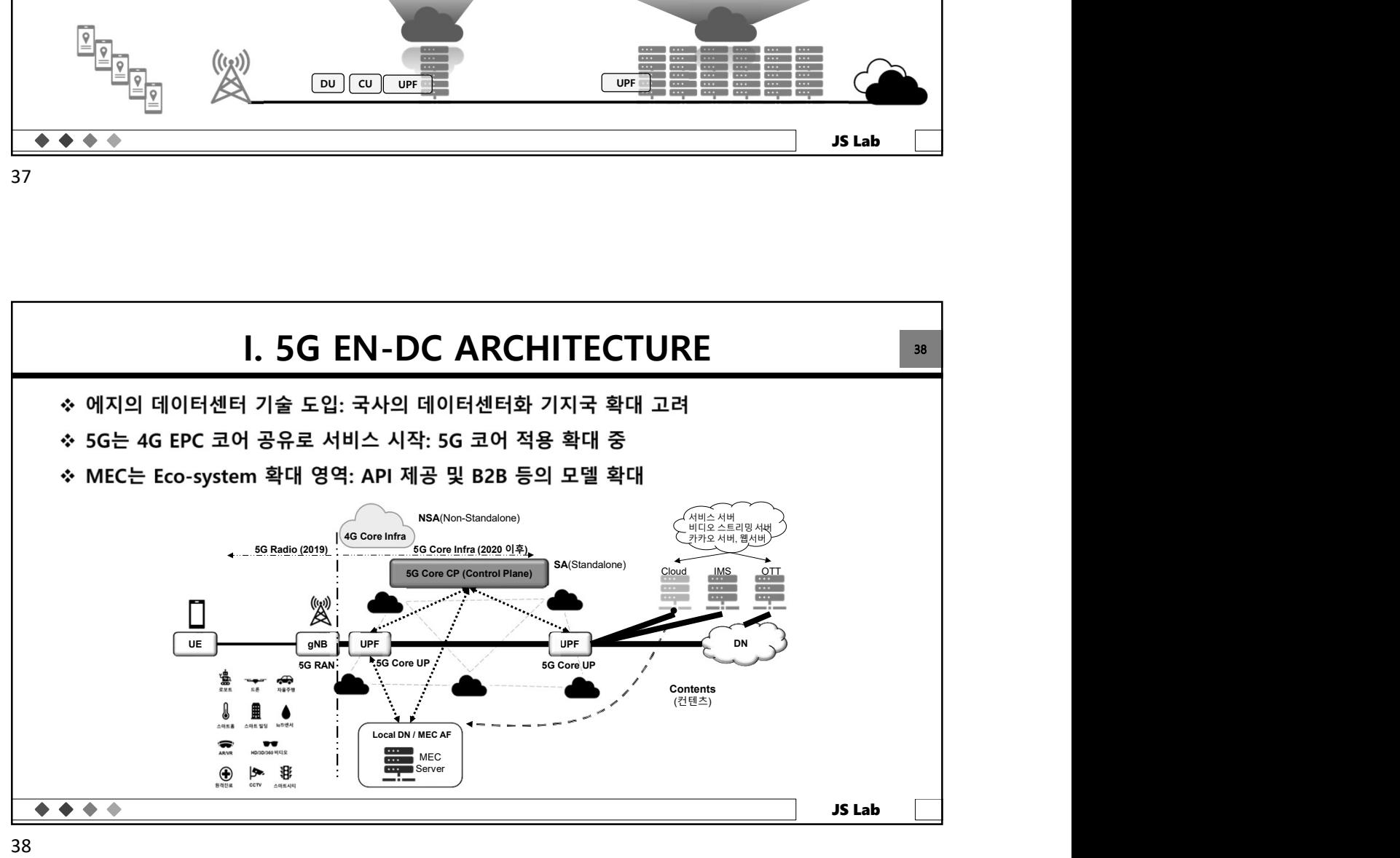

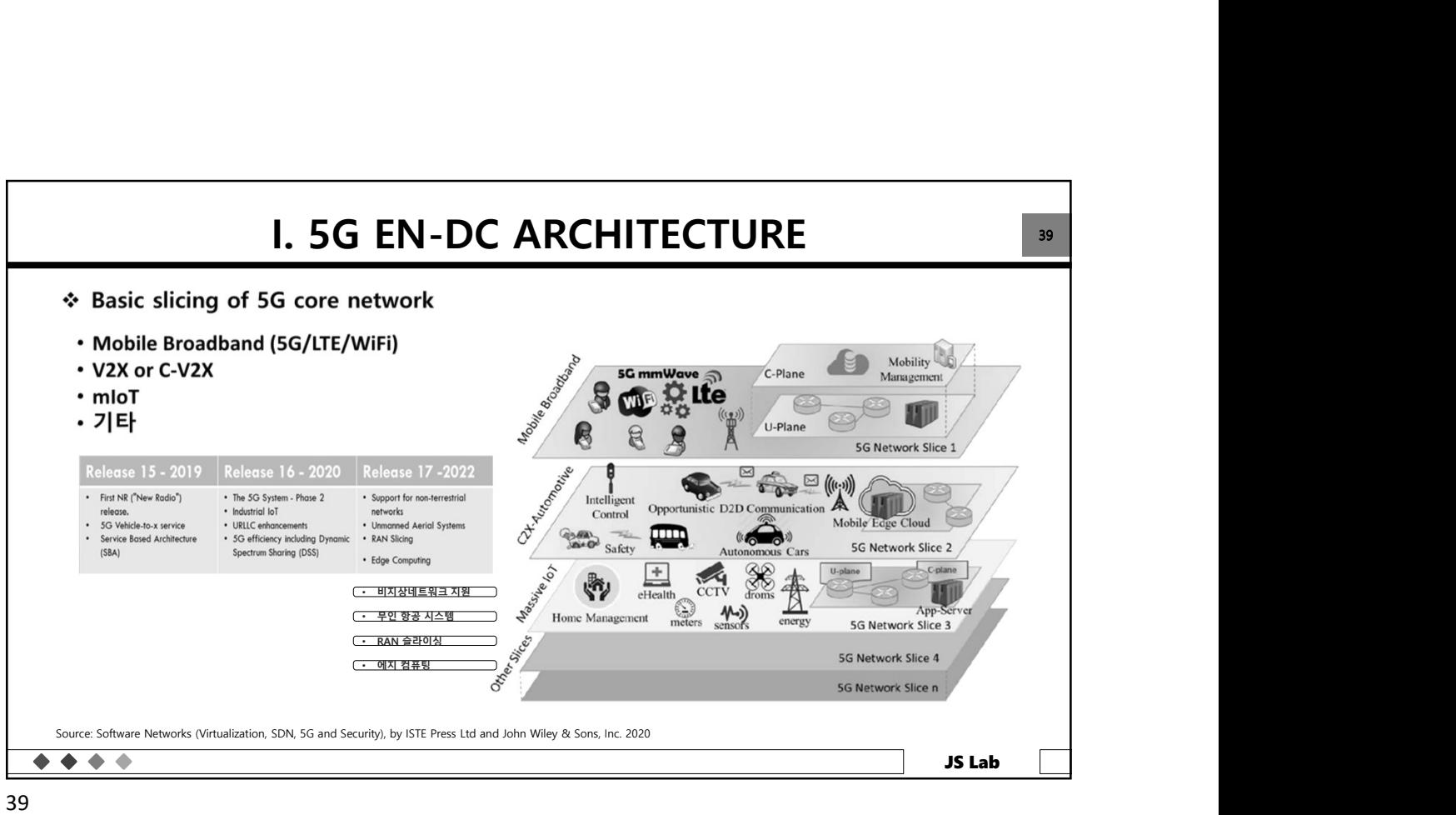

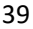

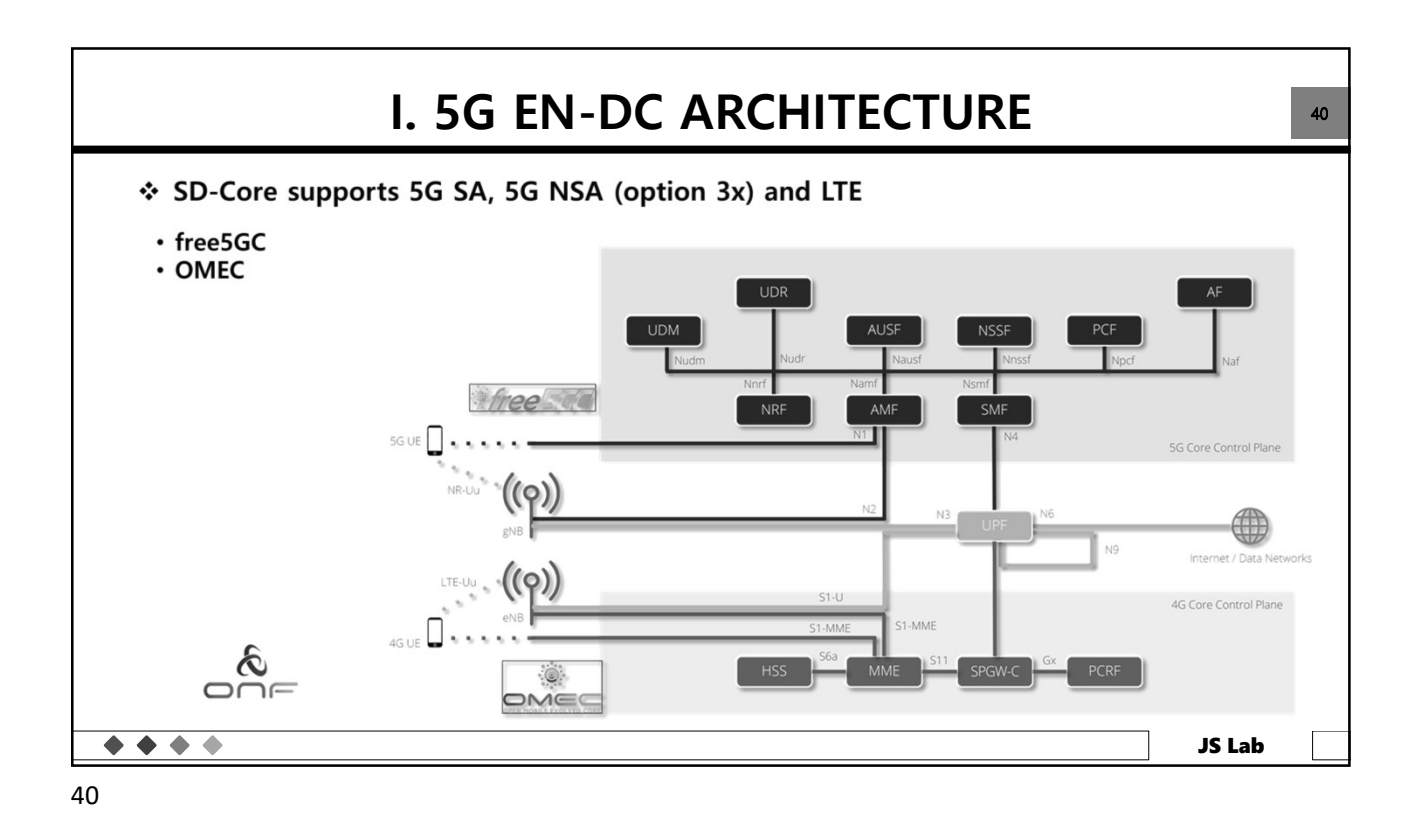

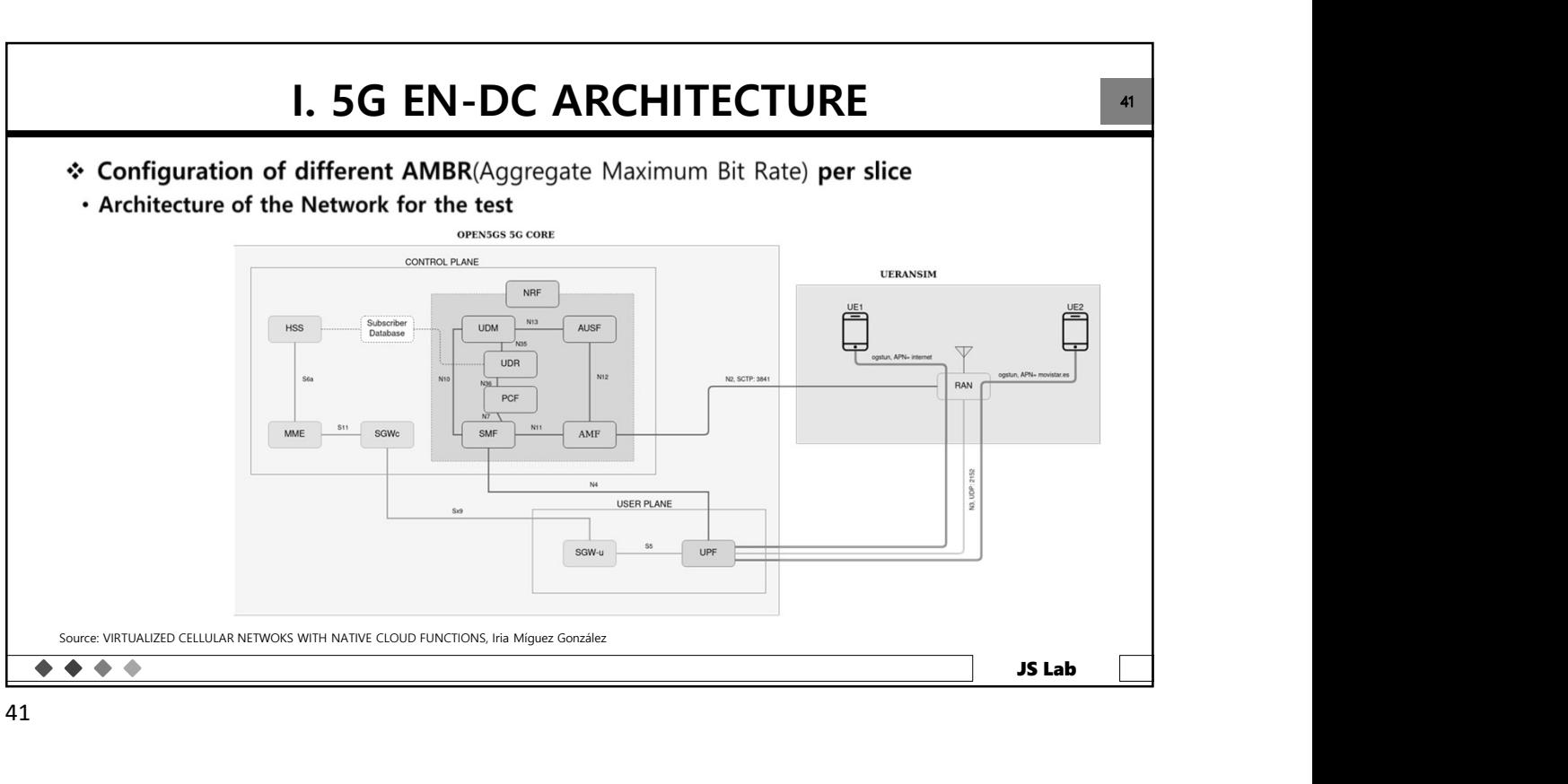

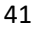

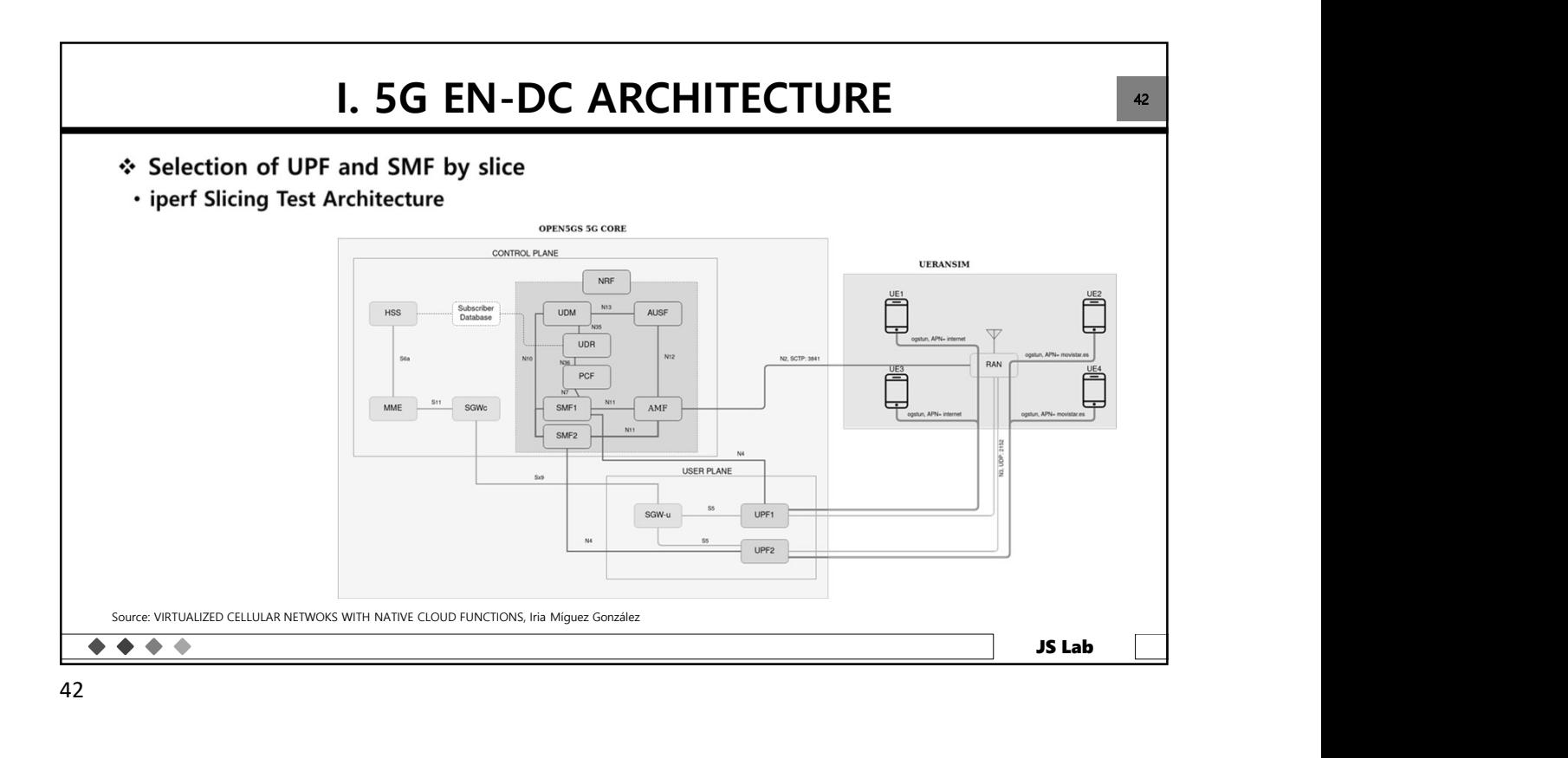

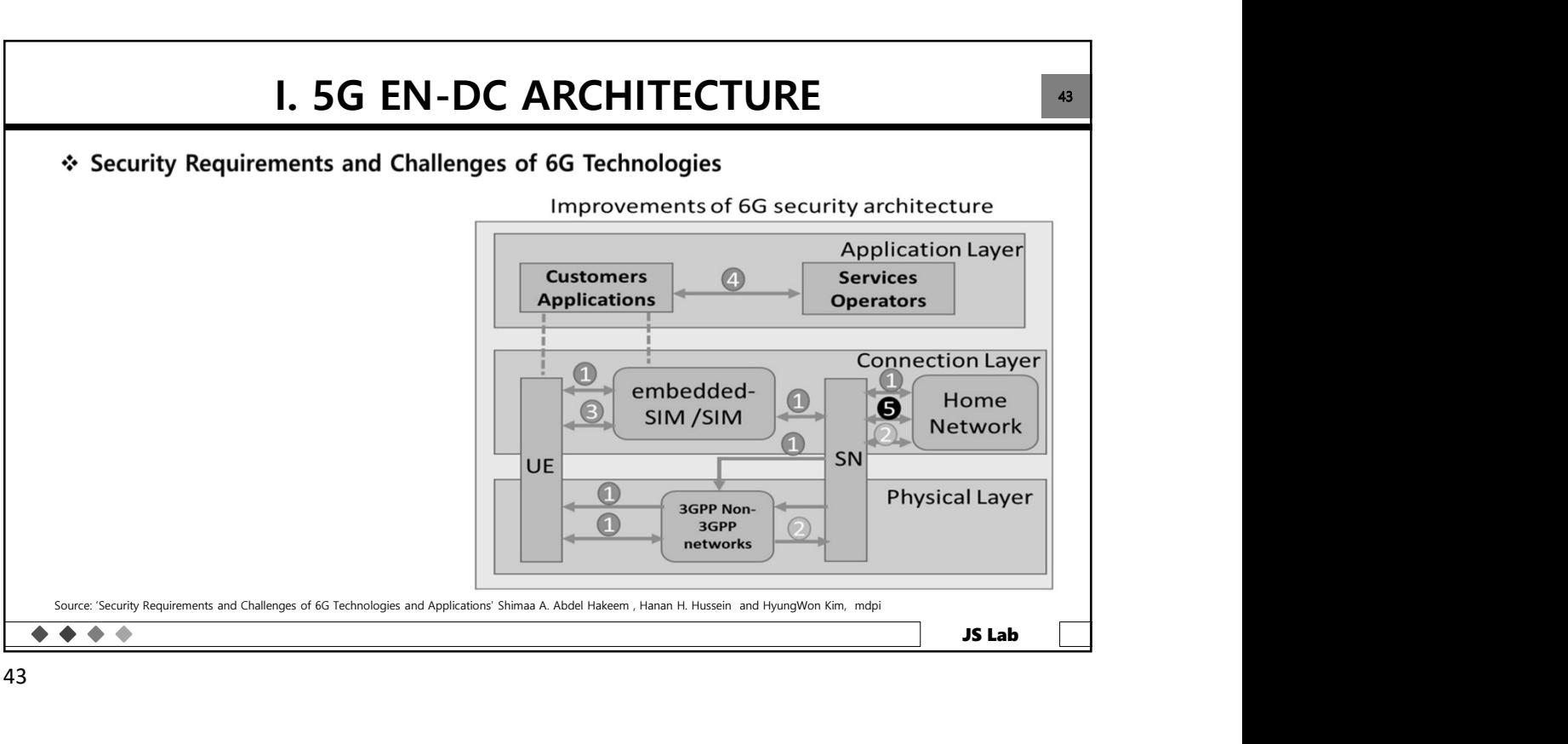

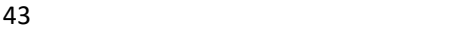

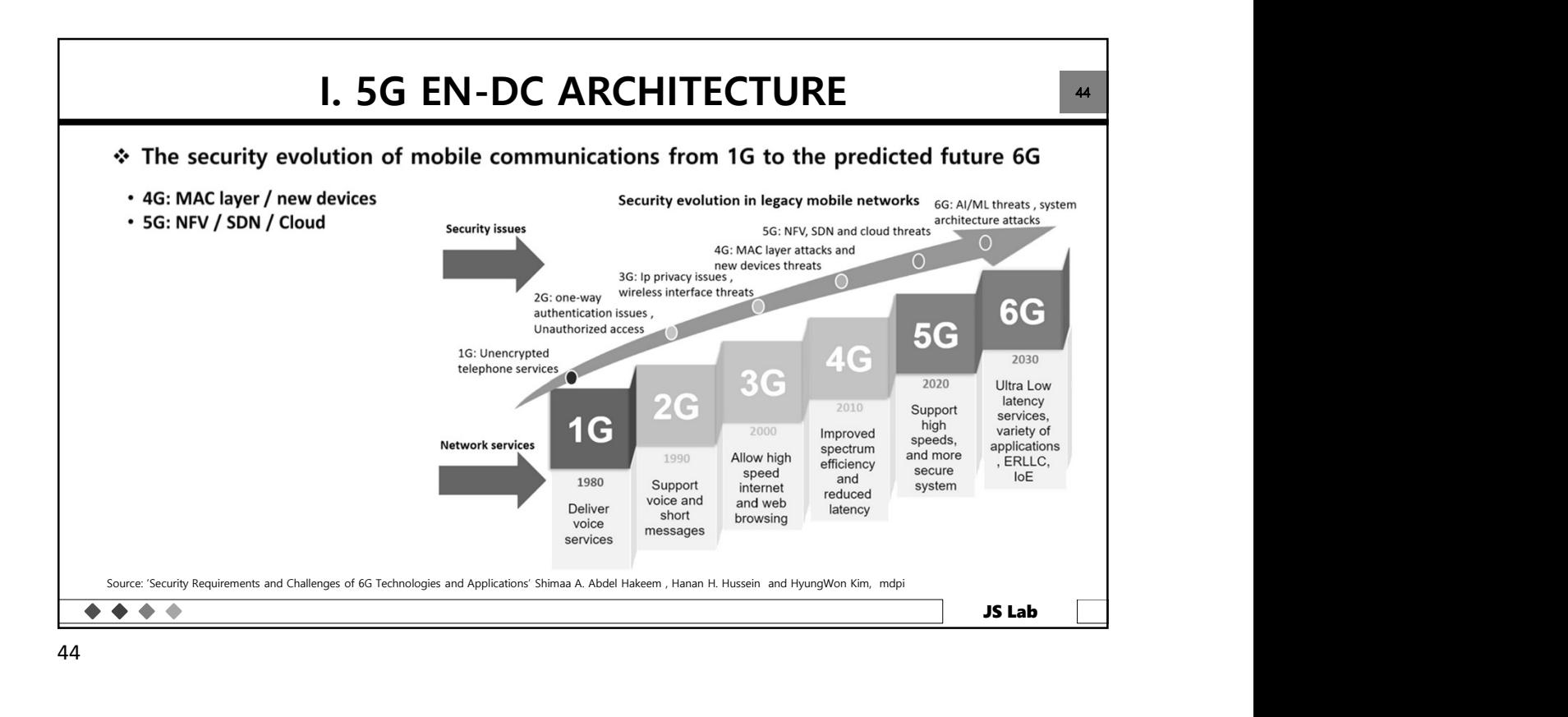

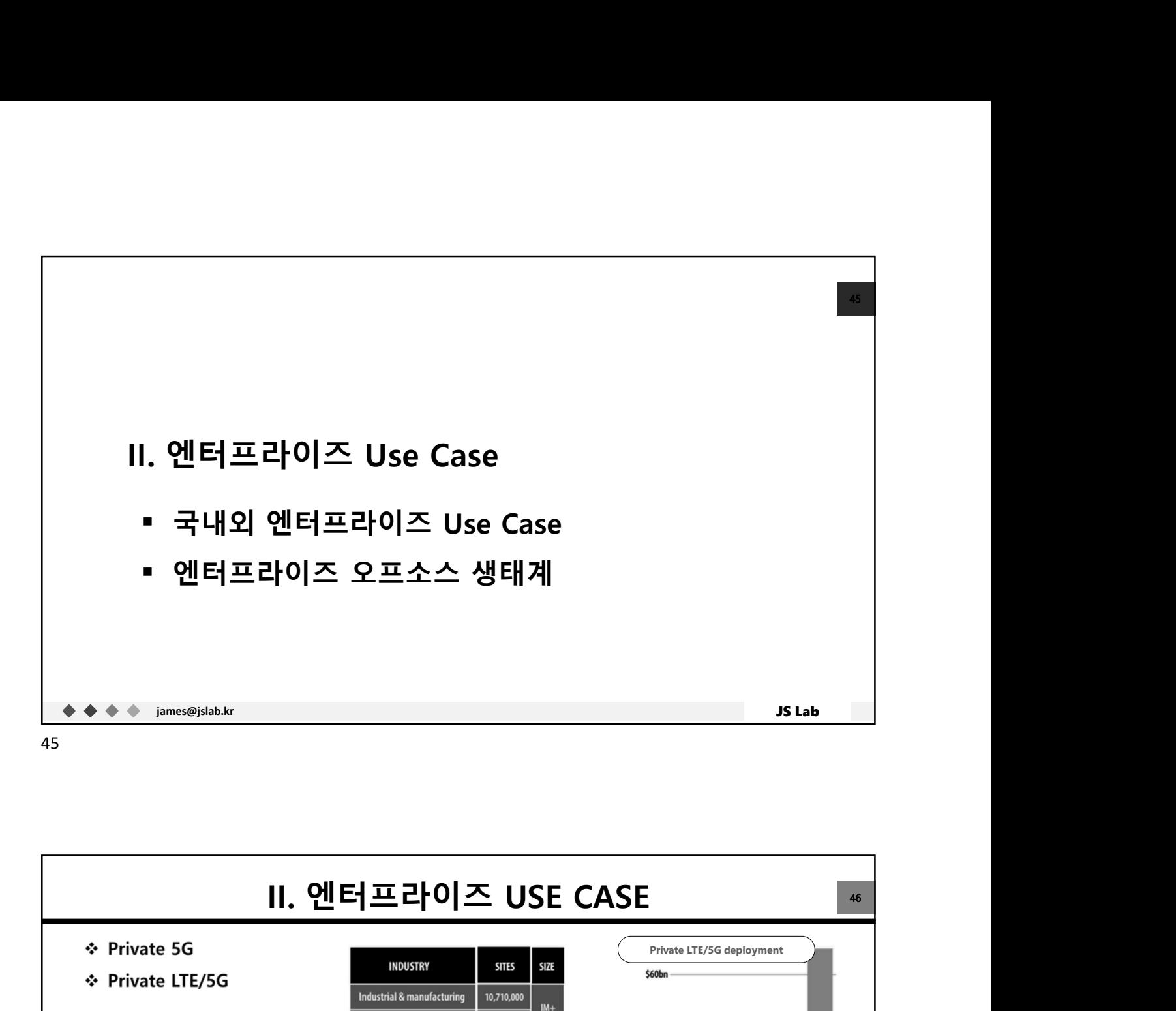

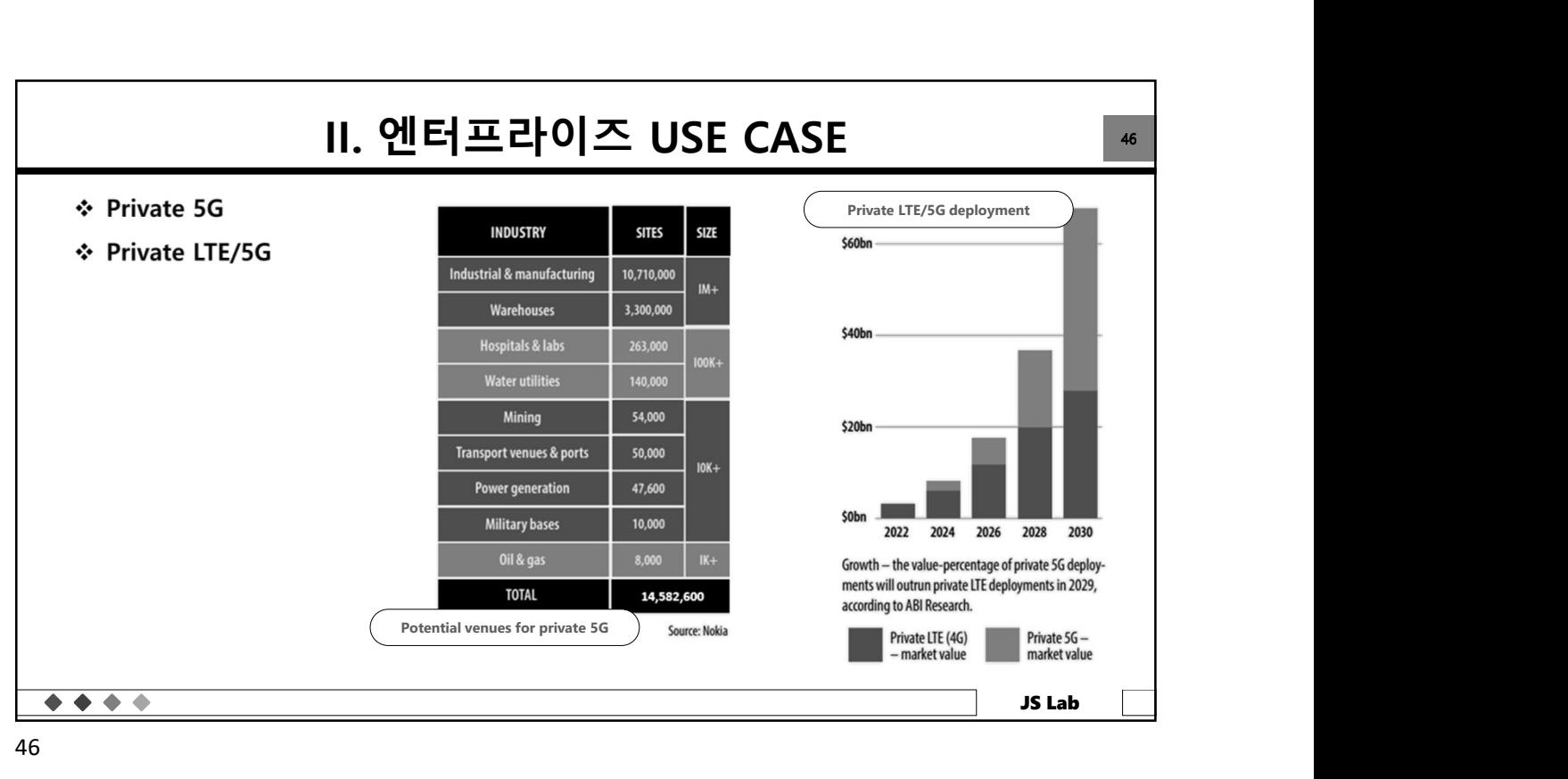

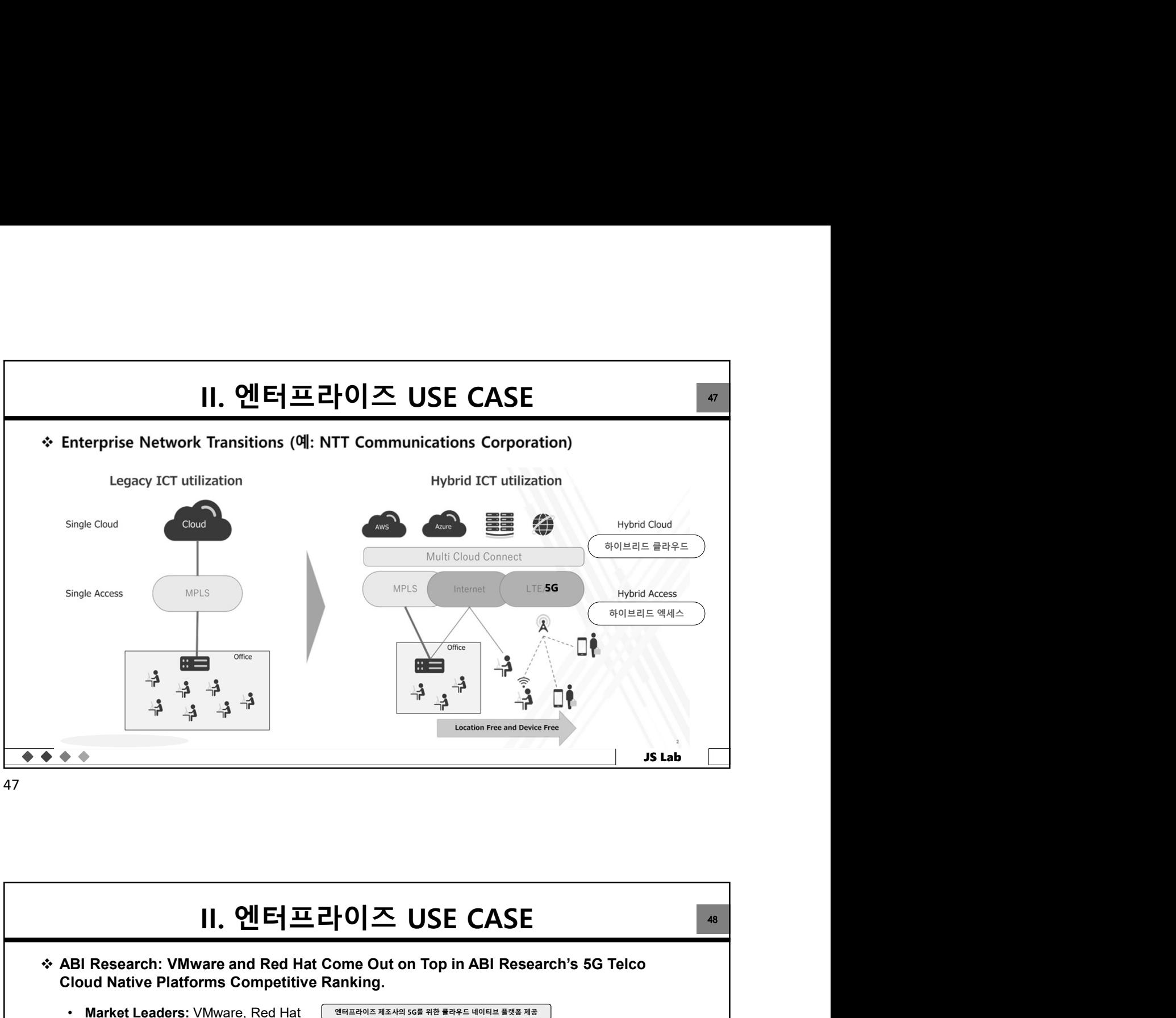

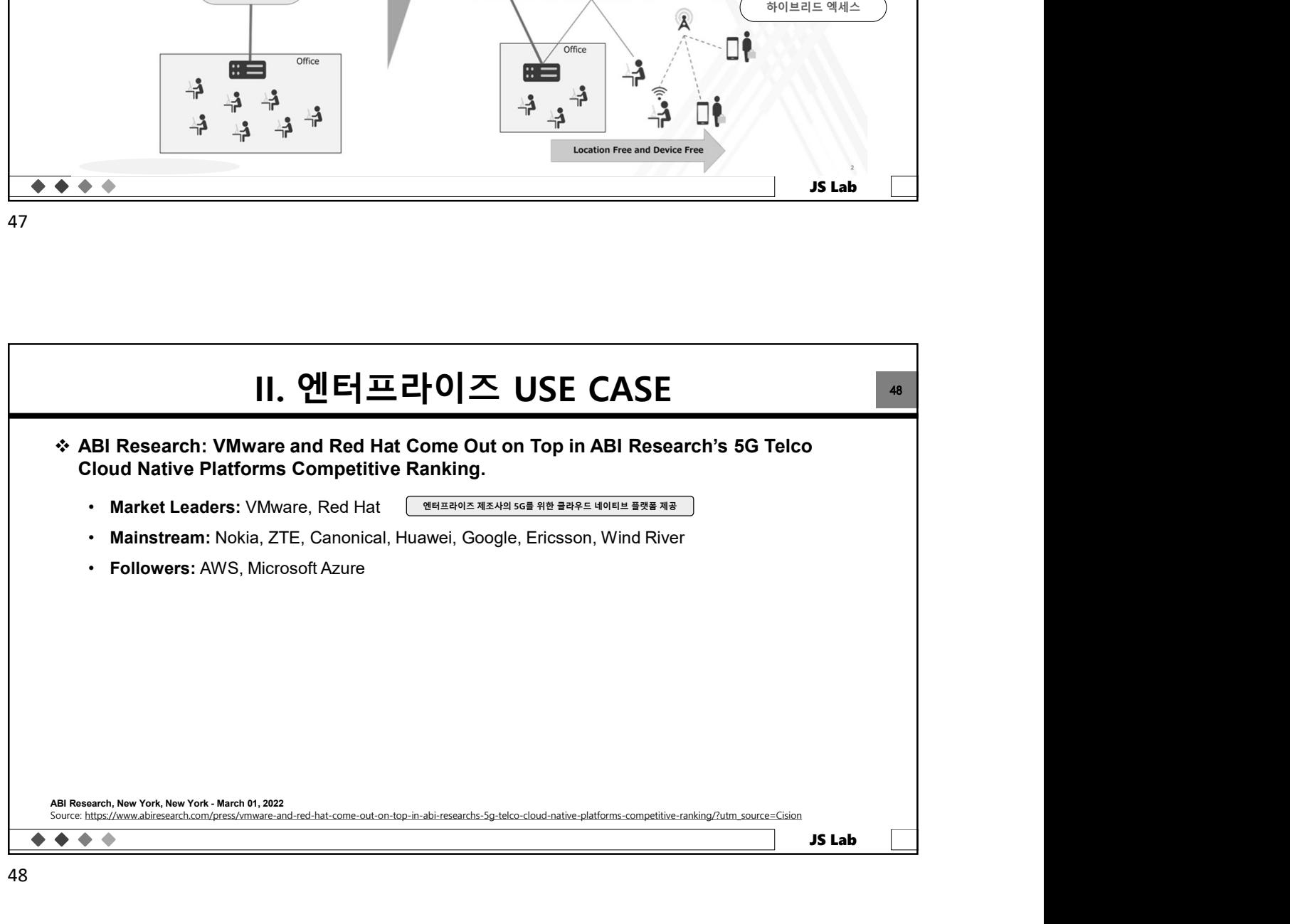

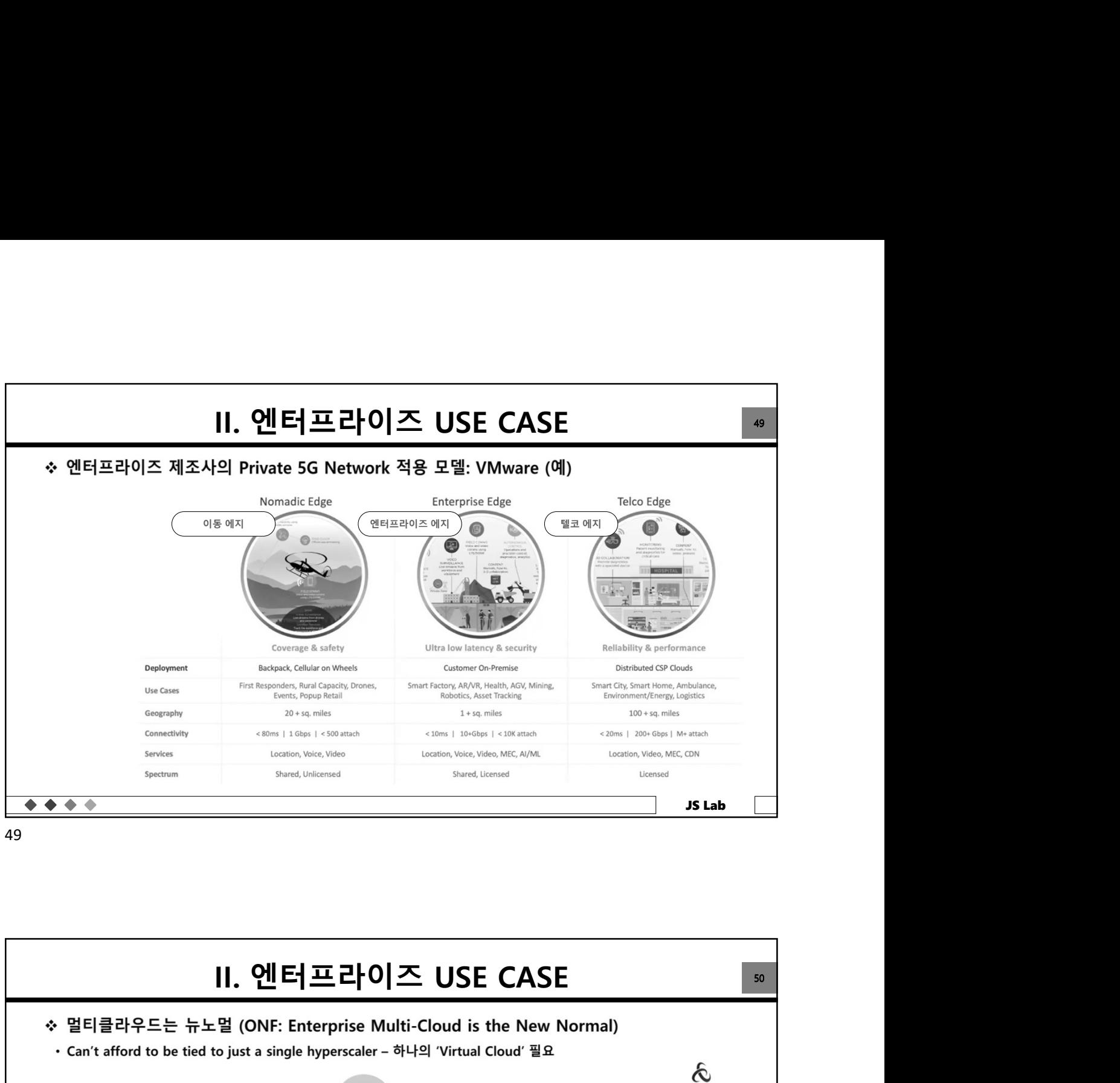

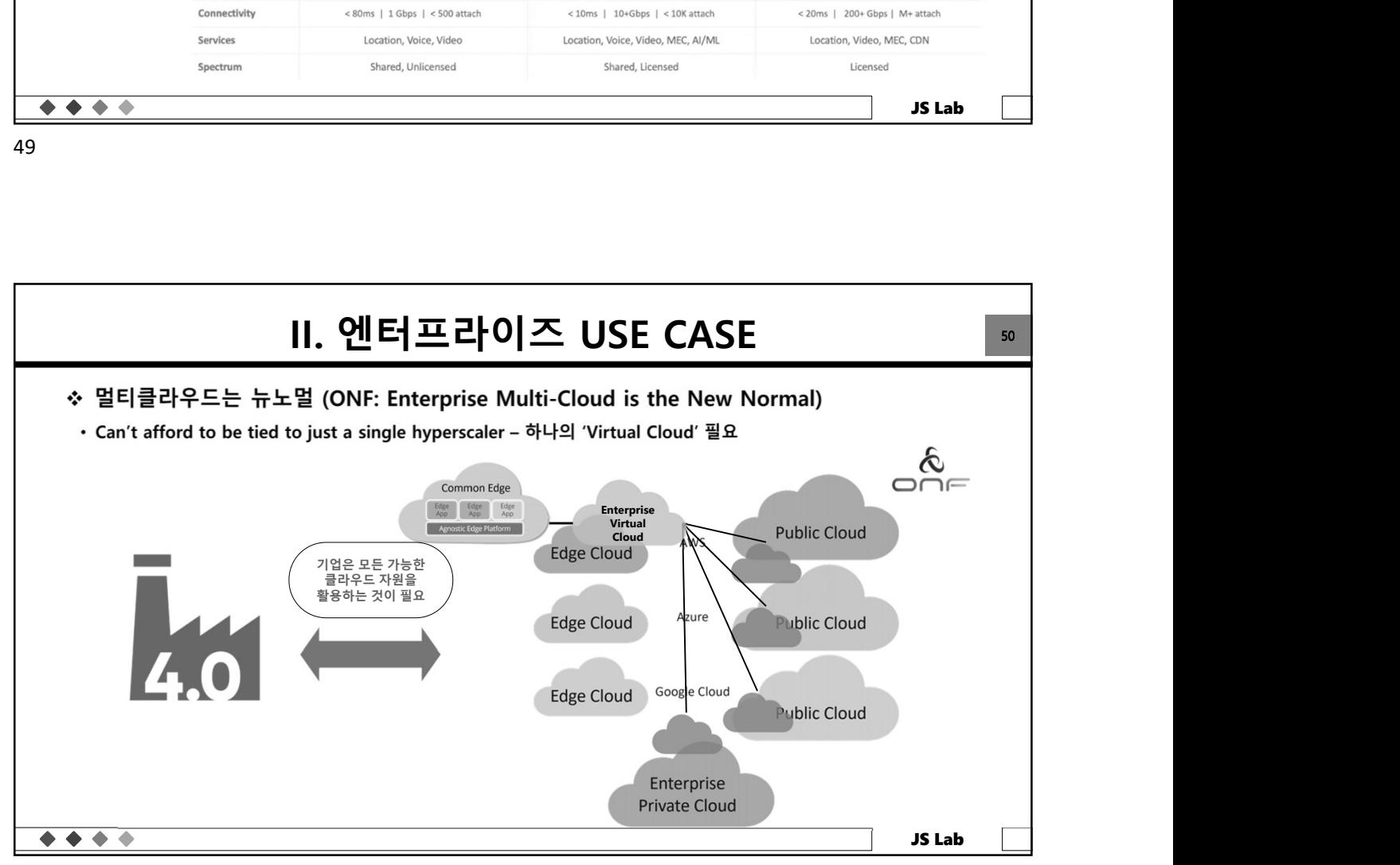

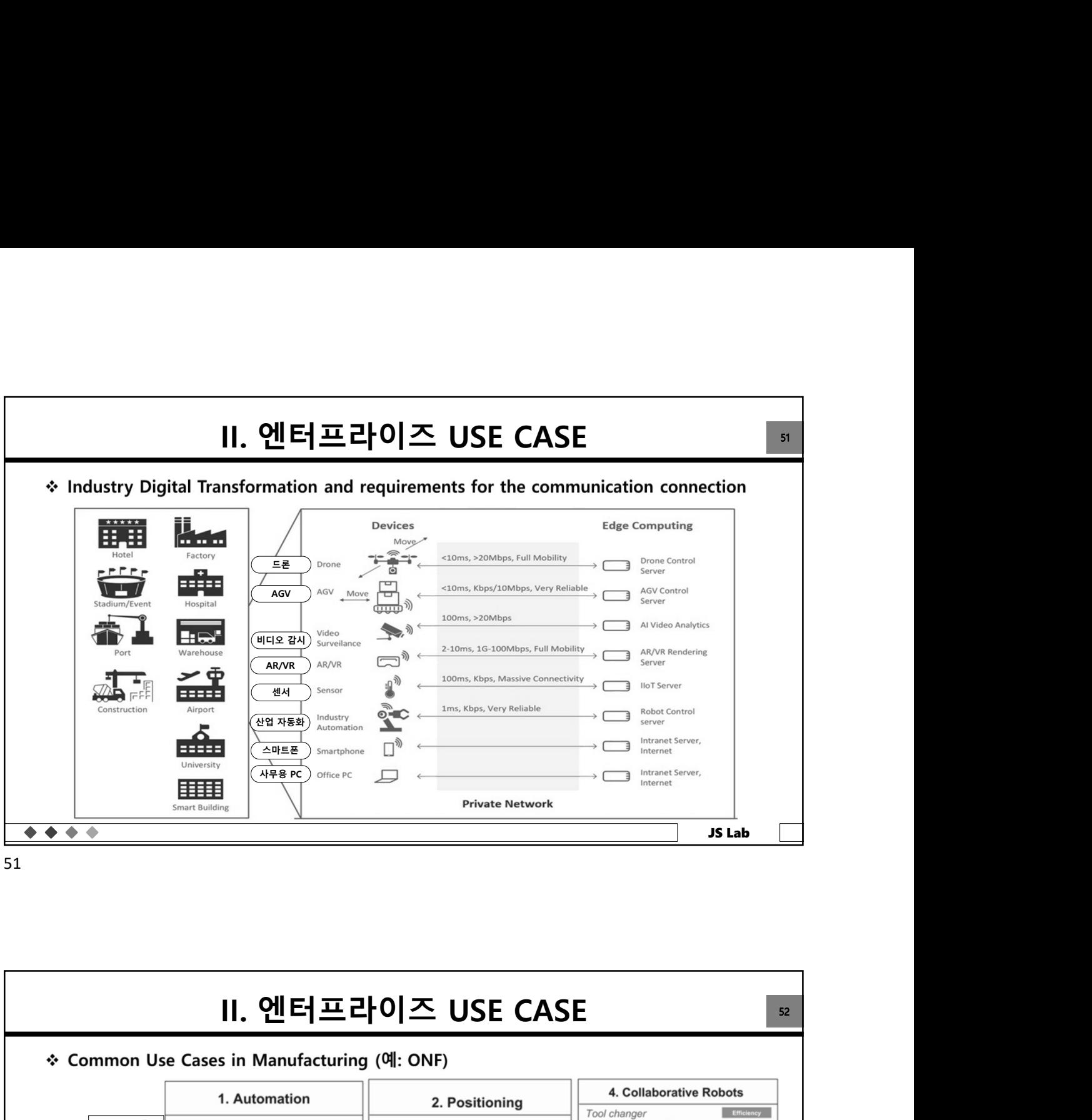

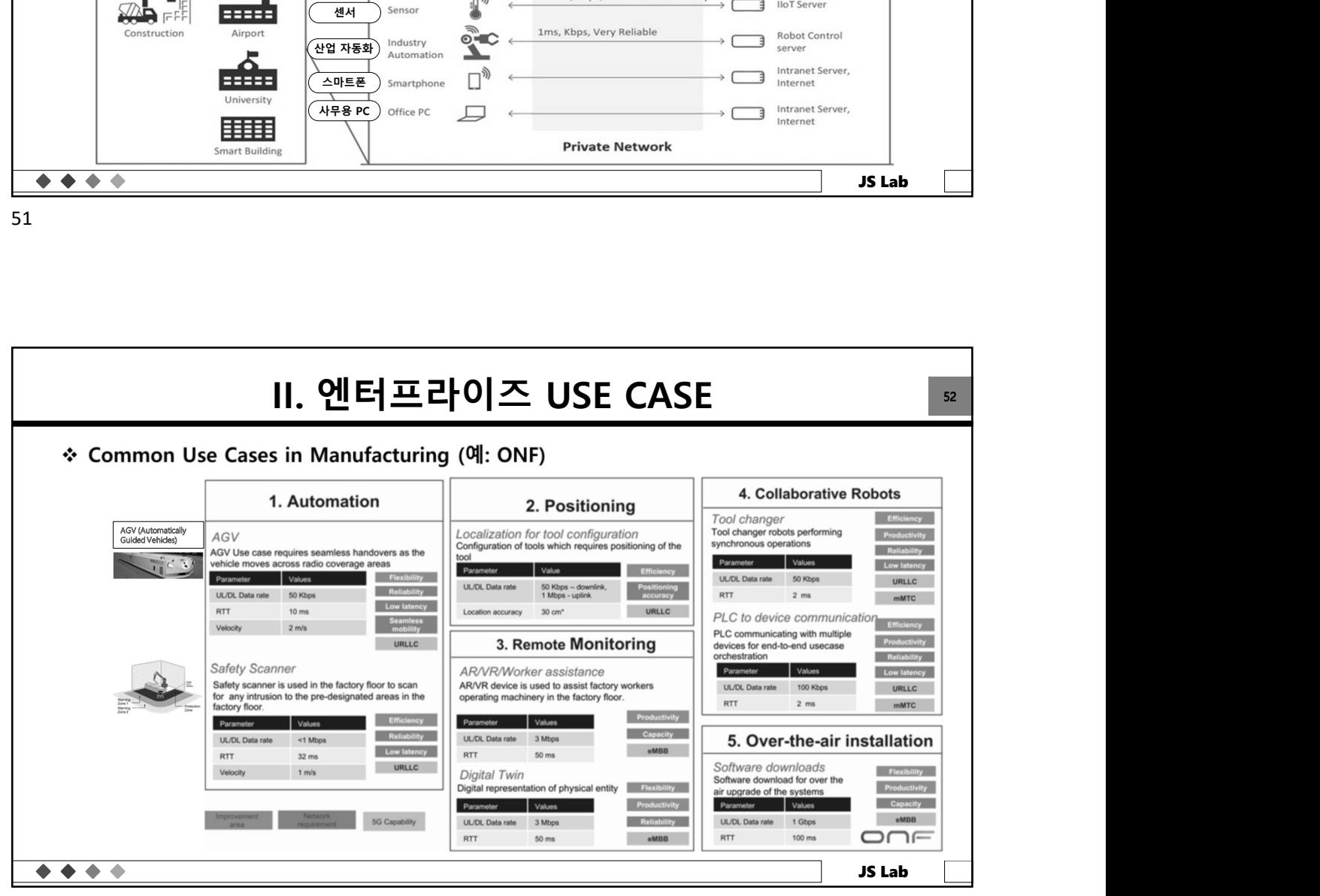

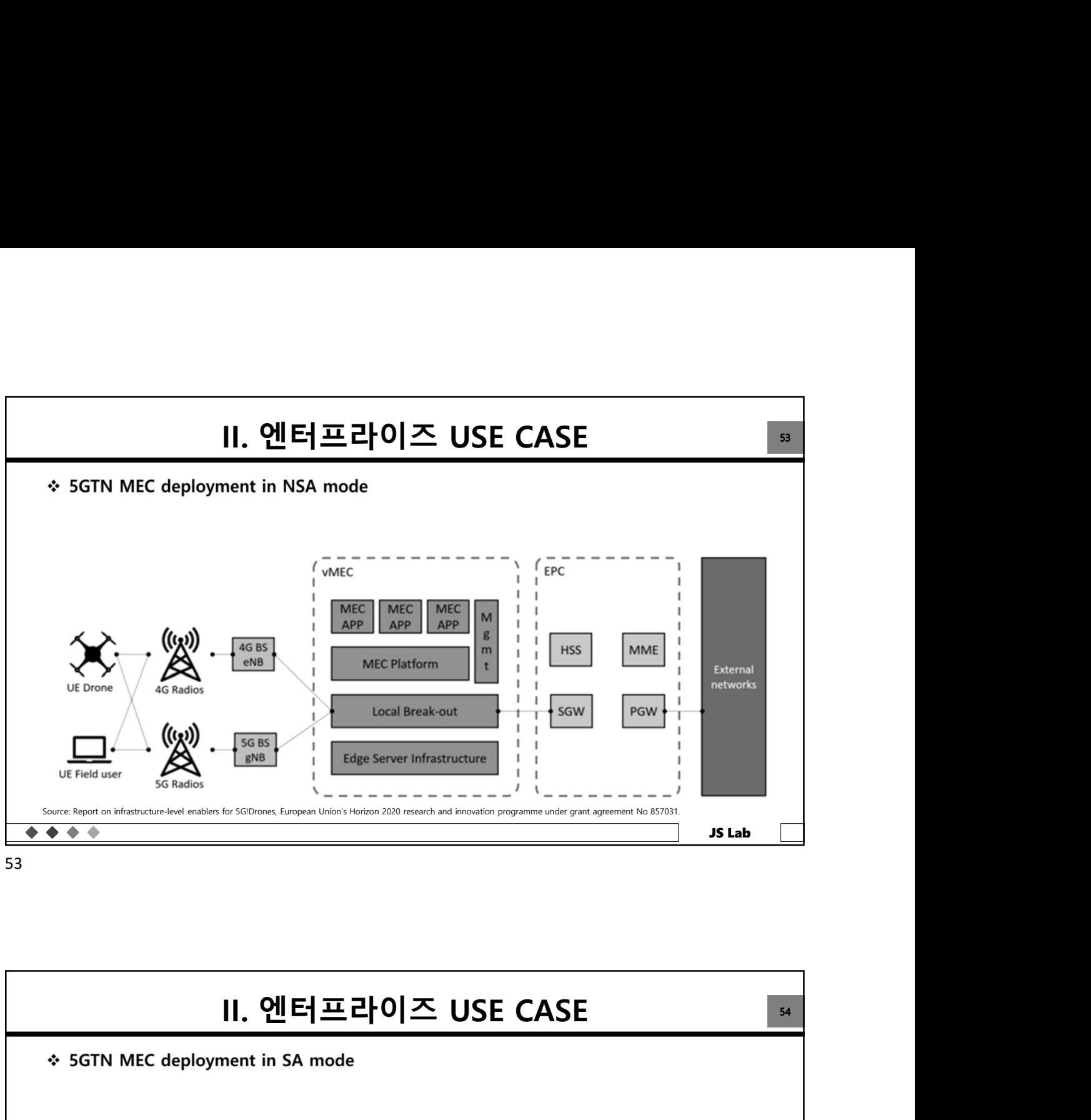

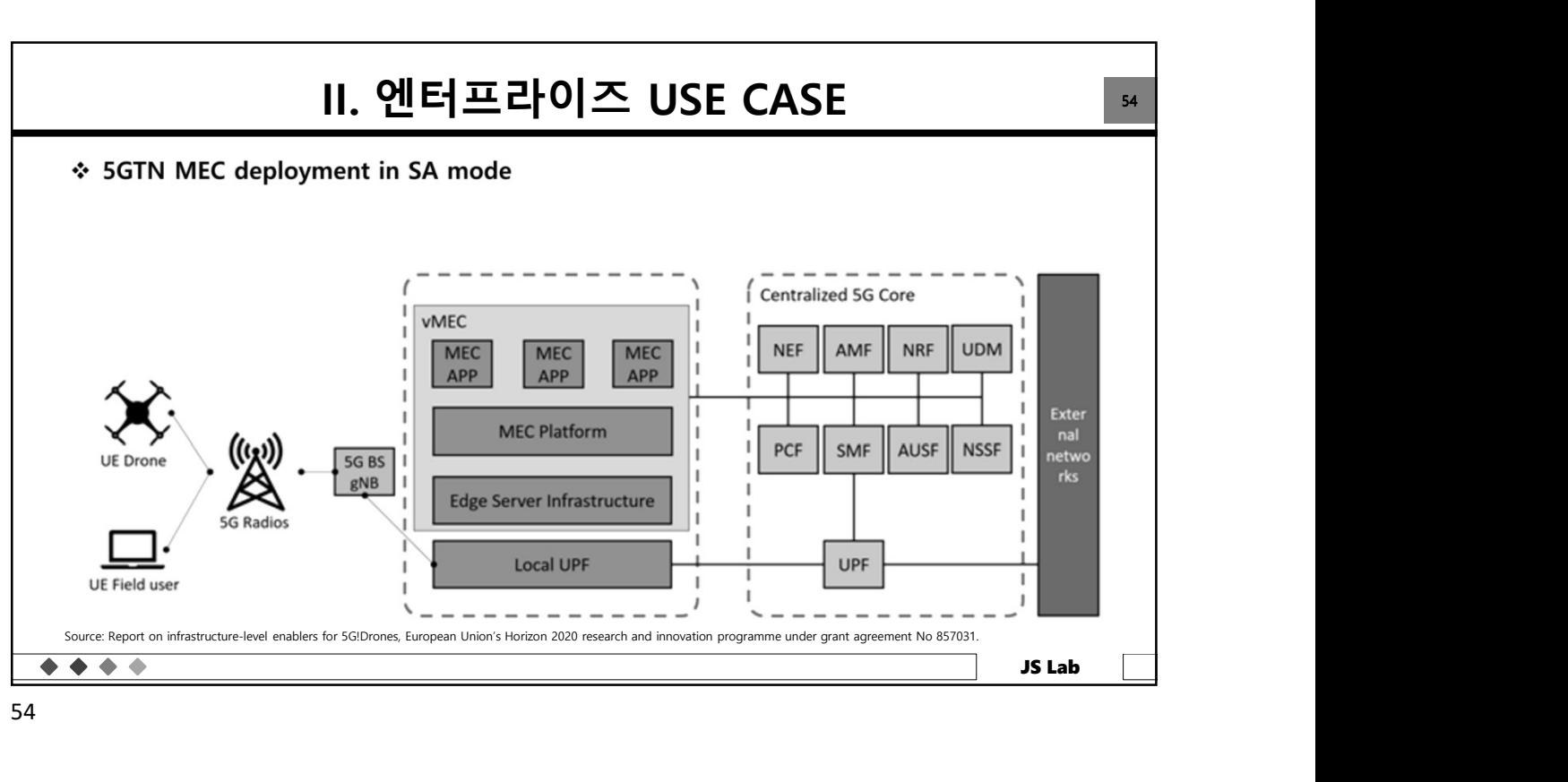

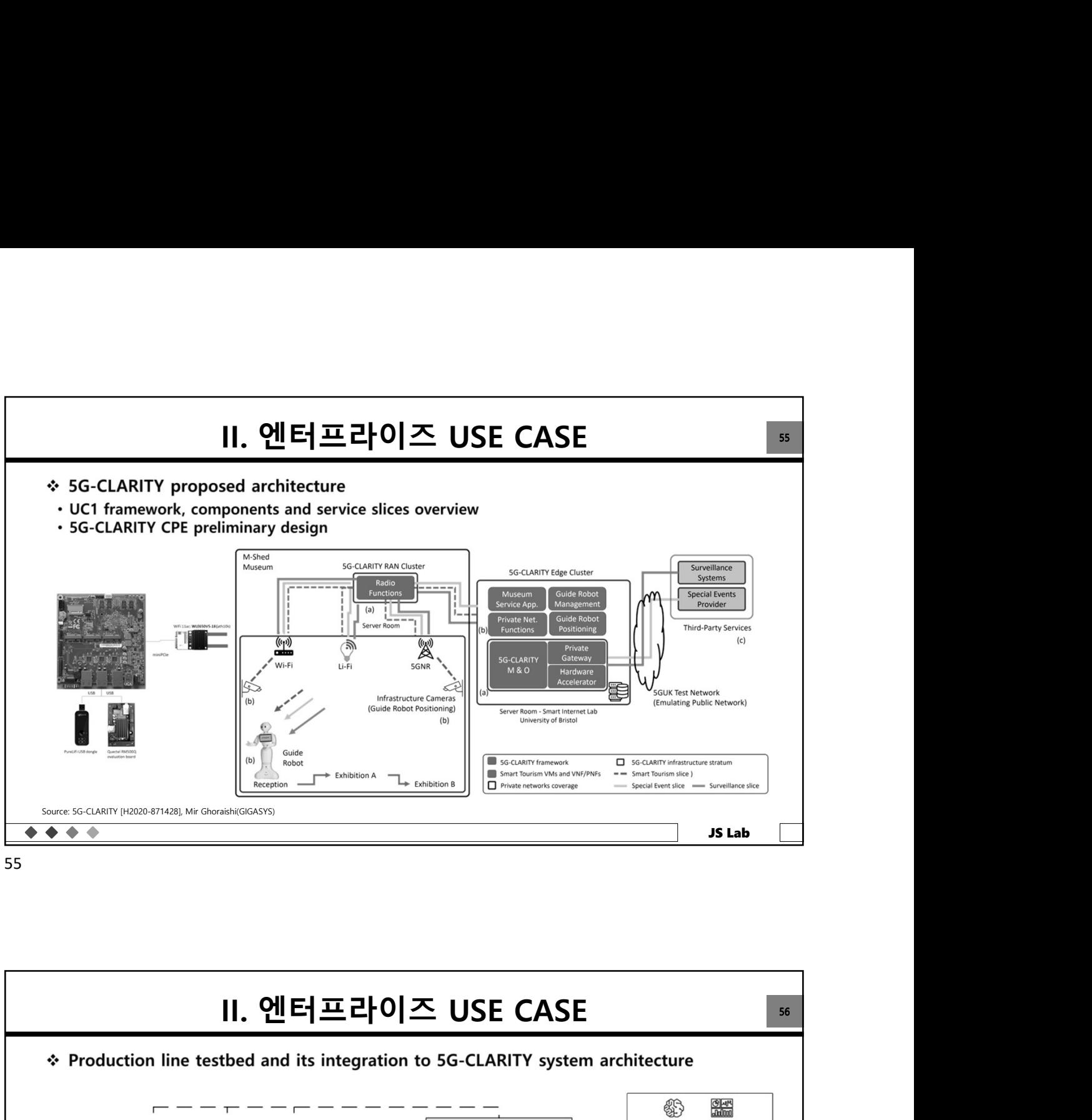

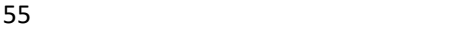

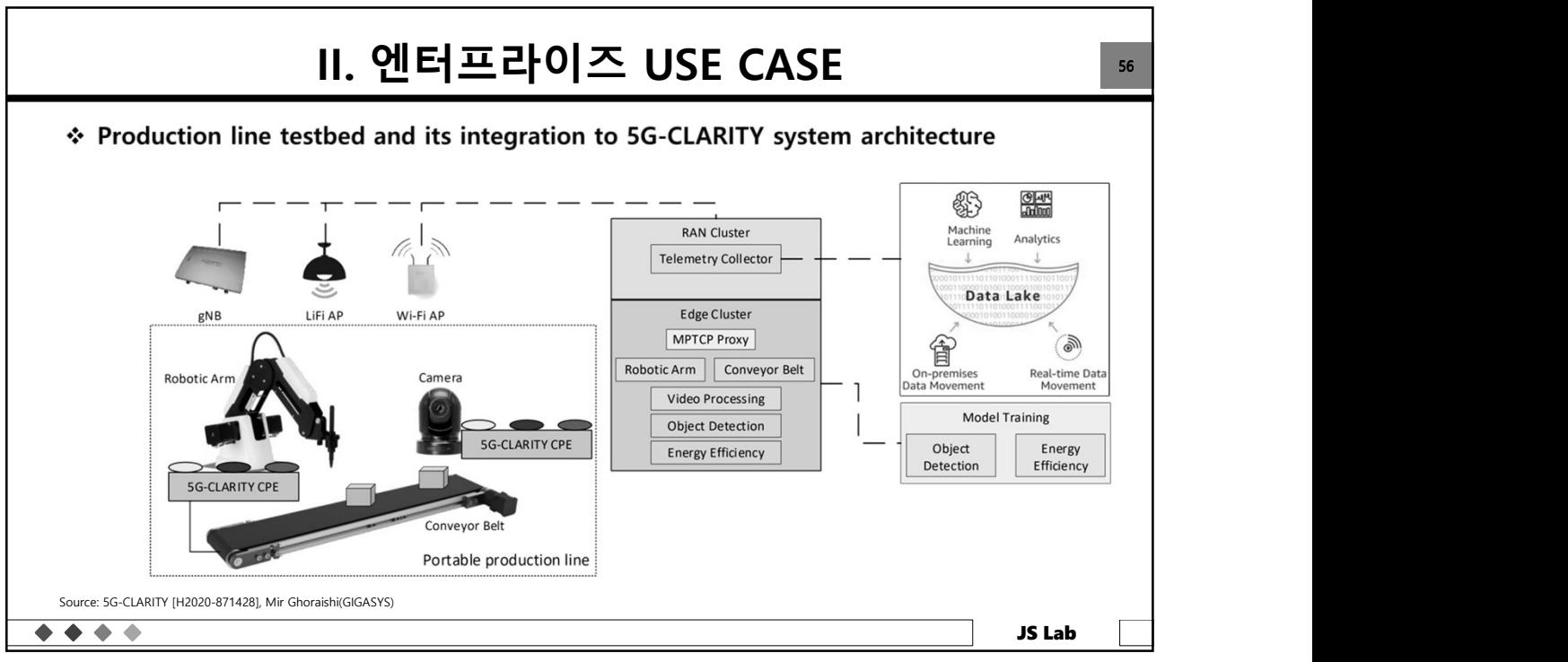

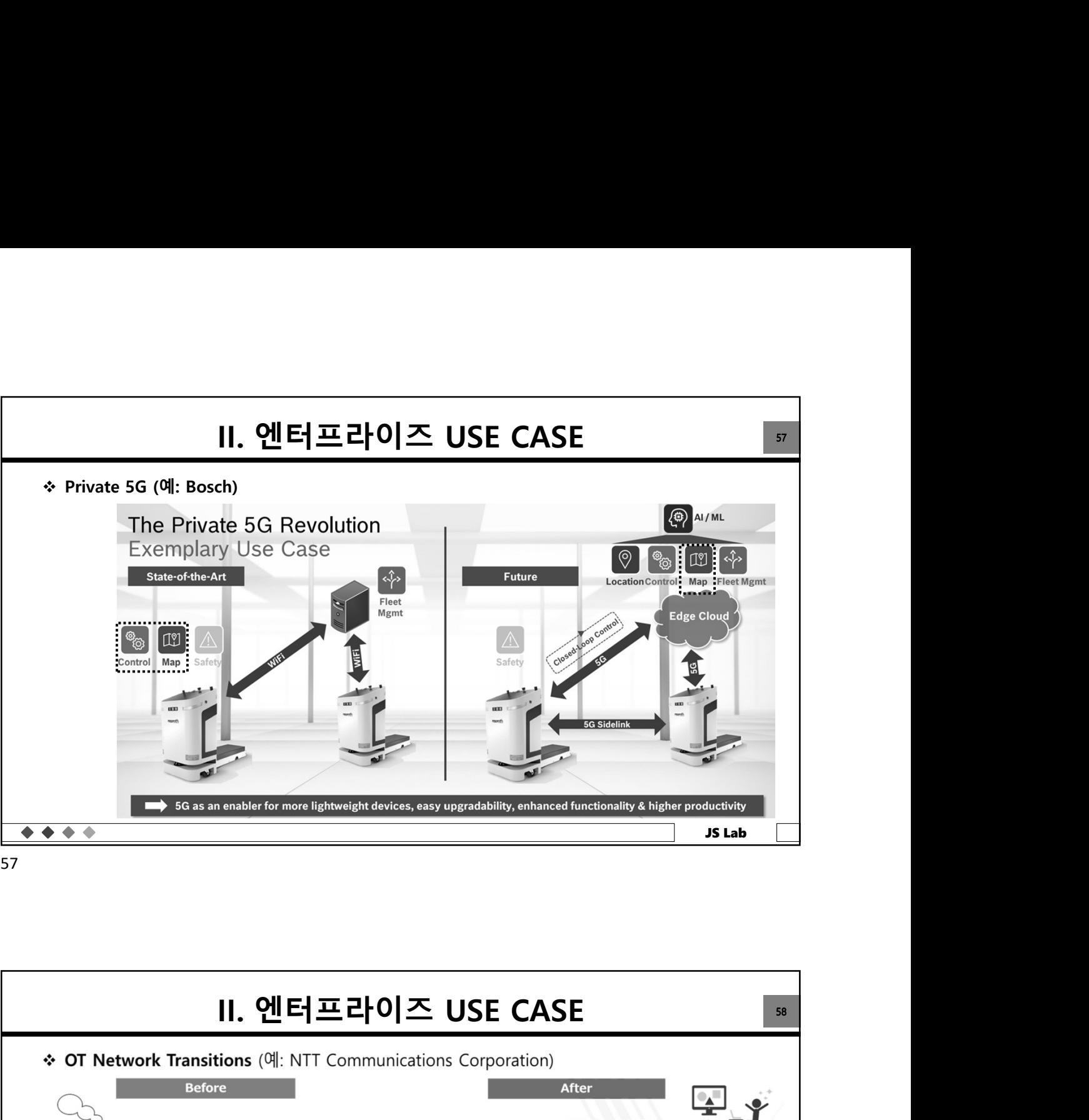

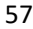

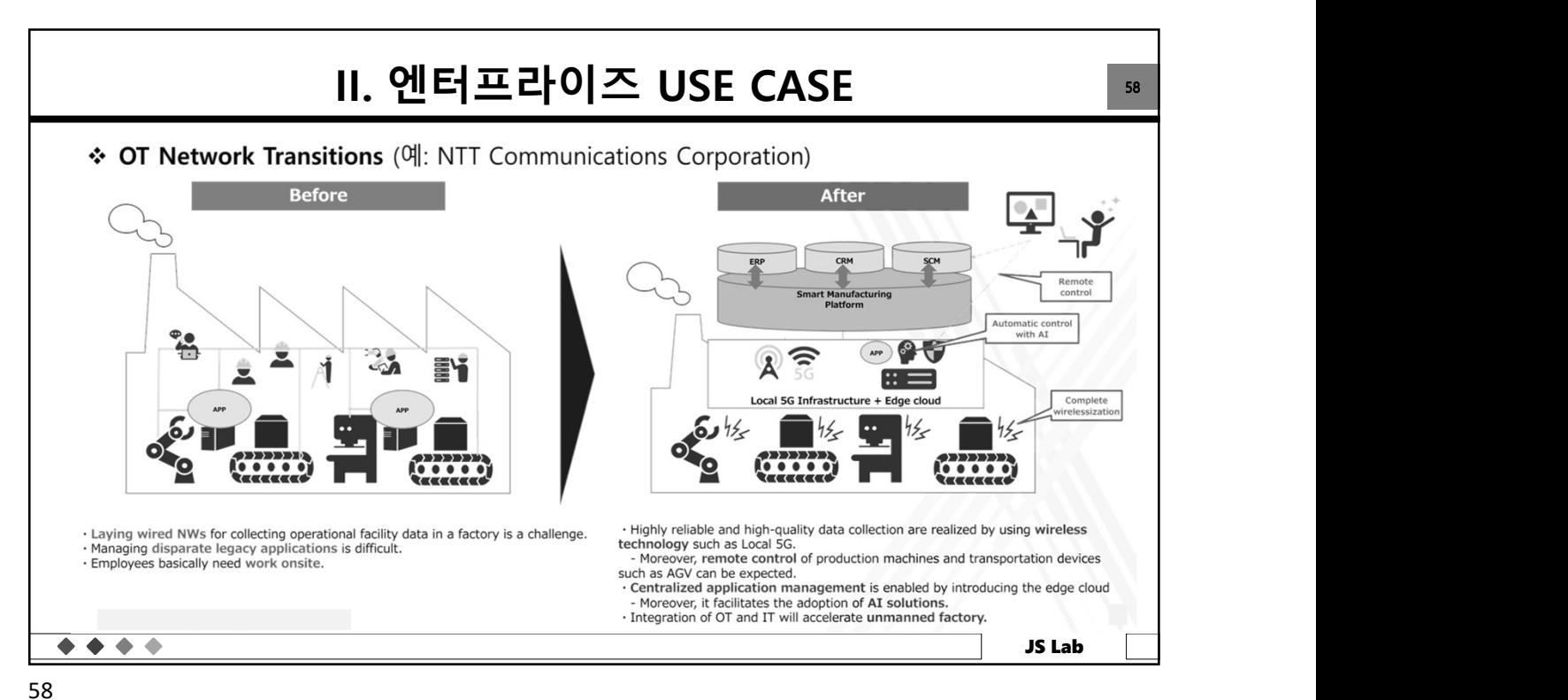

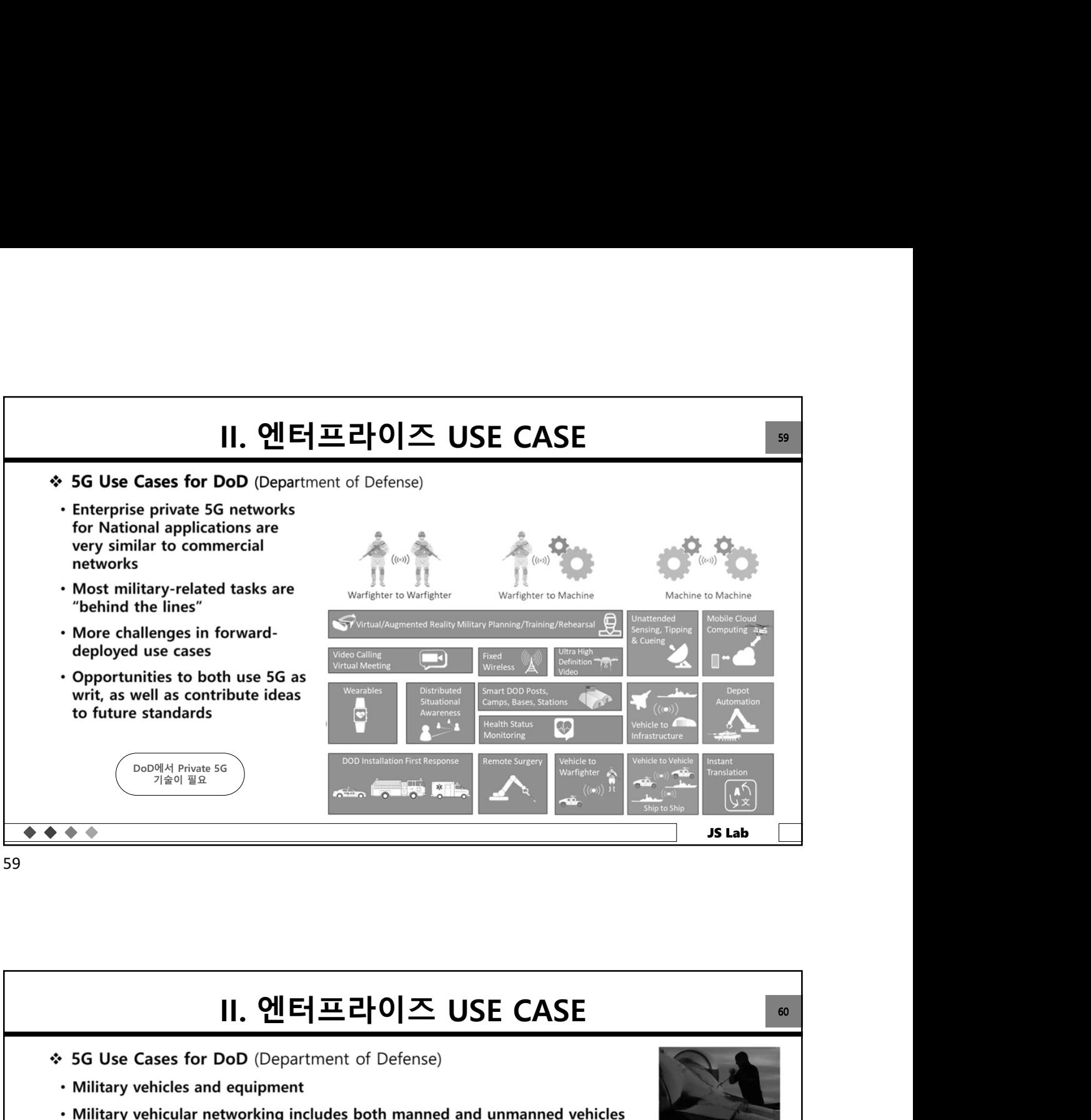

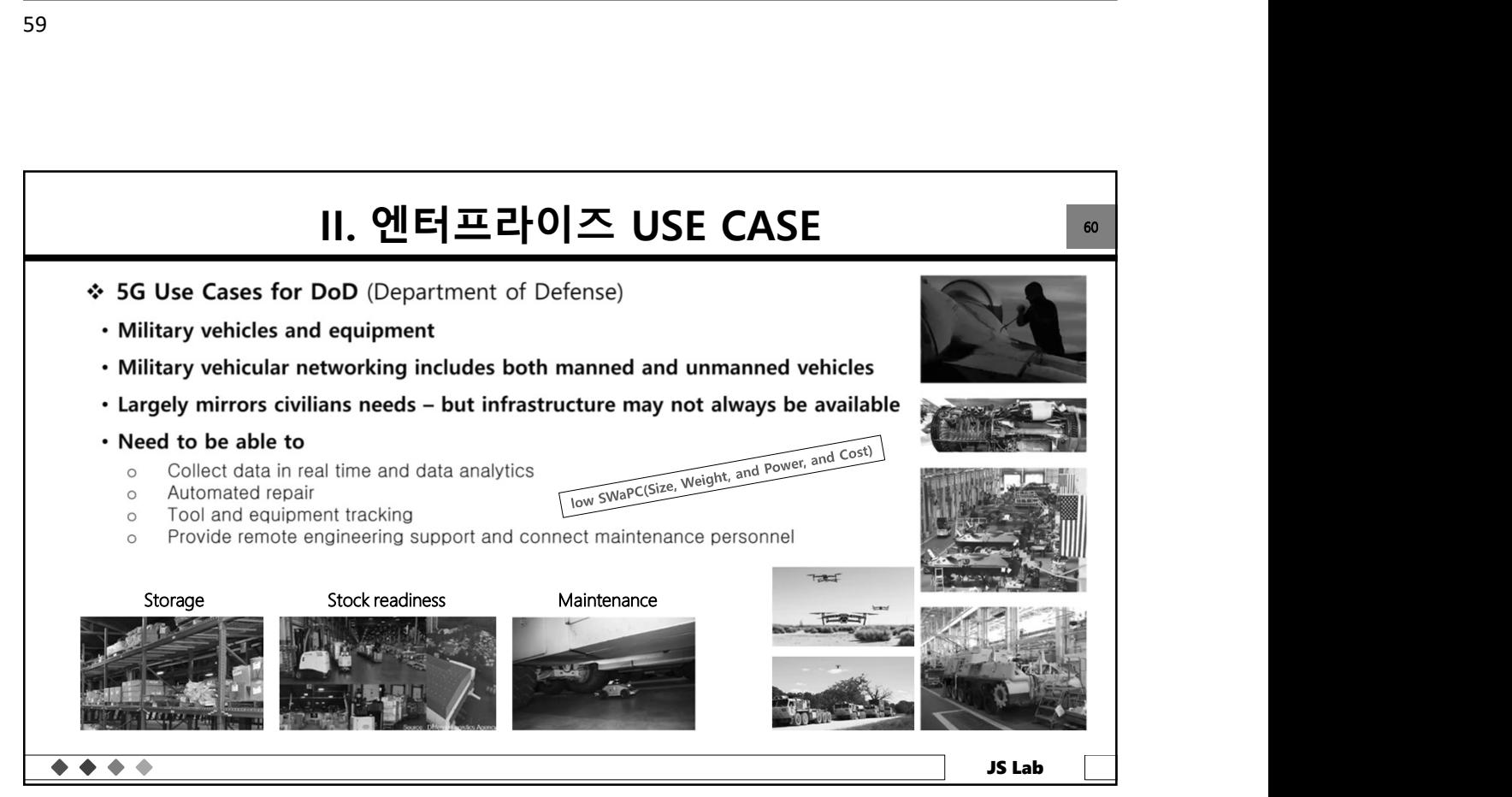

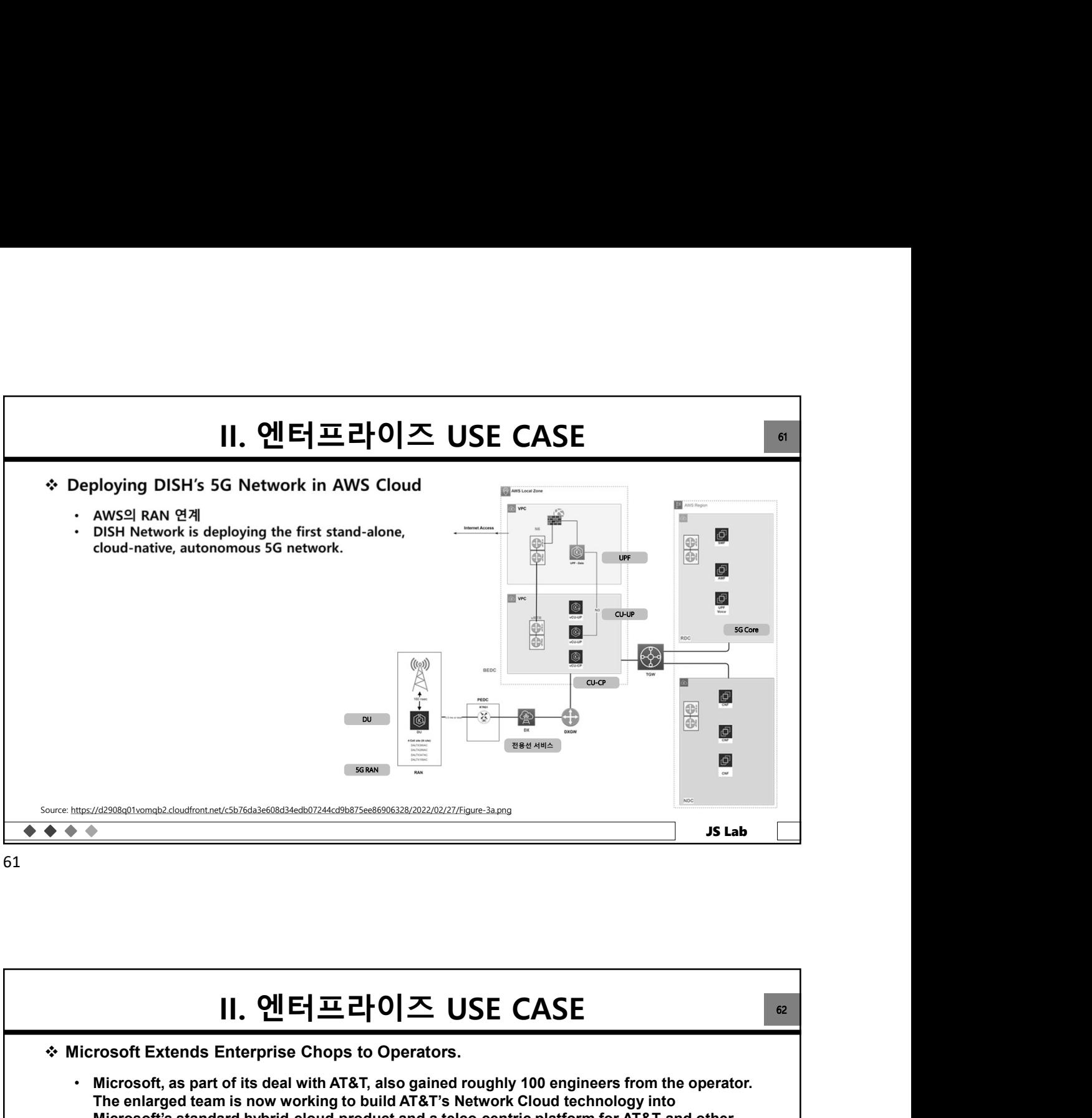

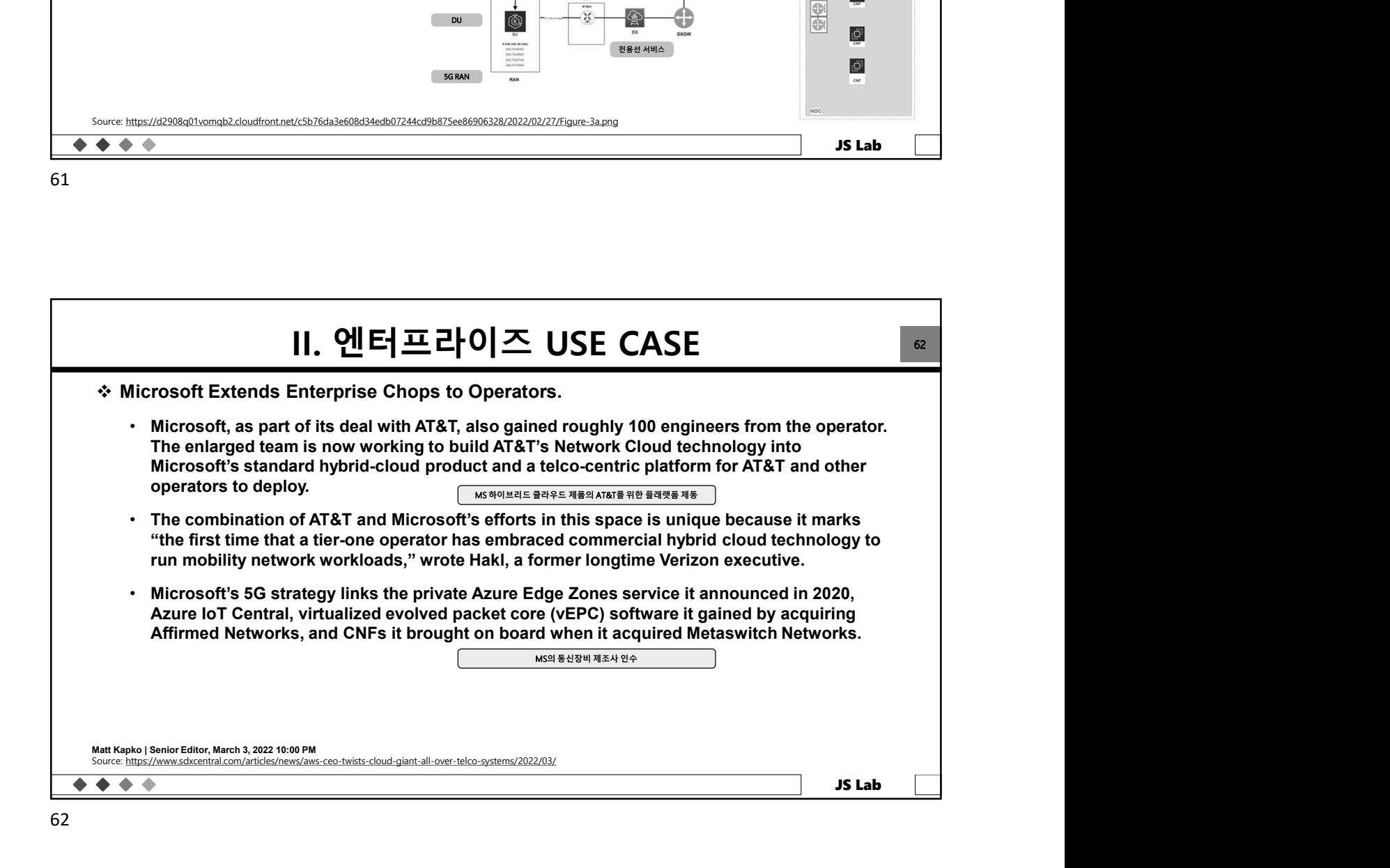

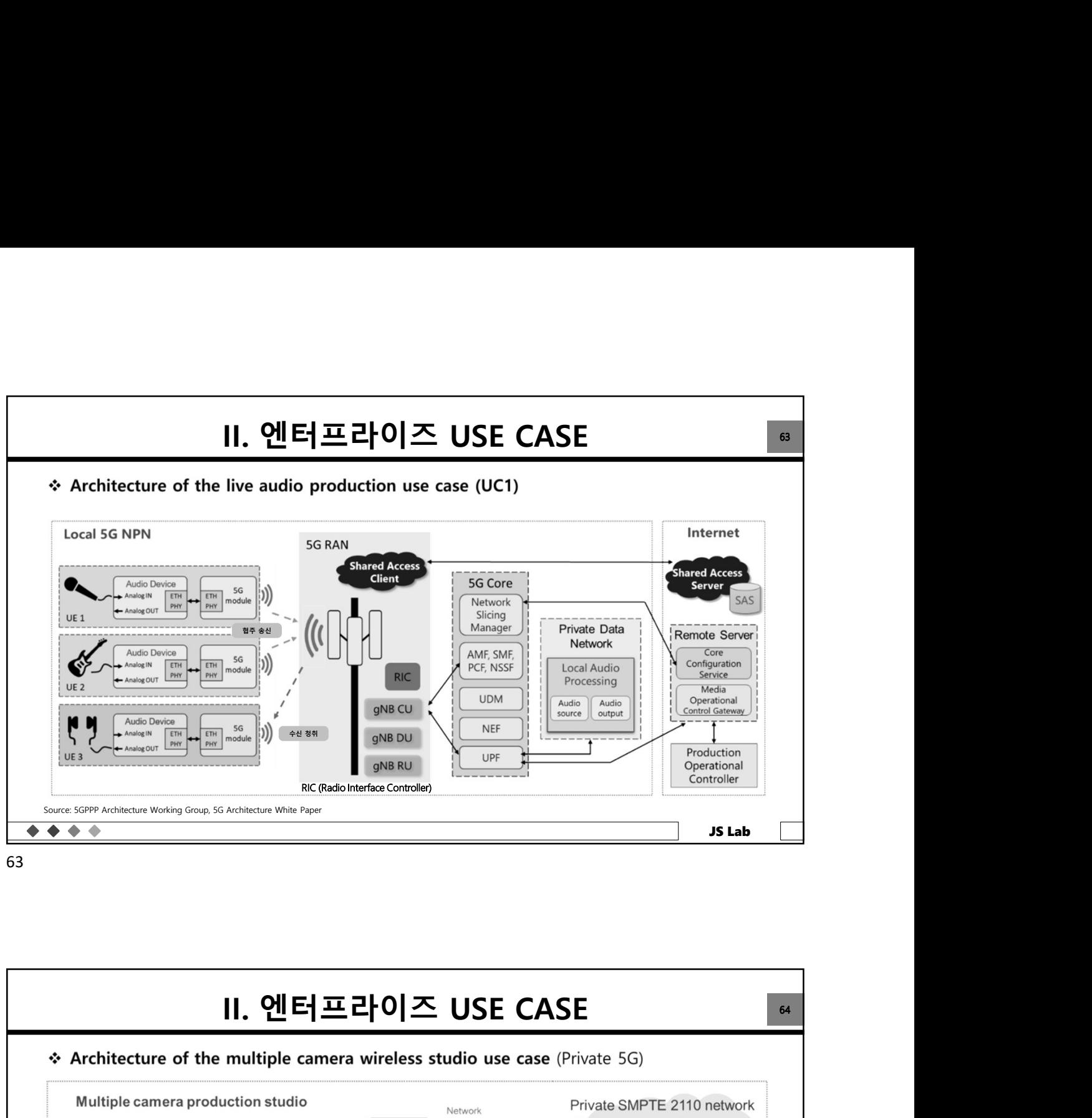

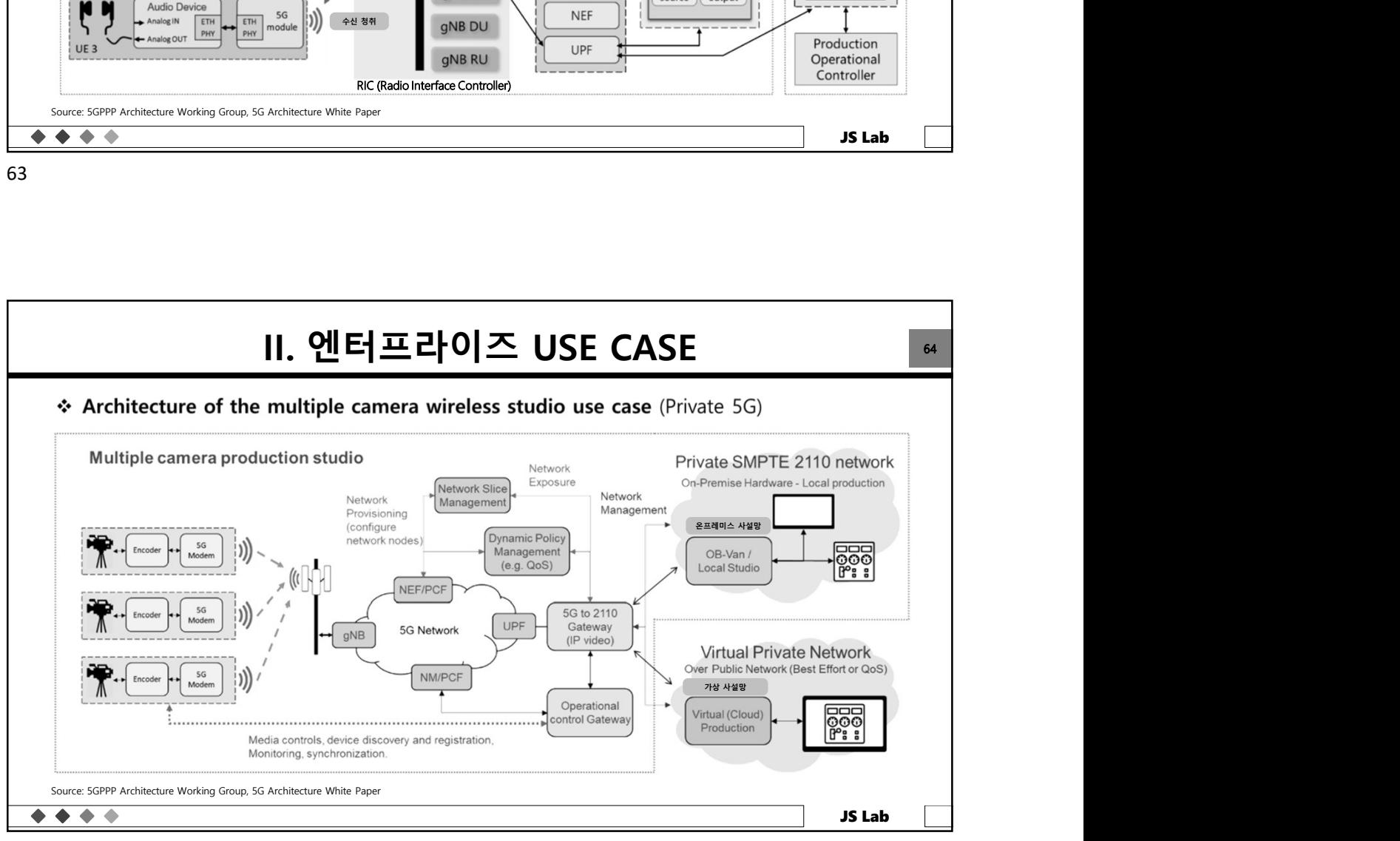

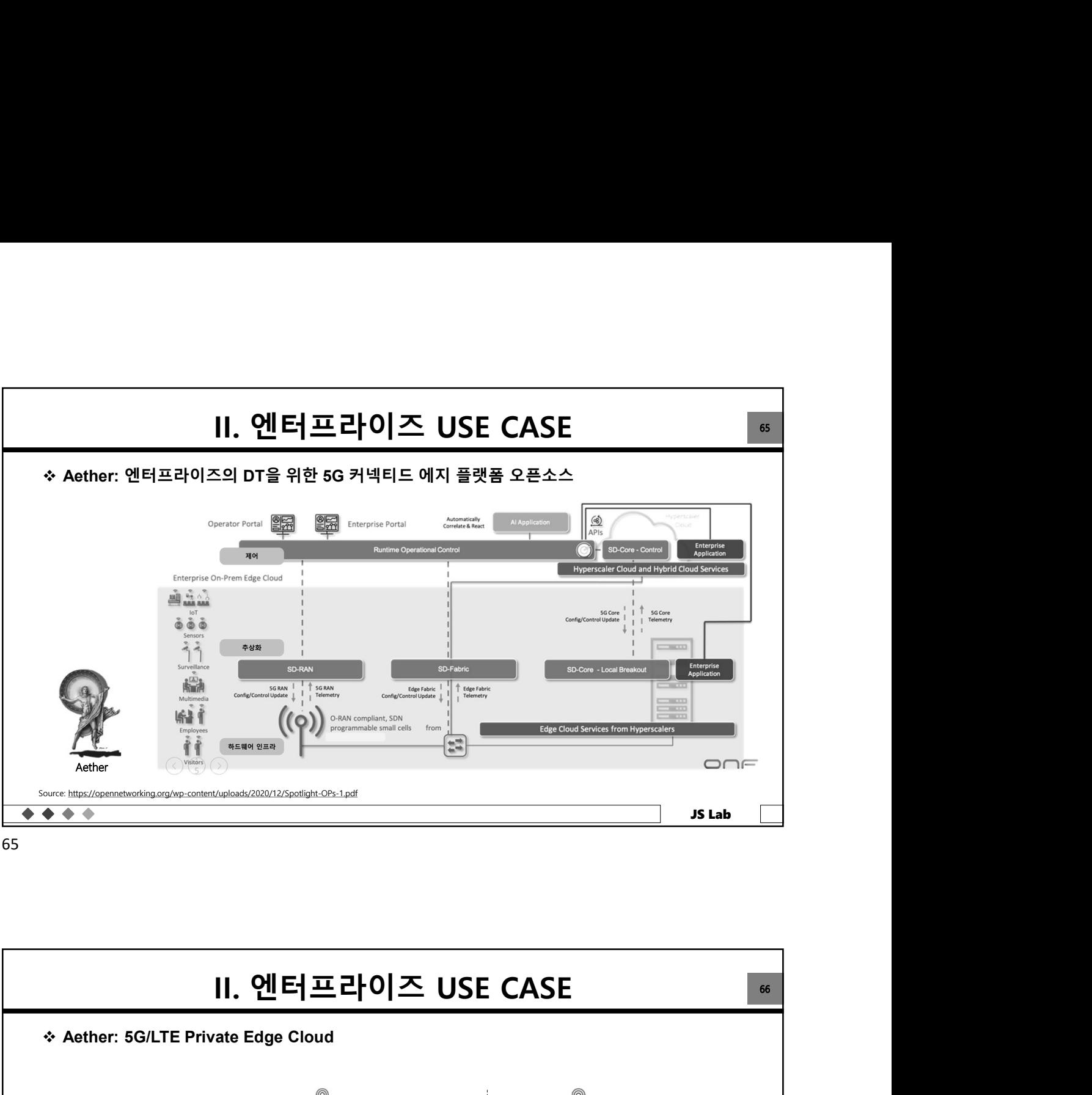

65

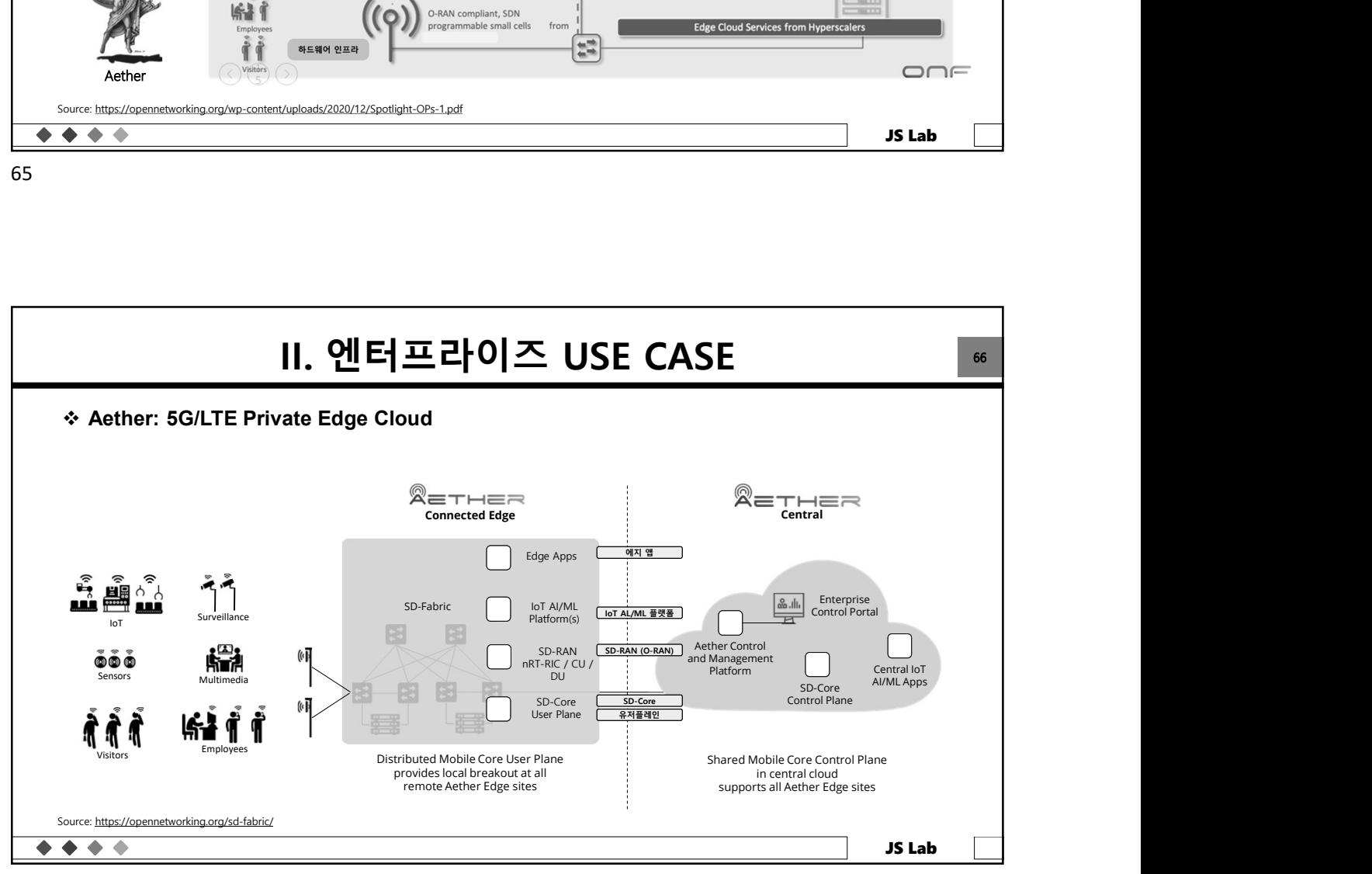

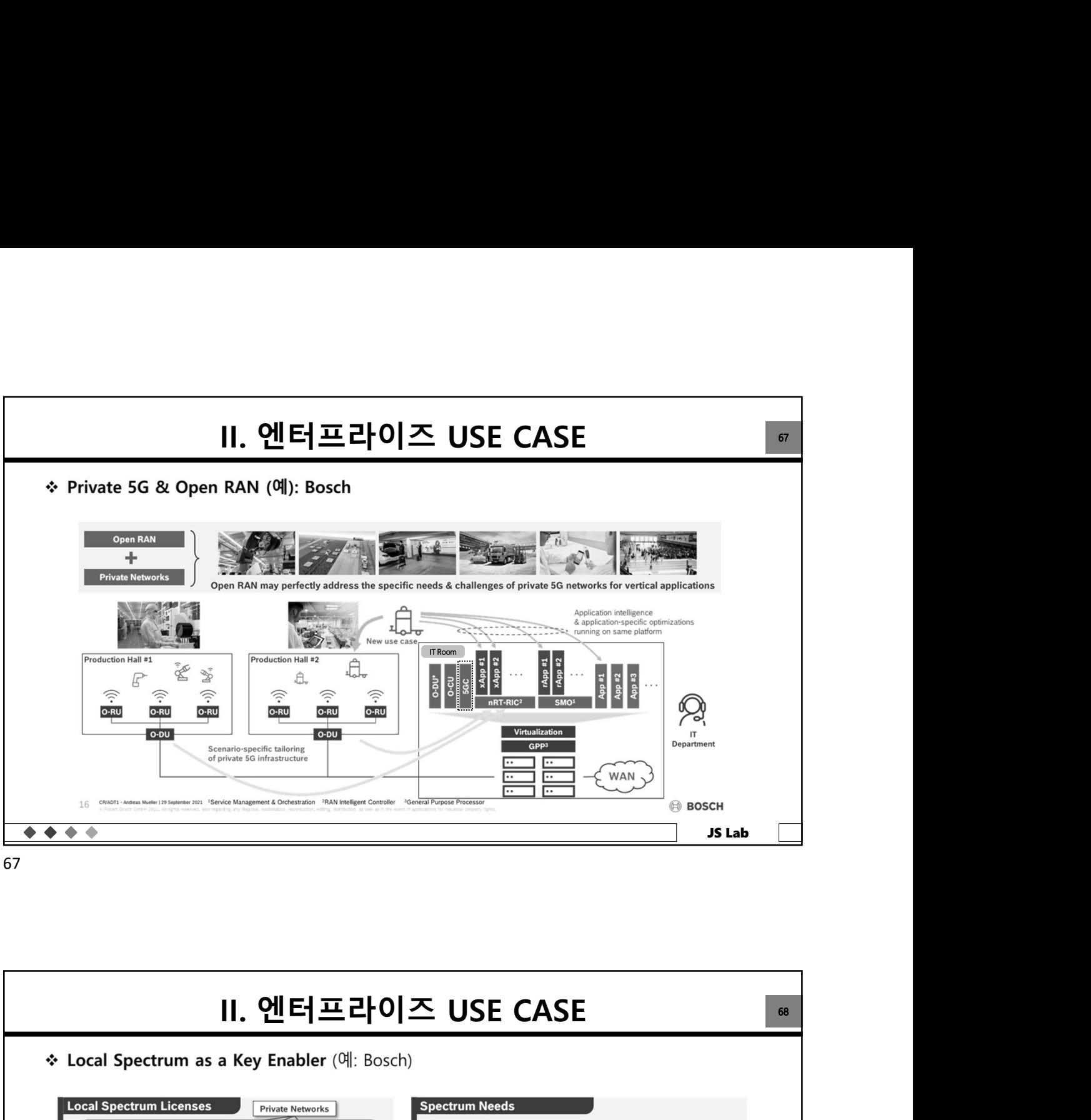

67

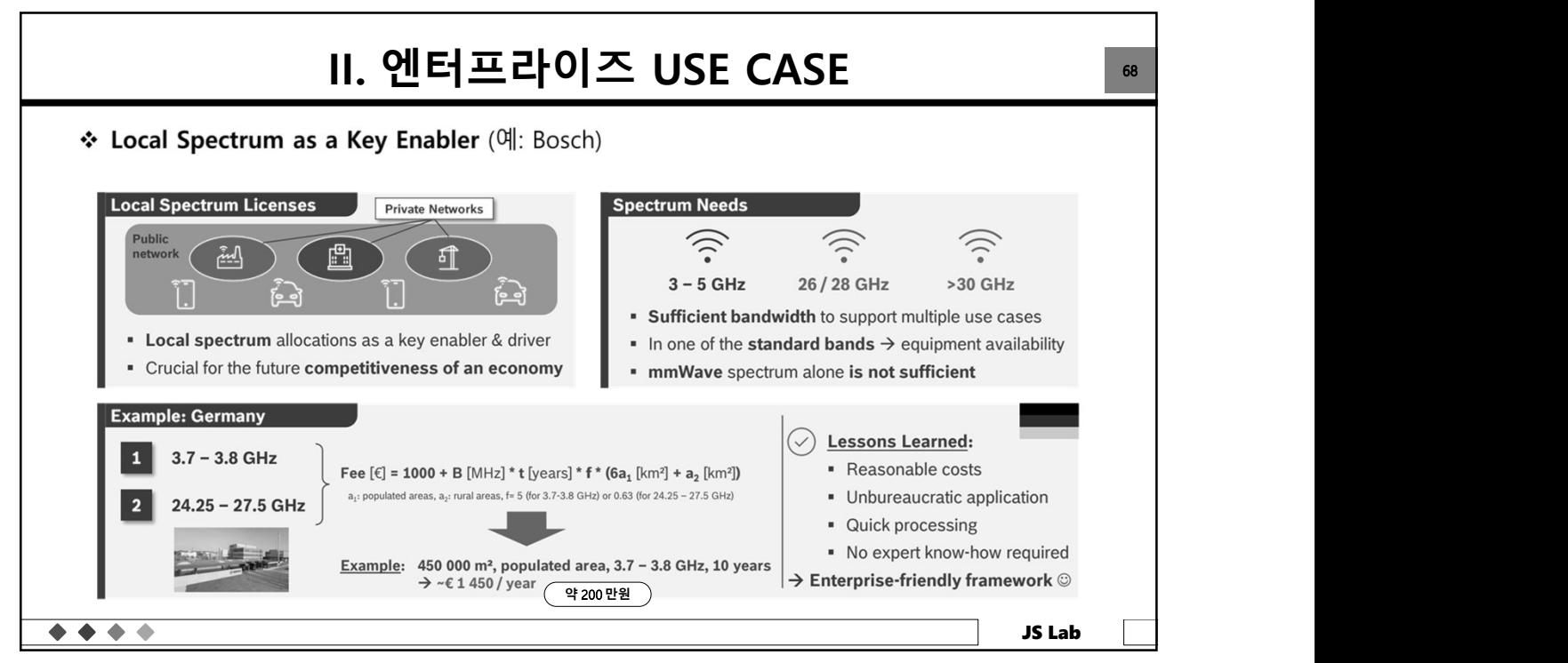

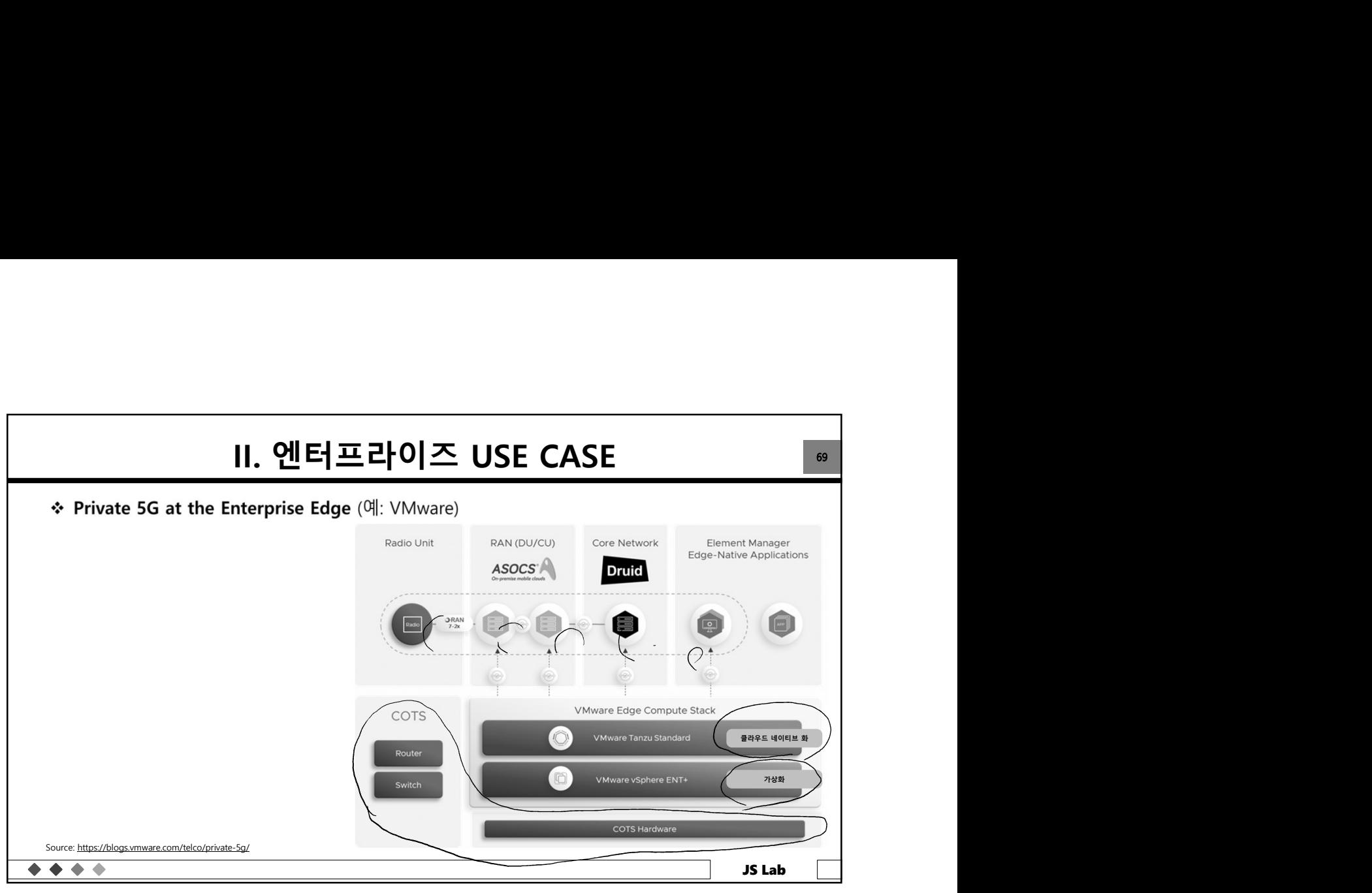

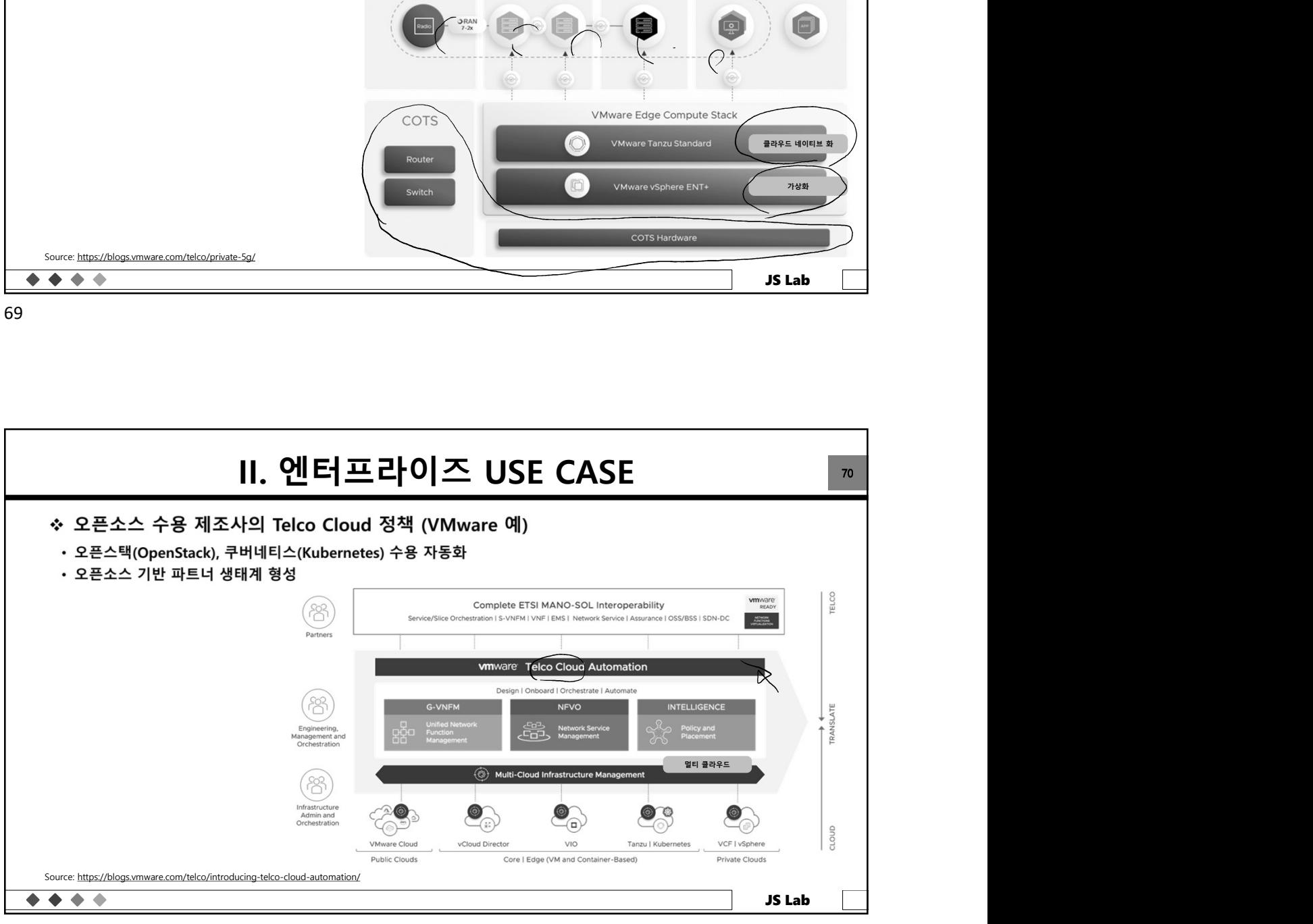

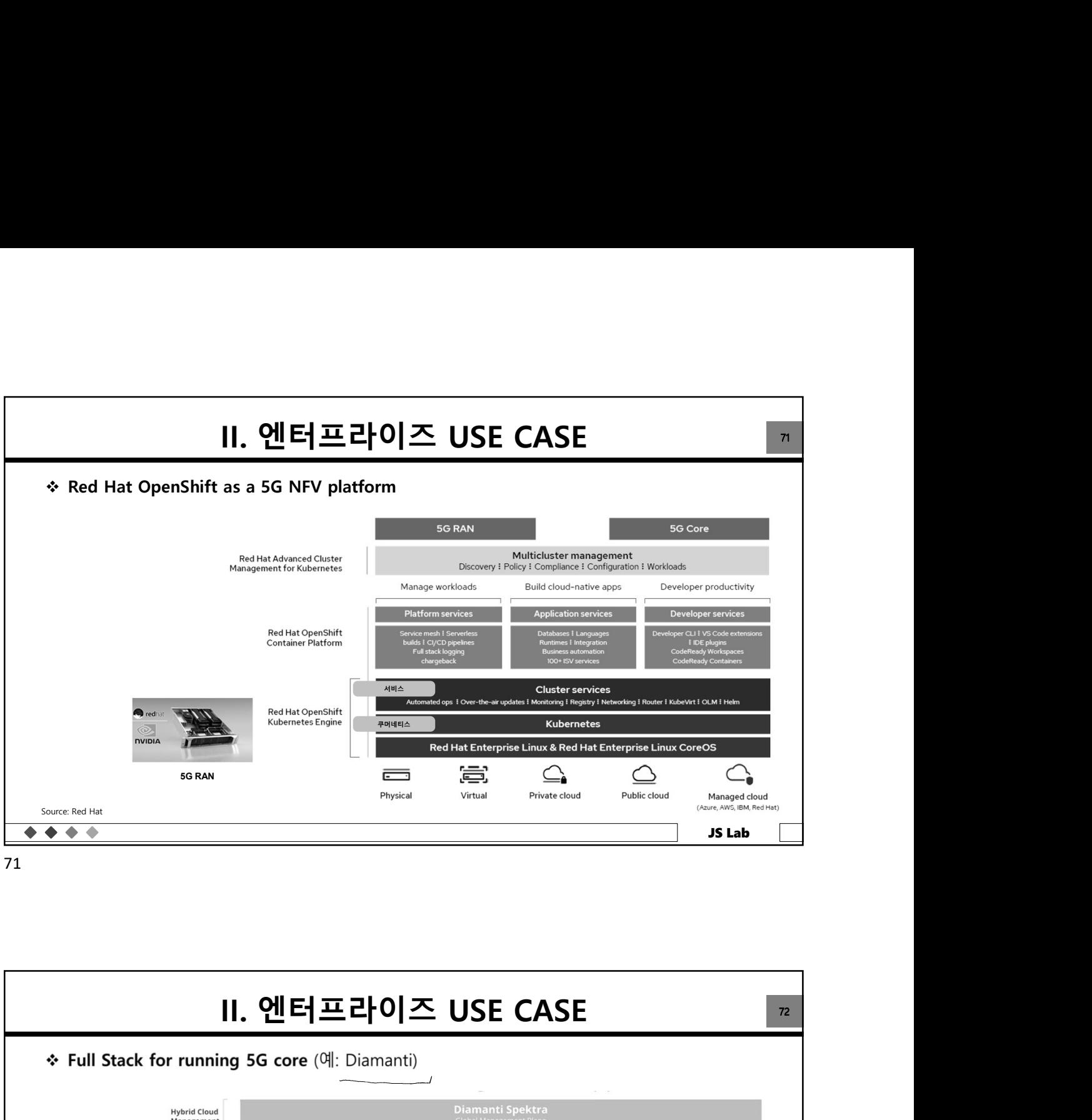

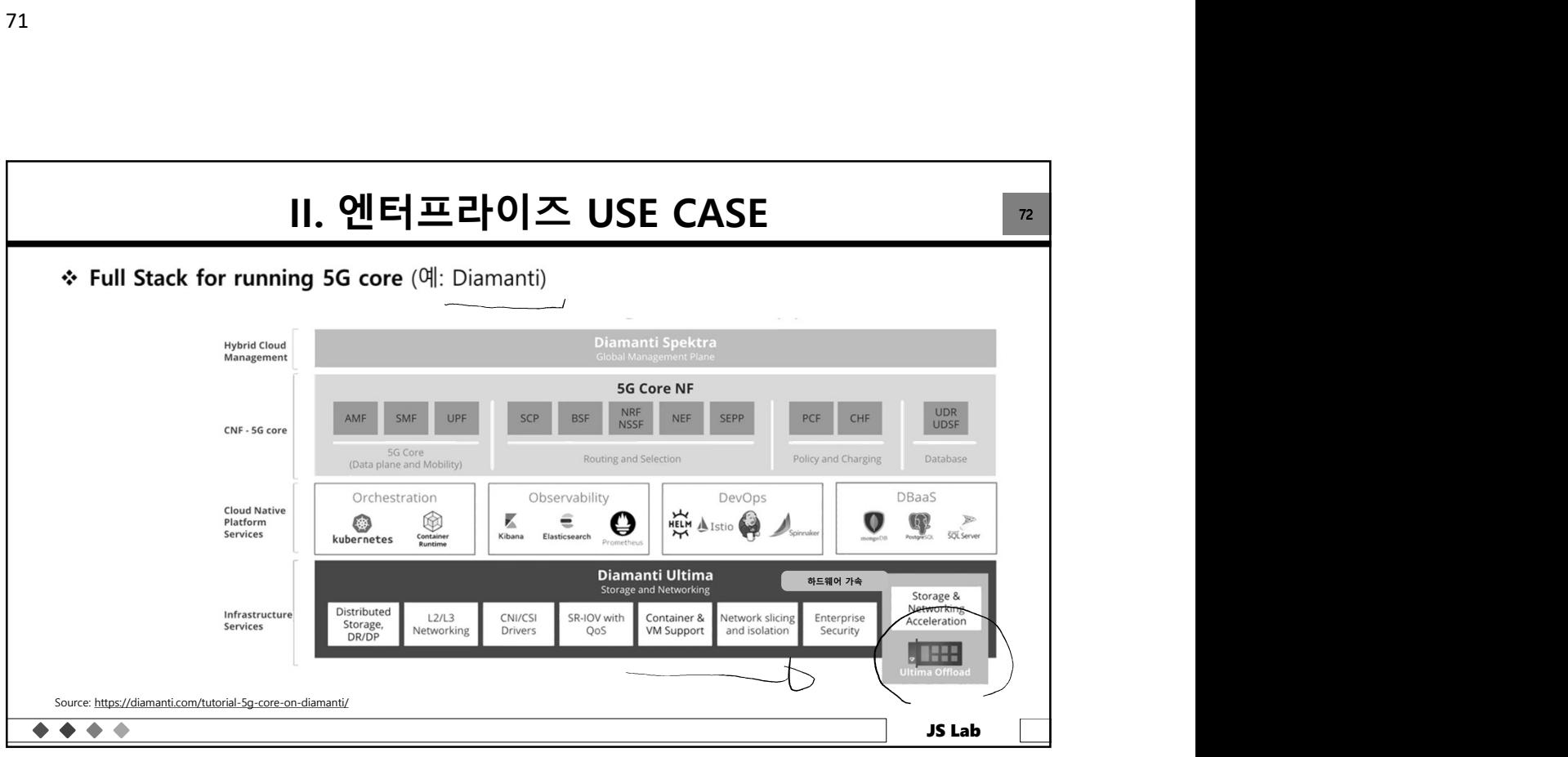
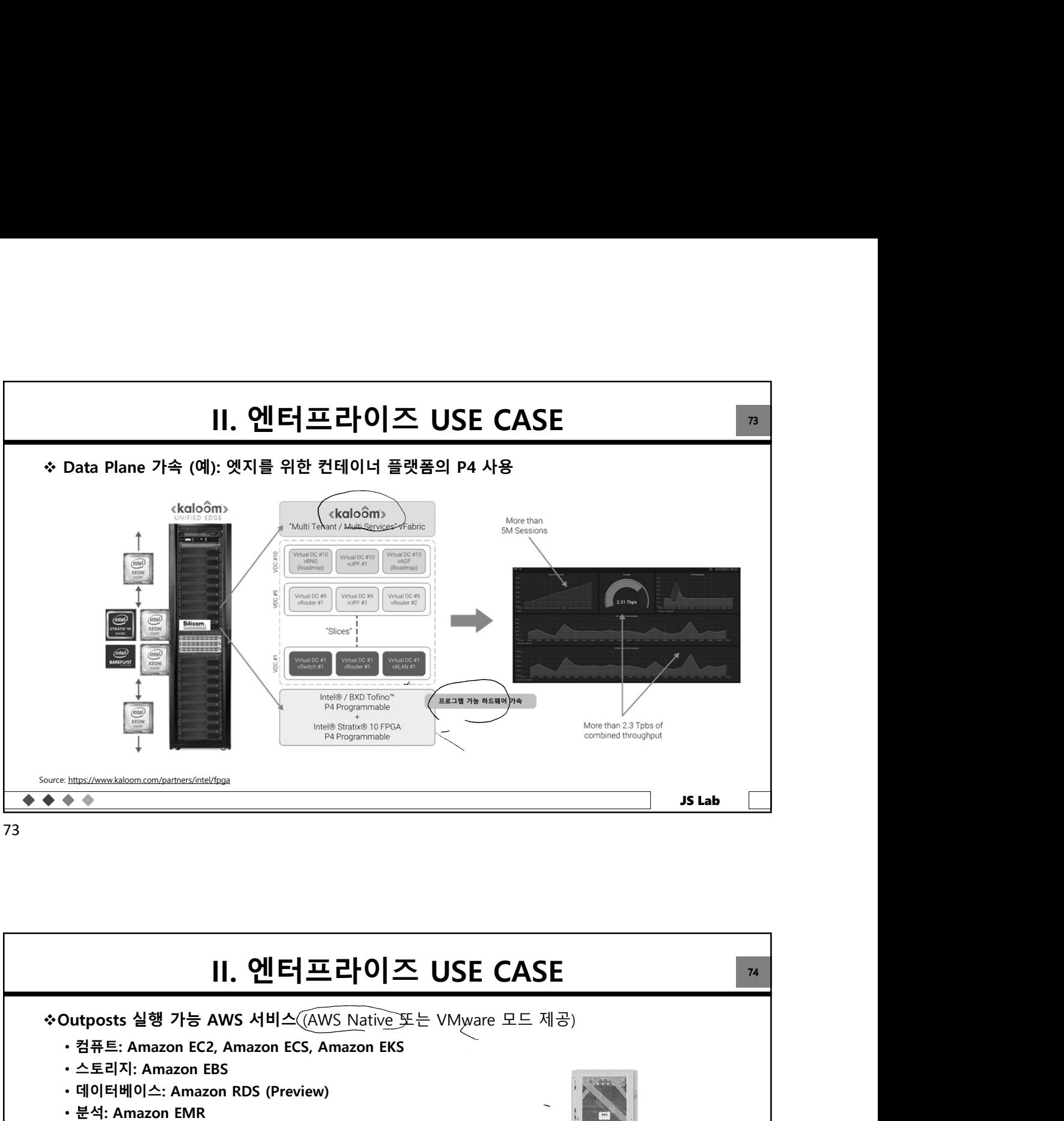

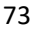

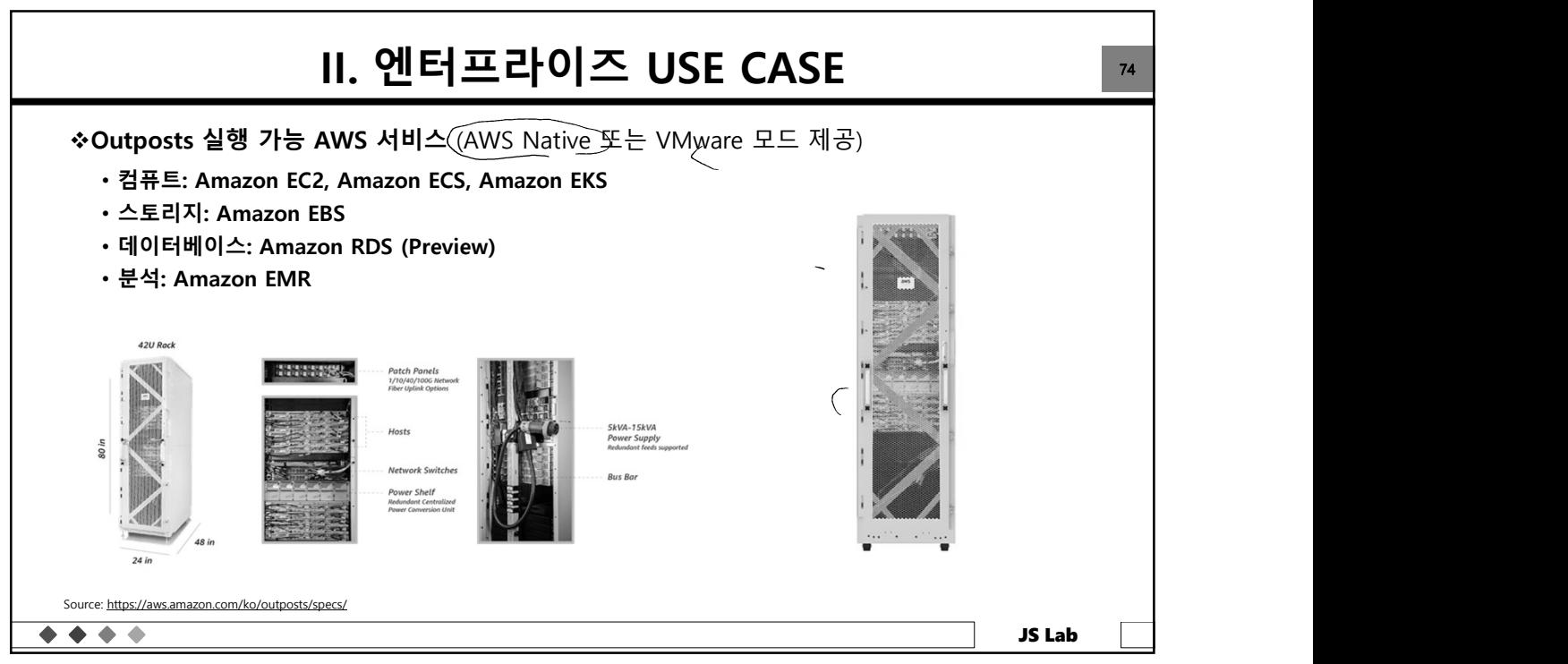

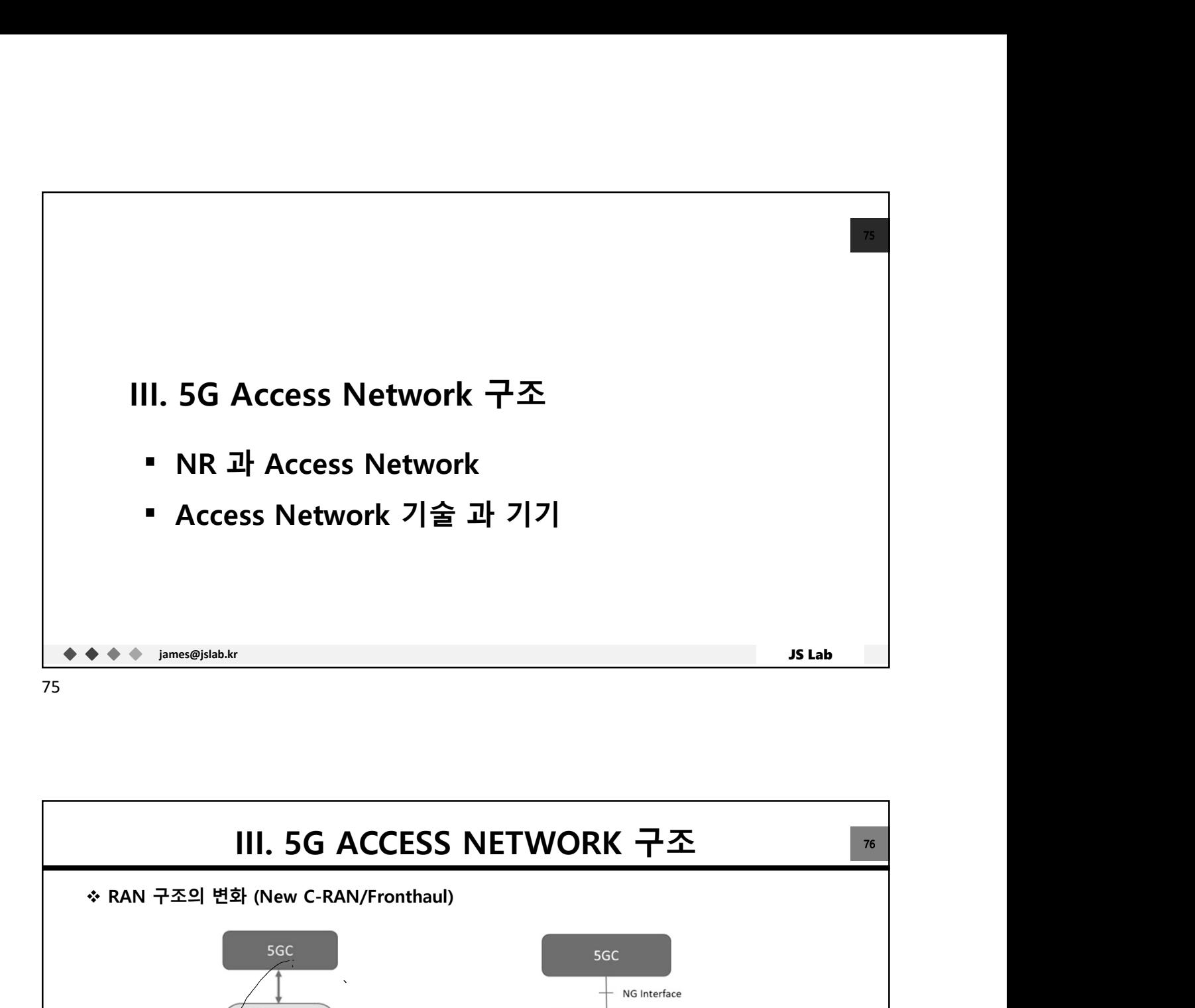

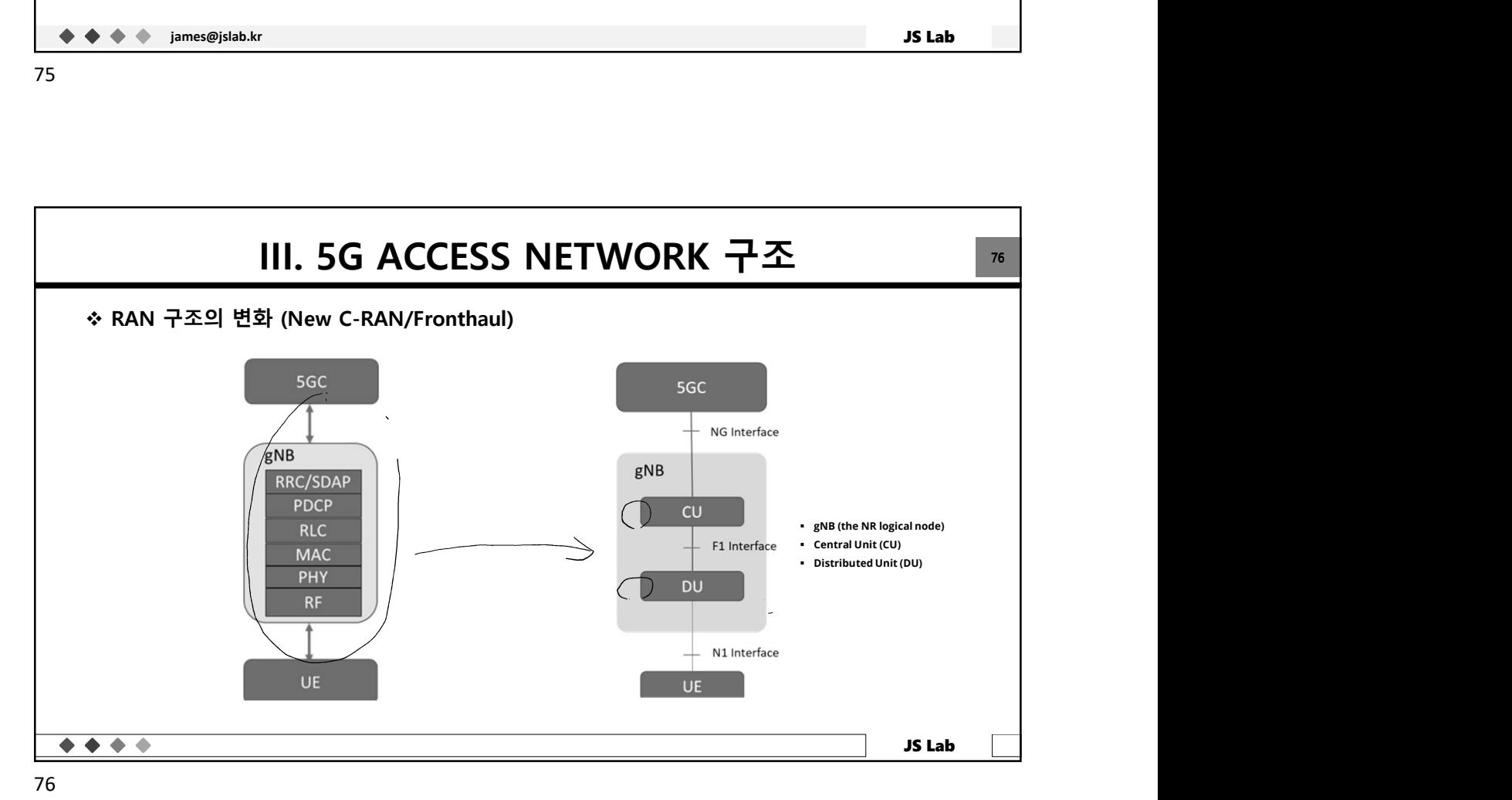

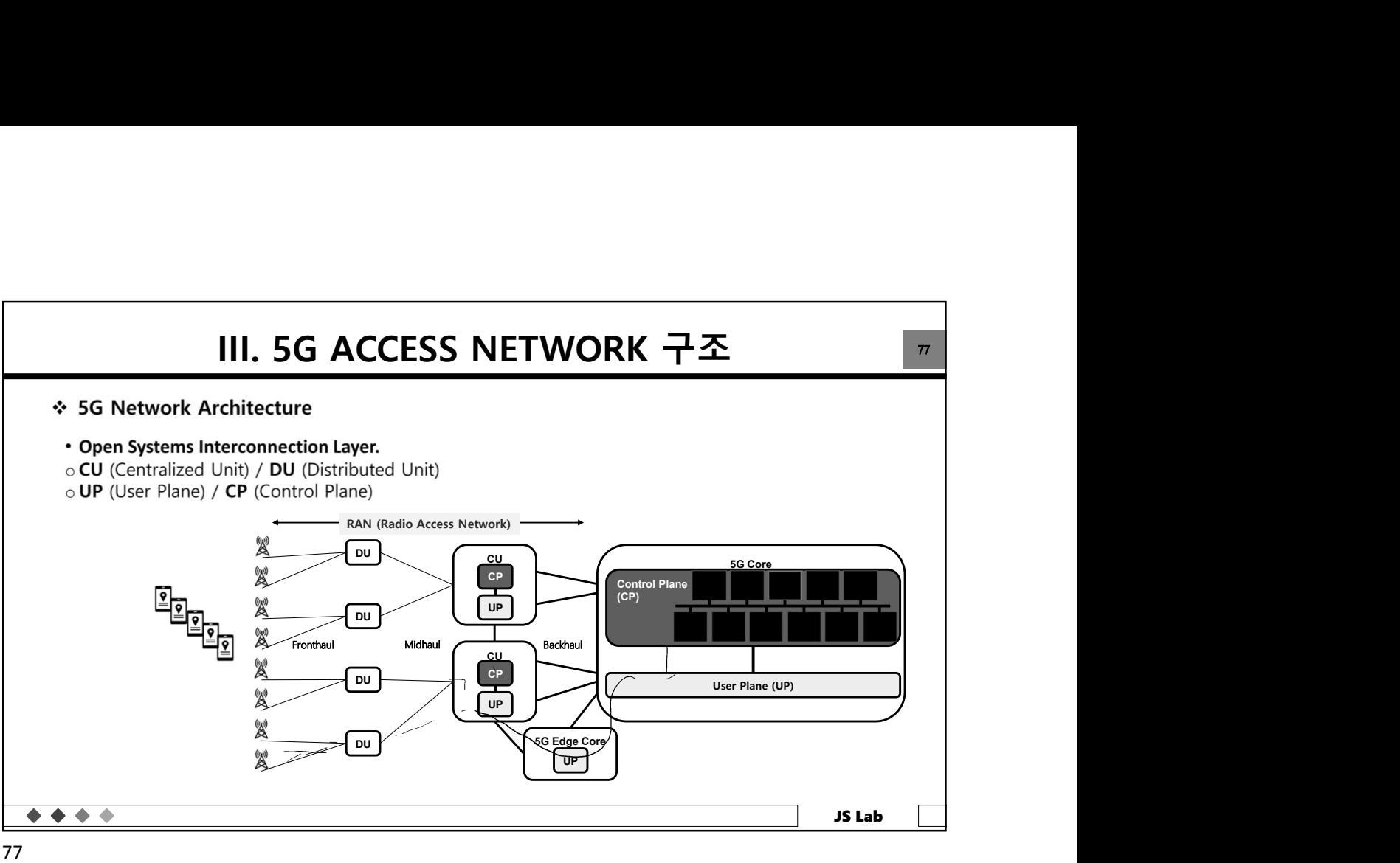

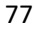

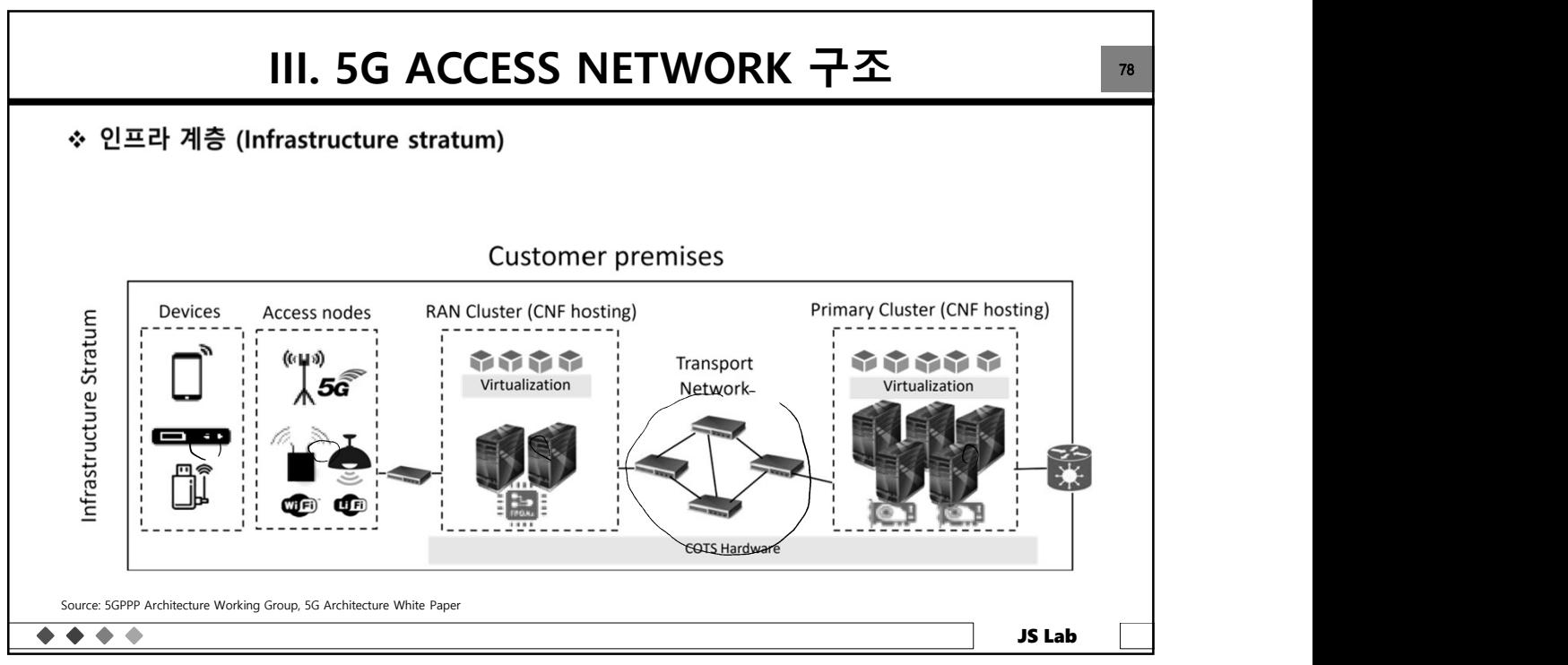

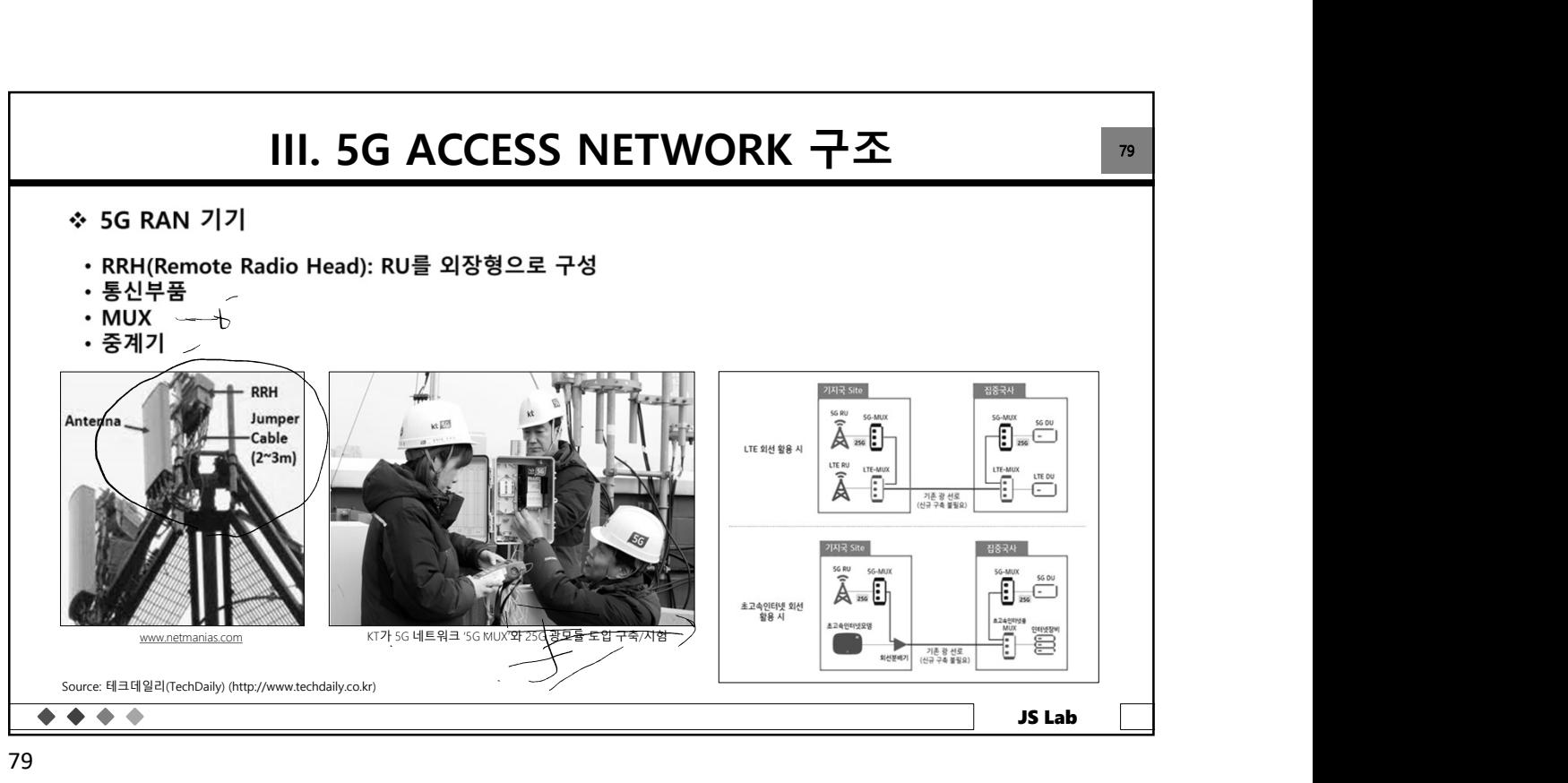

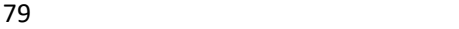

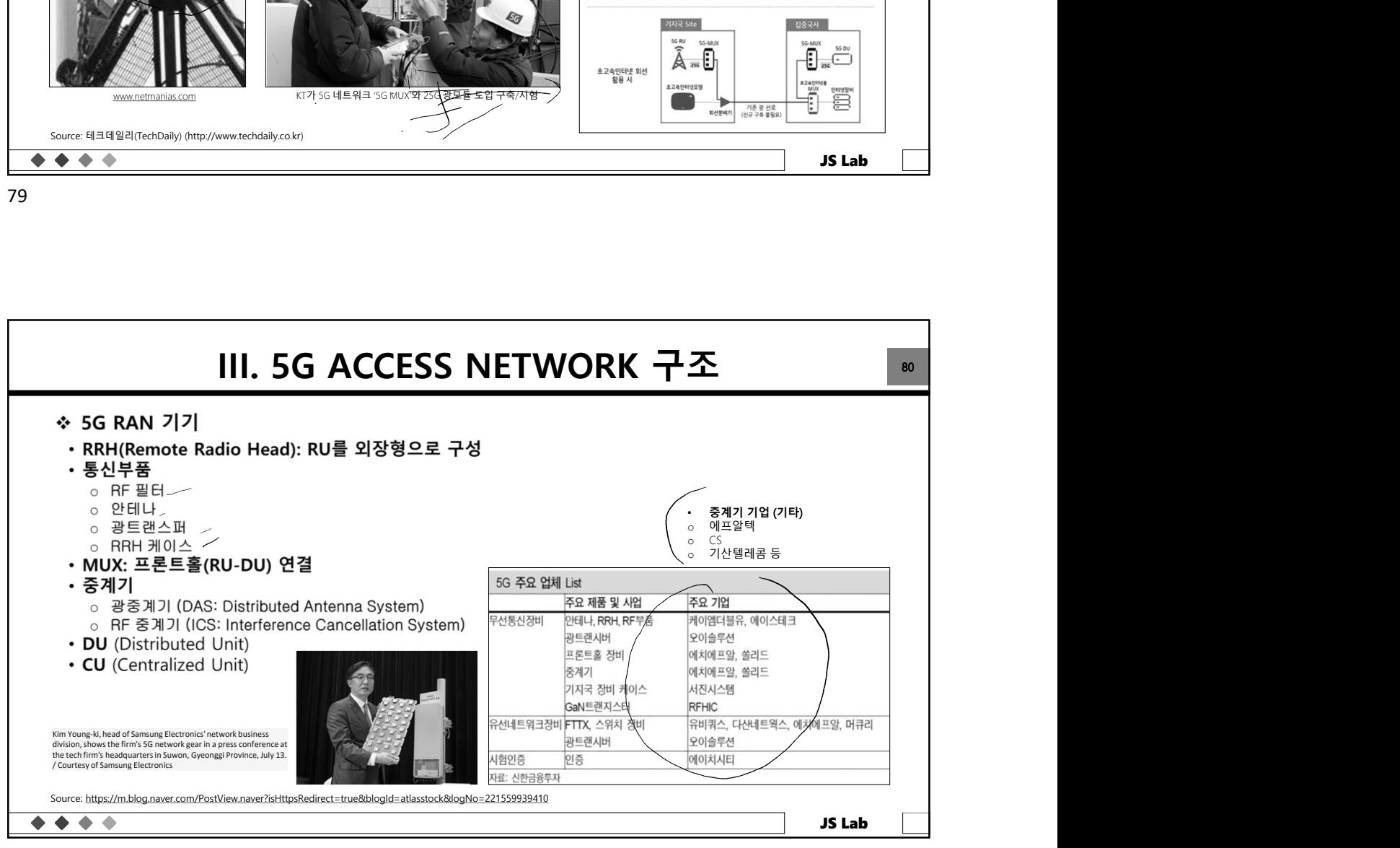

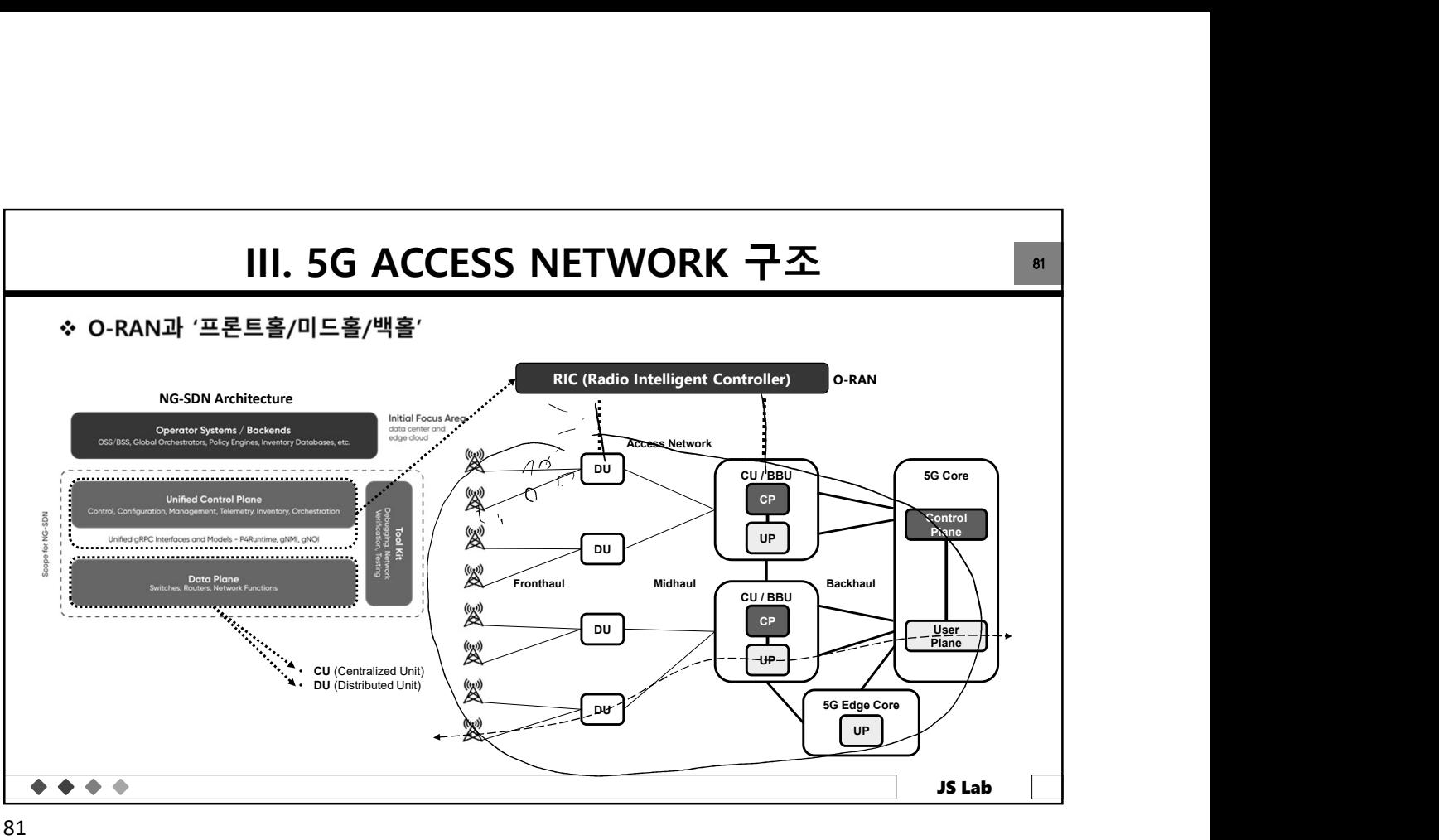

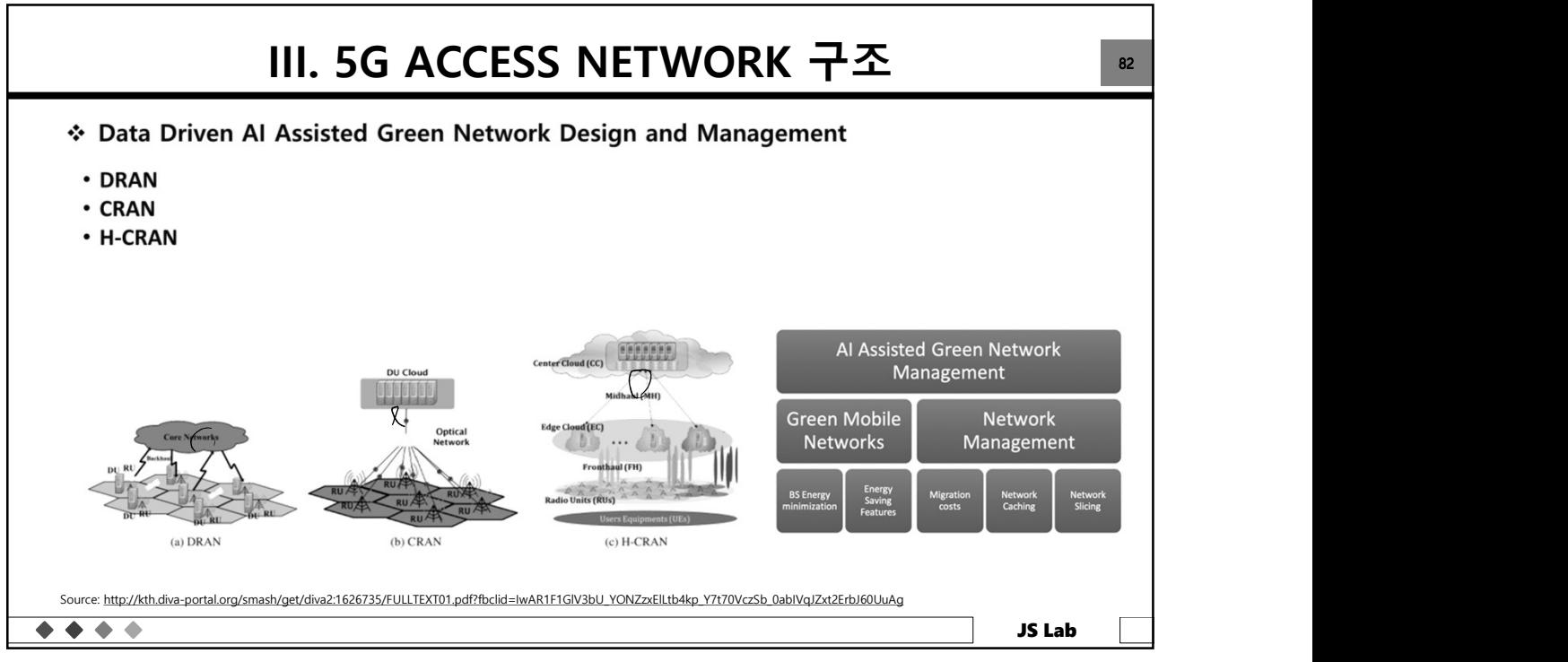

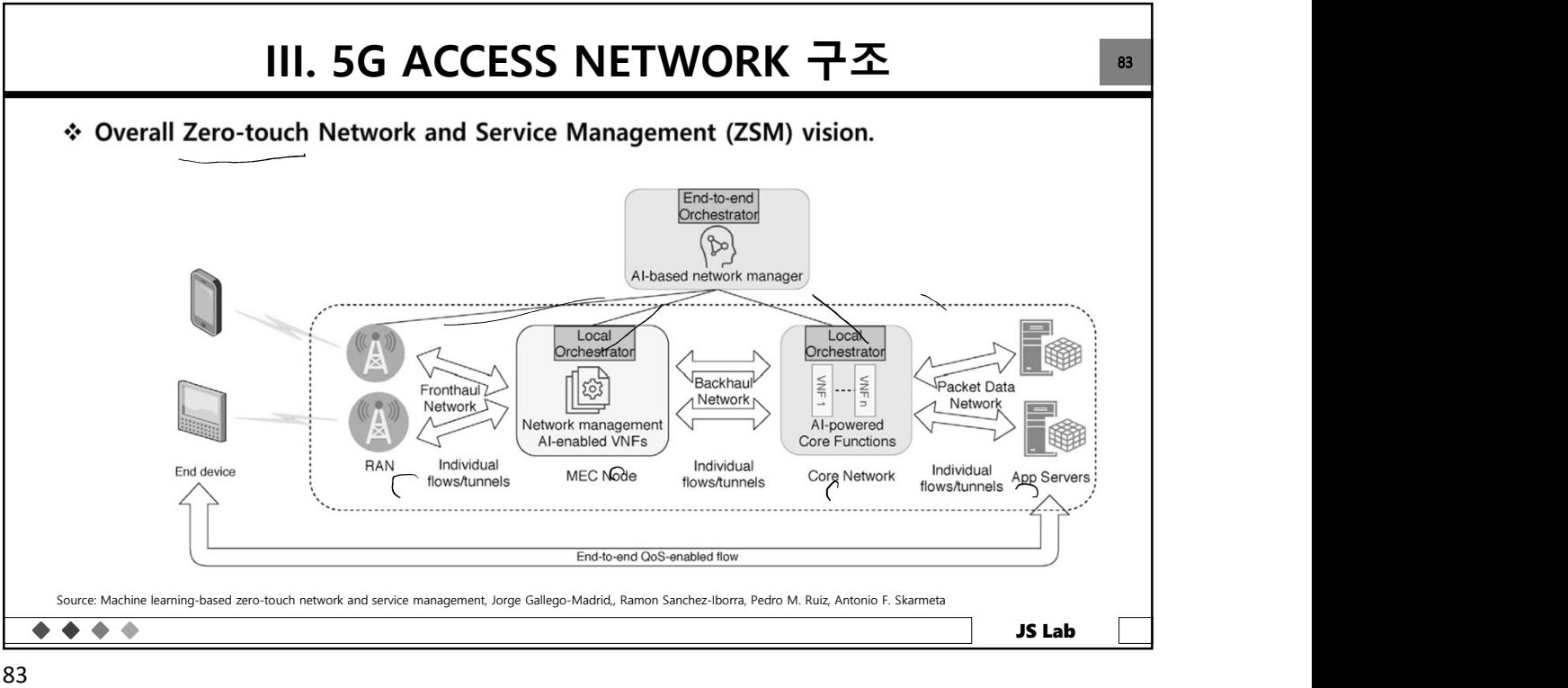

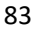

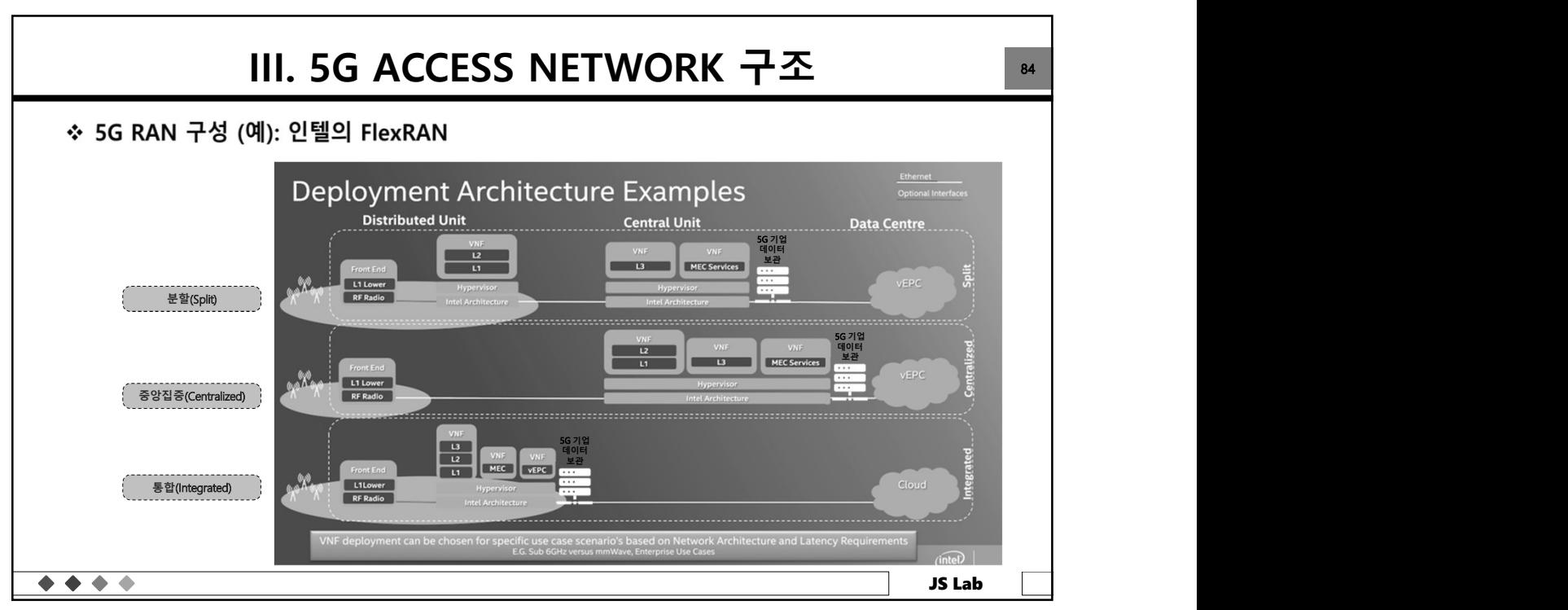

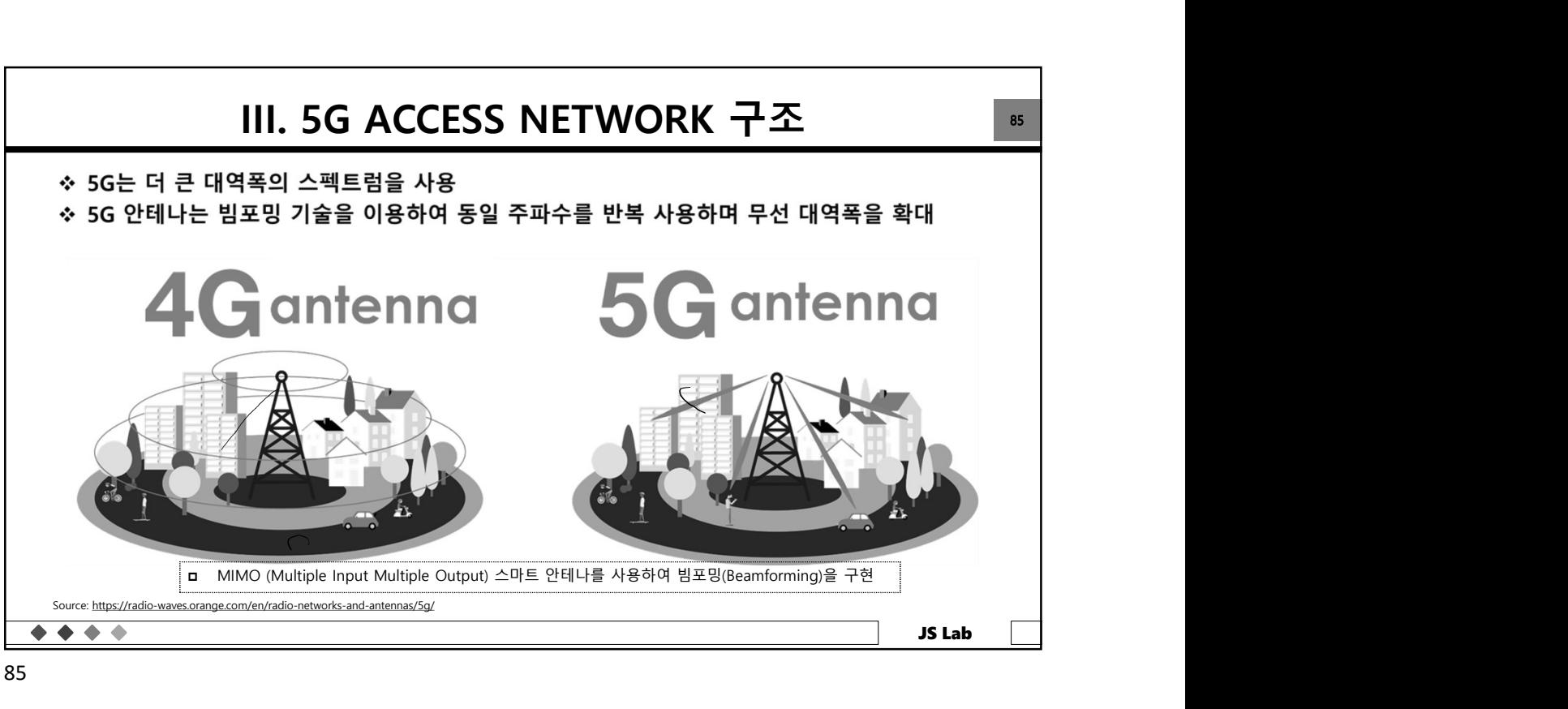

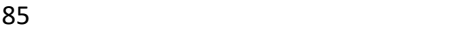

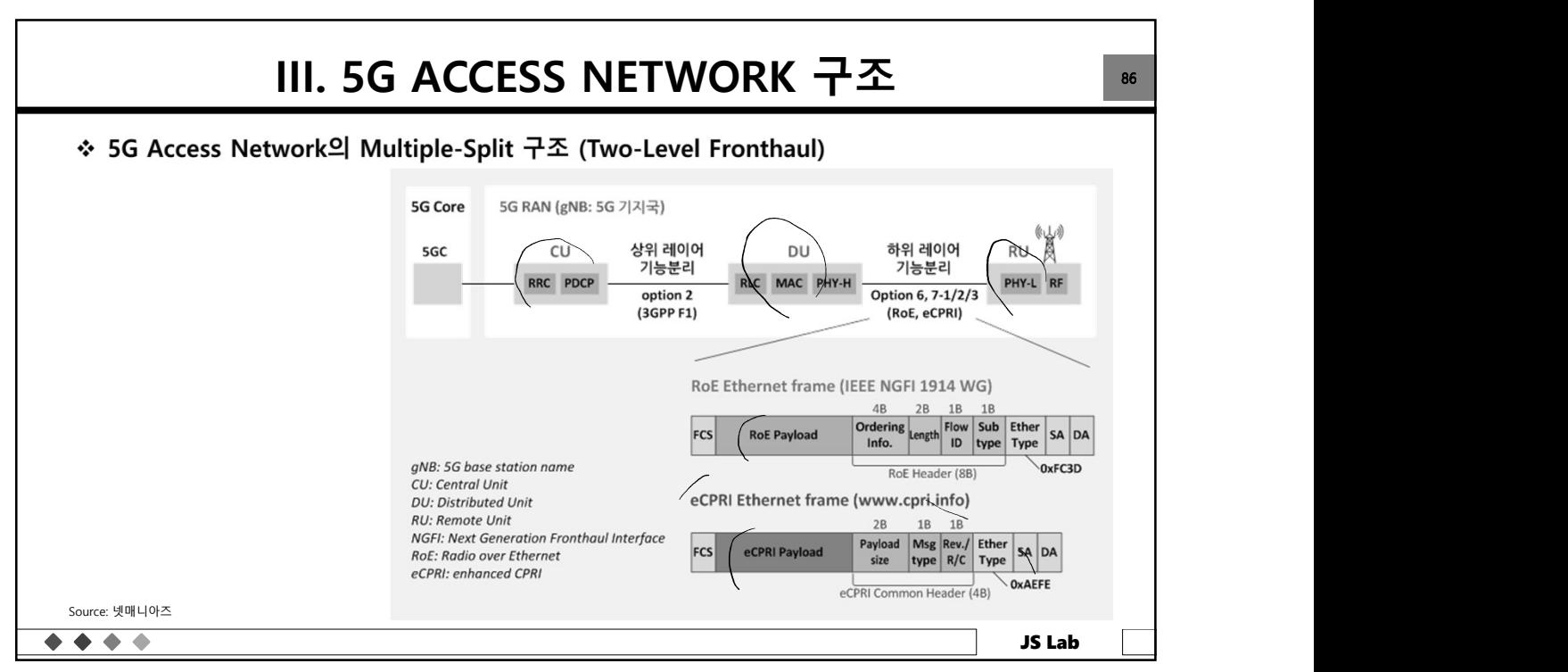

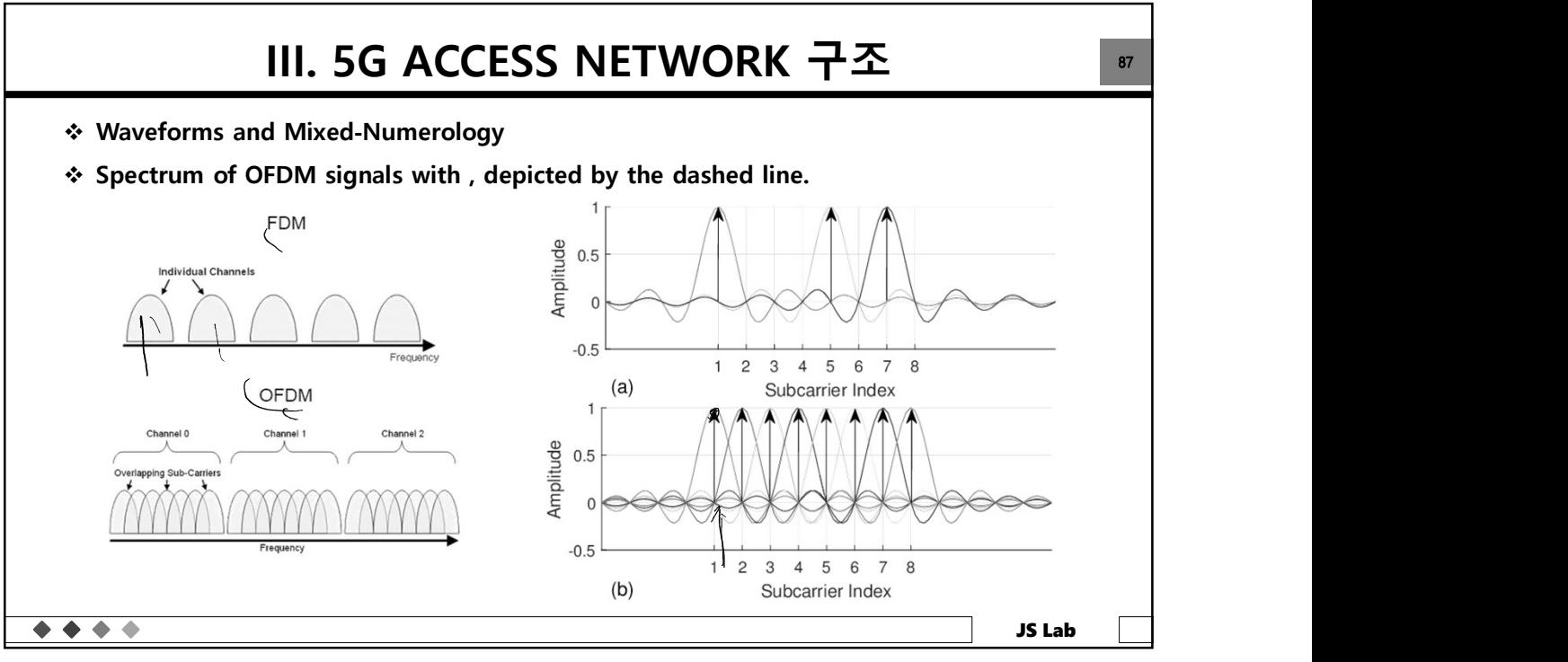

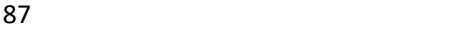

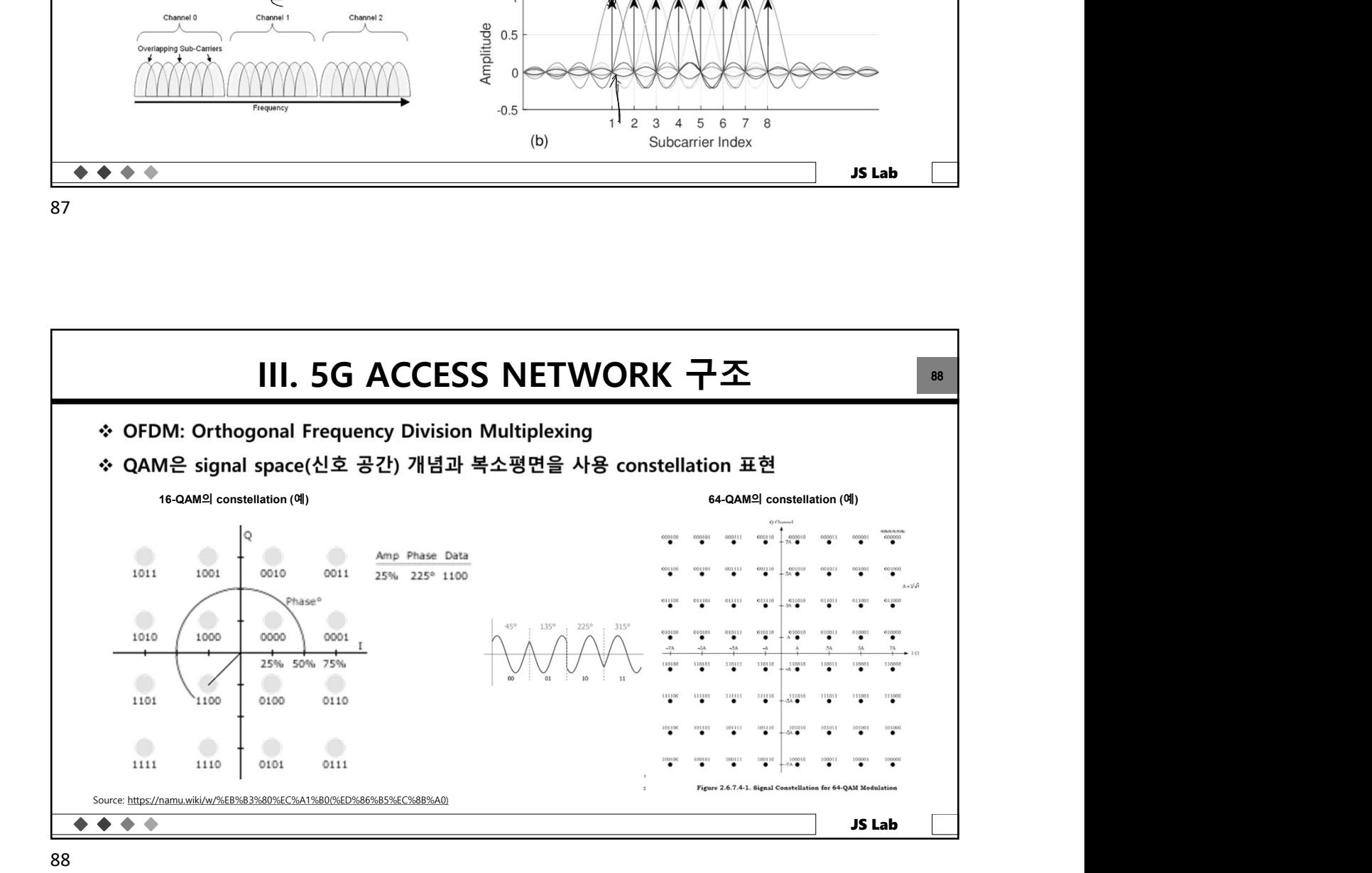

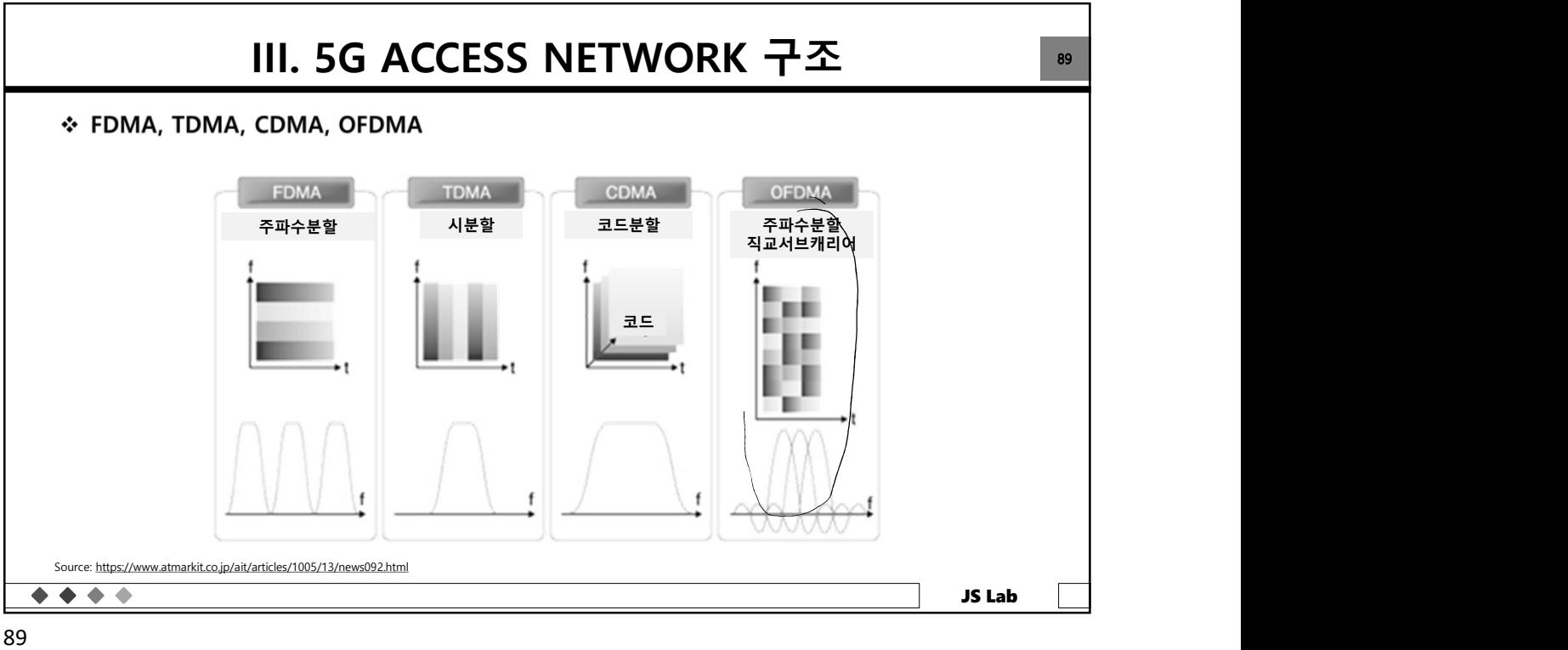

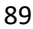

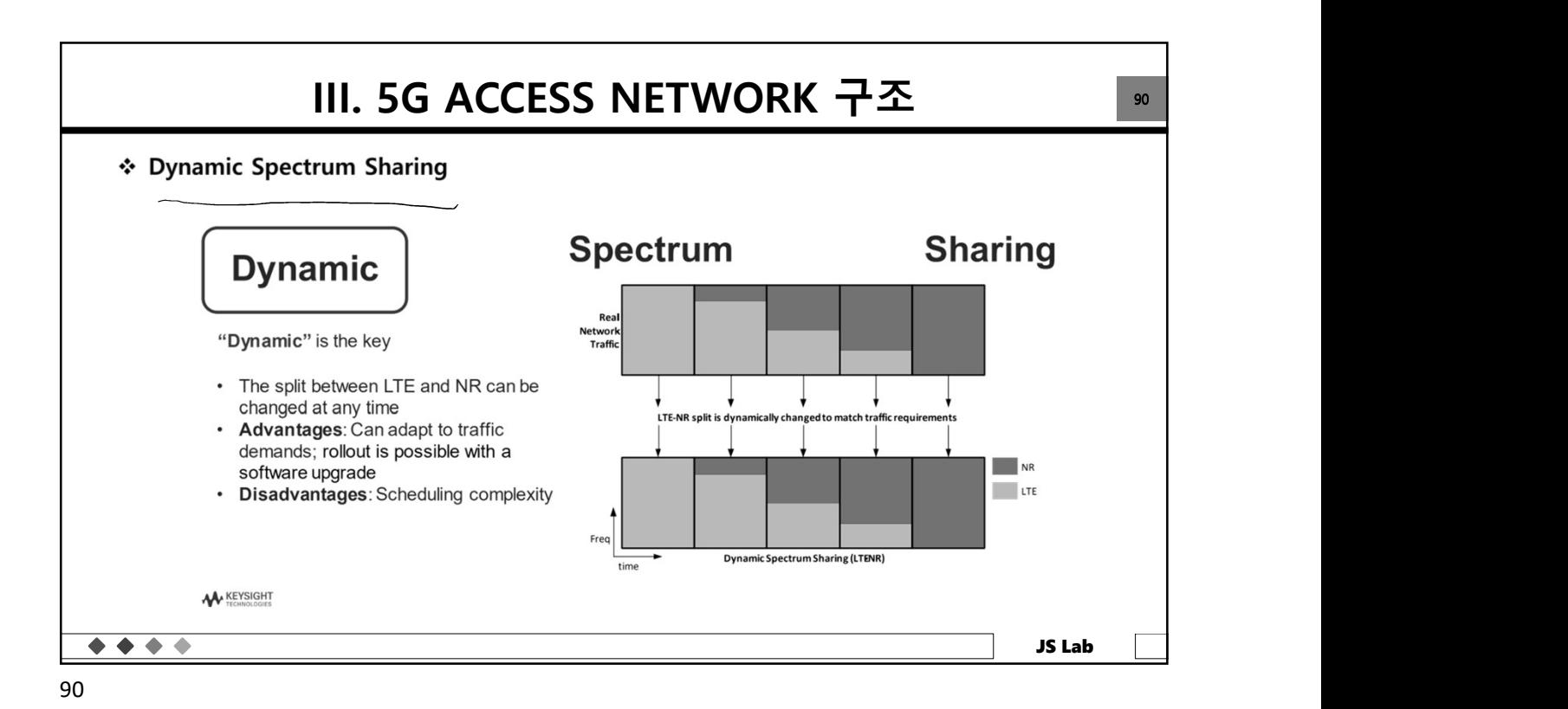

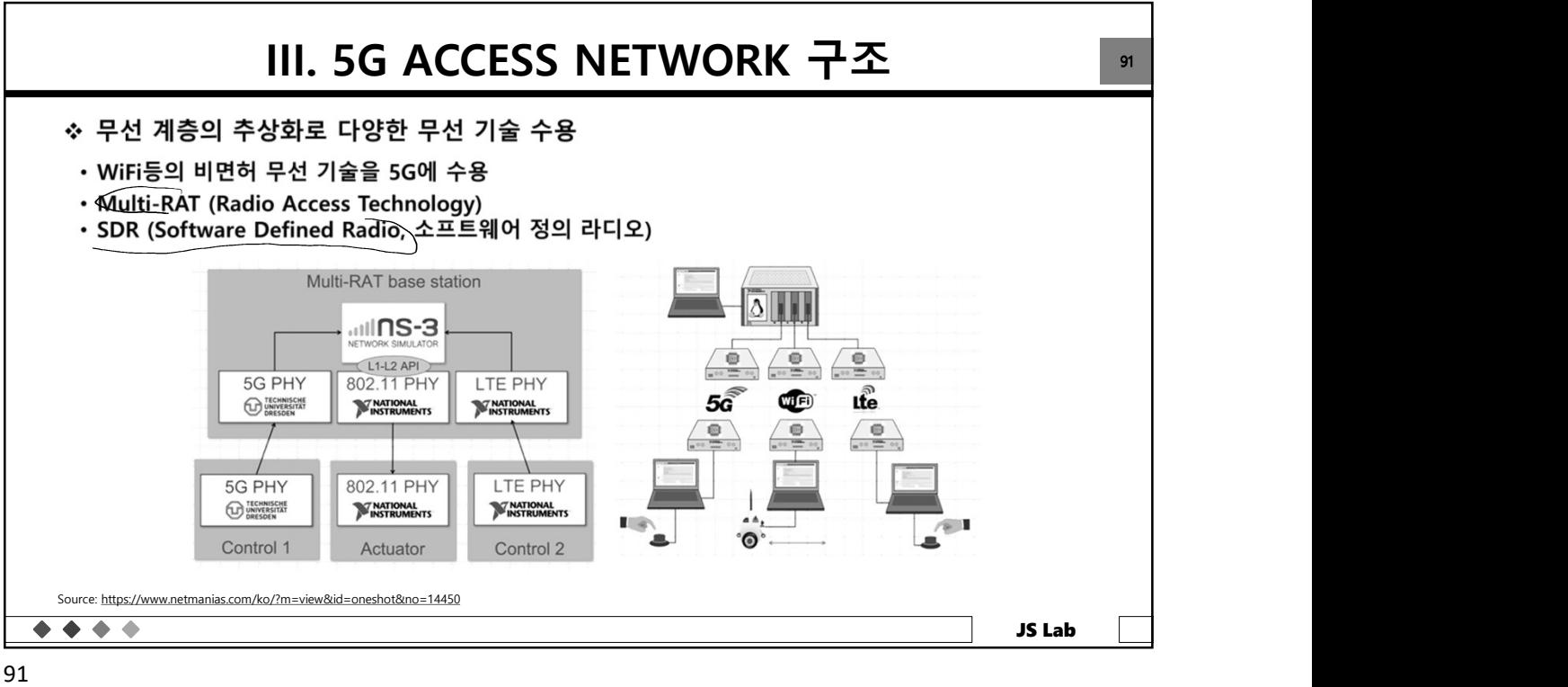

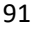

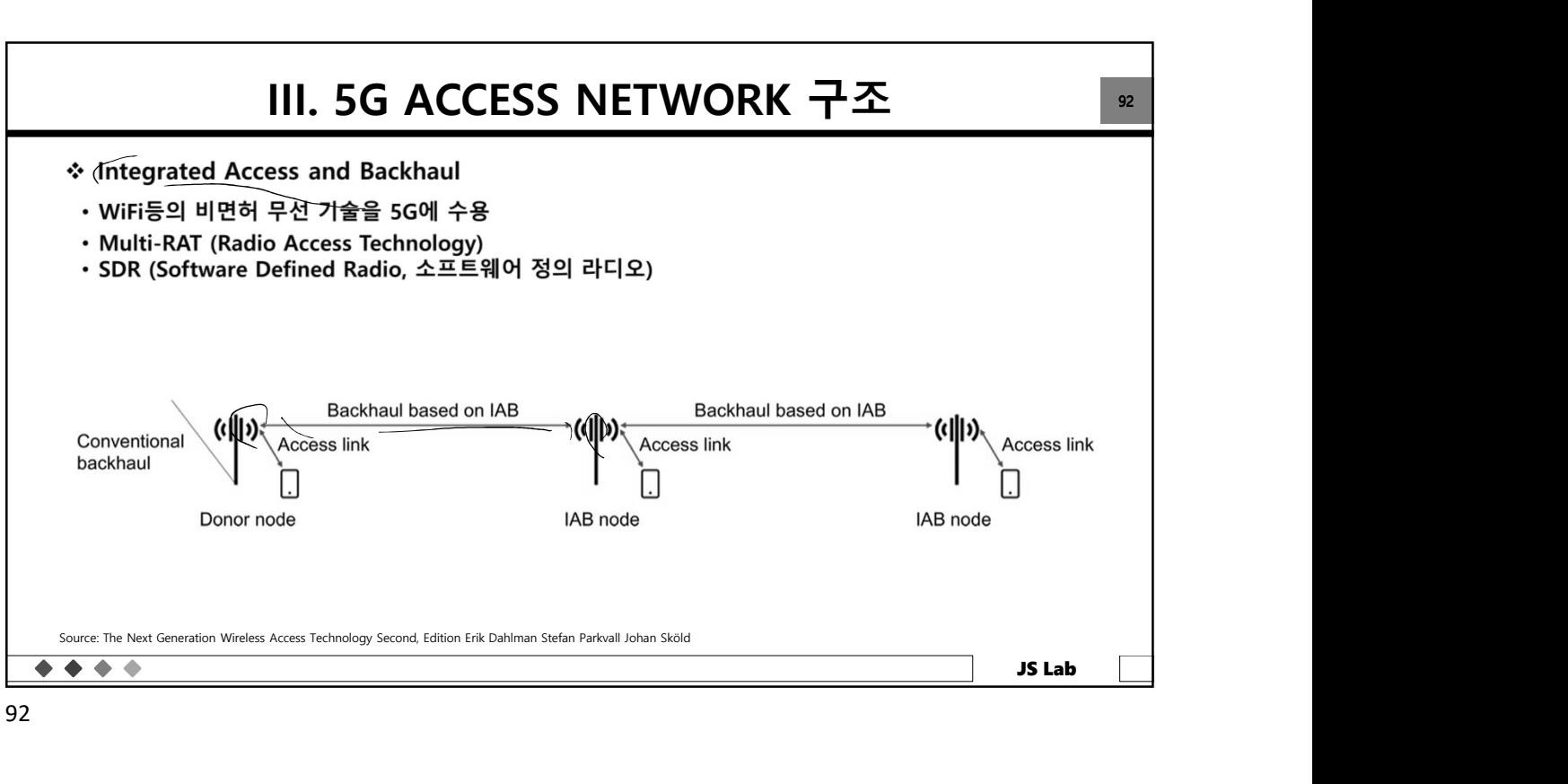

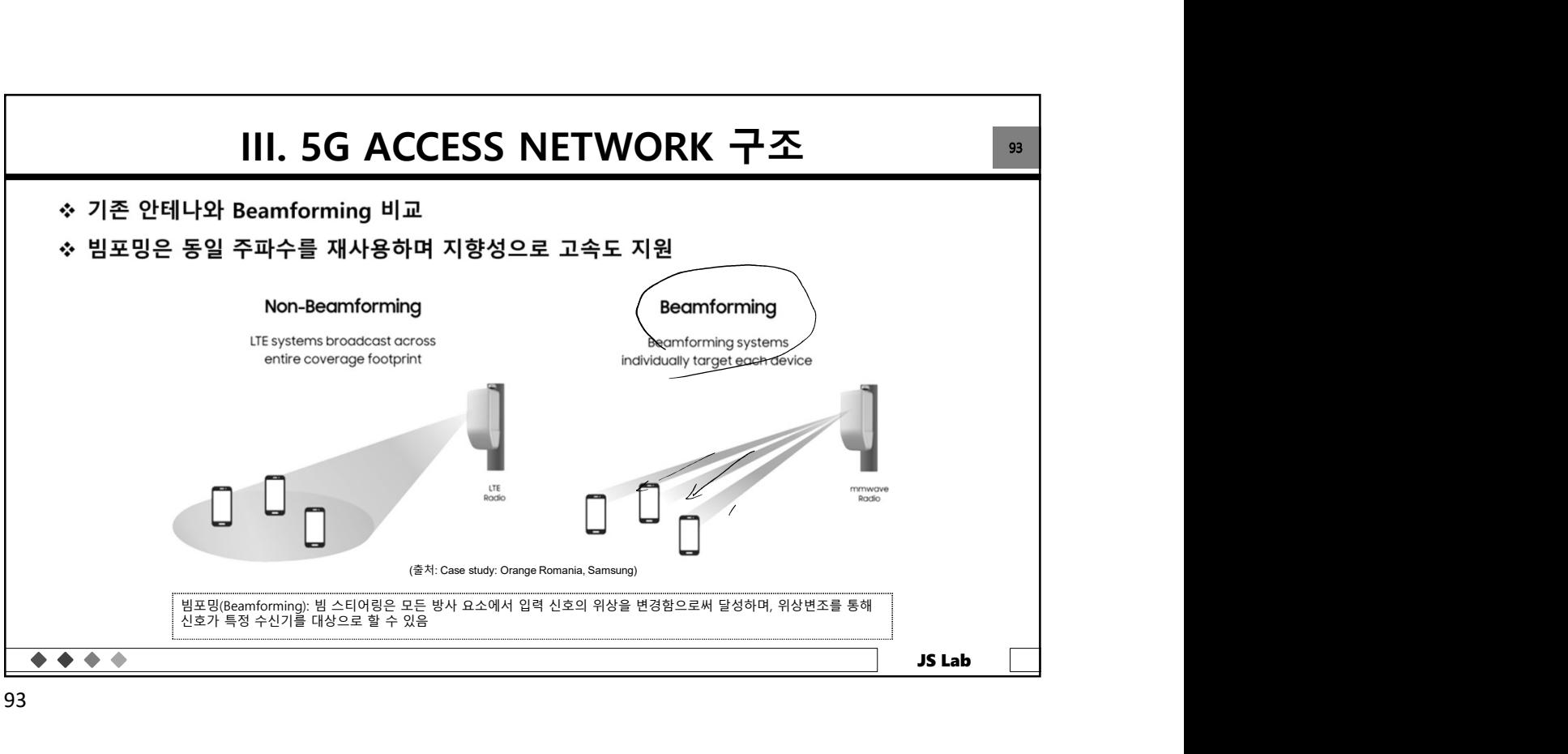

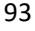

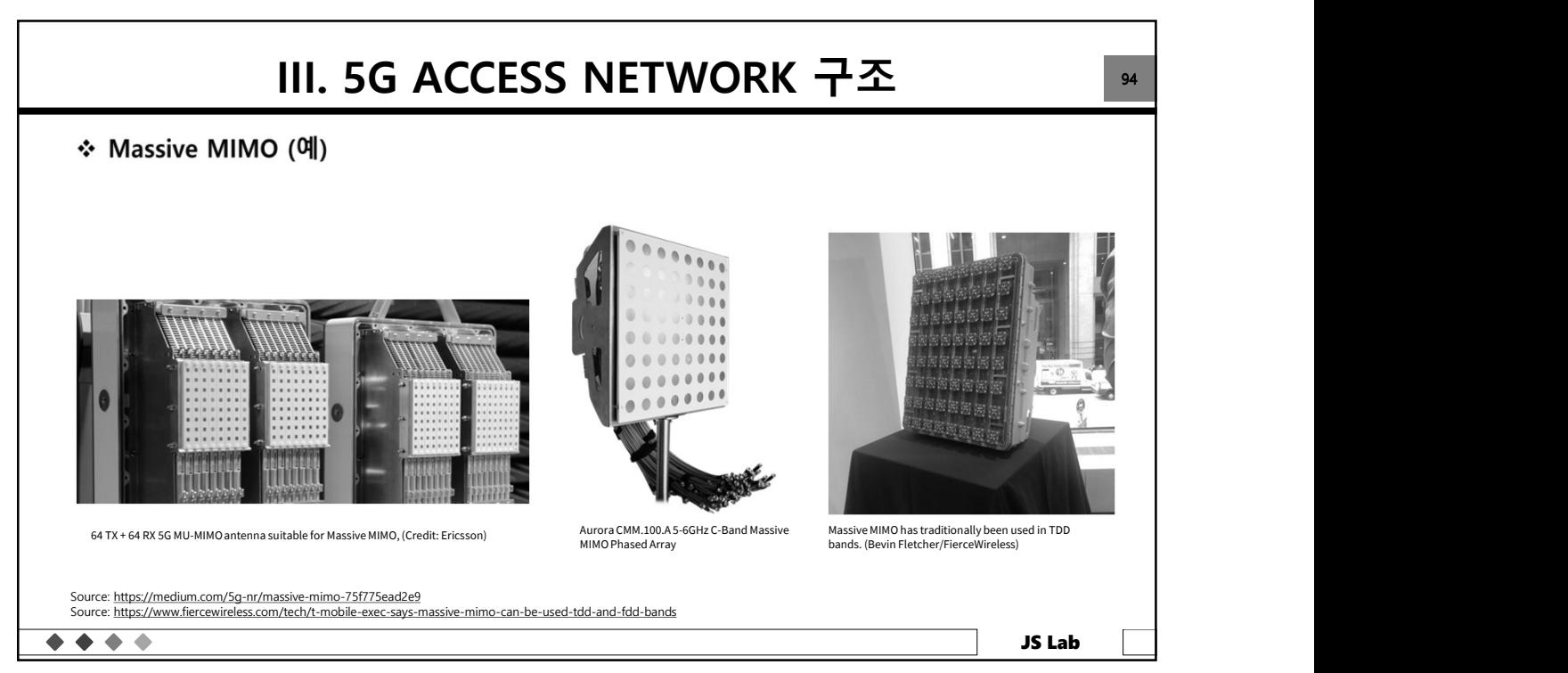

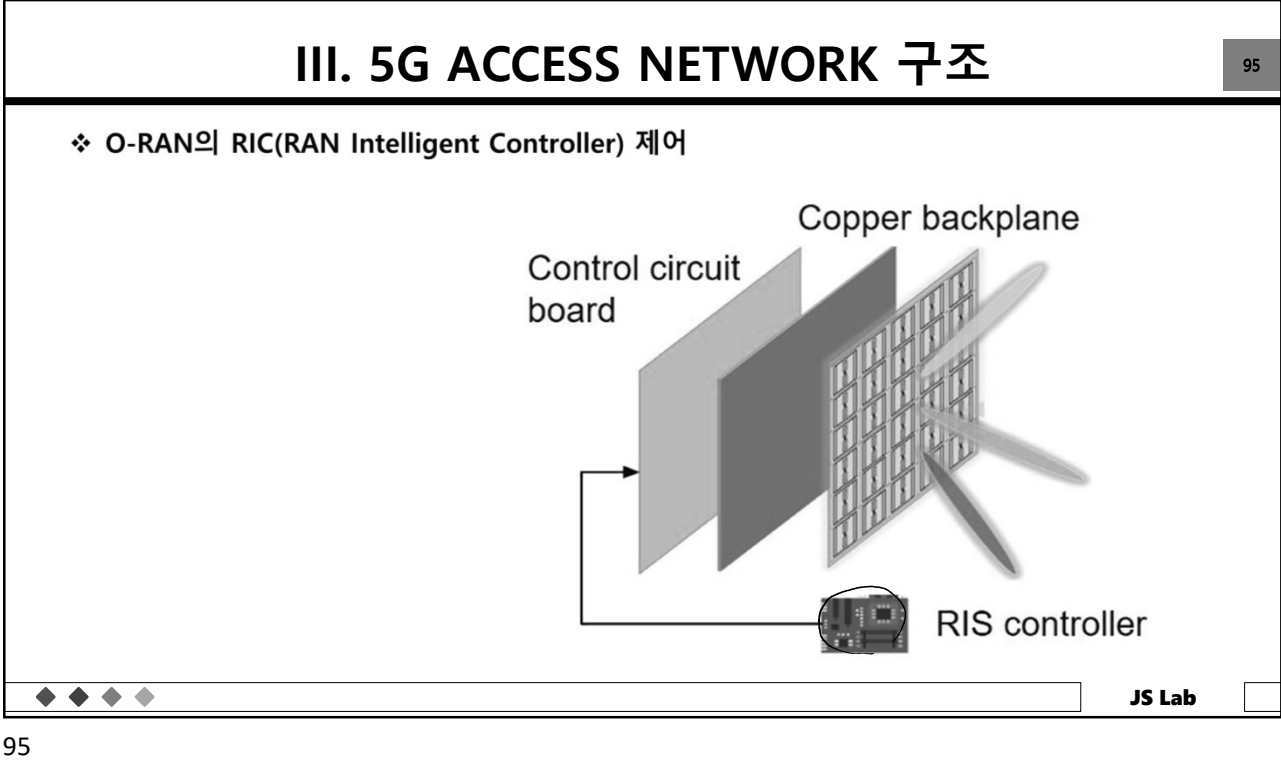

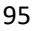

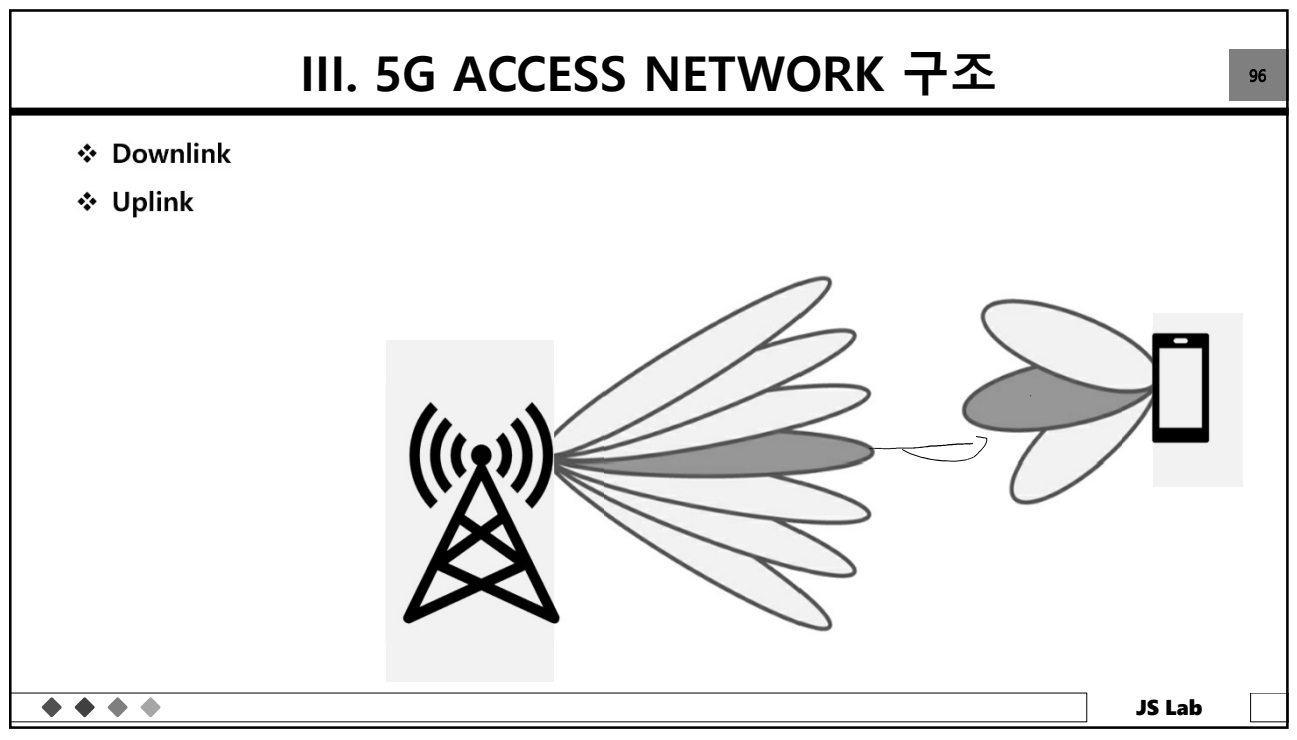

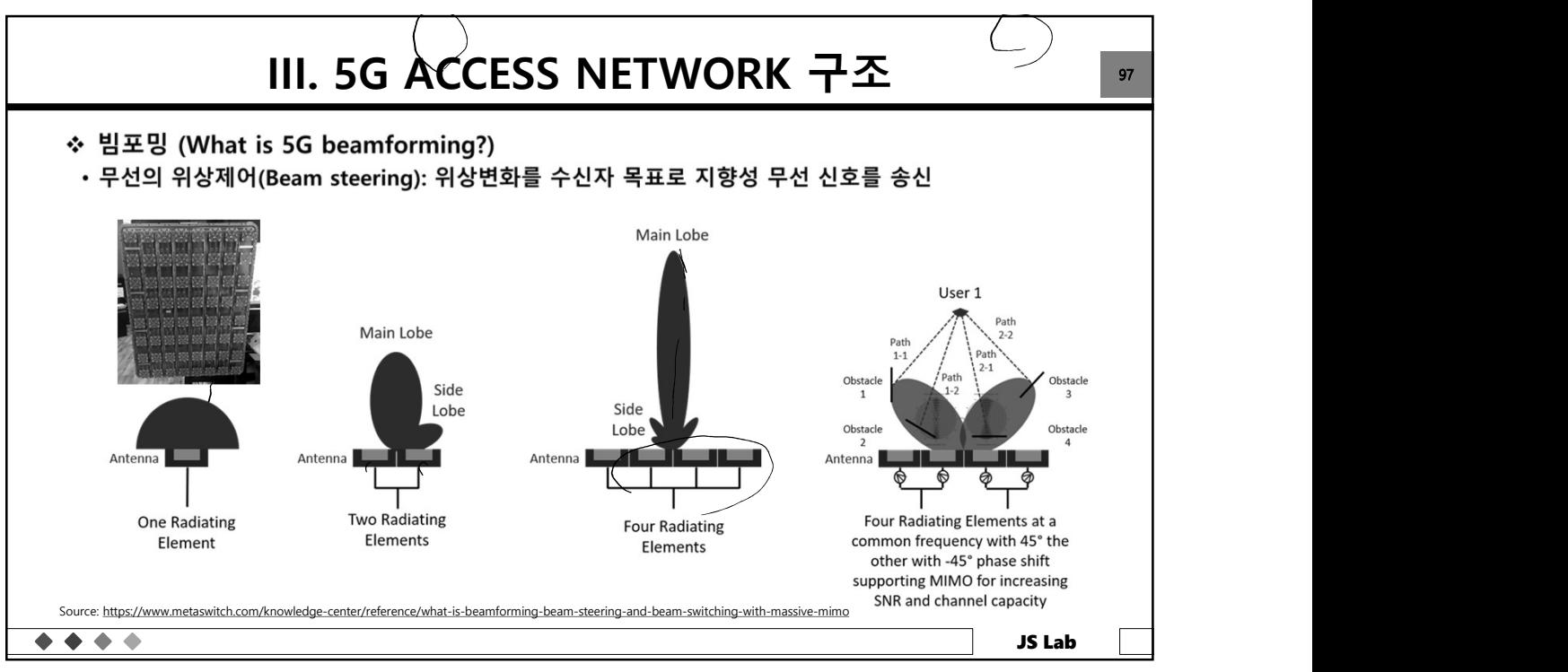

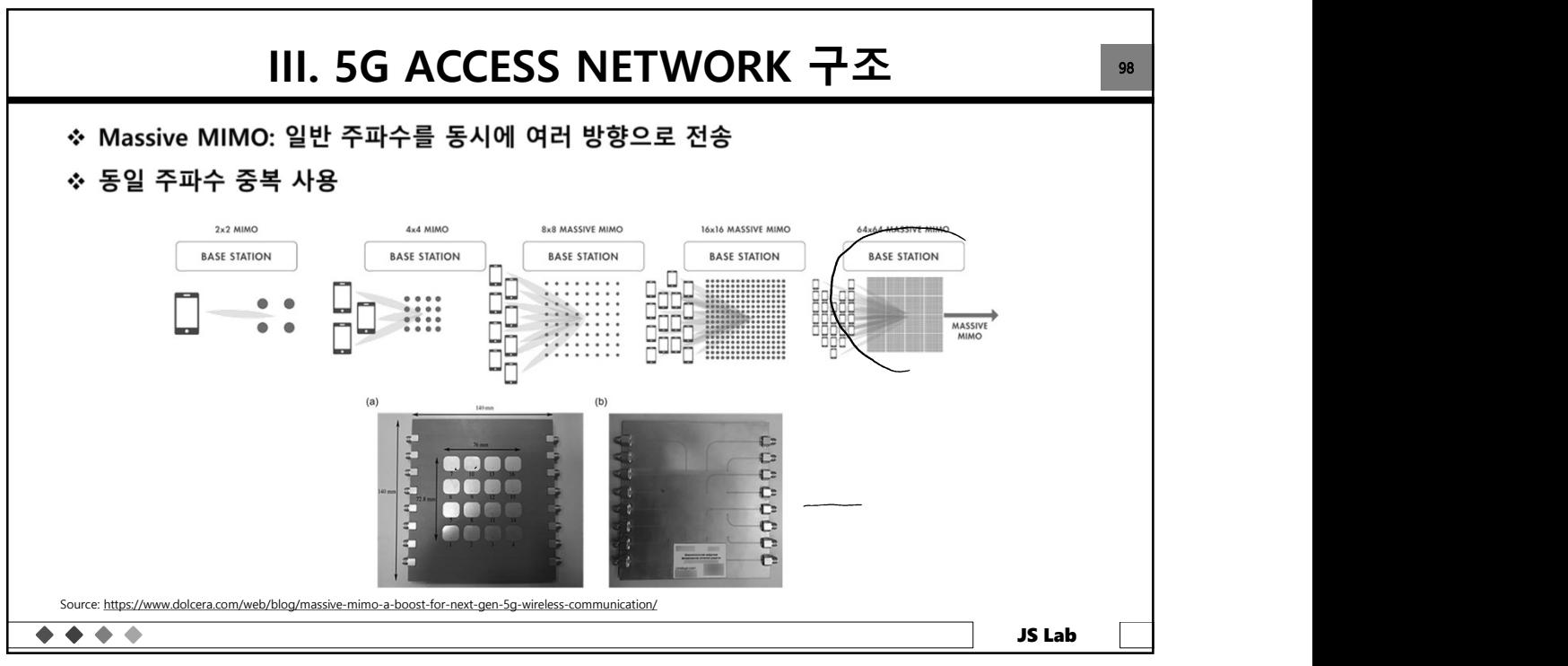

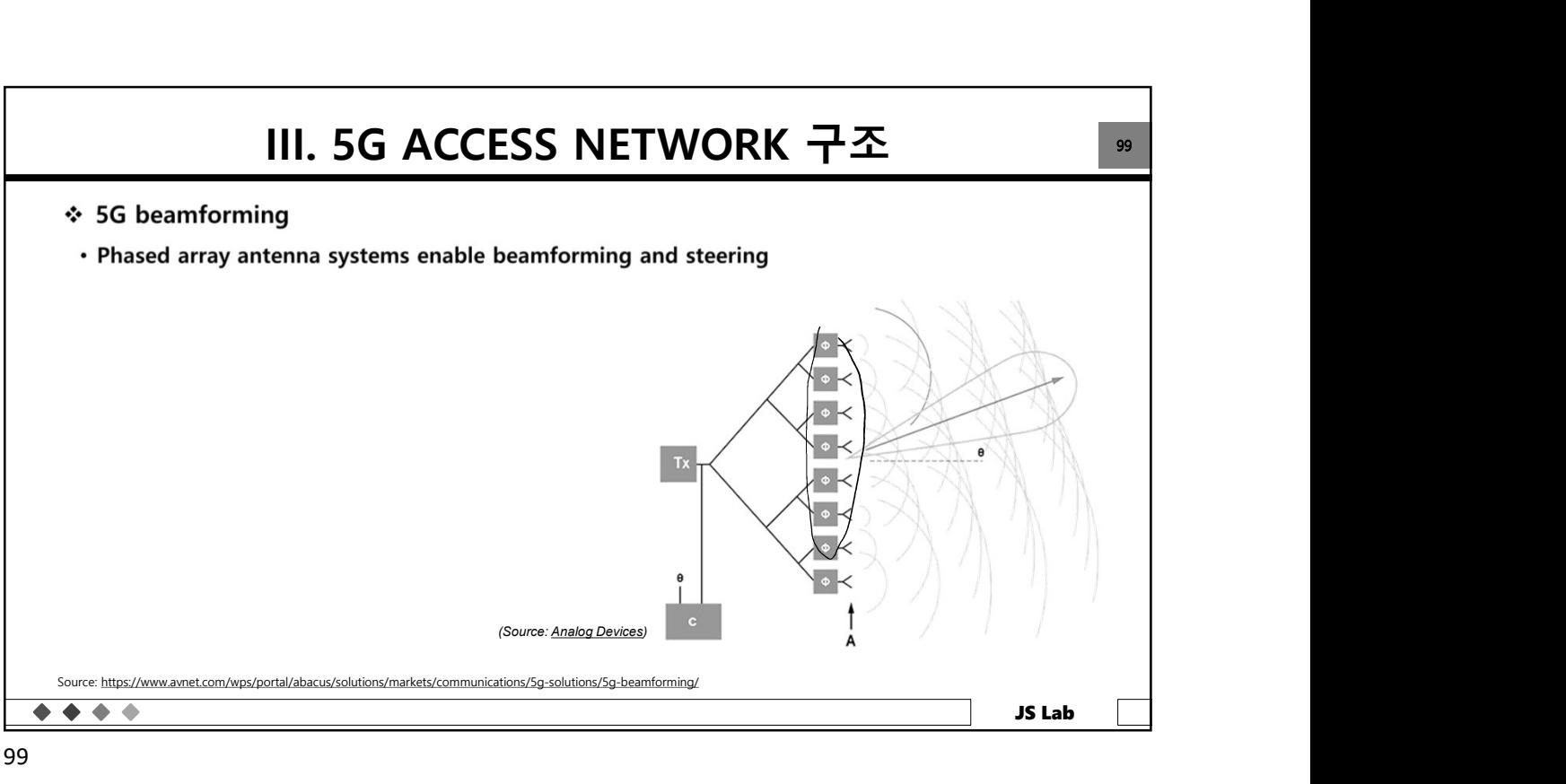

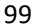

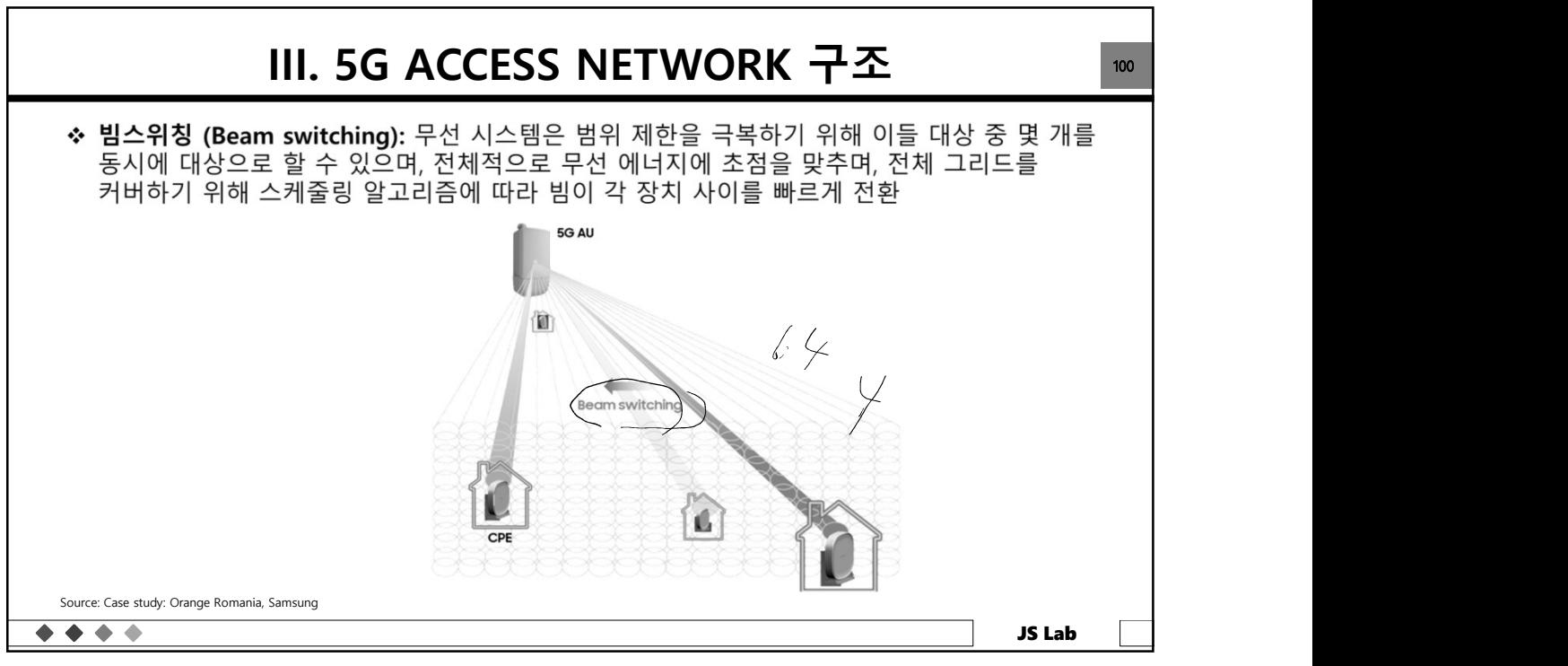

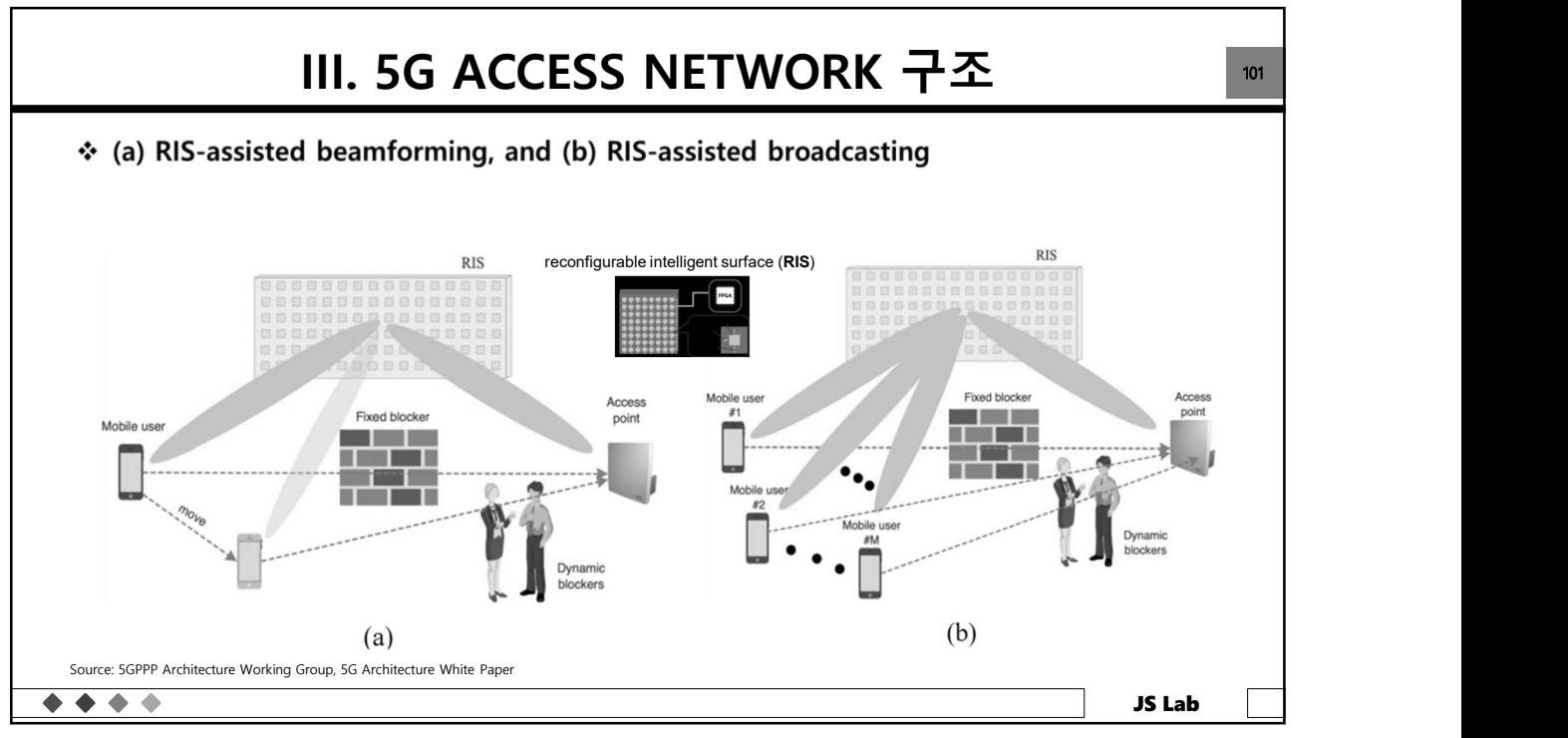

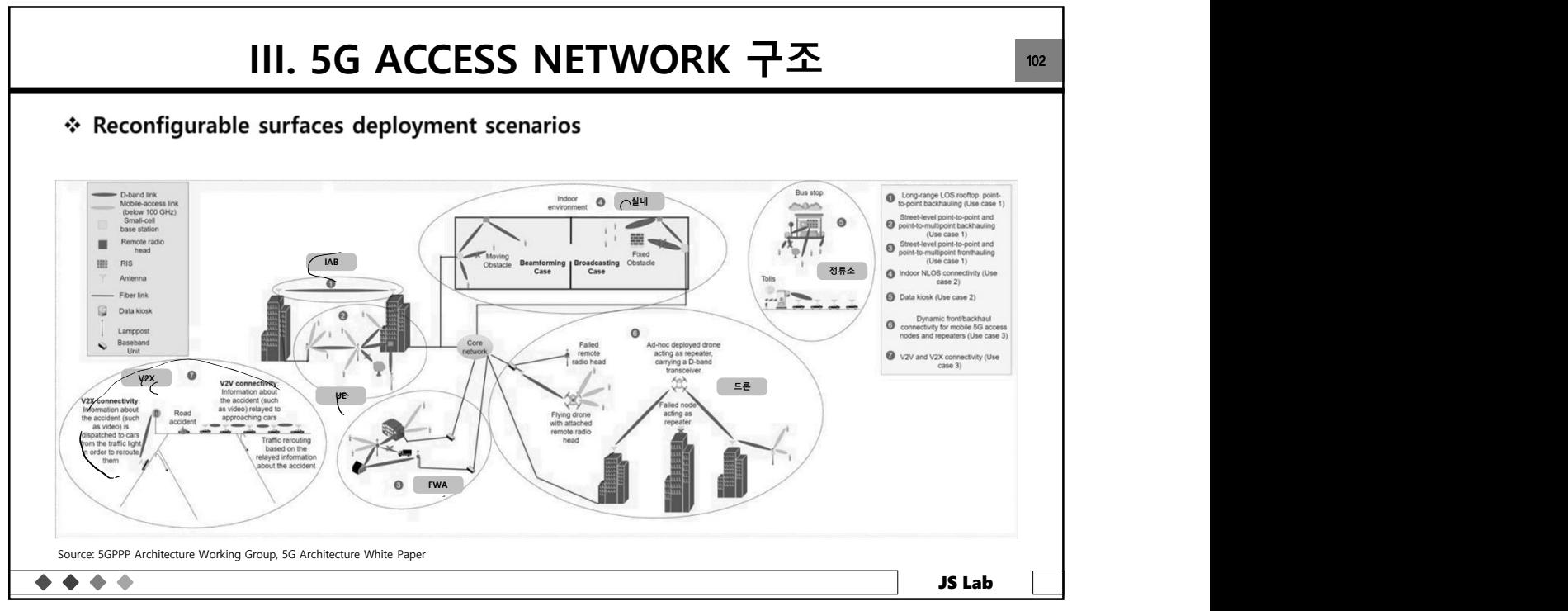

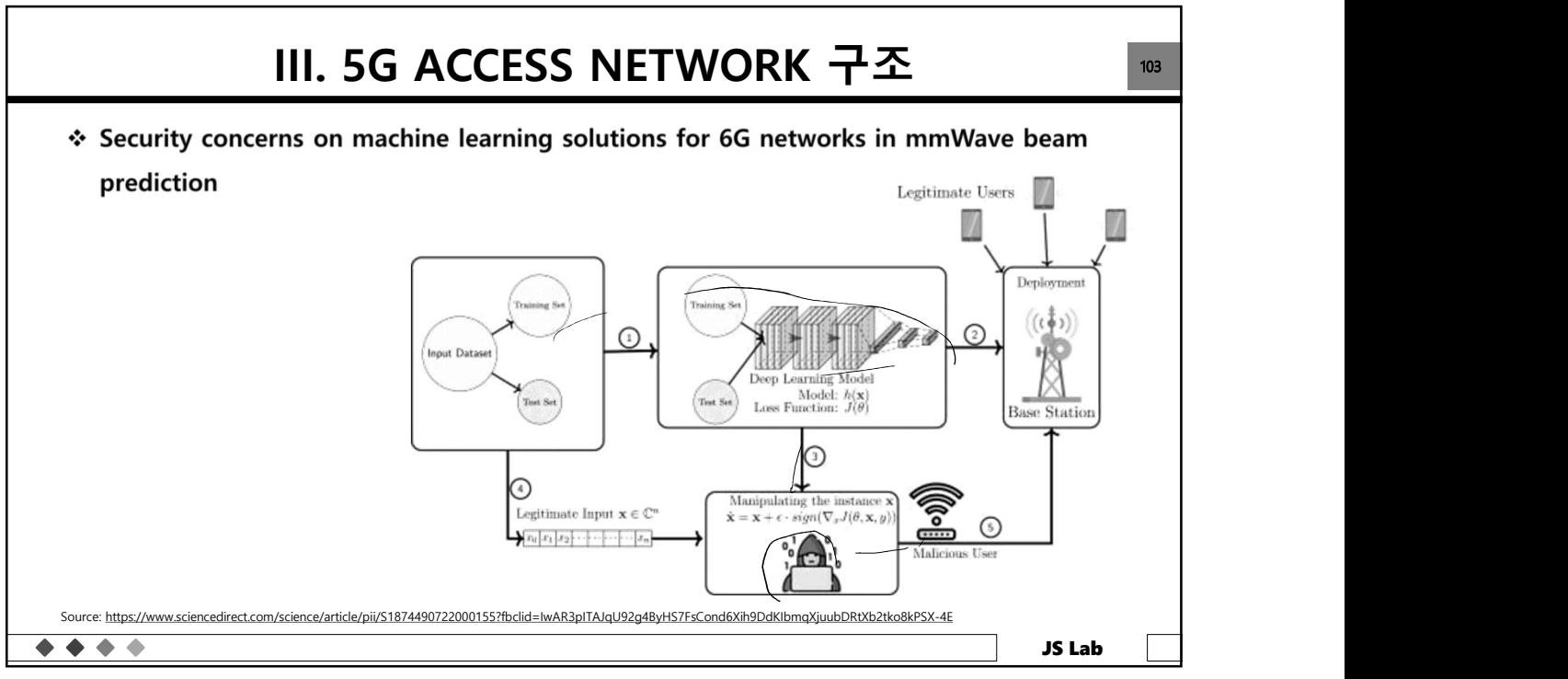

103

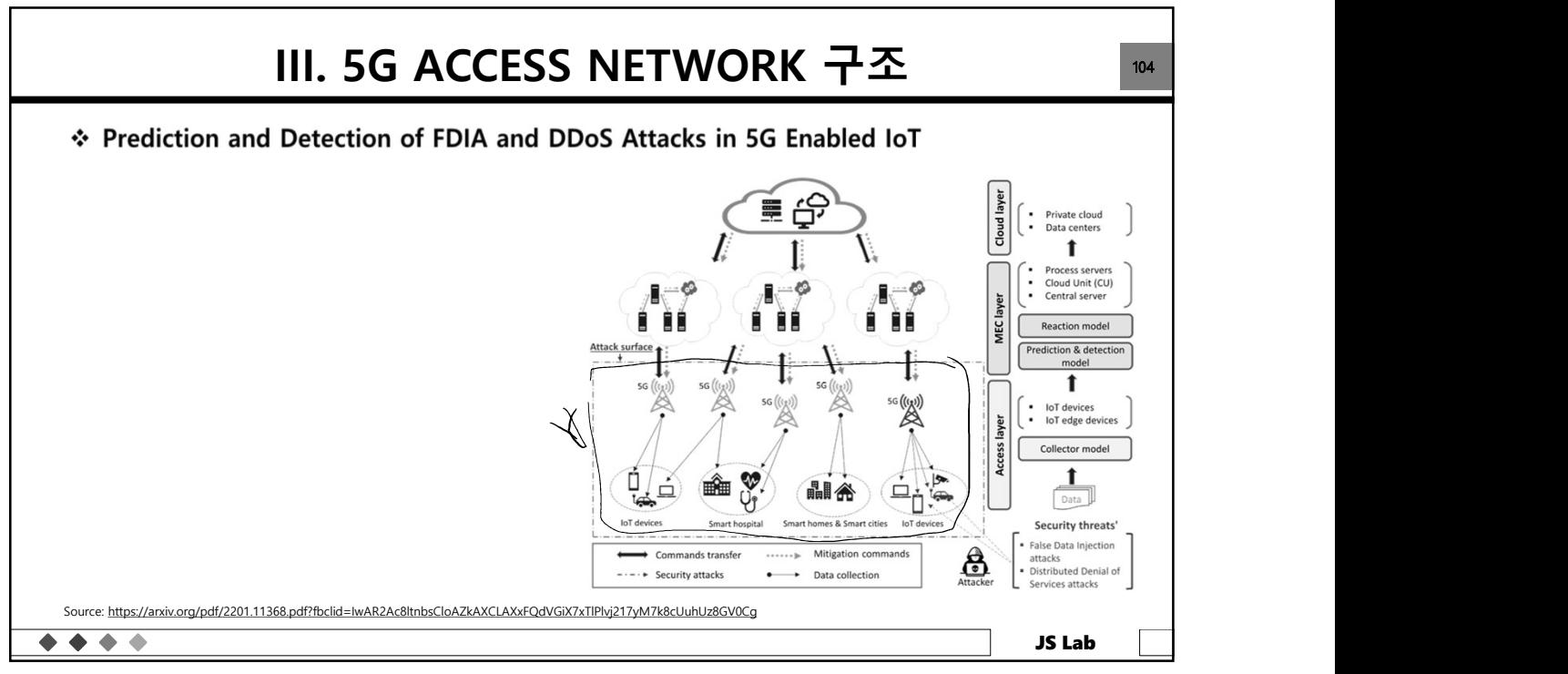

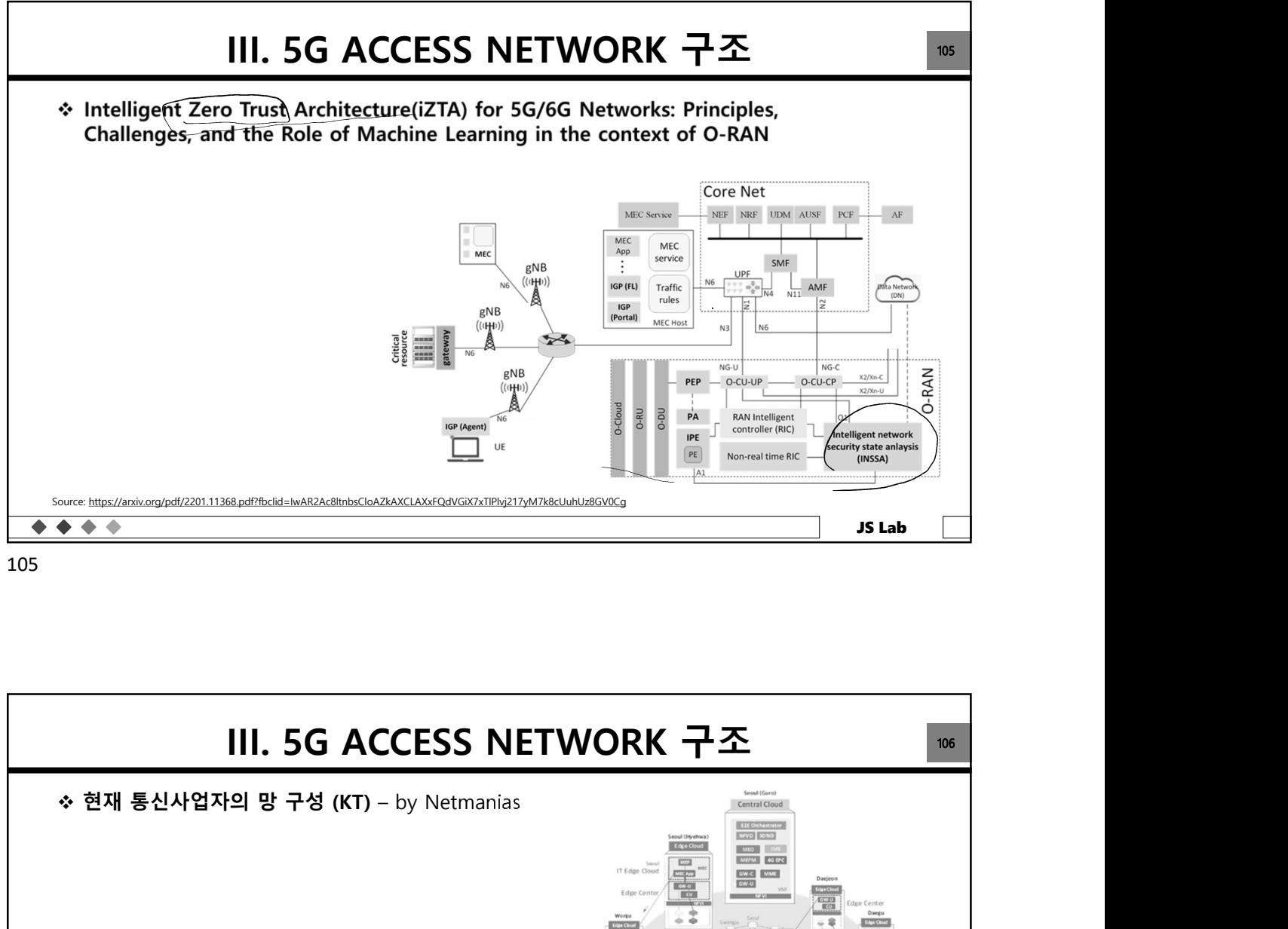

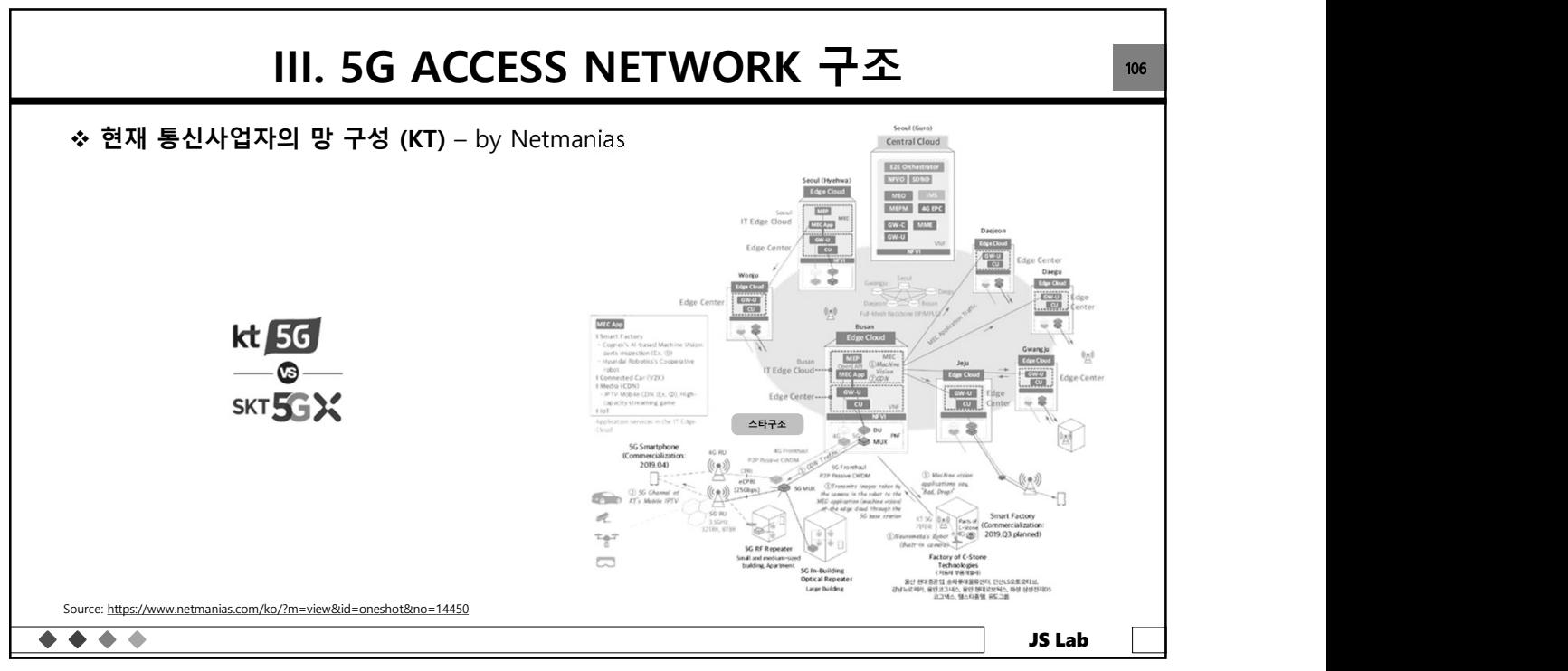

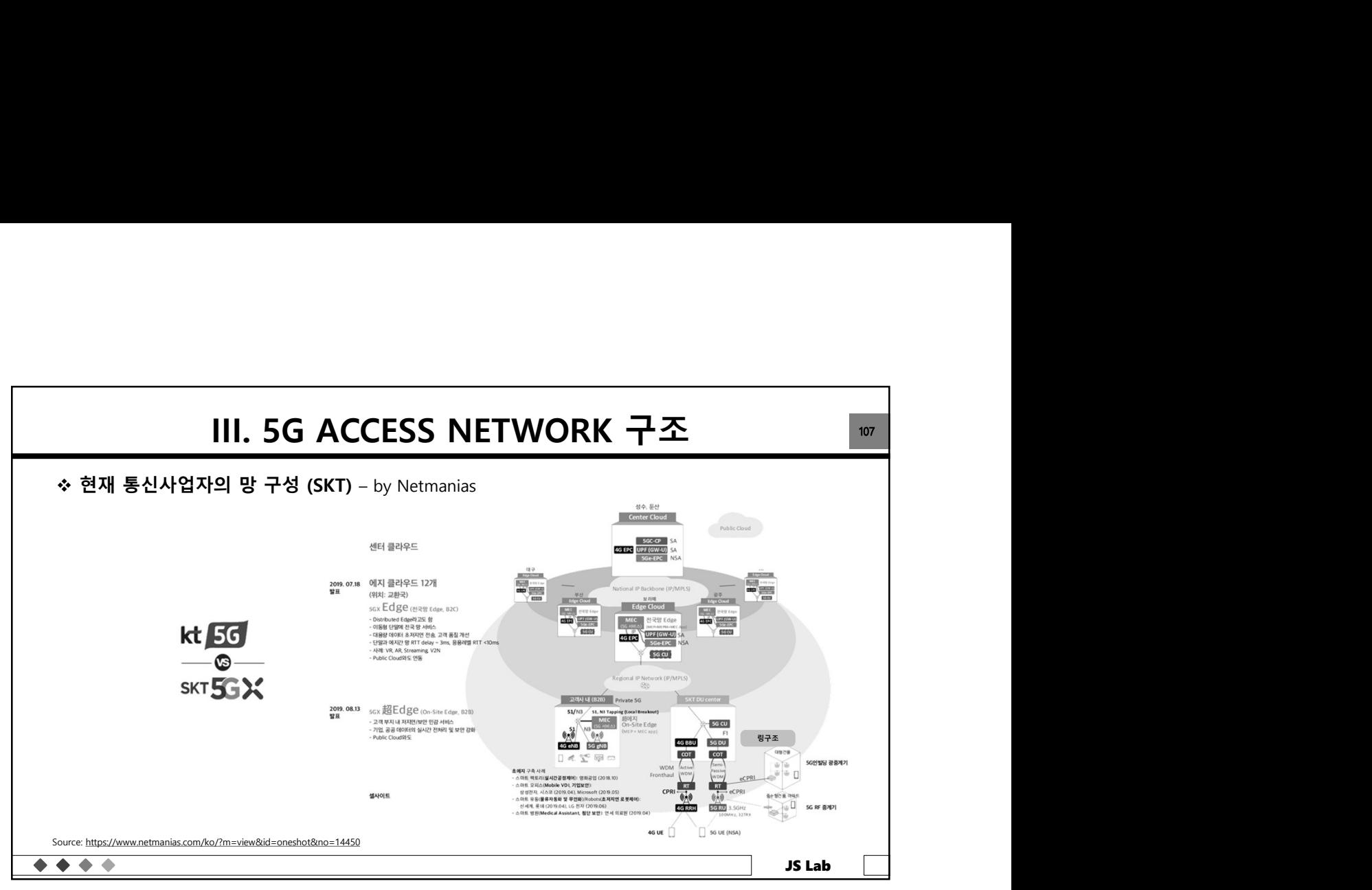

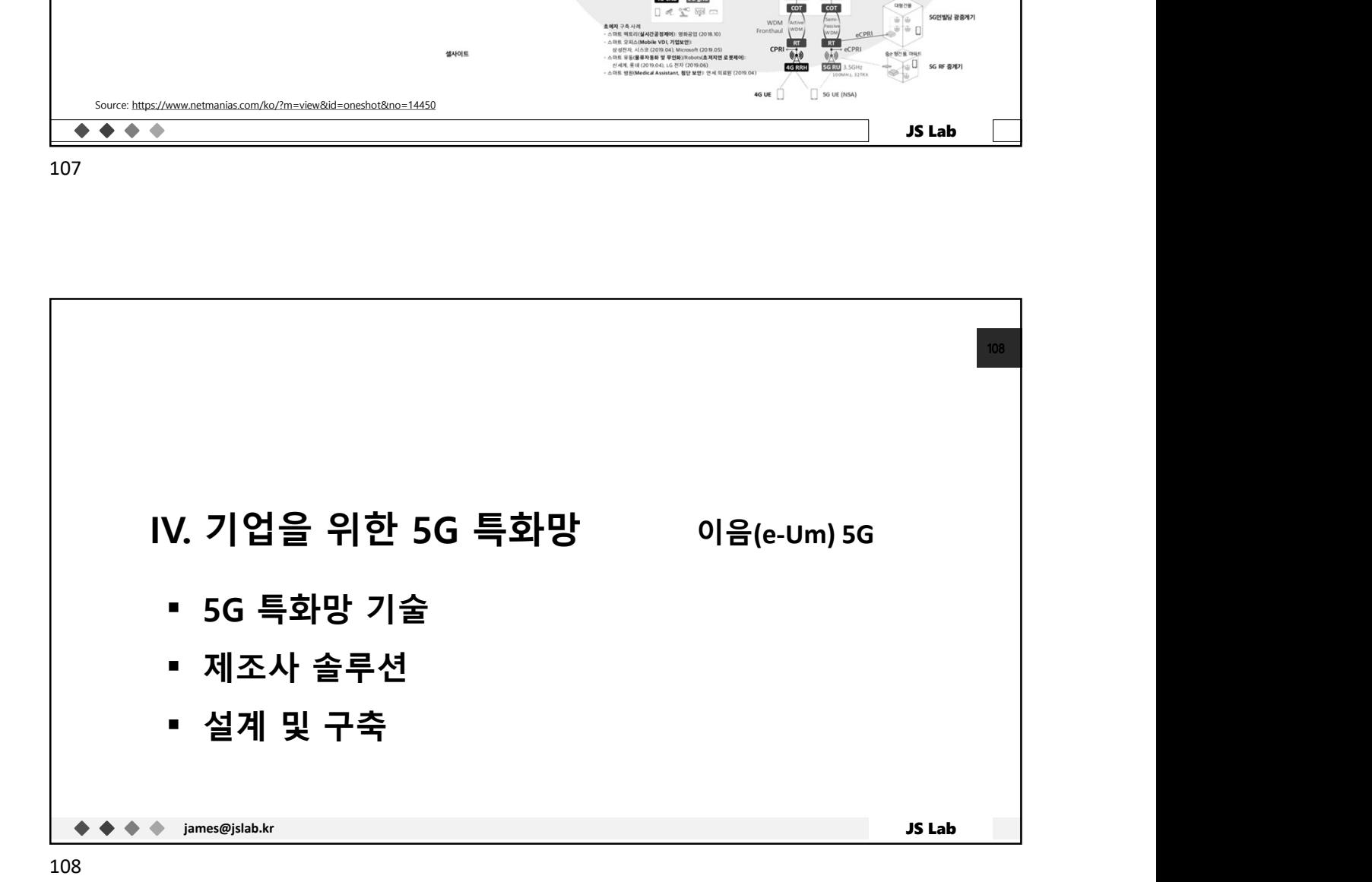

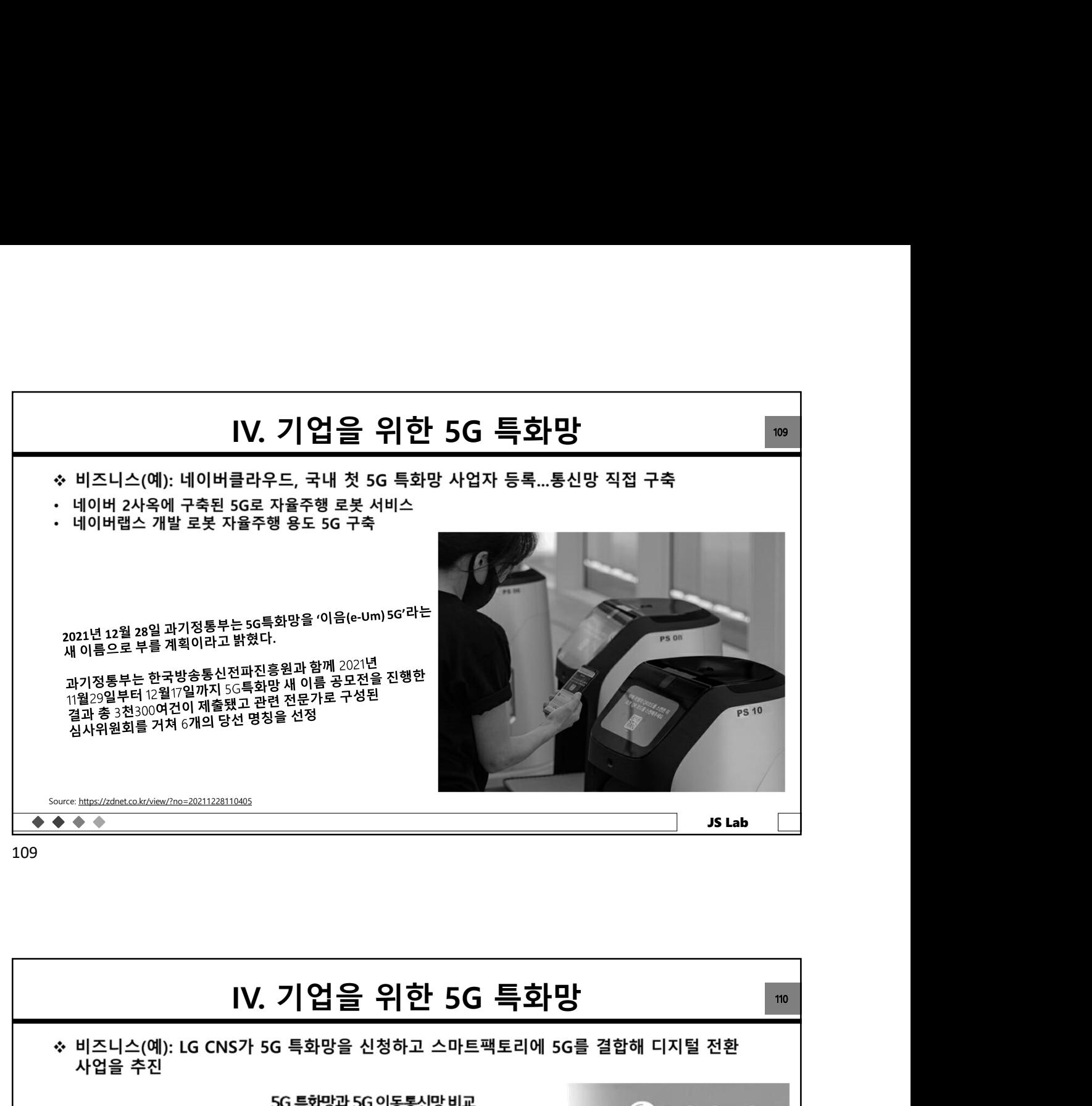

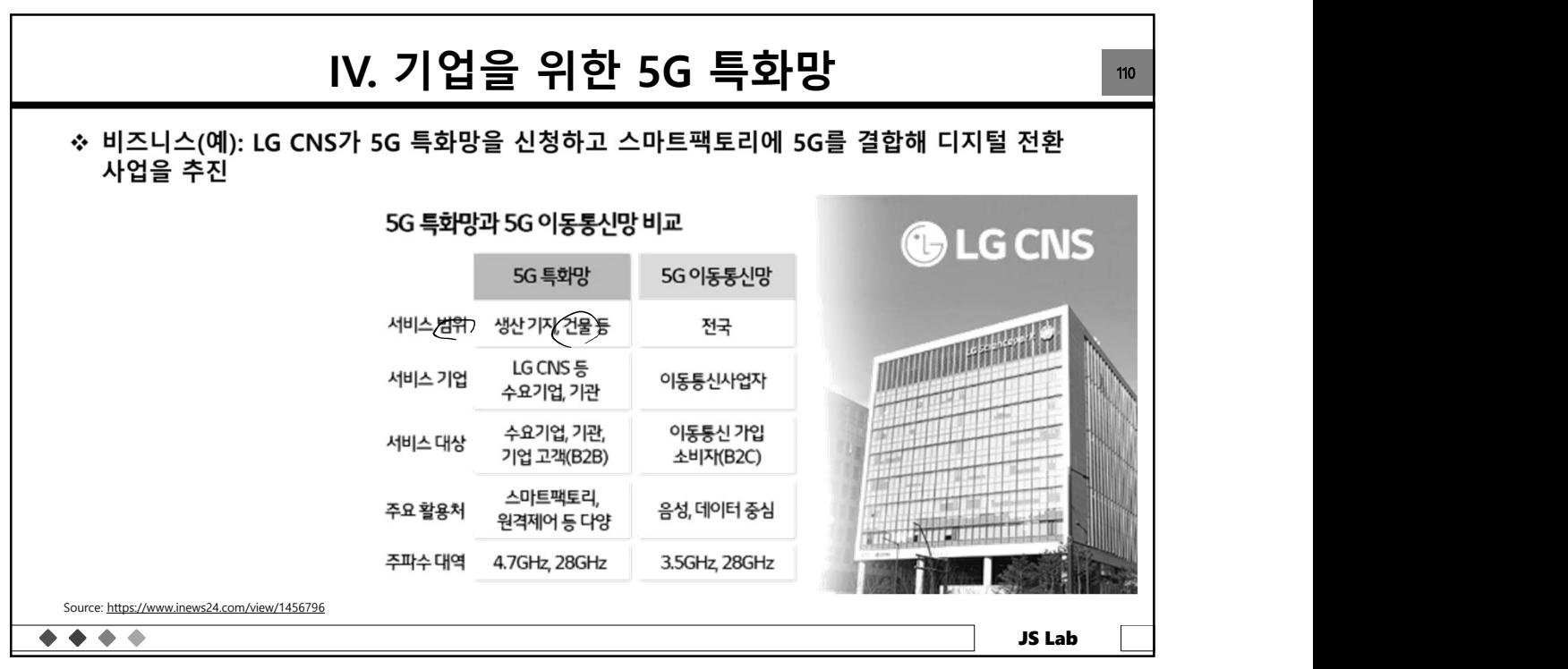

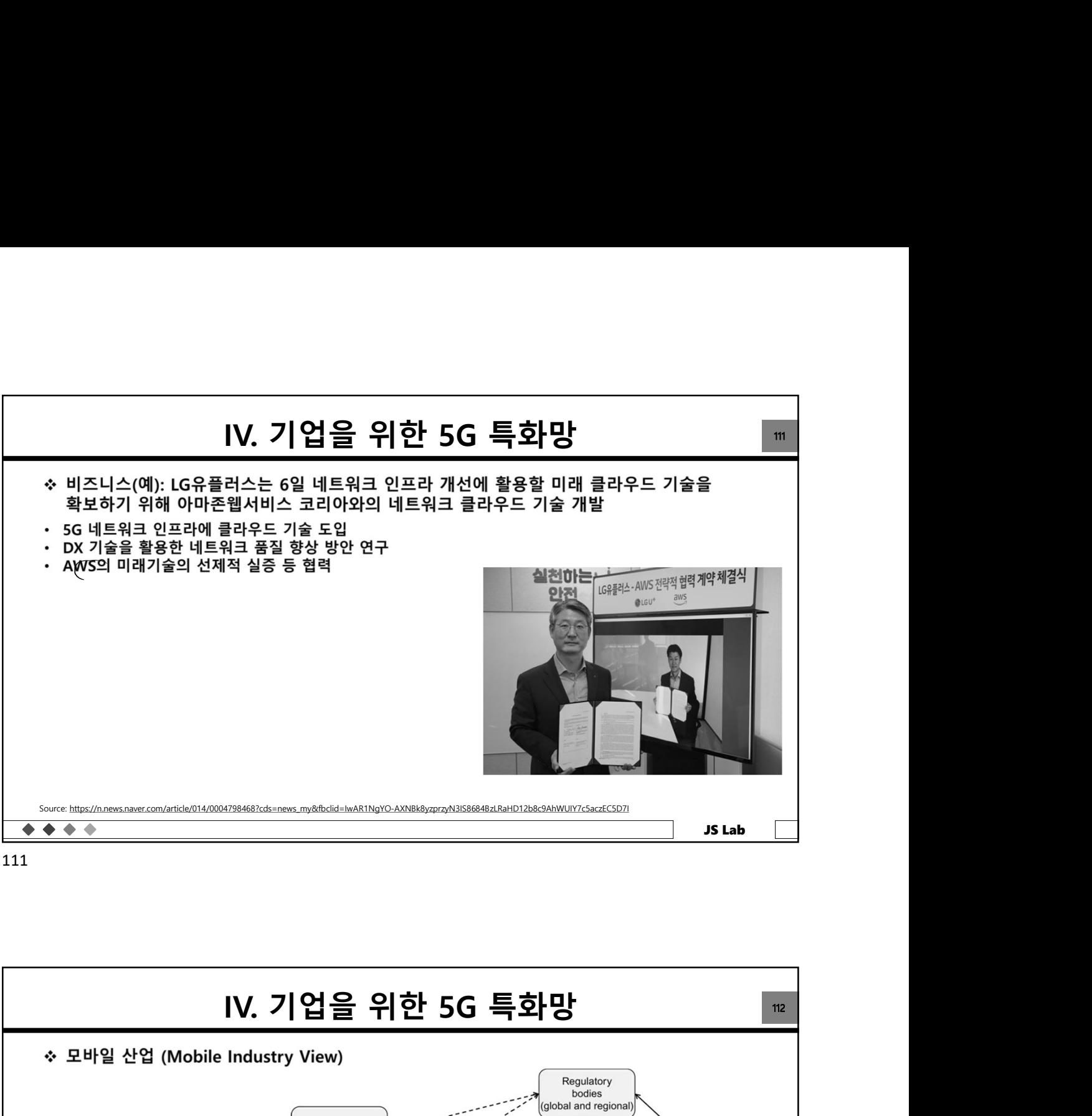

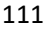

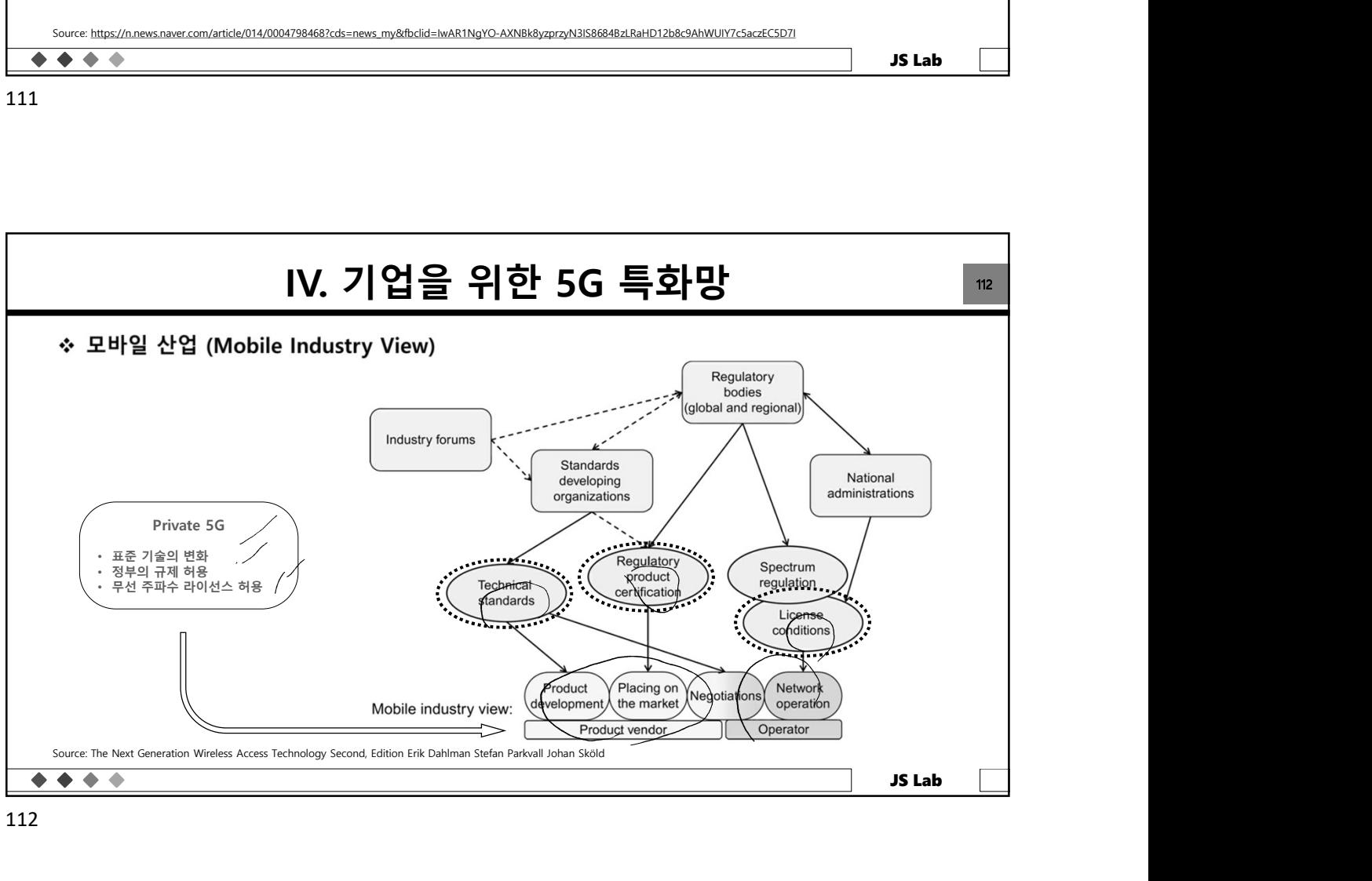

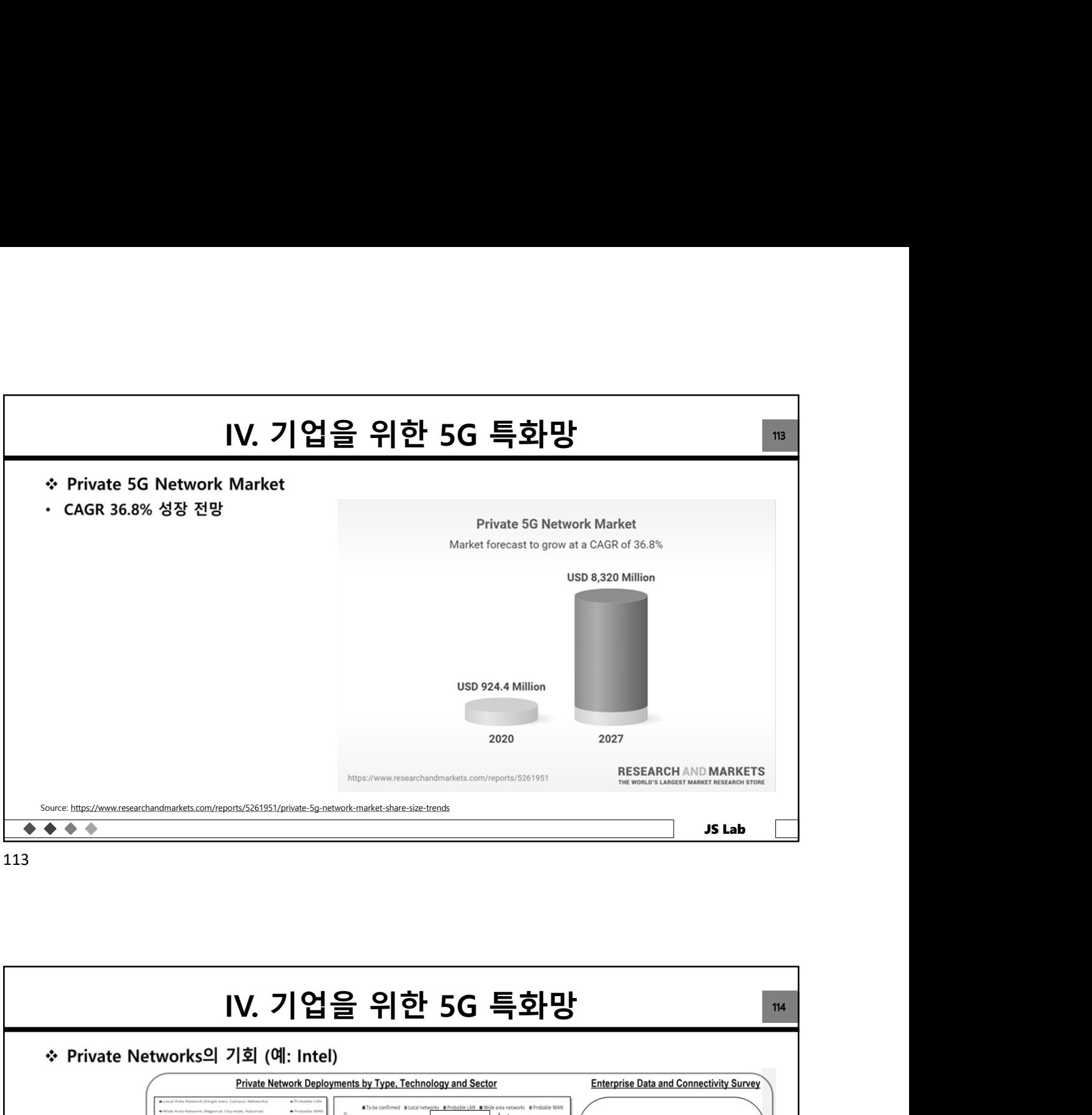

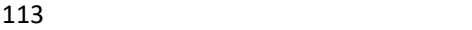

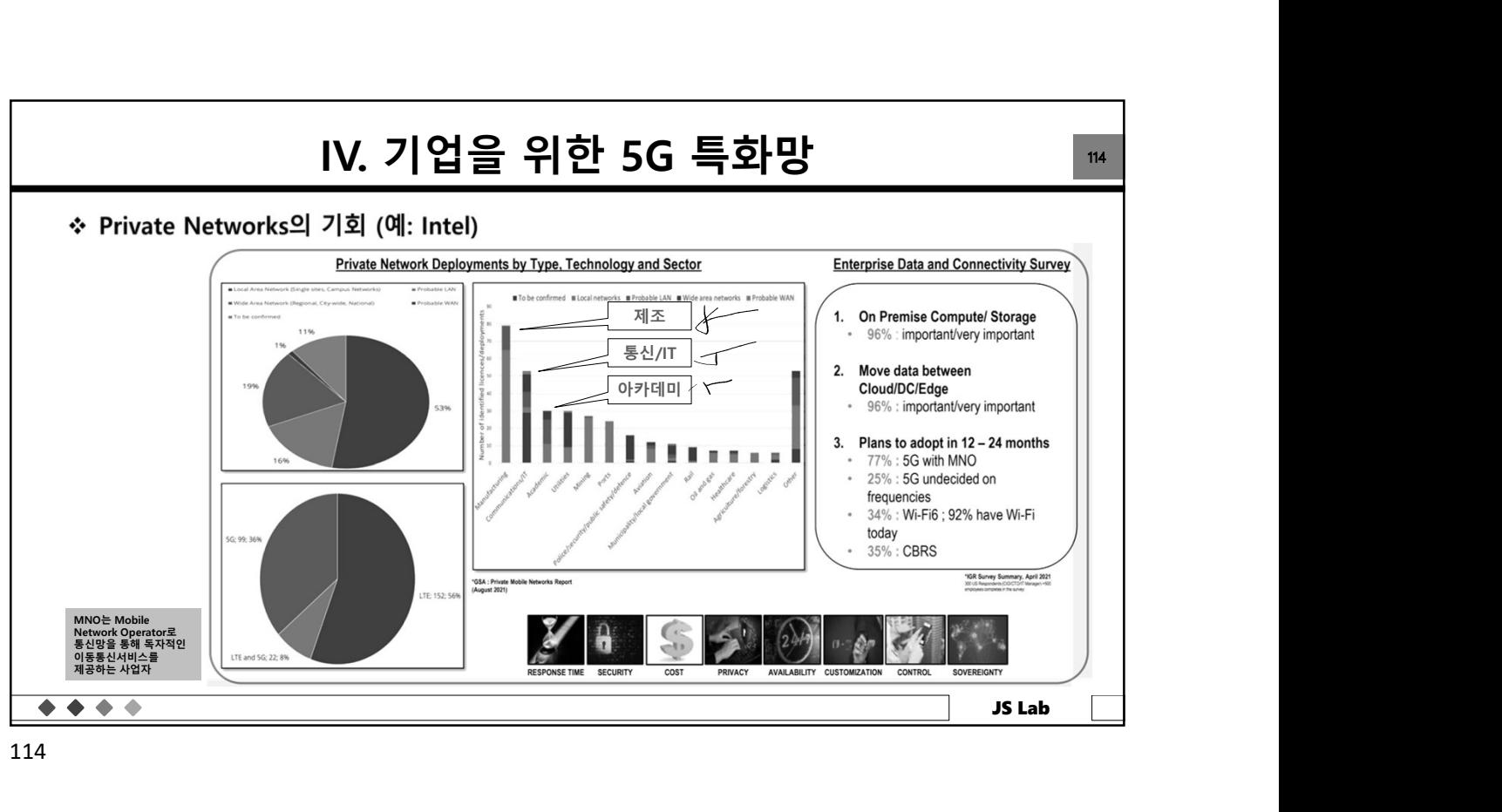

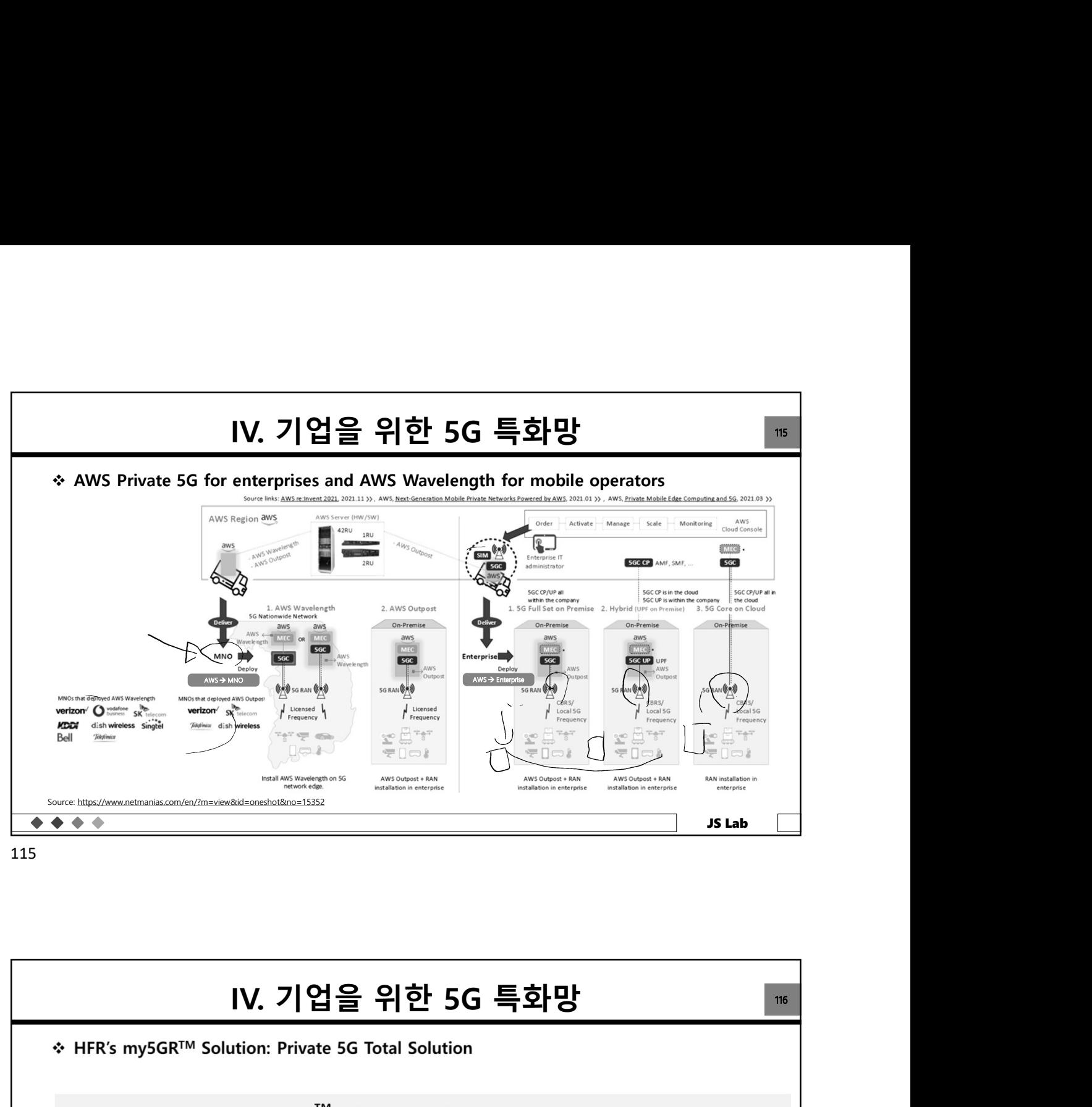

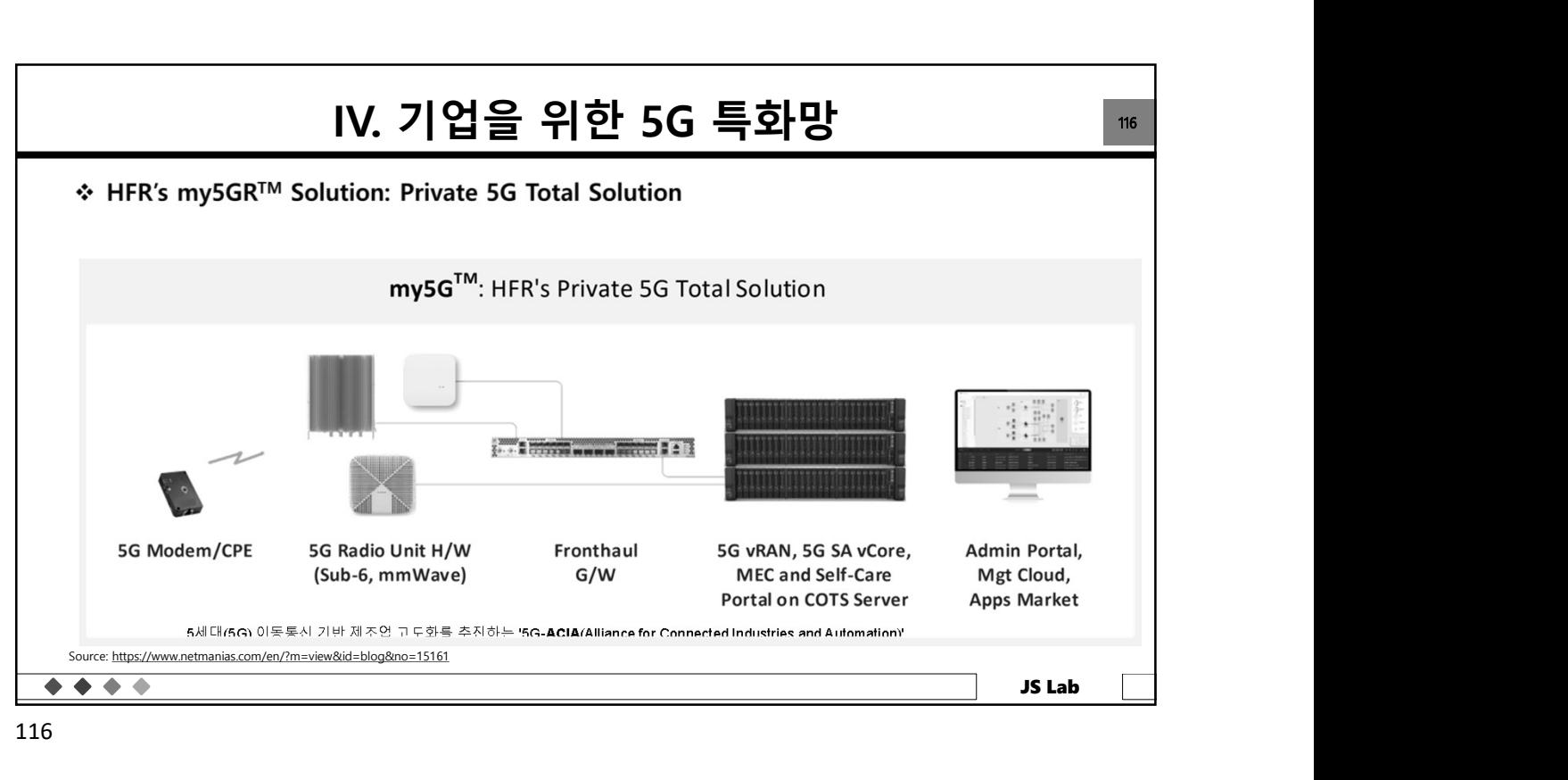

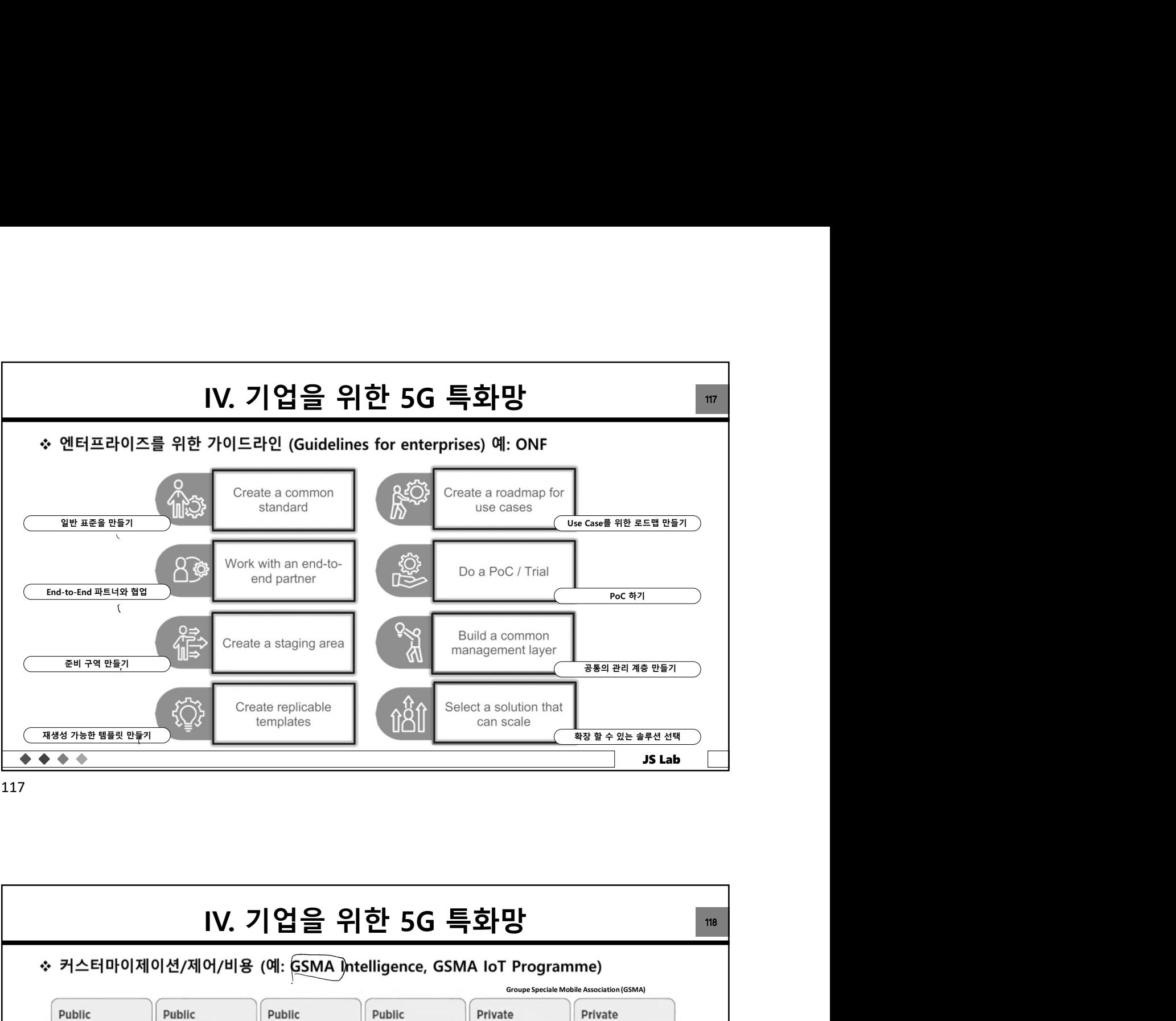

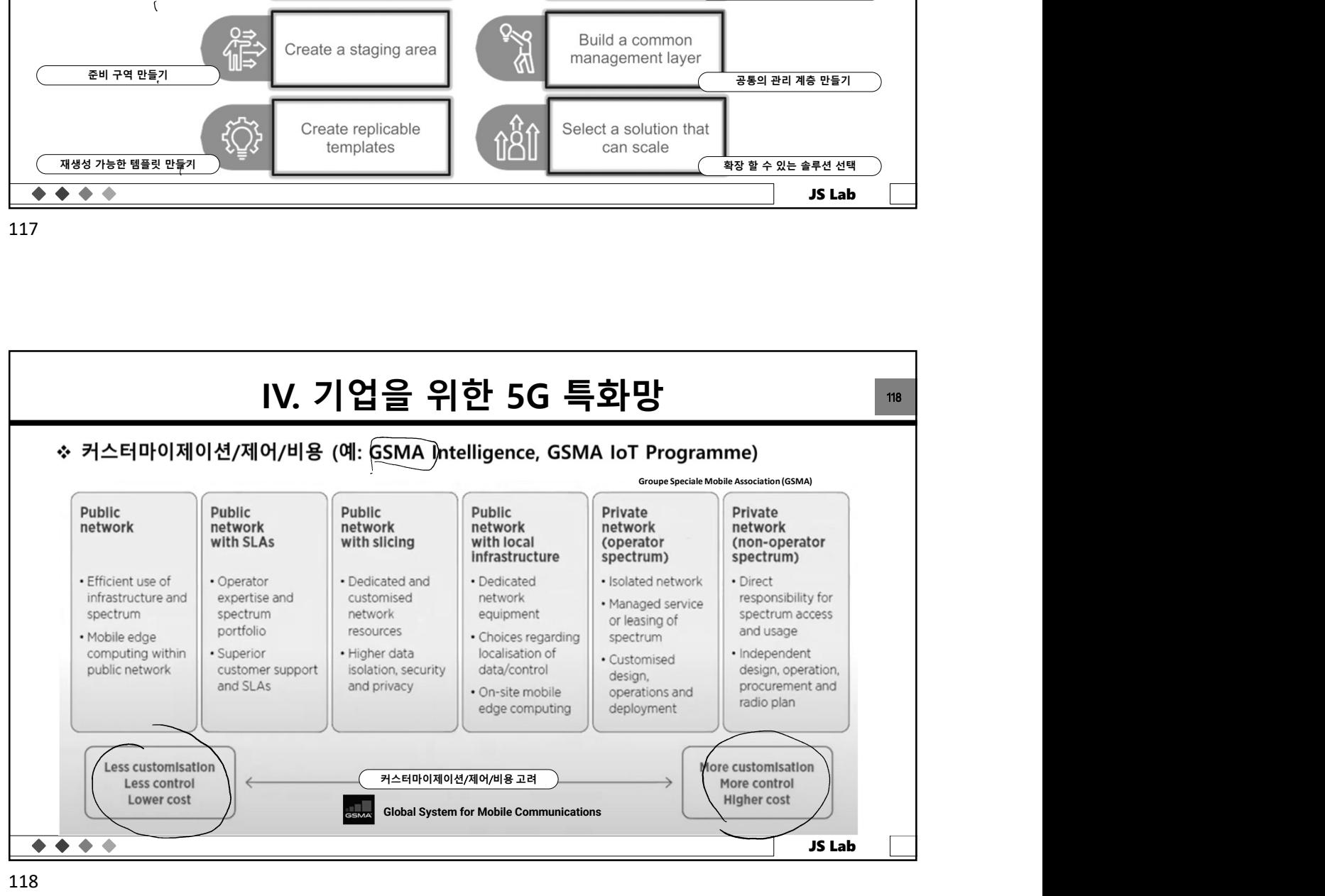

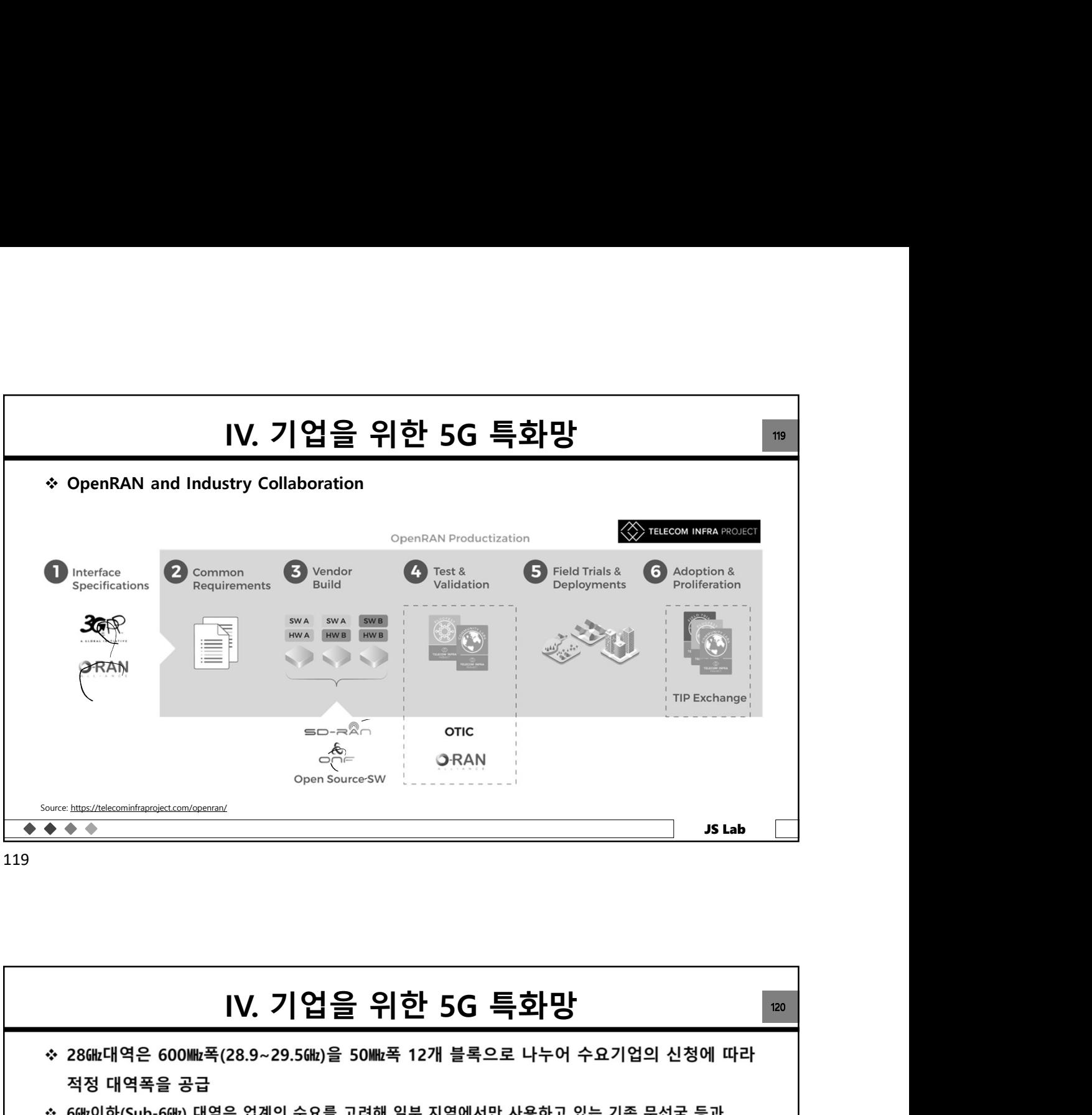

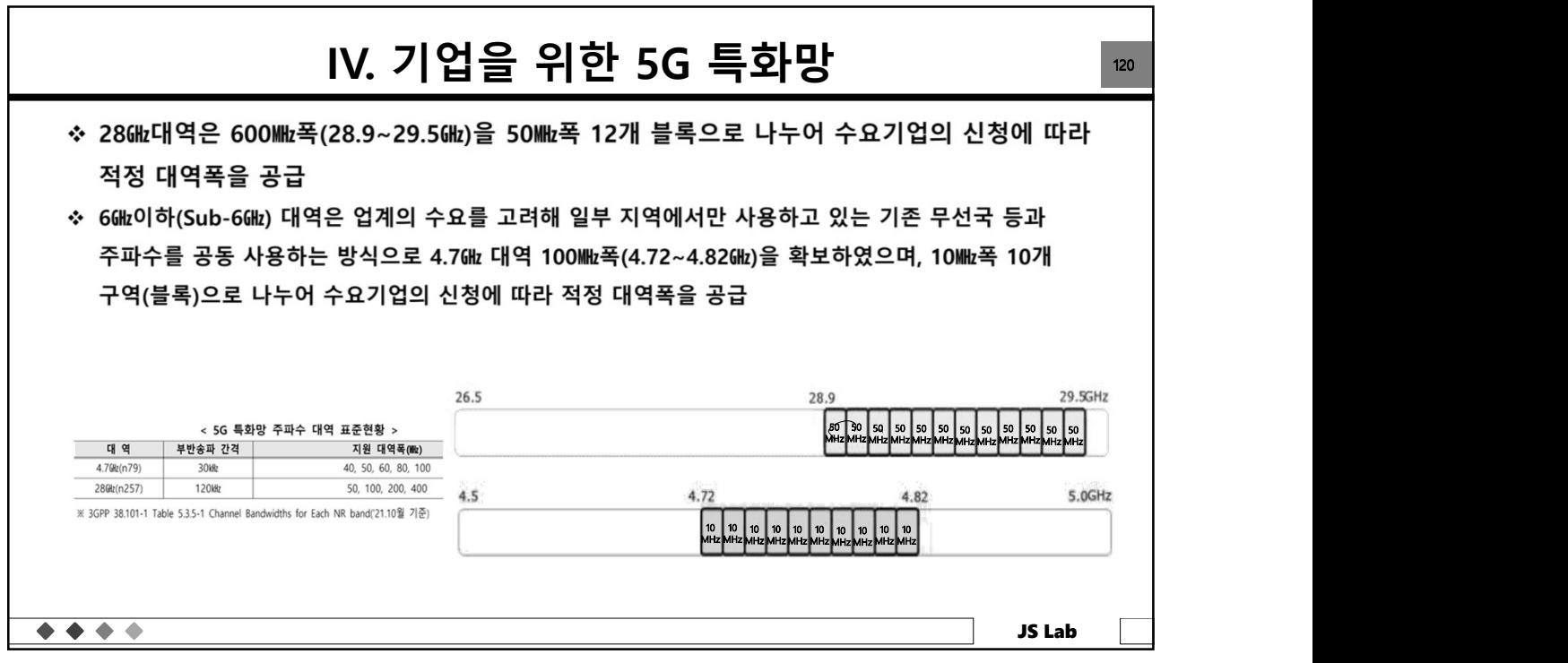

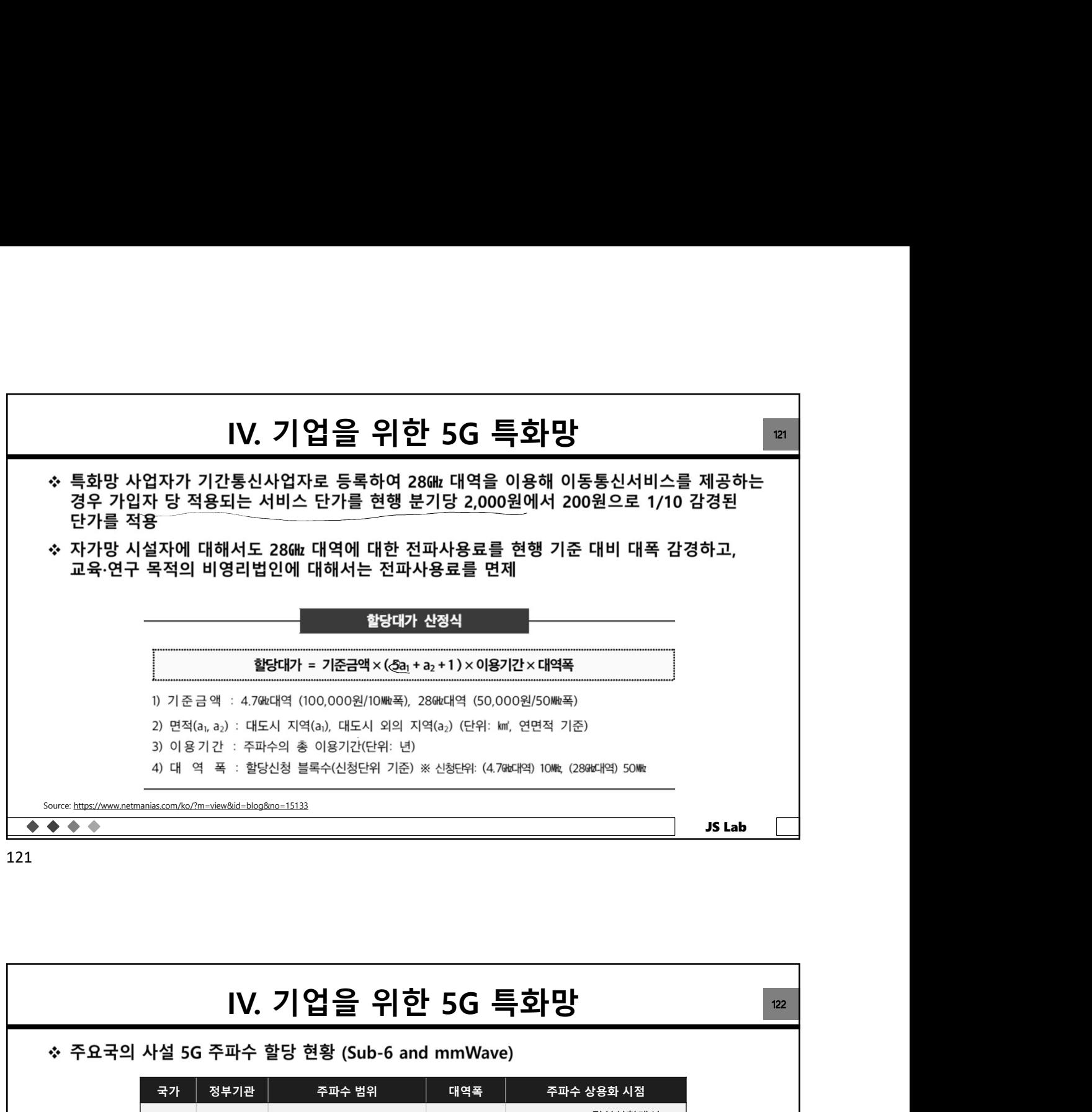

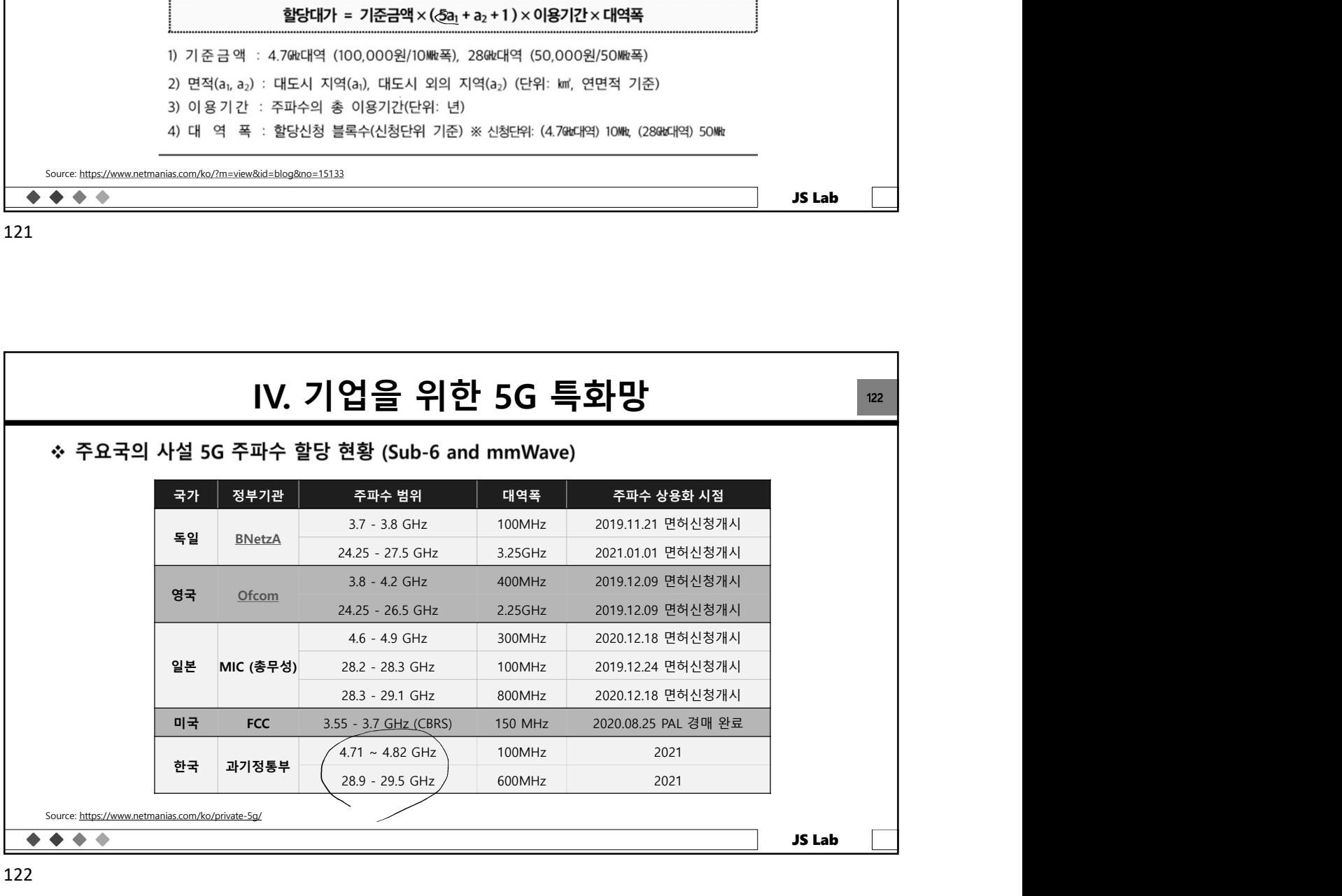

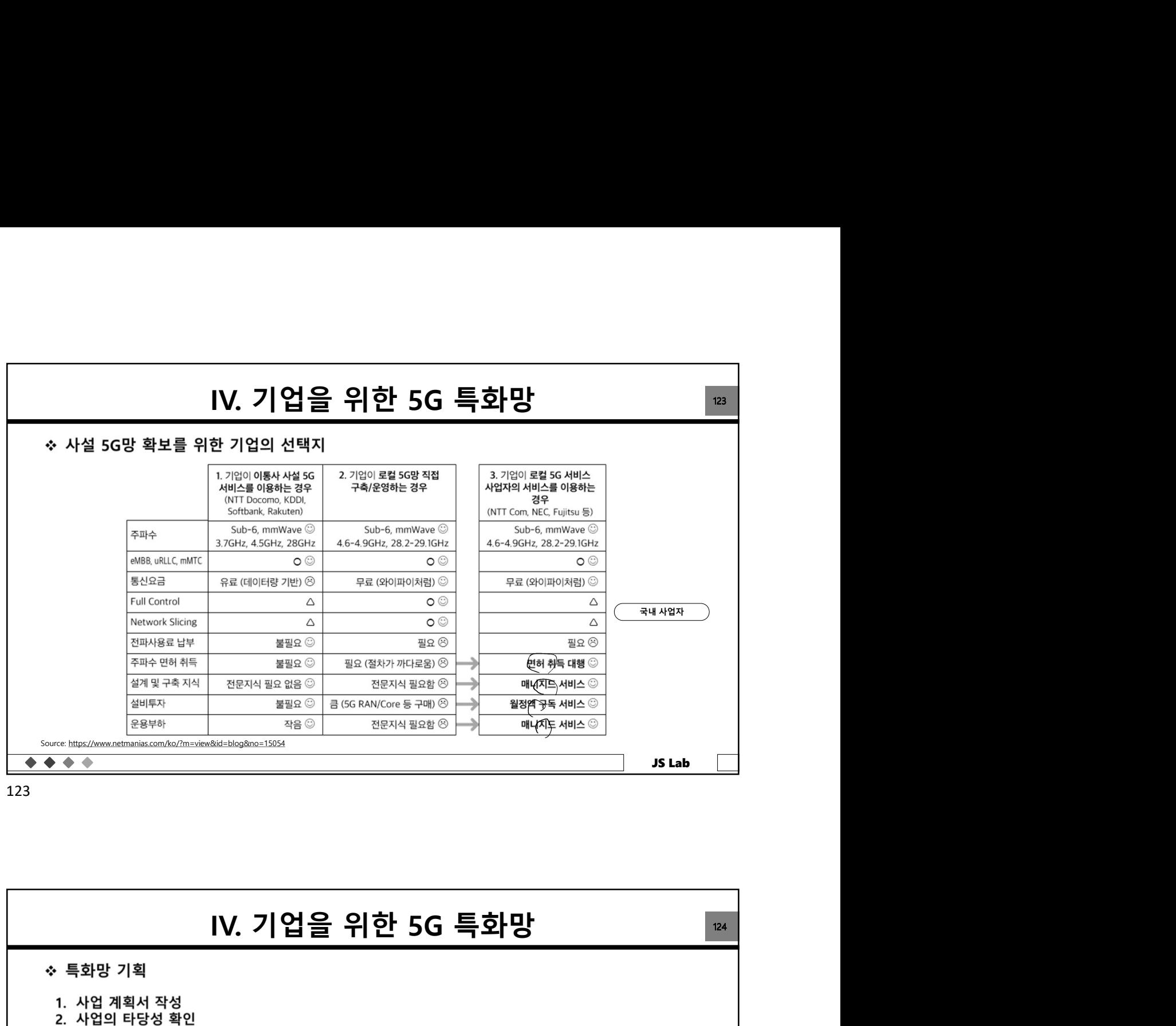

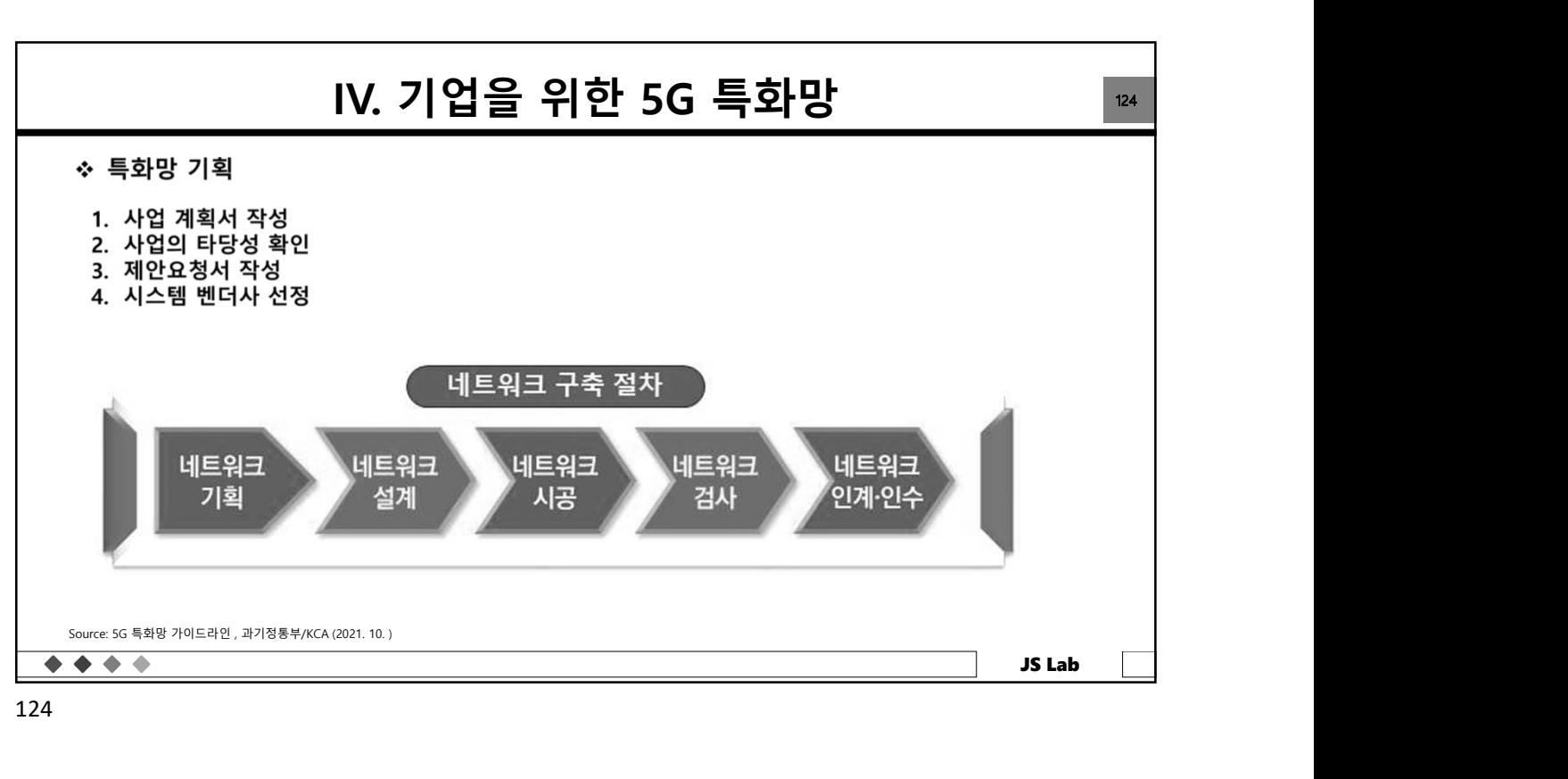

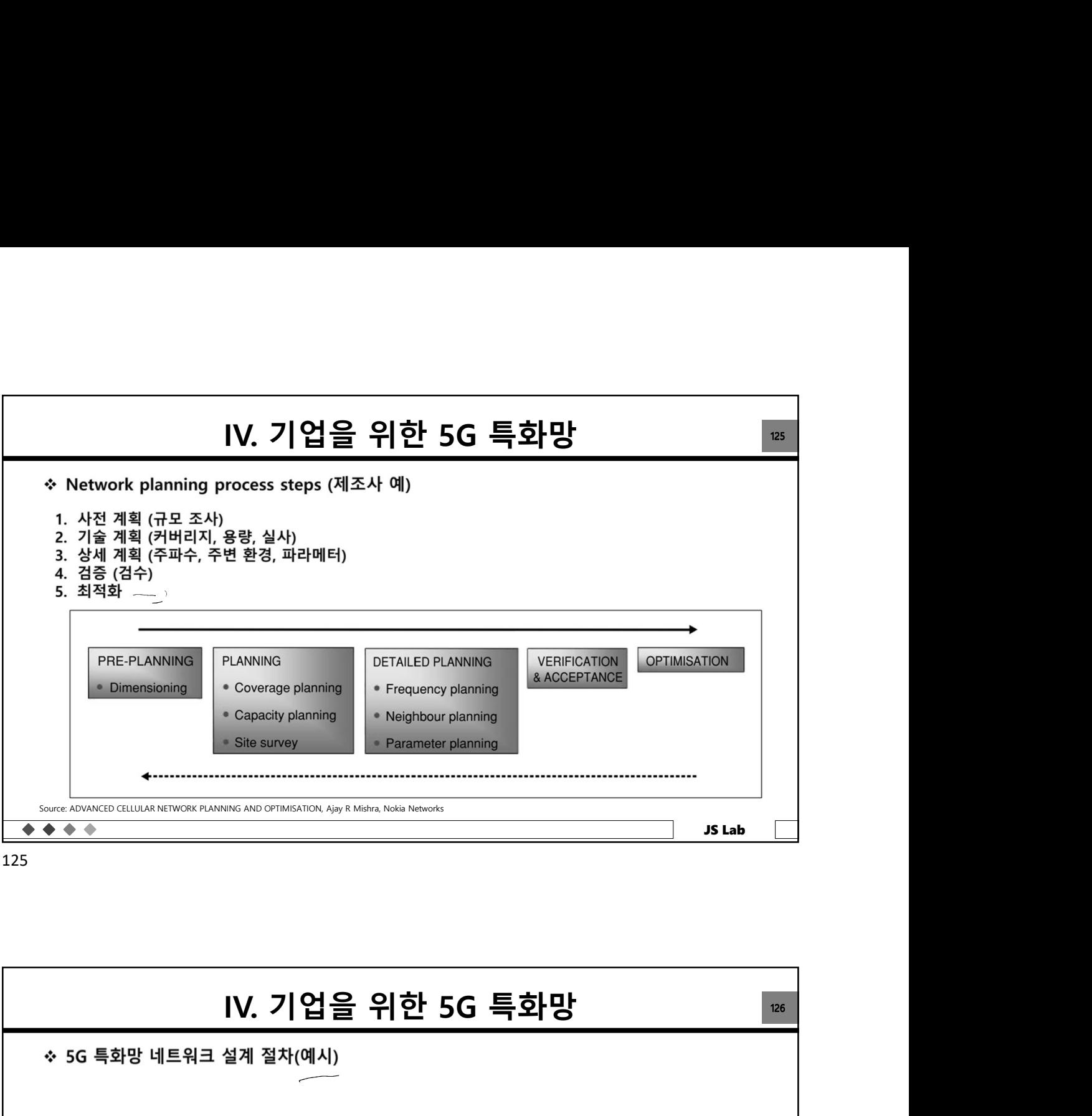

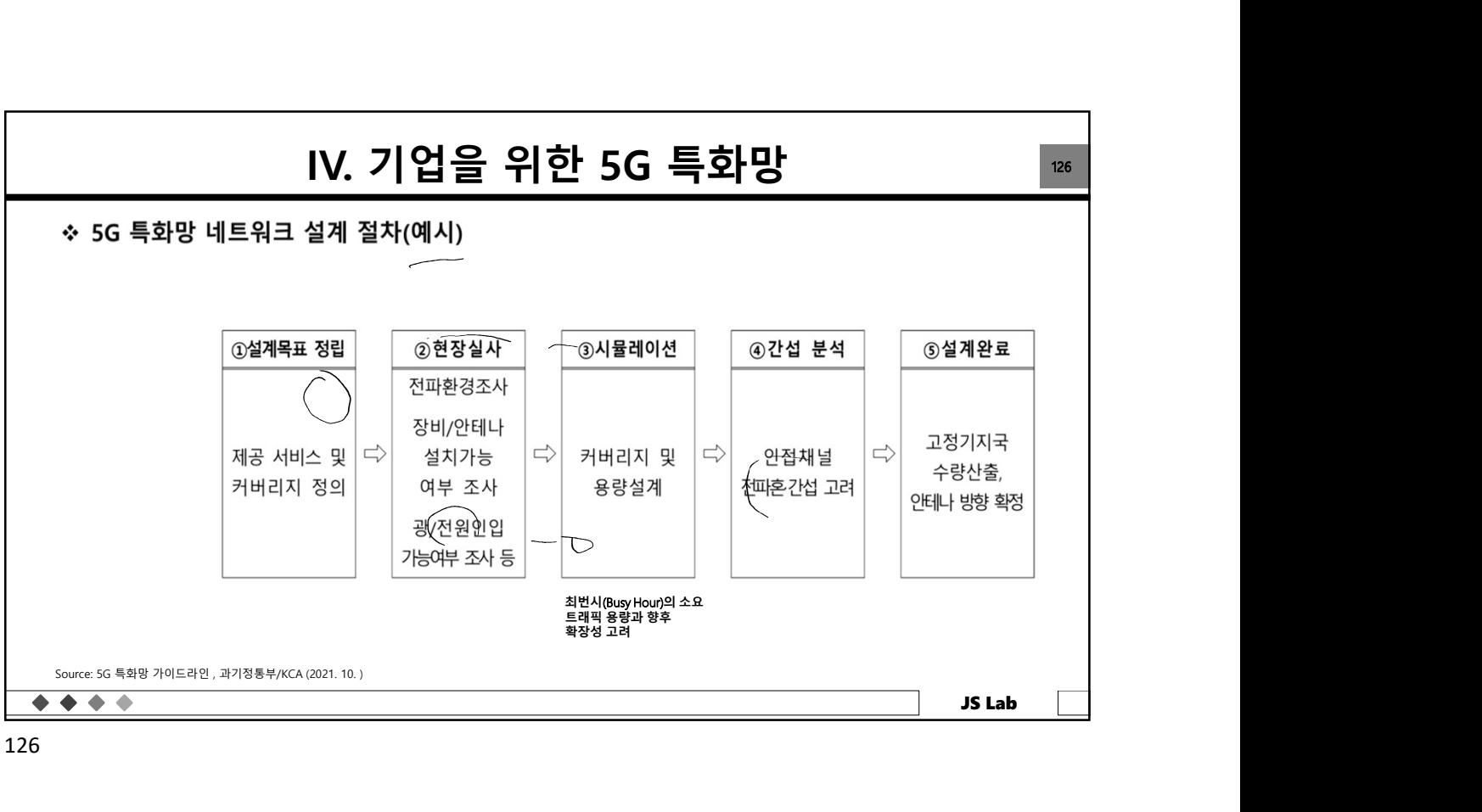

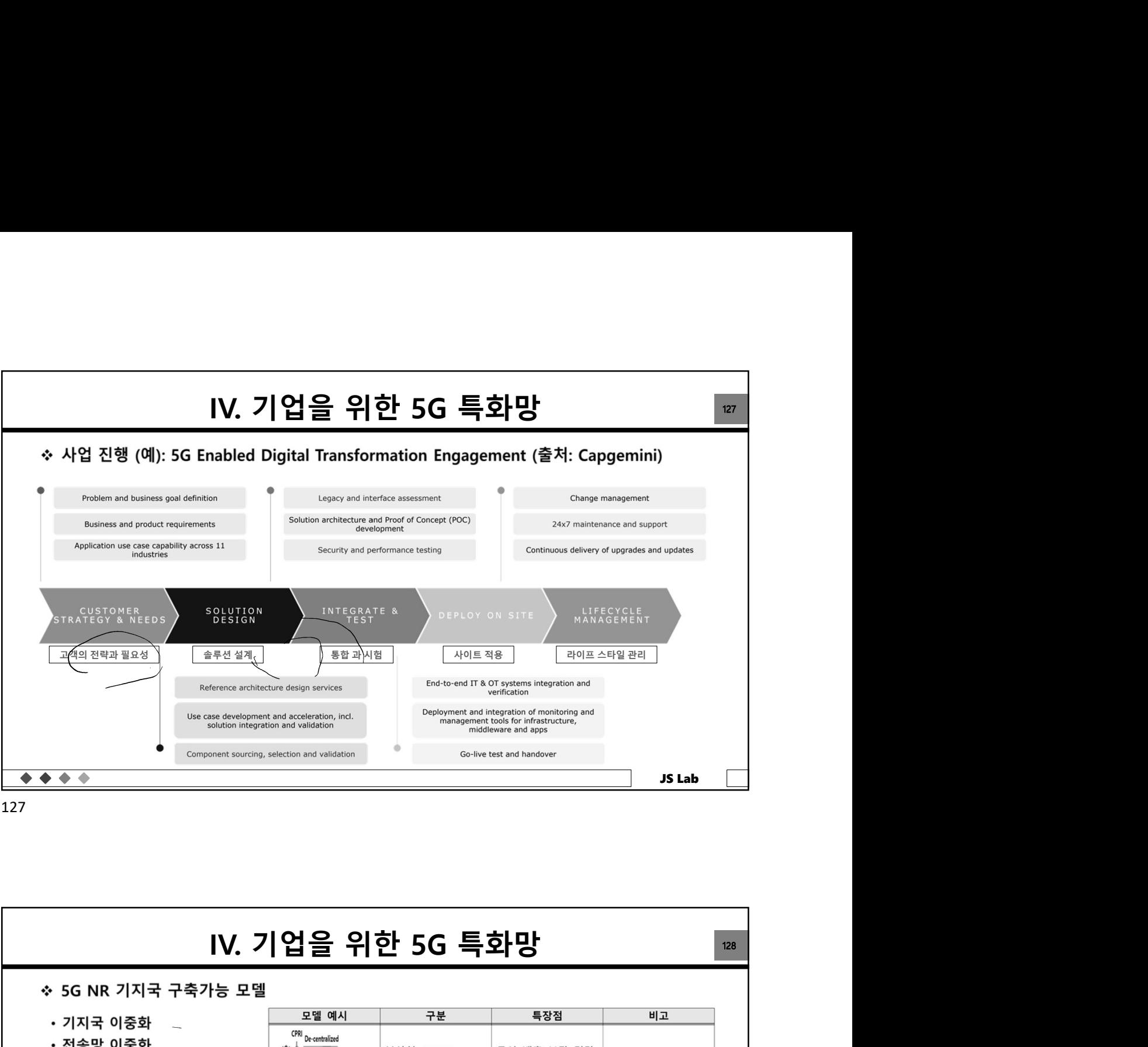

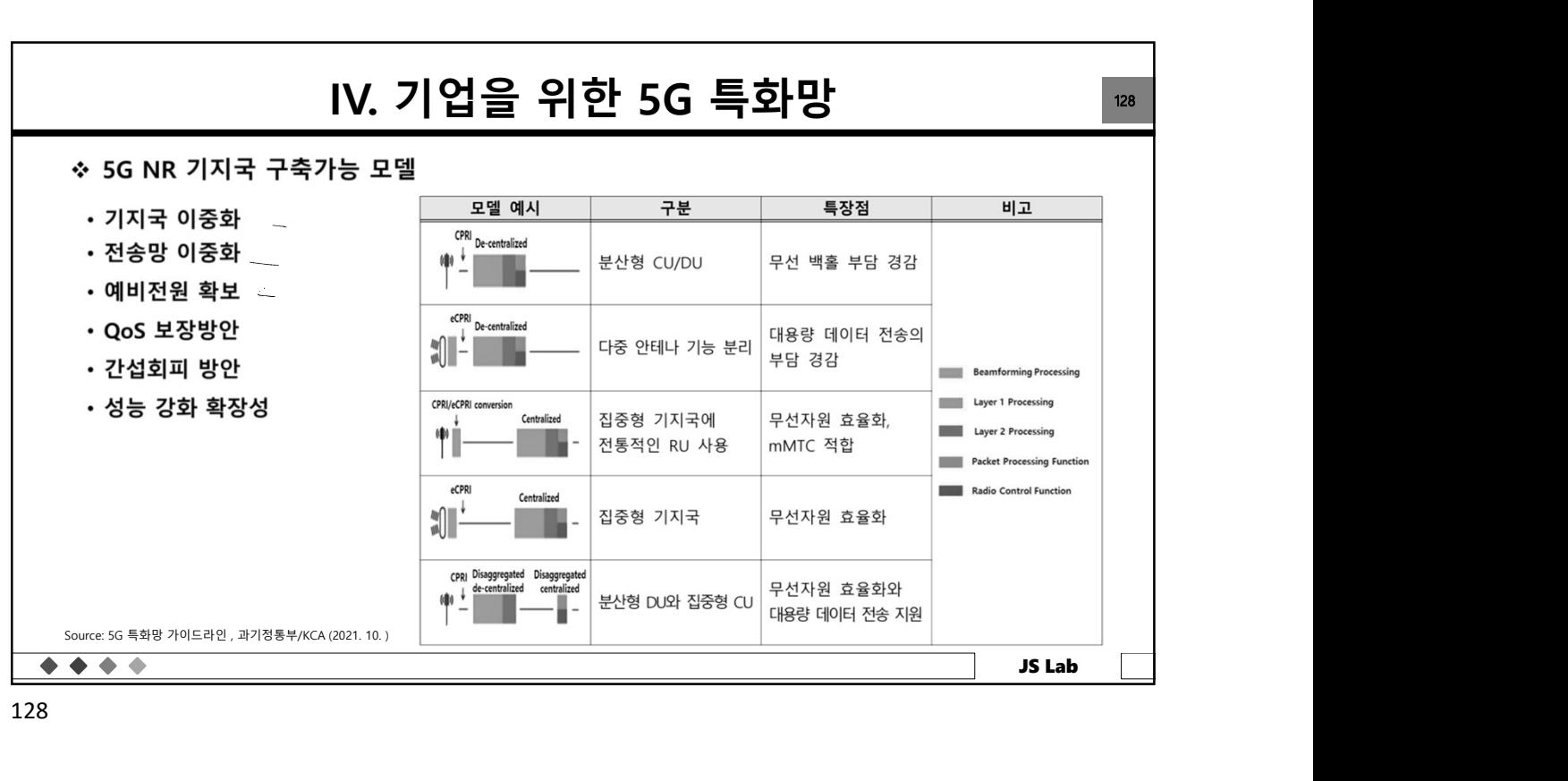

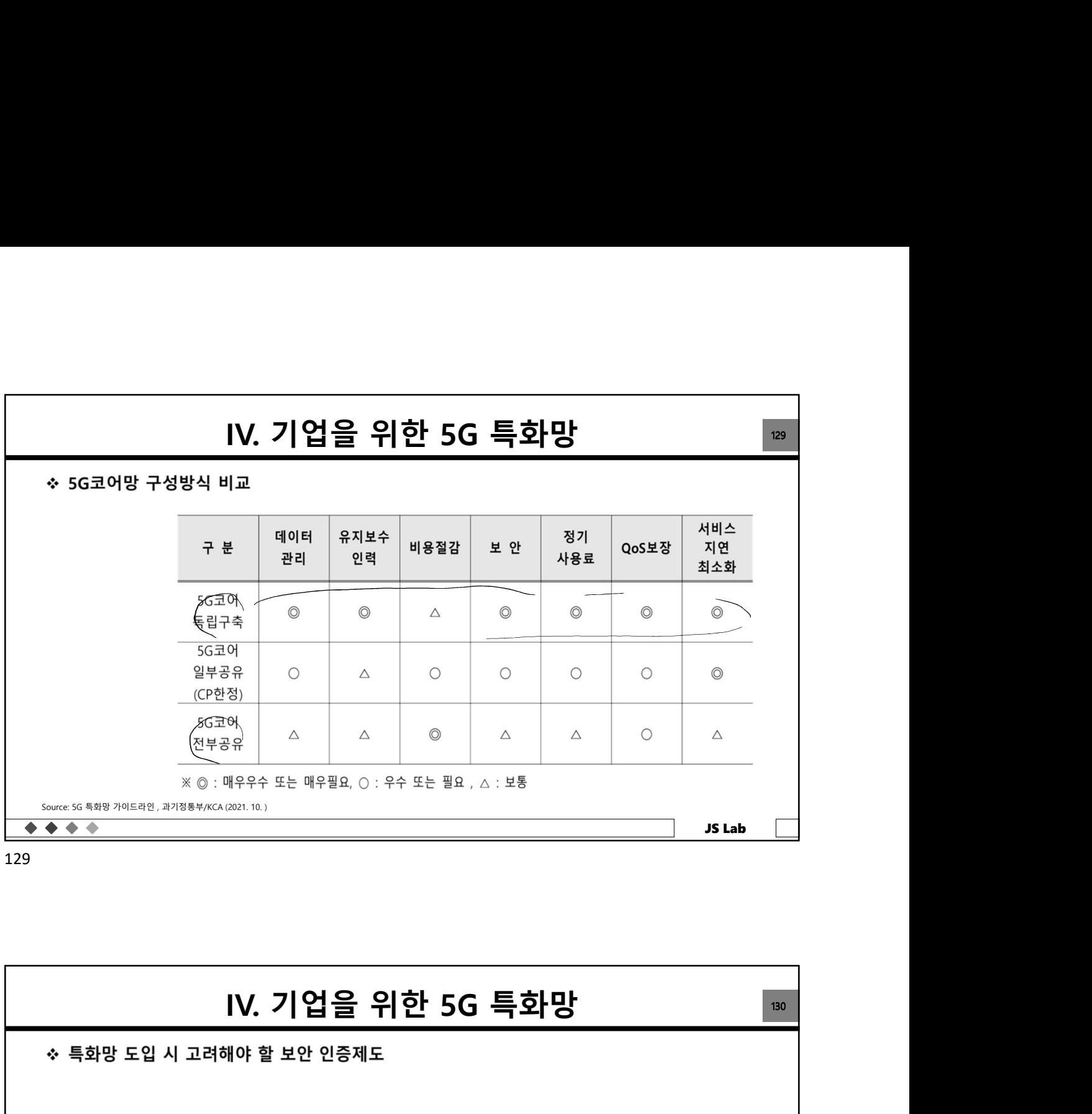

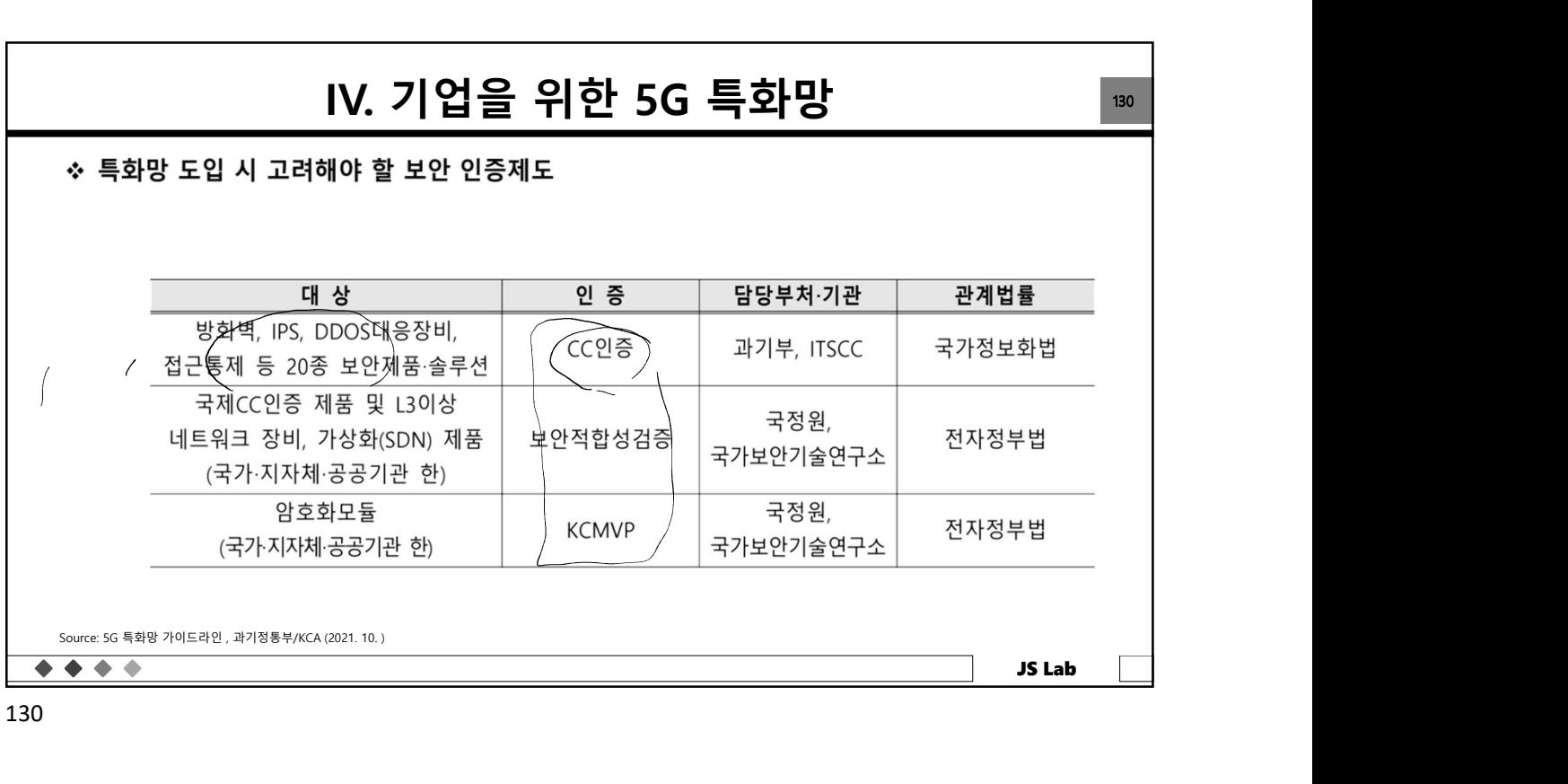

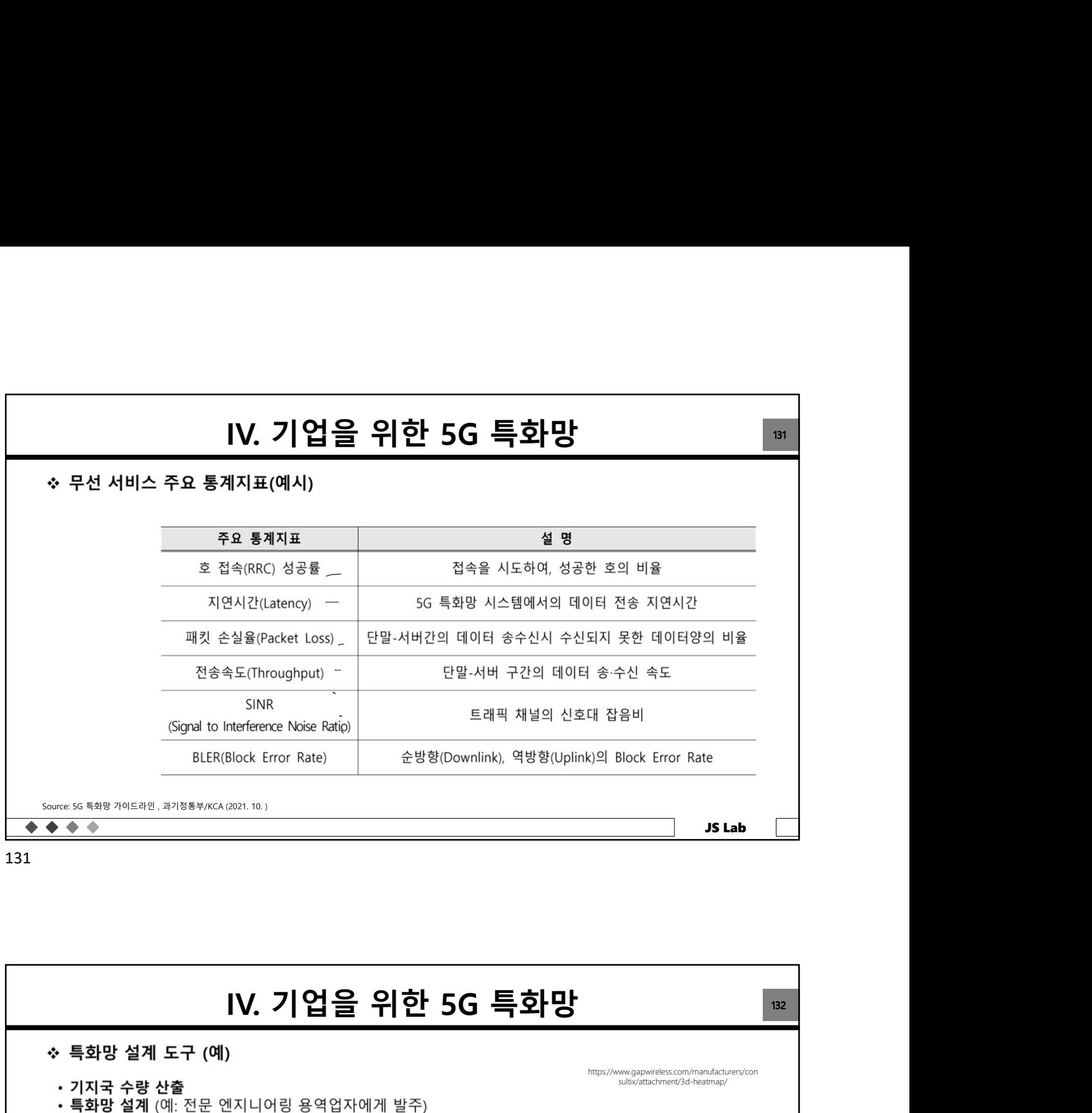

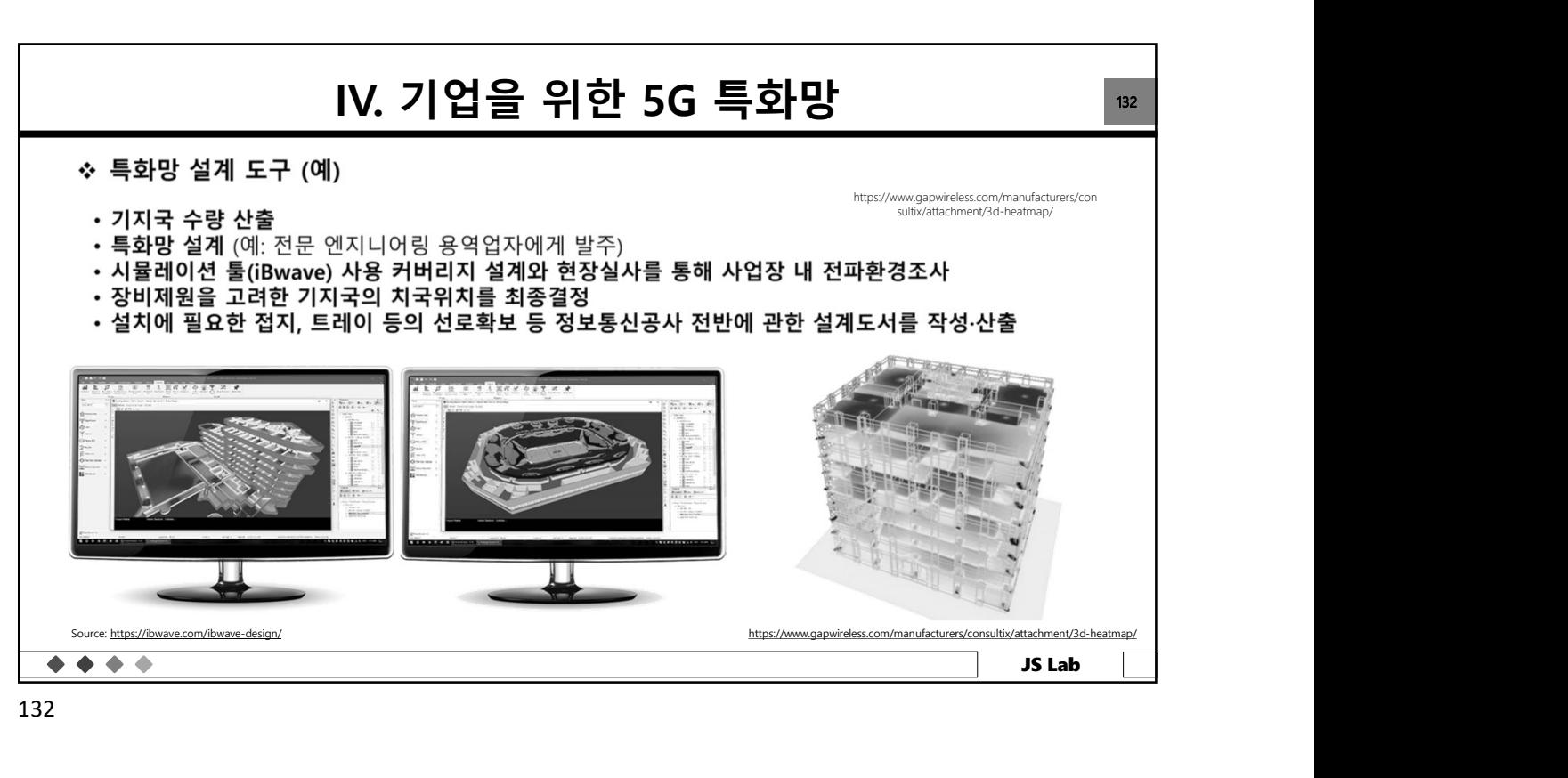

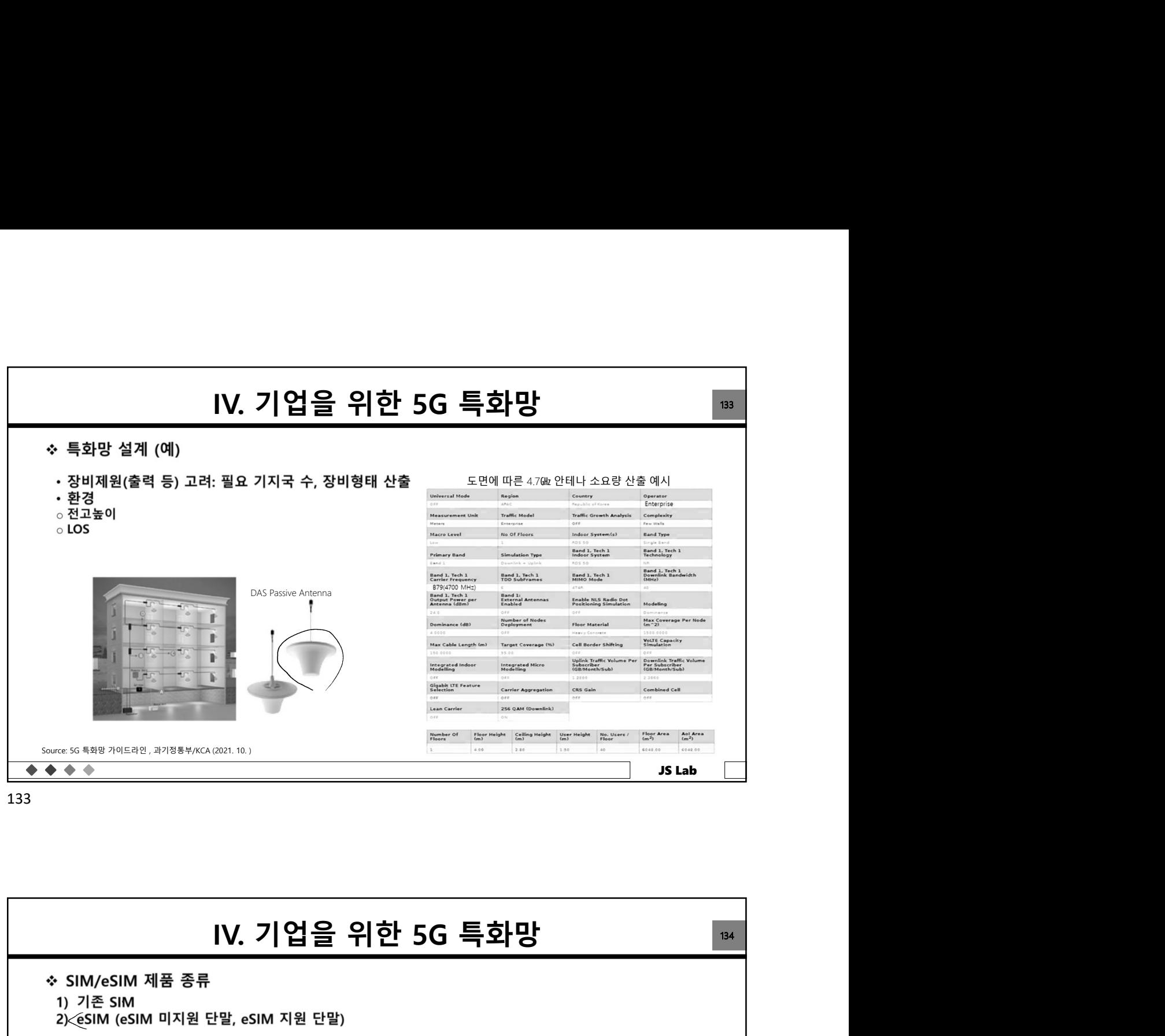

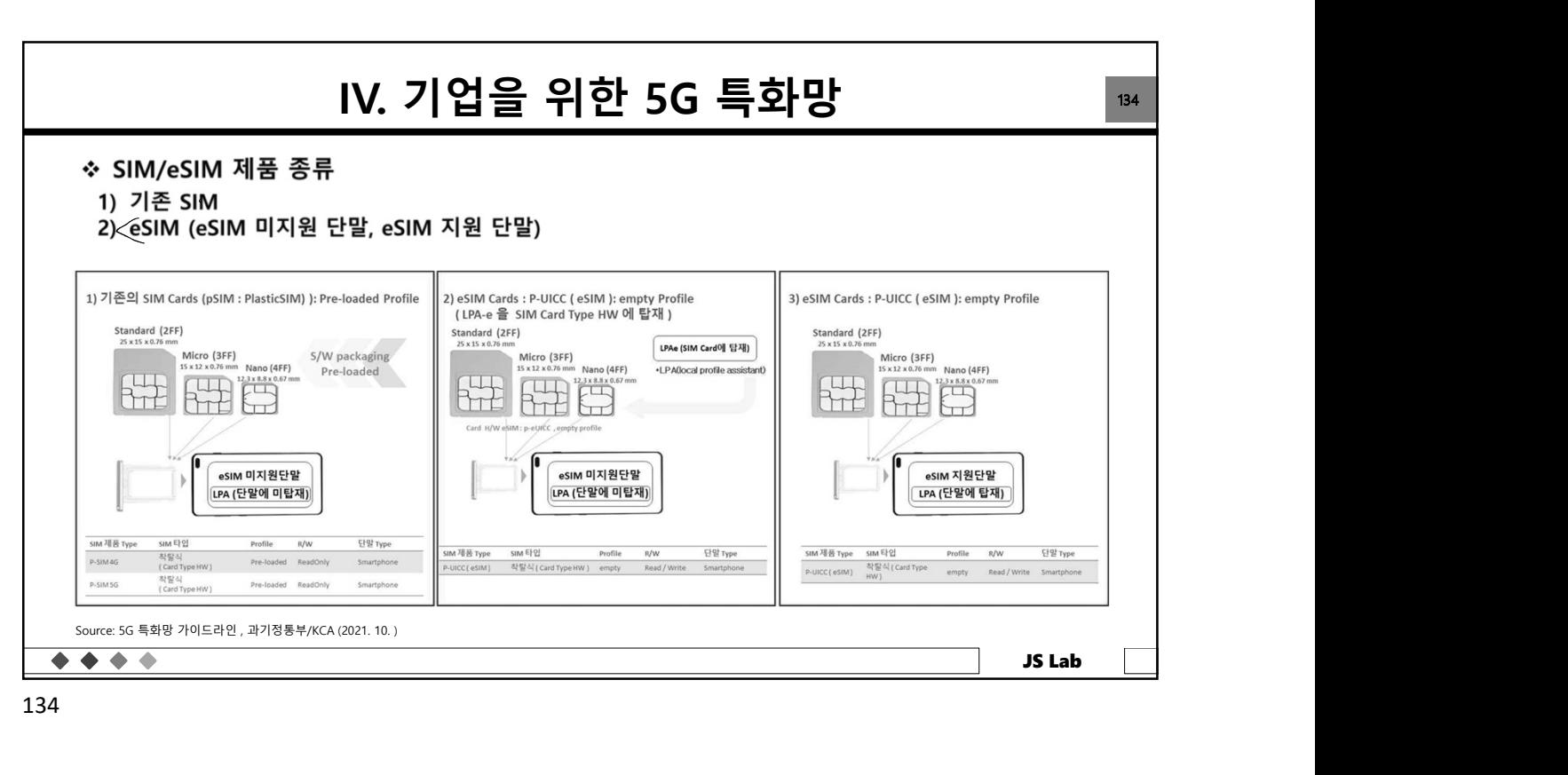

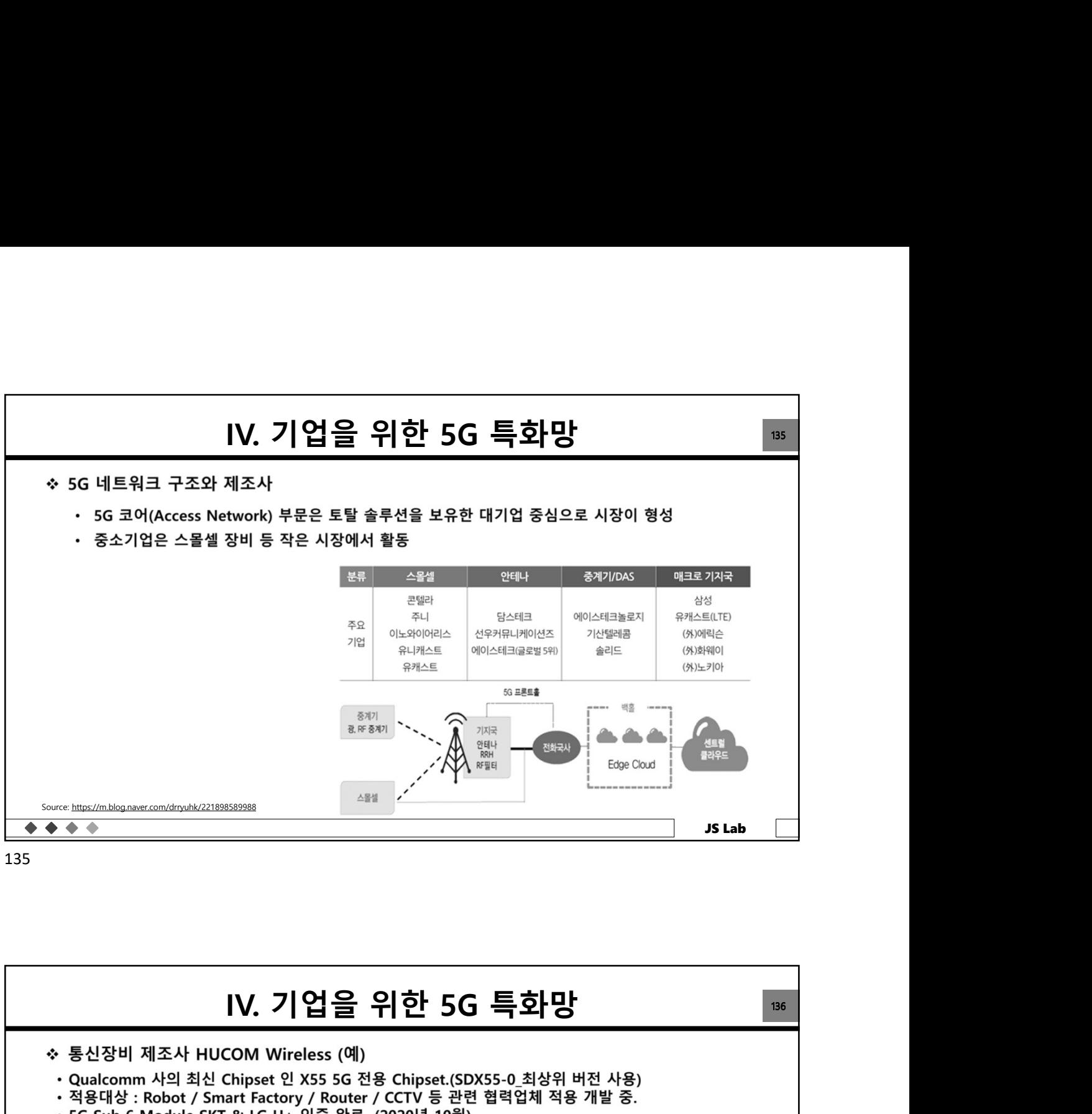

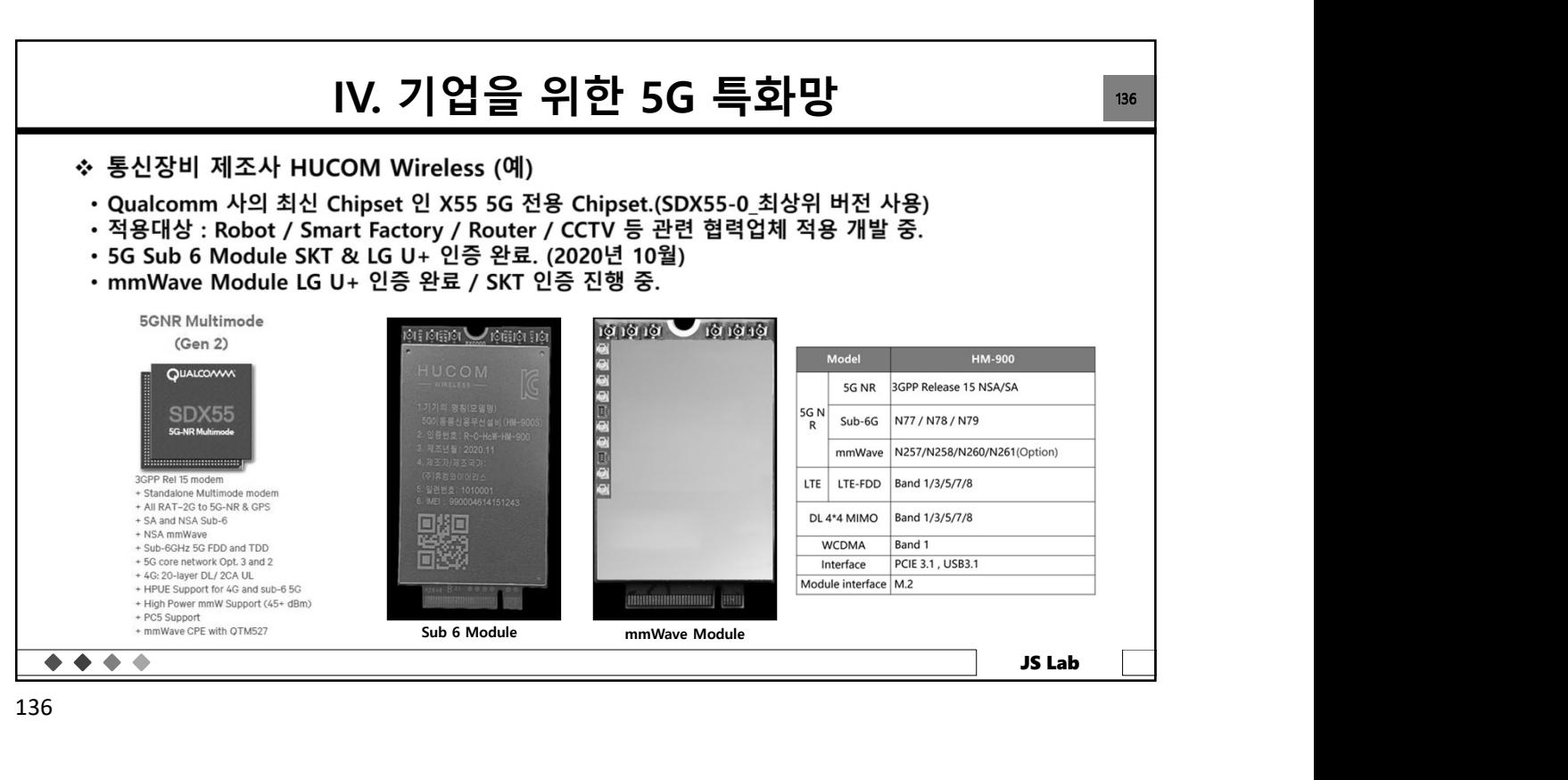

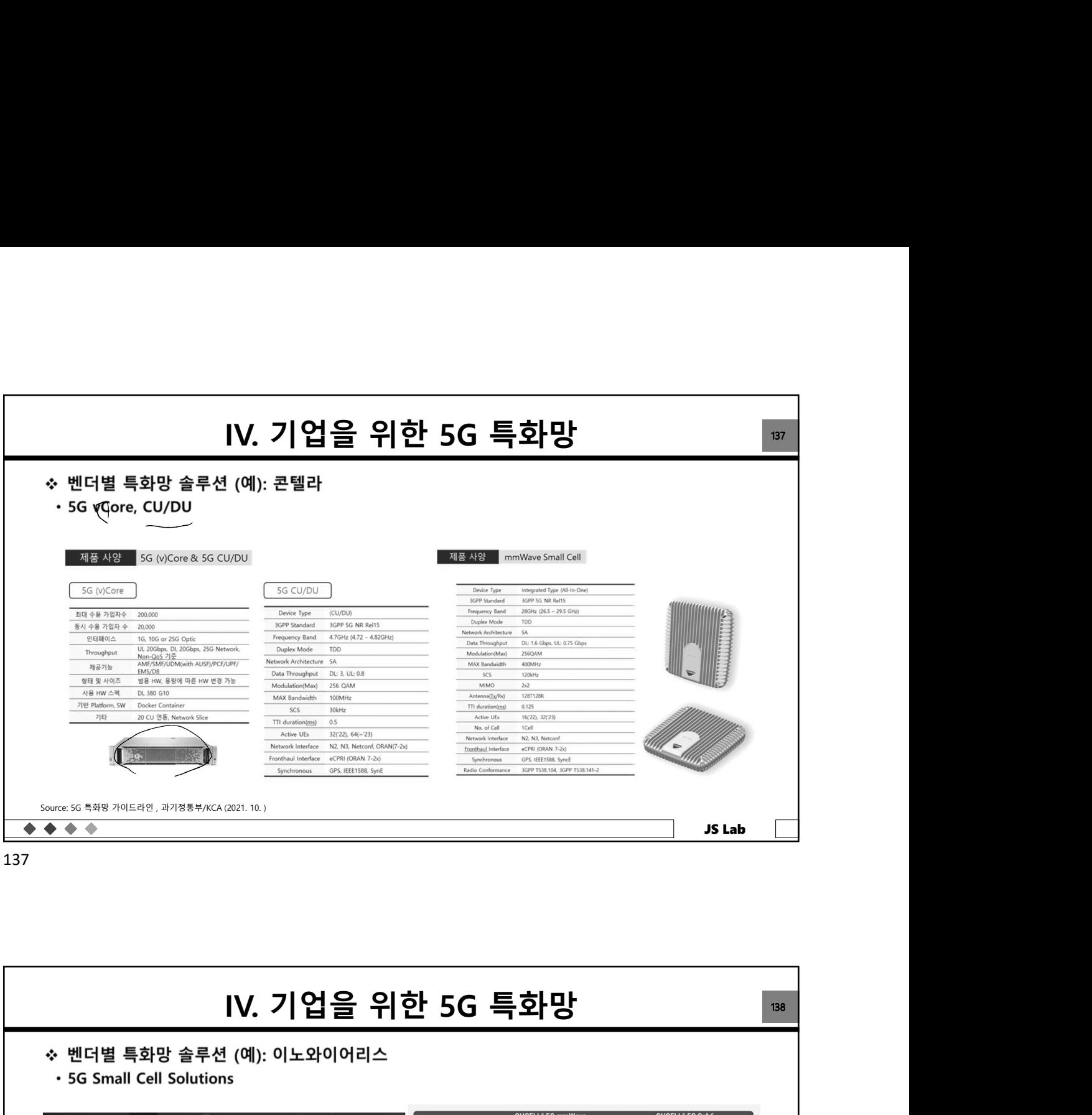

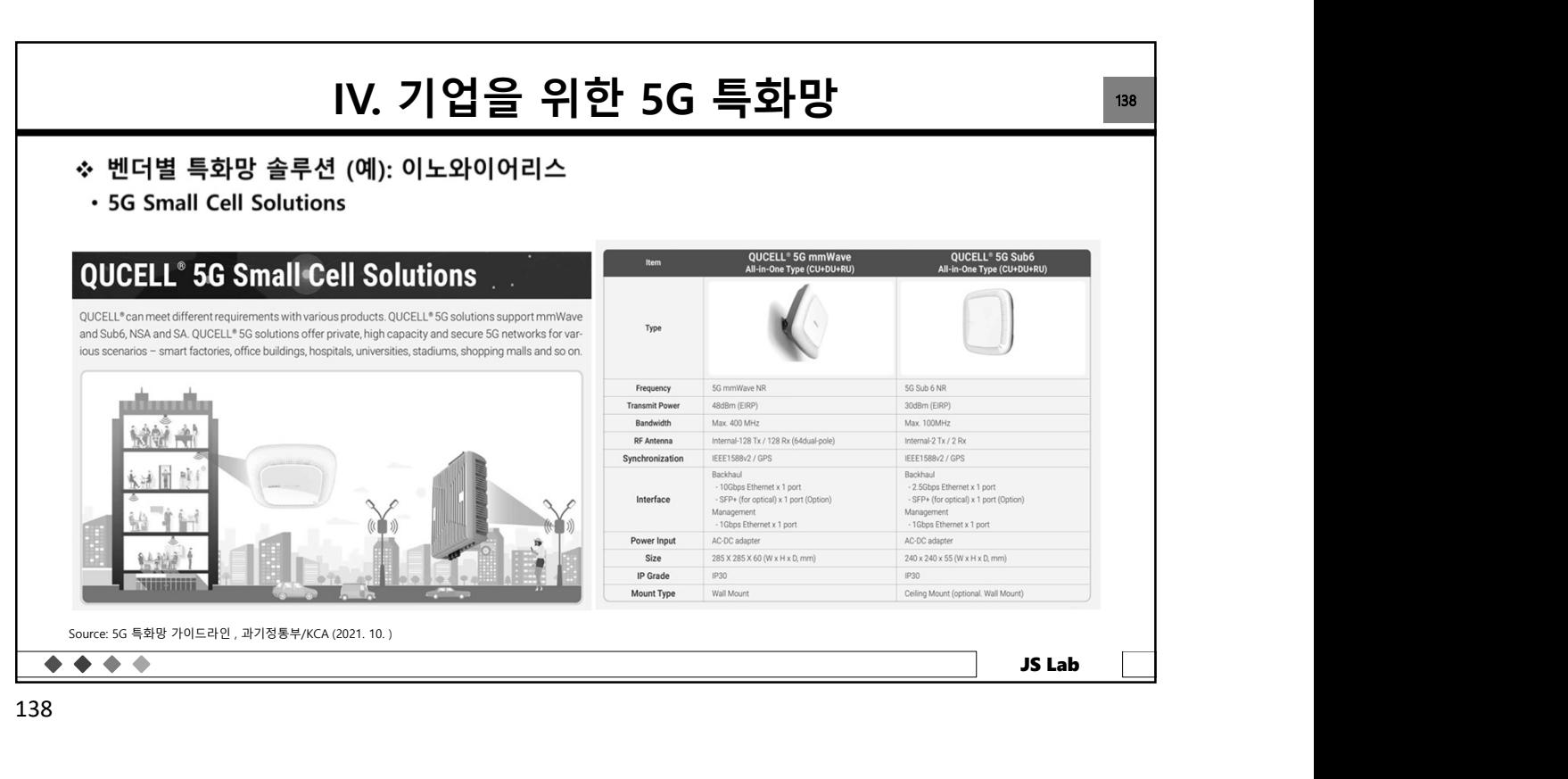

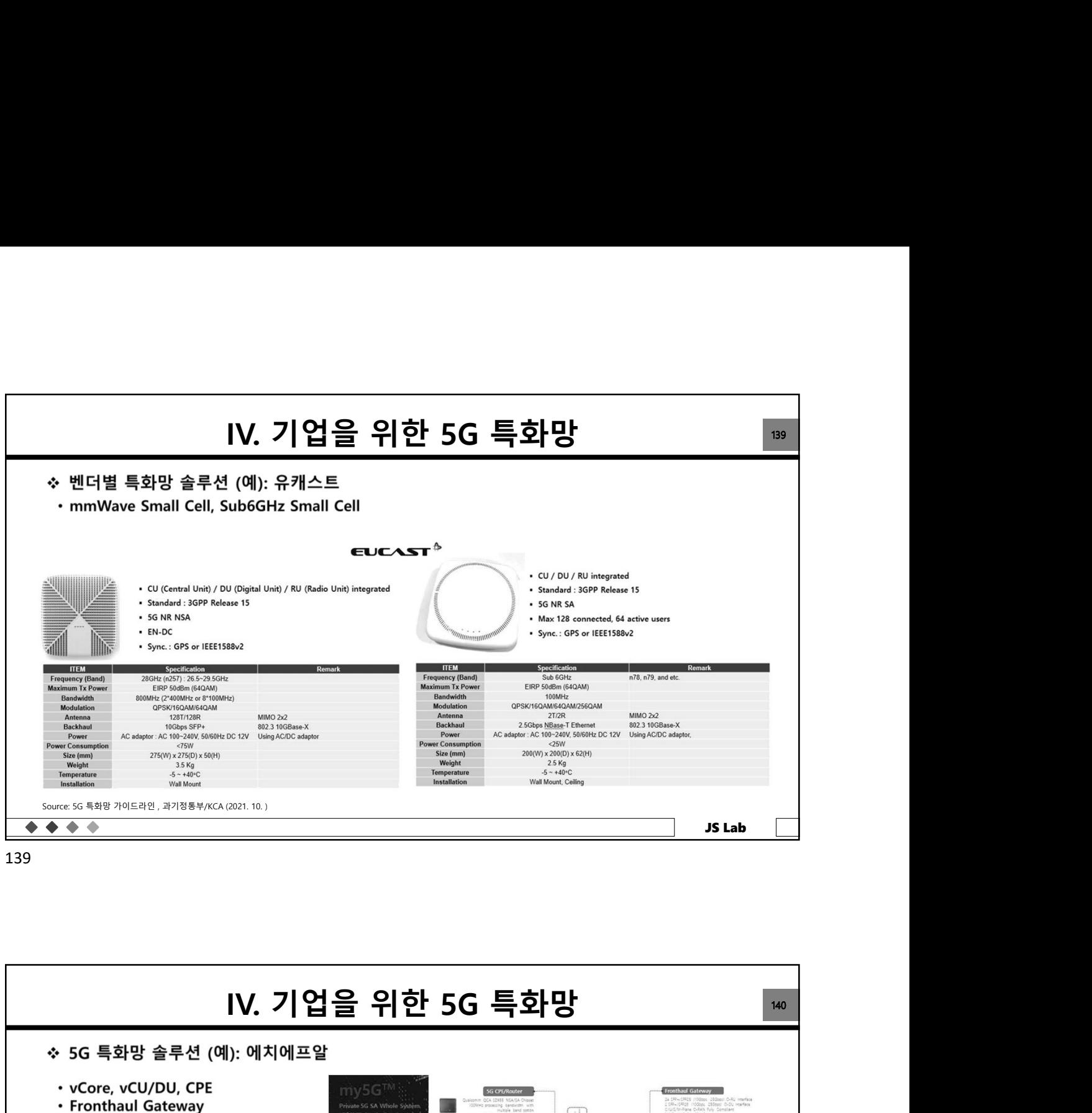

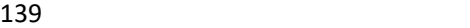

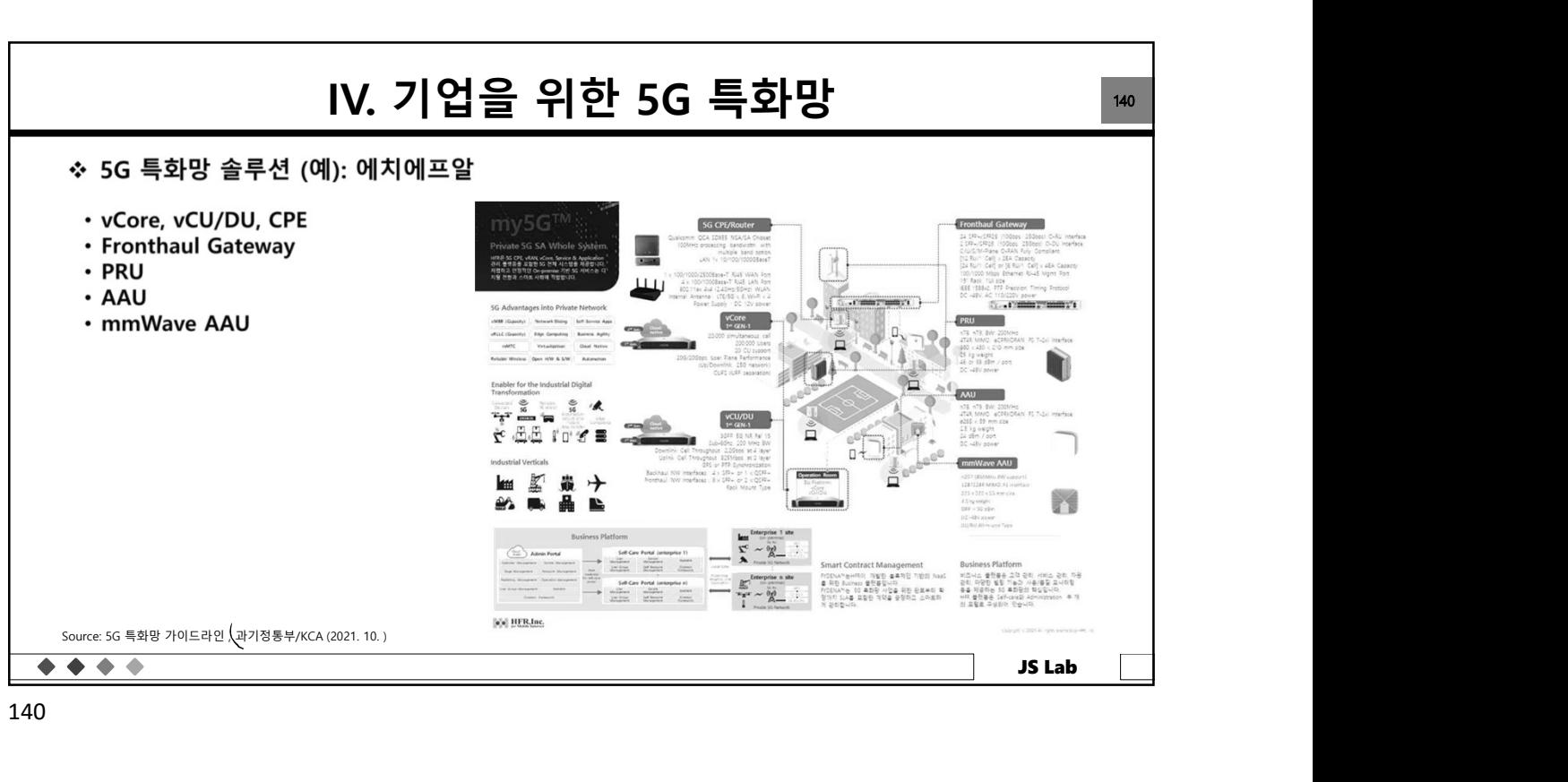

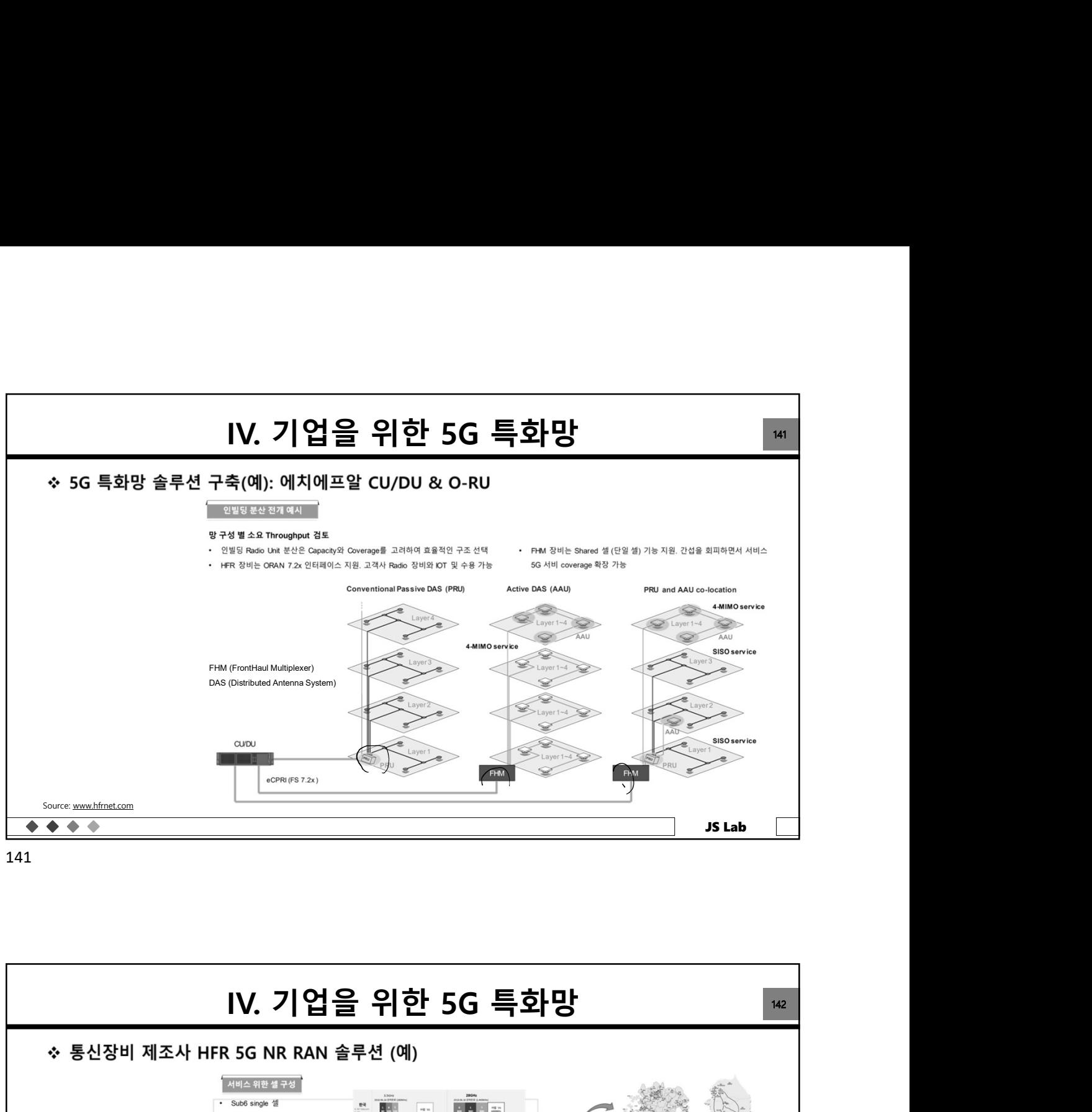

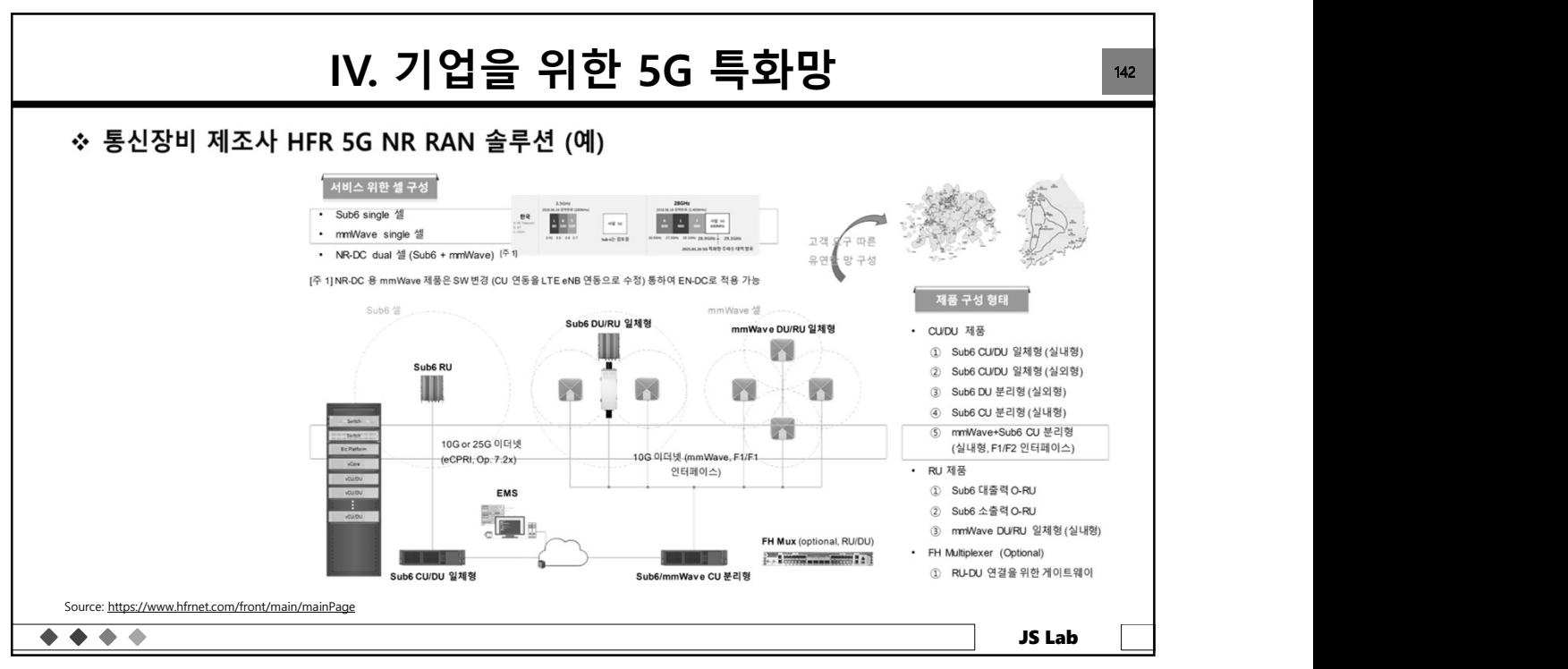

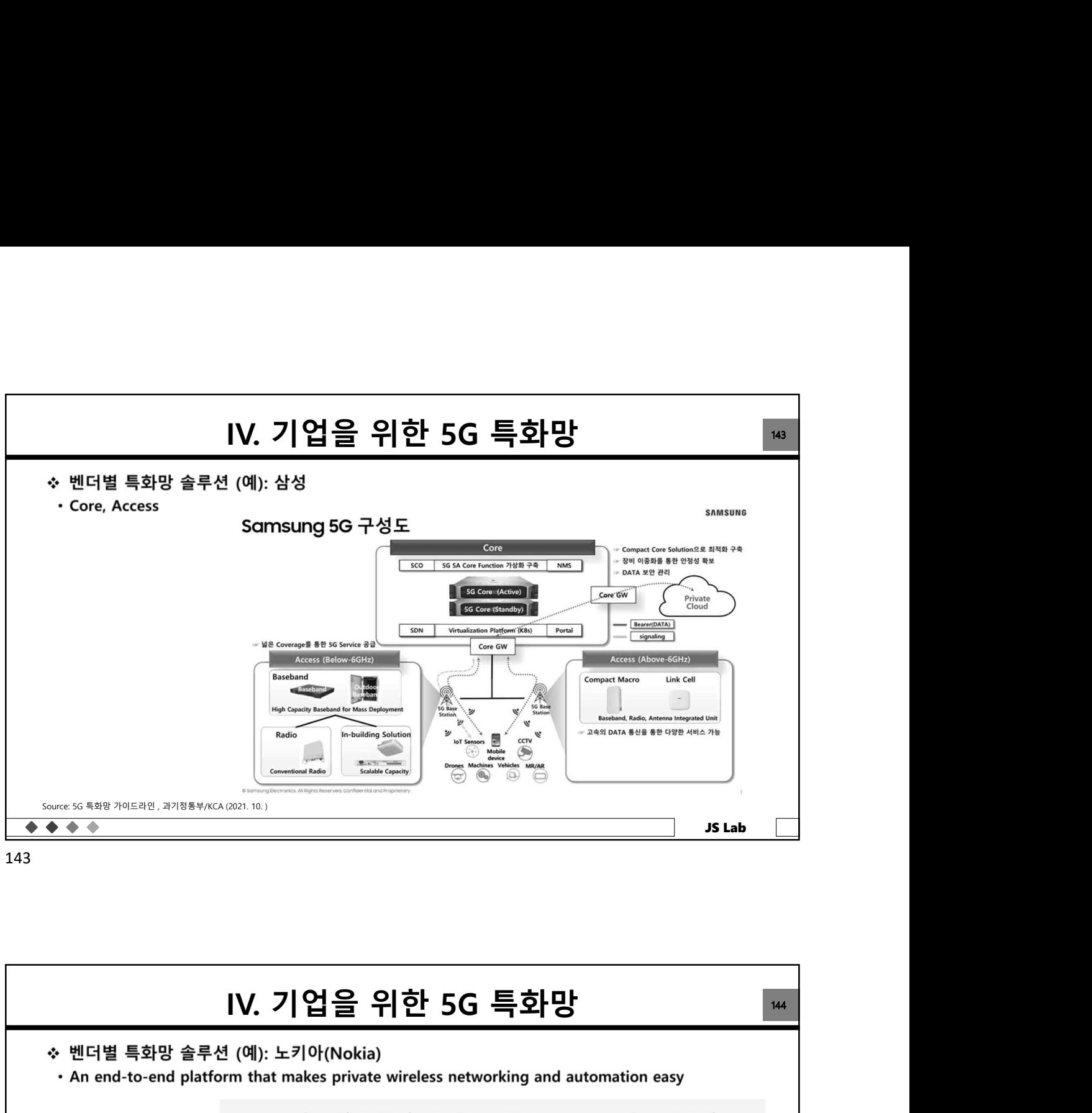

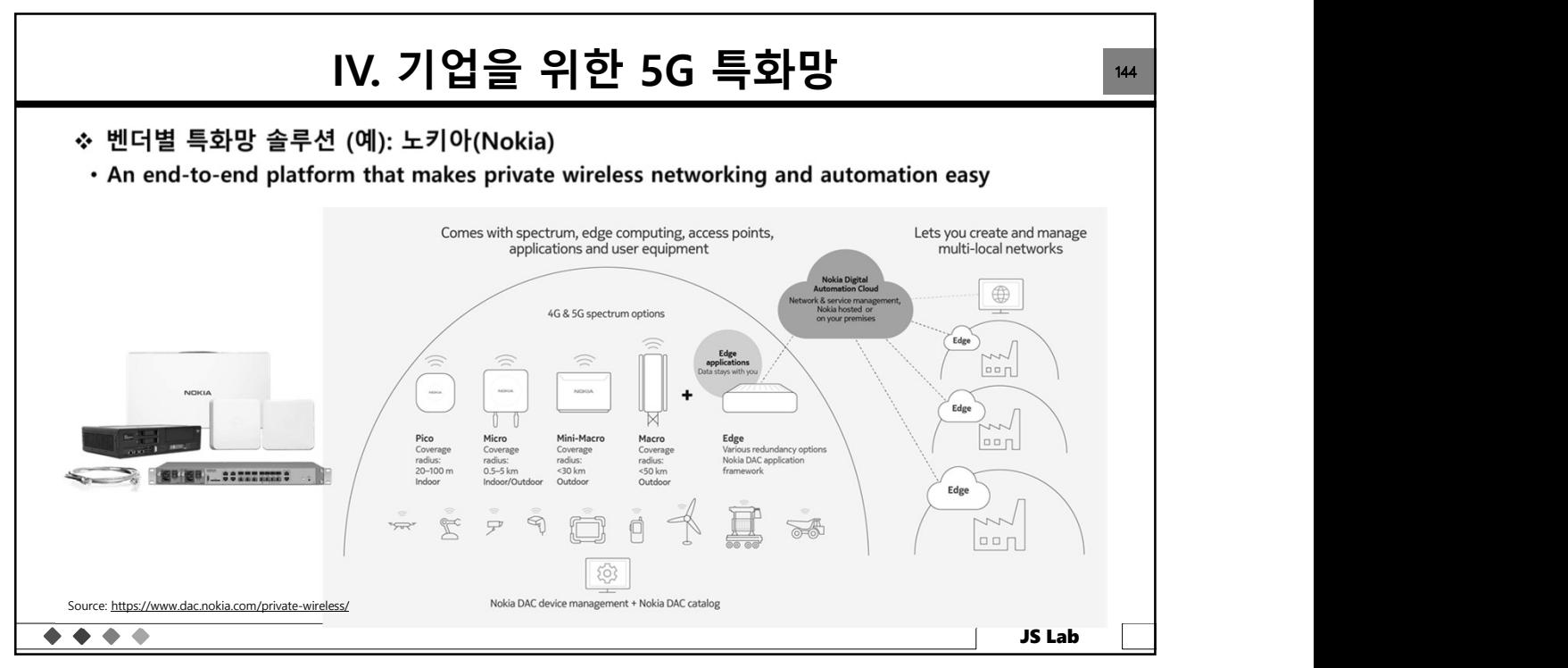
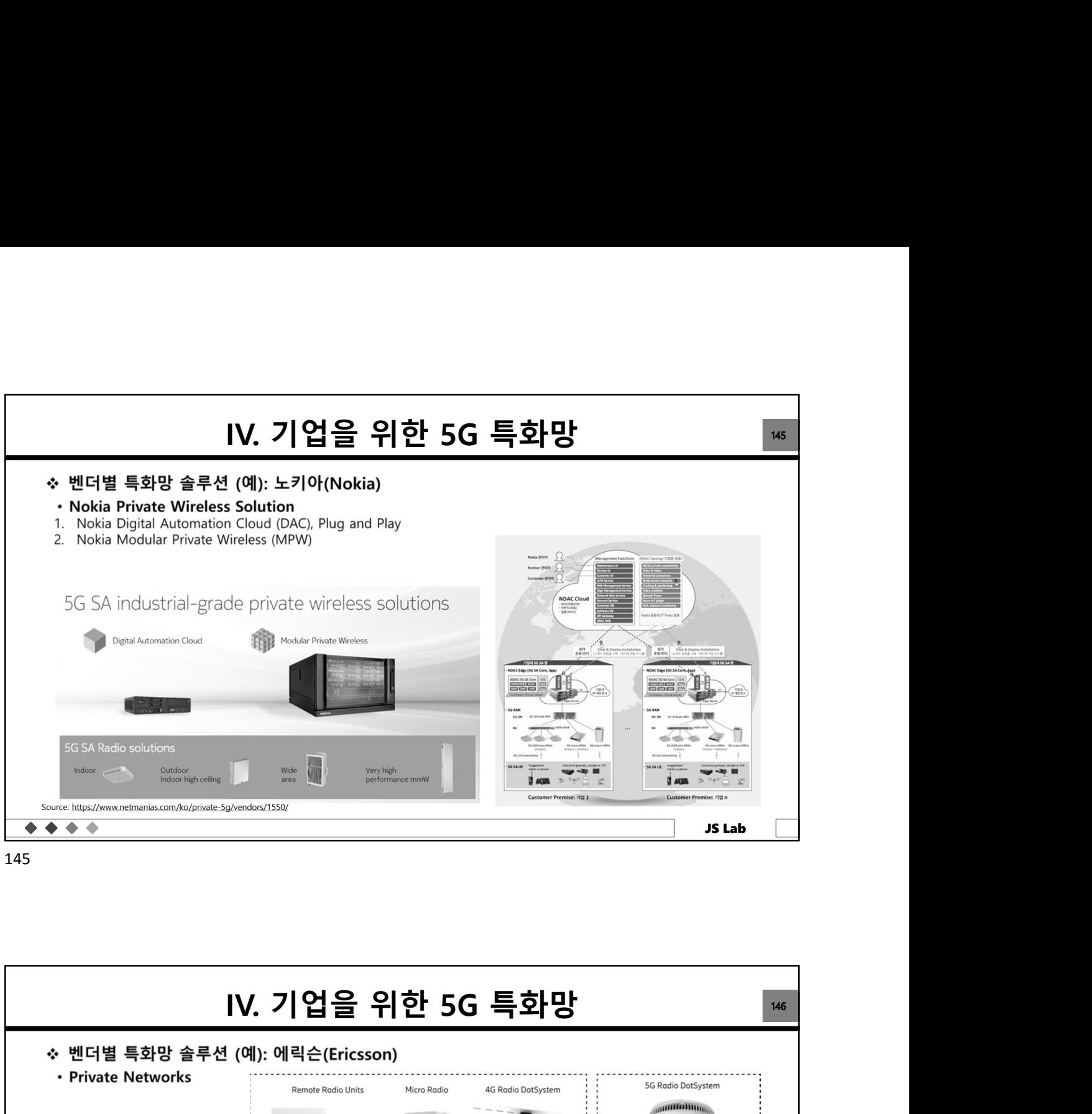

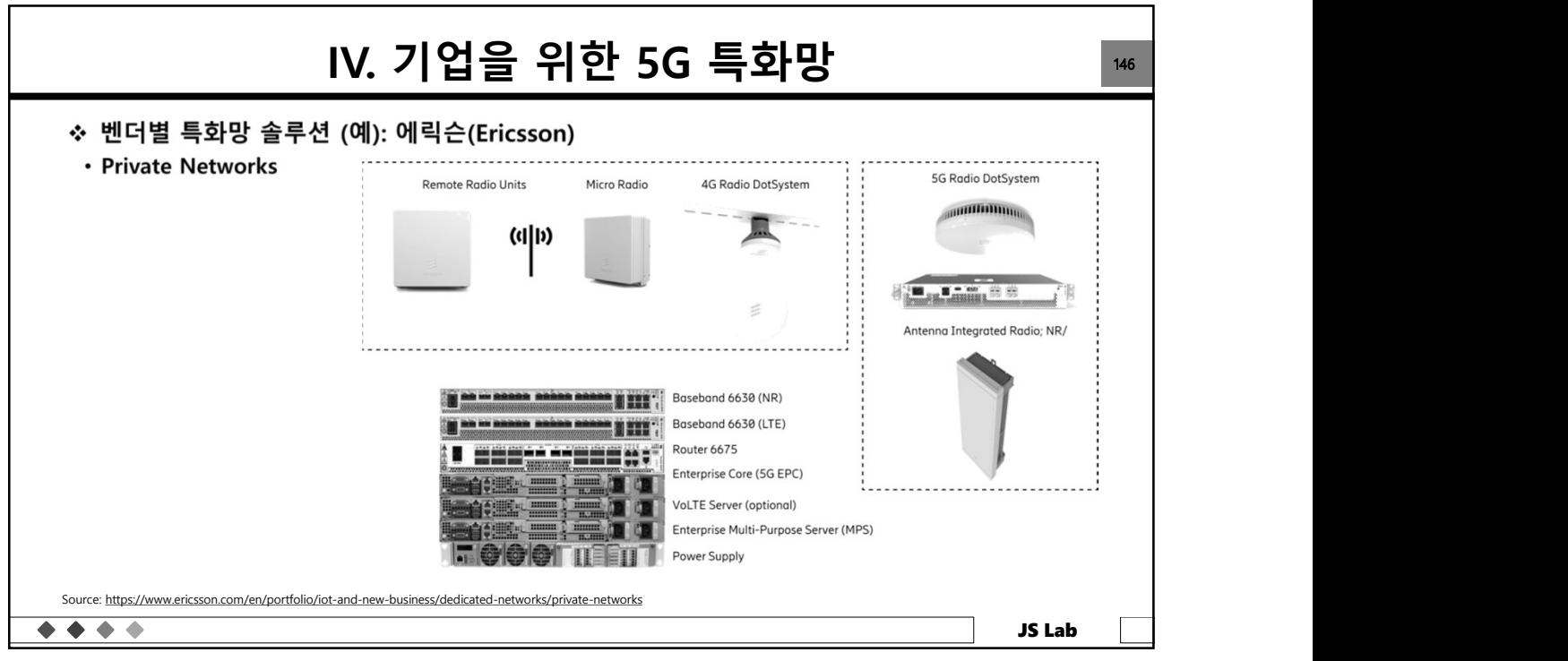

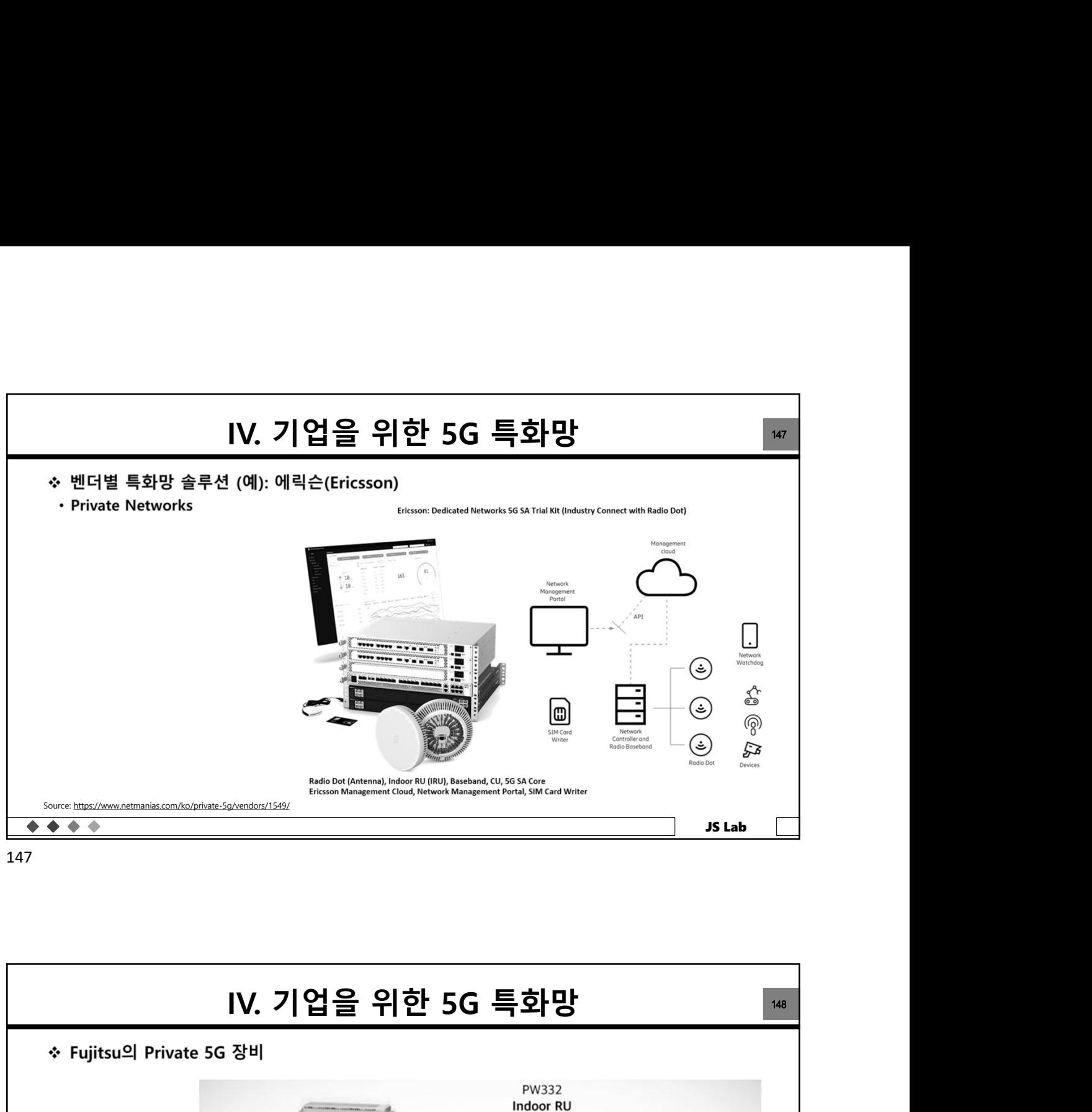

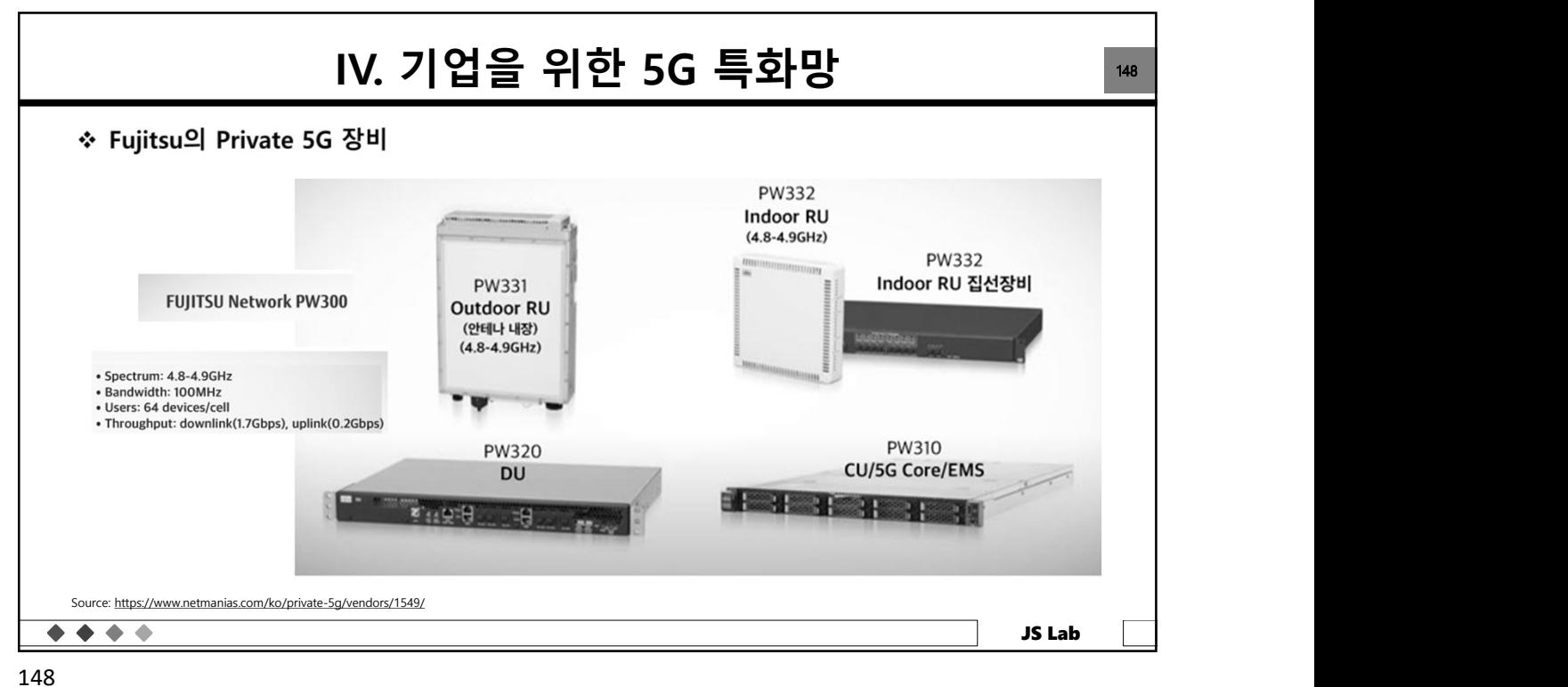

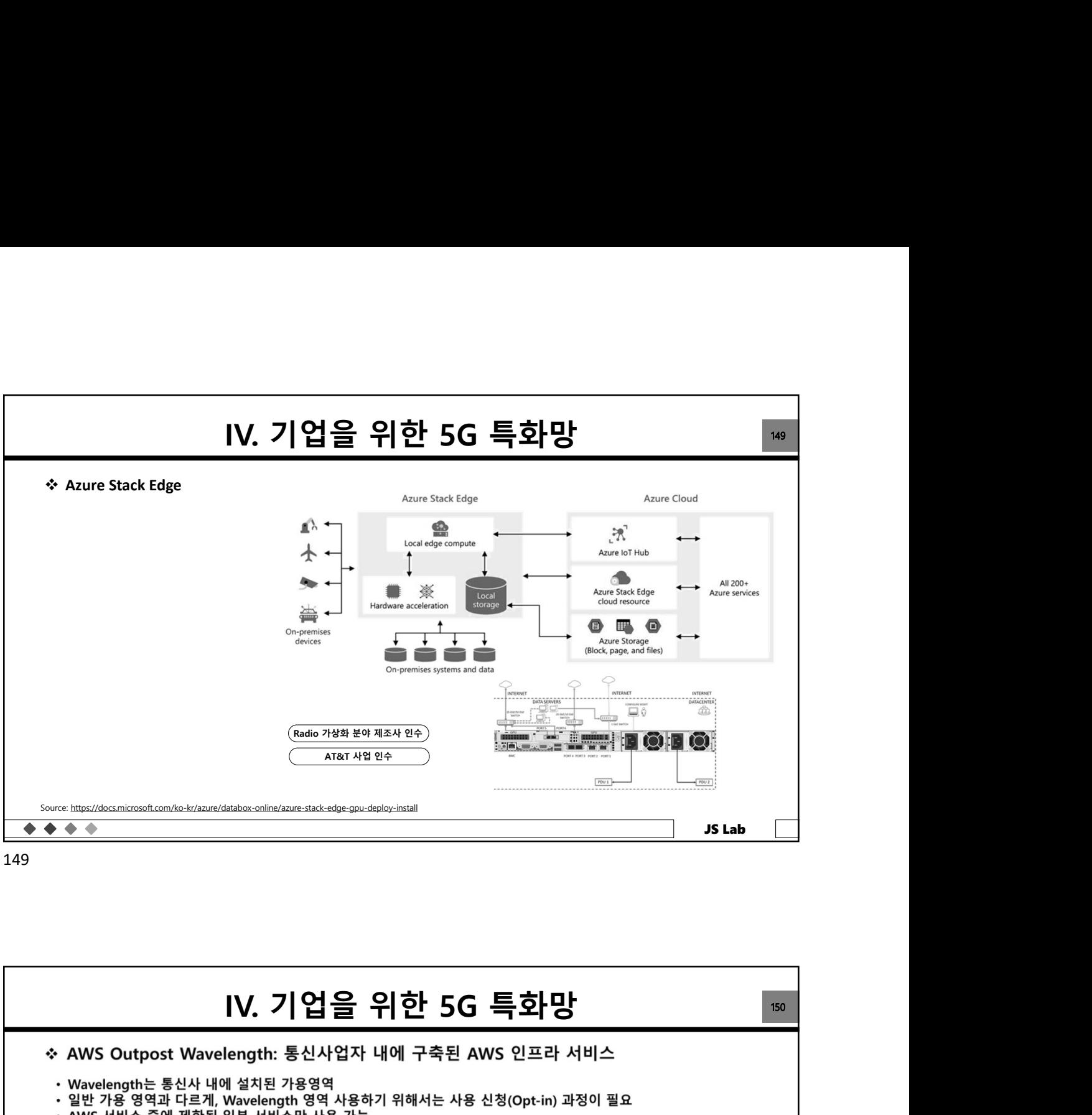

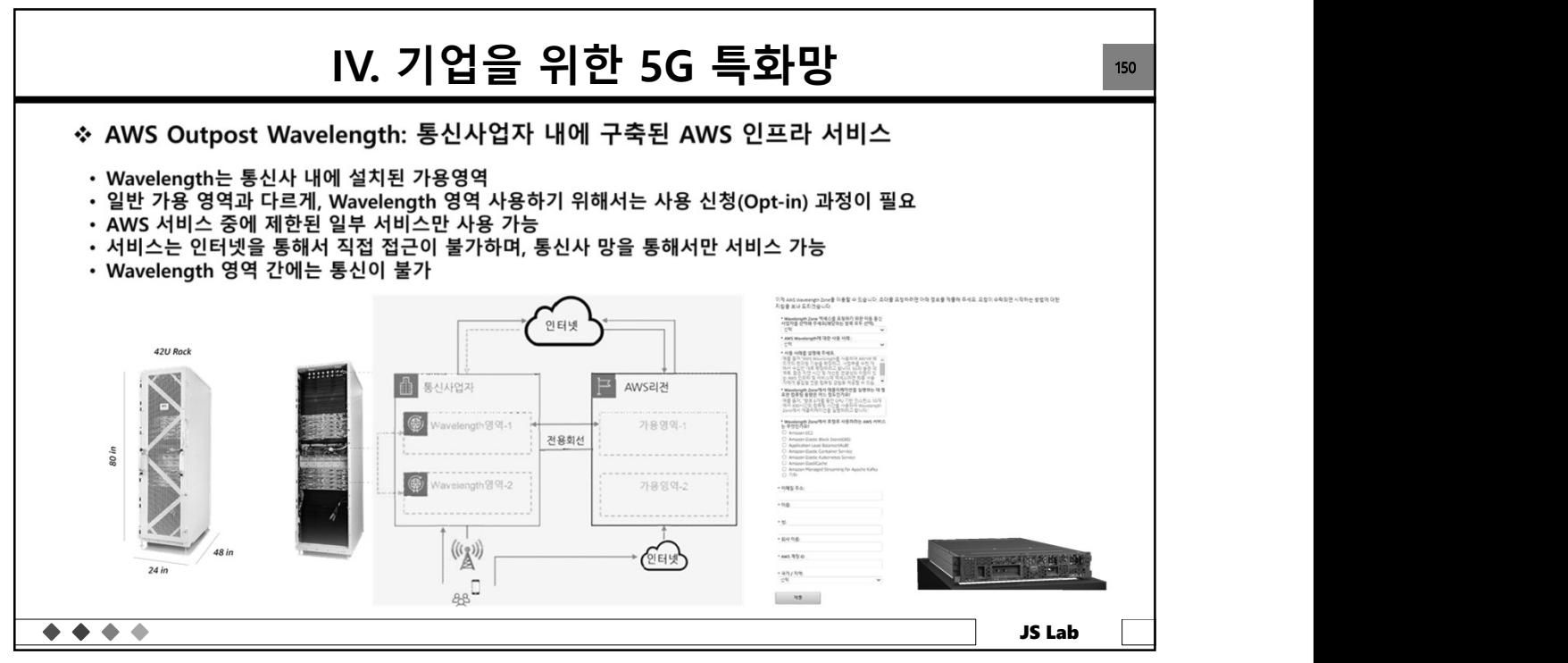

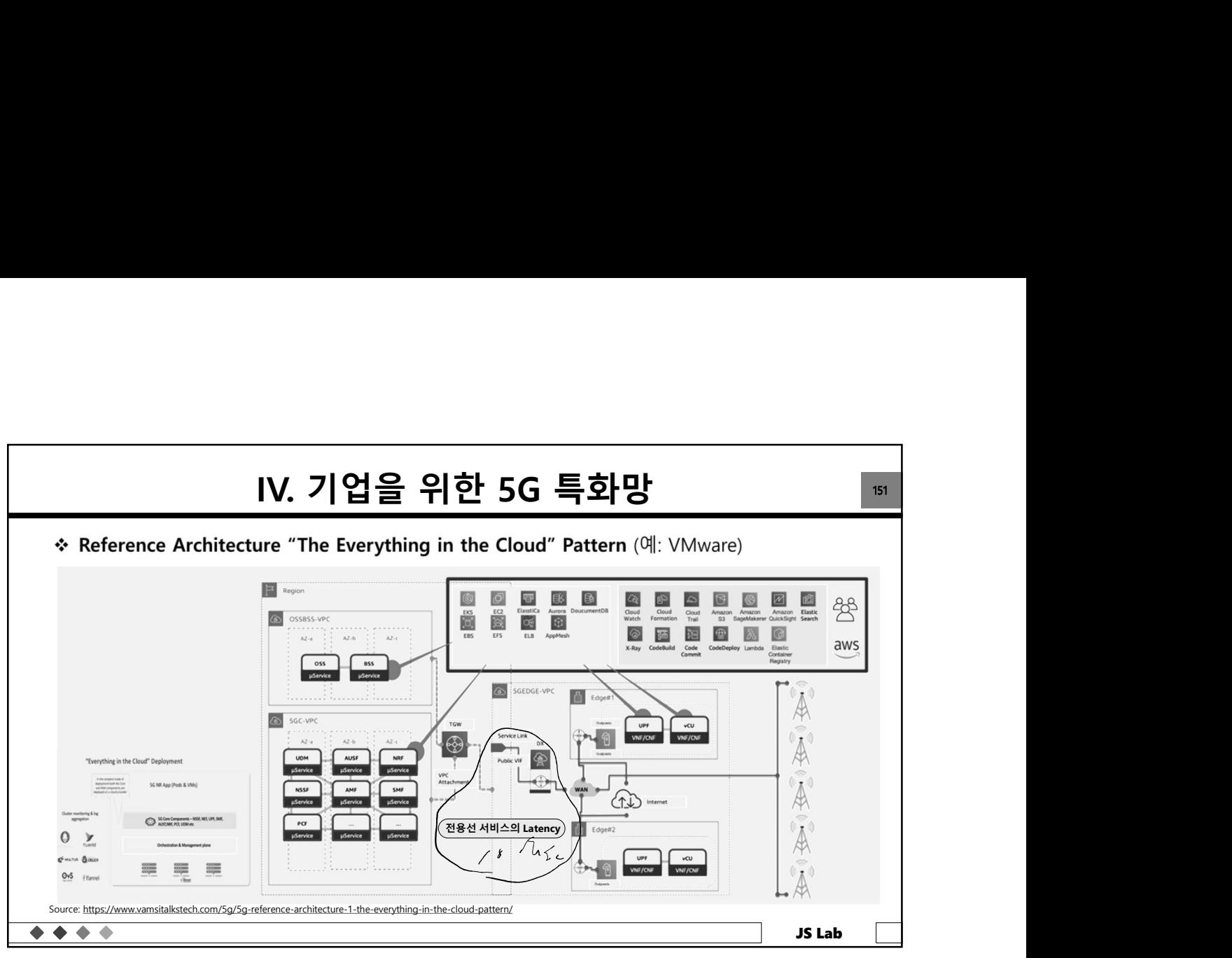

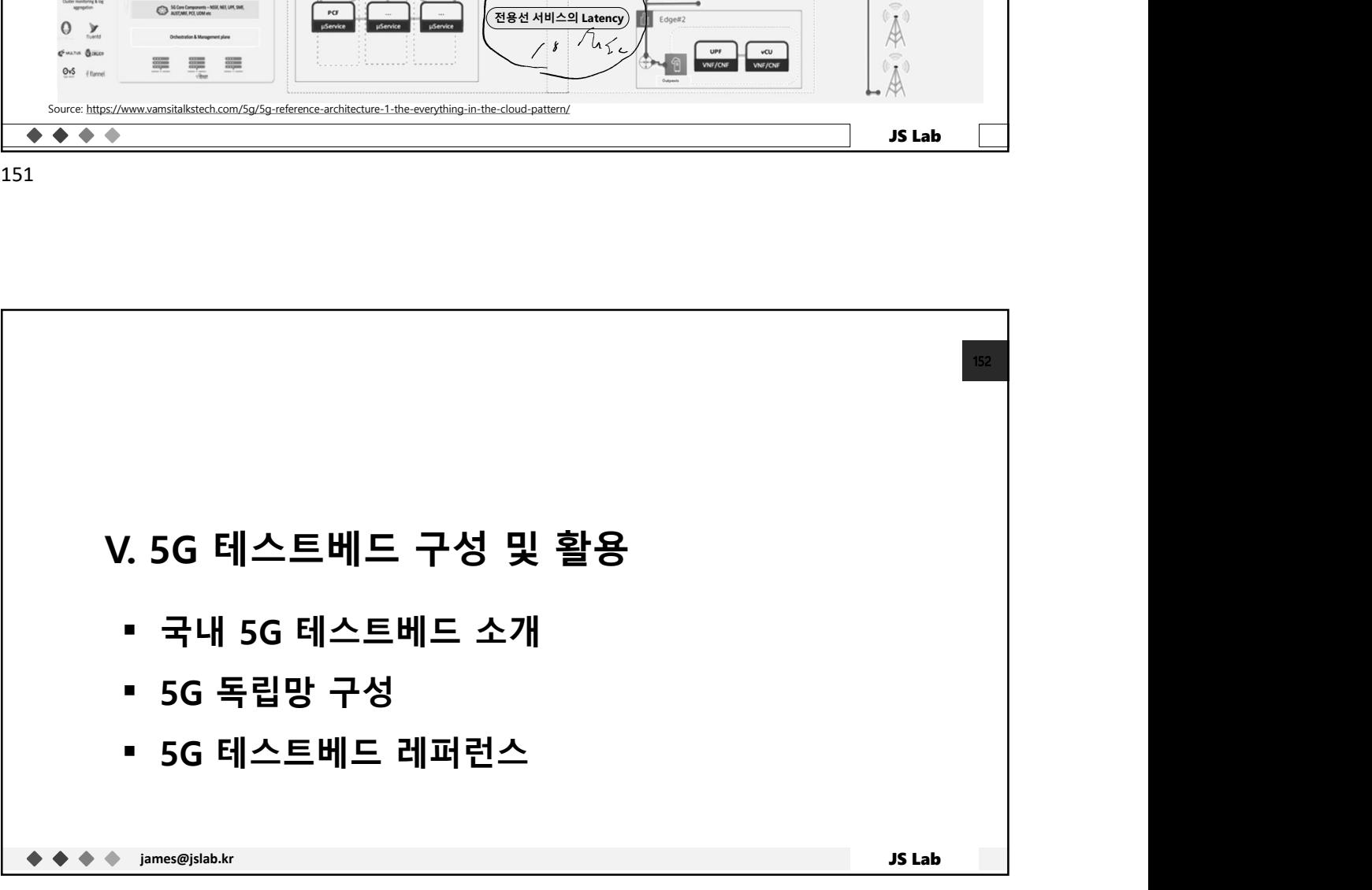

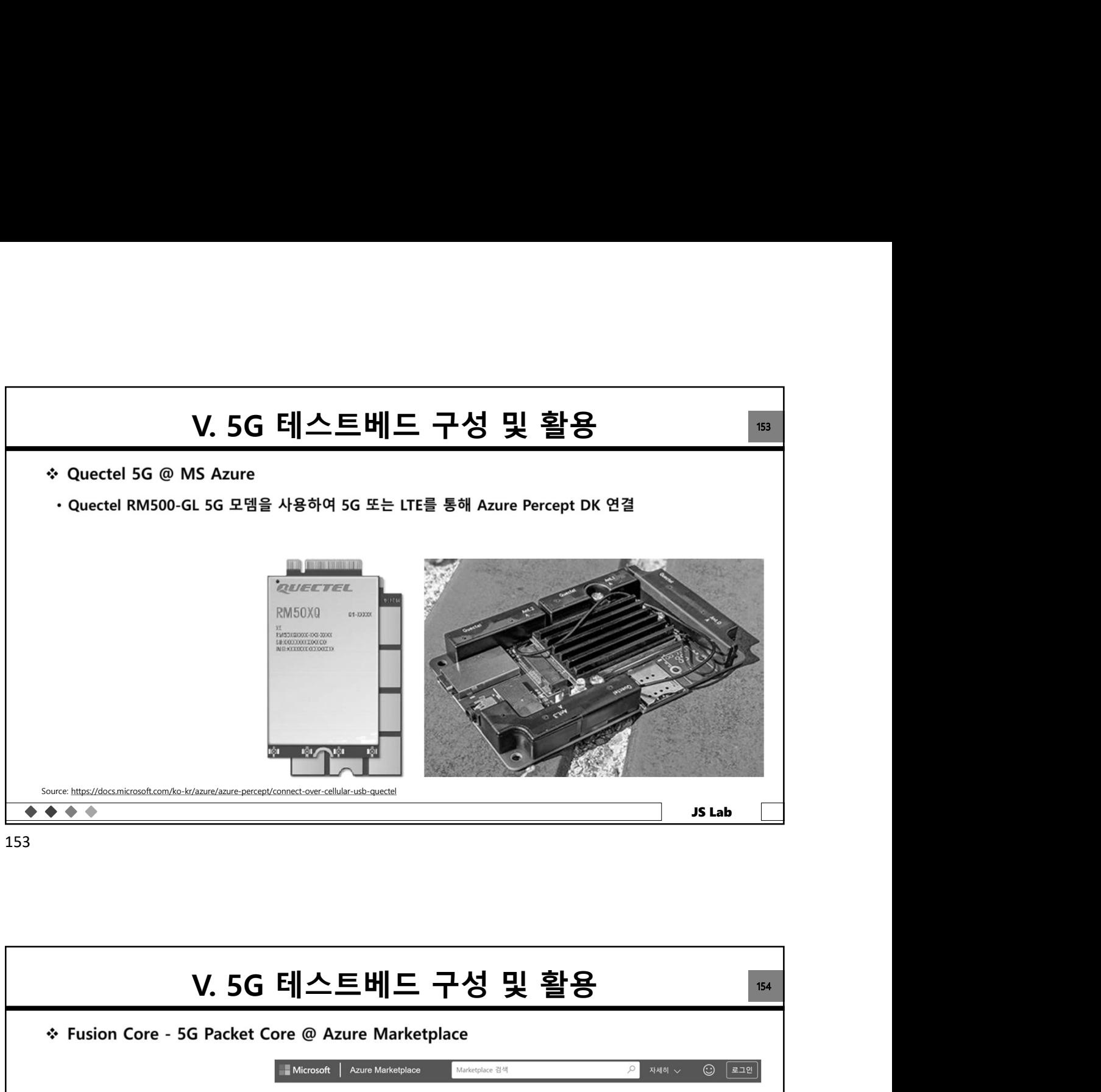

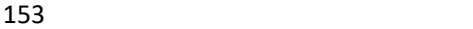

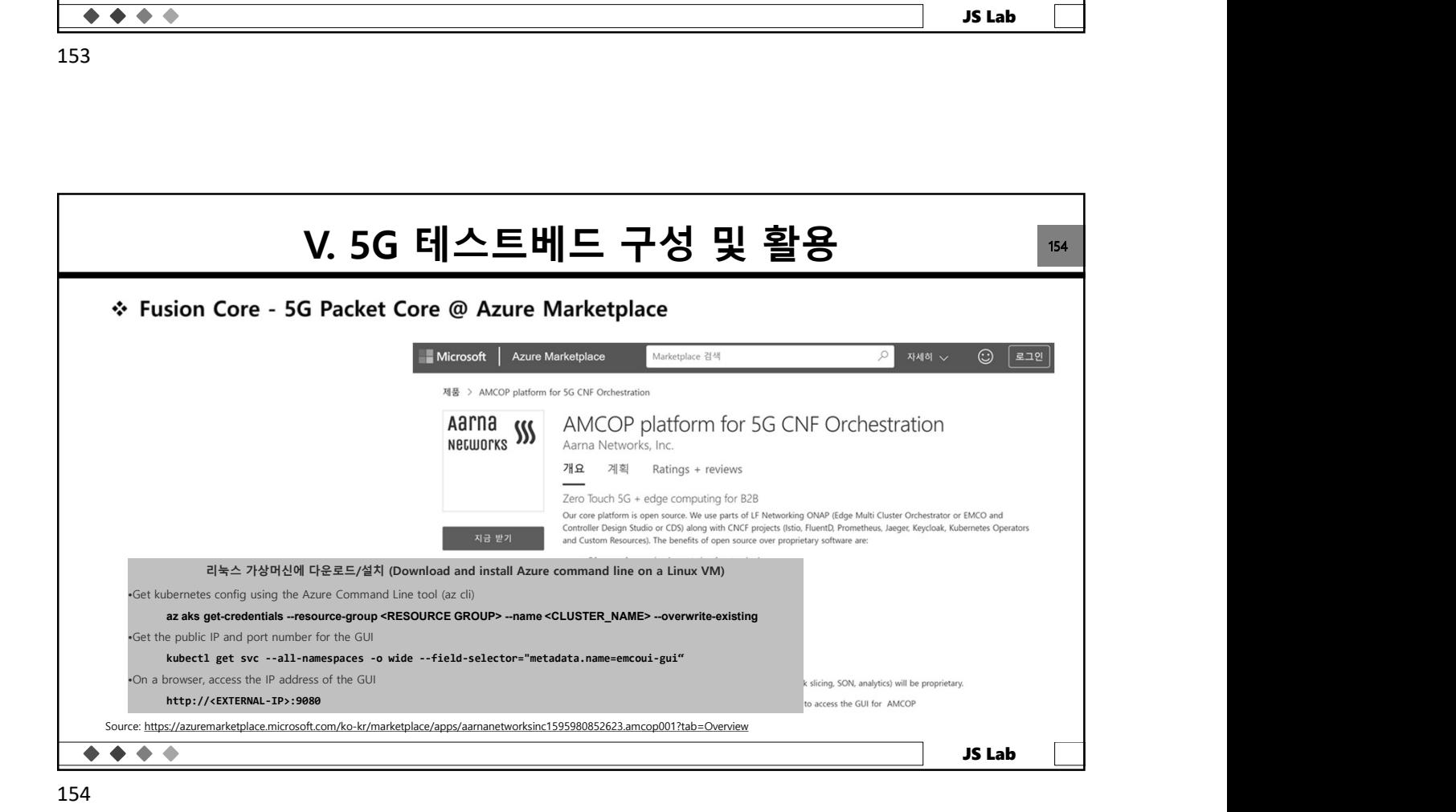

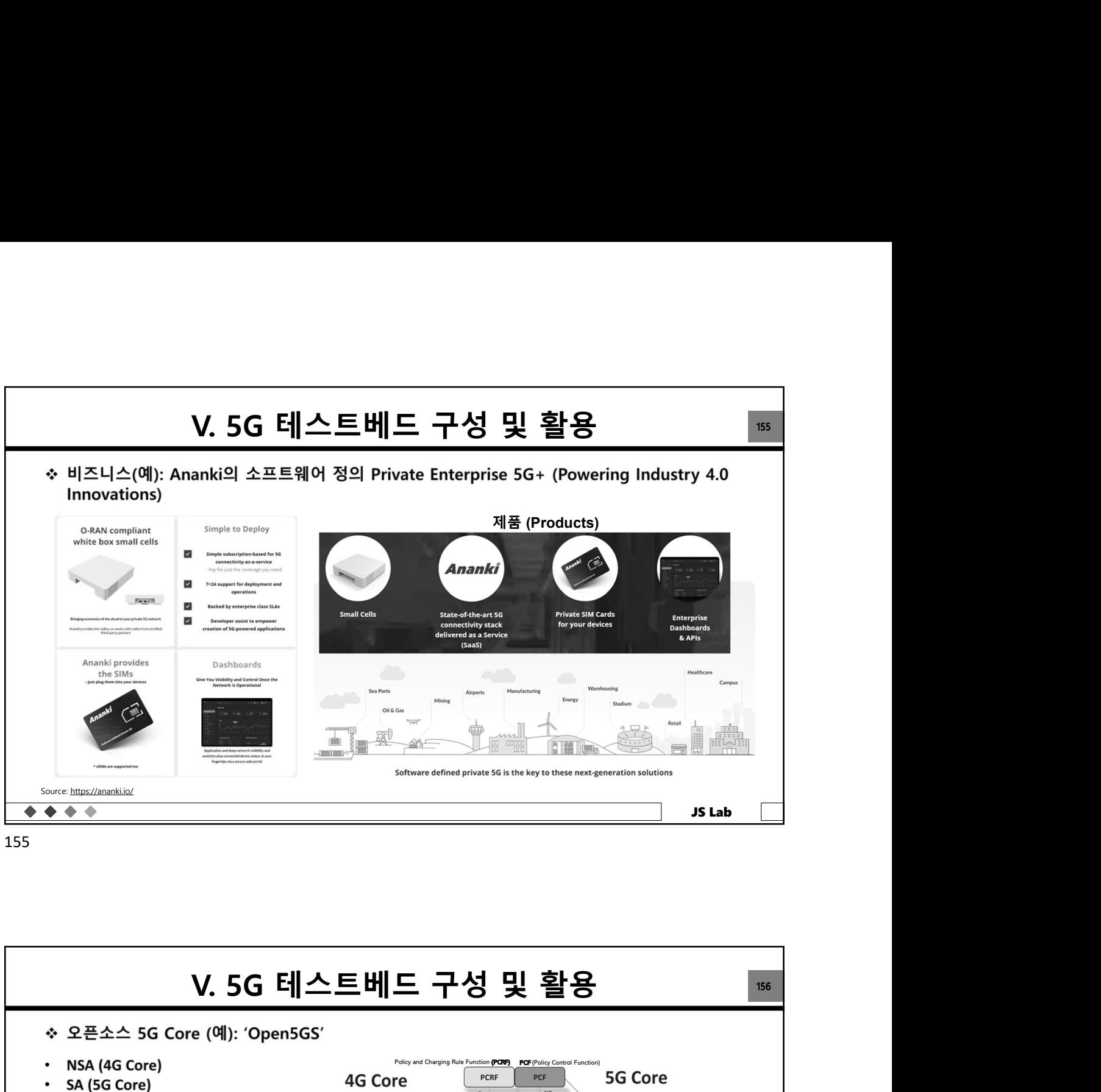

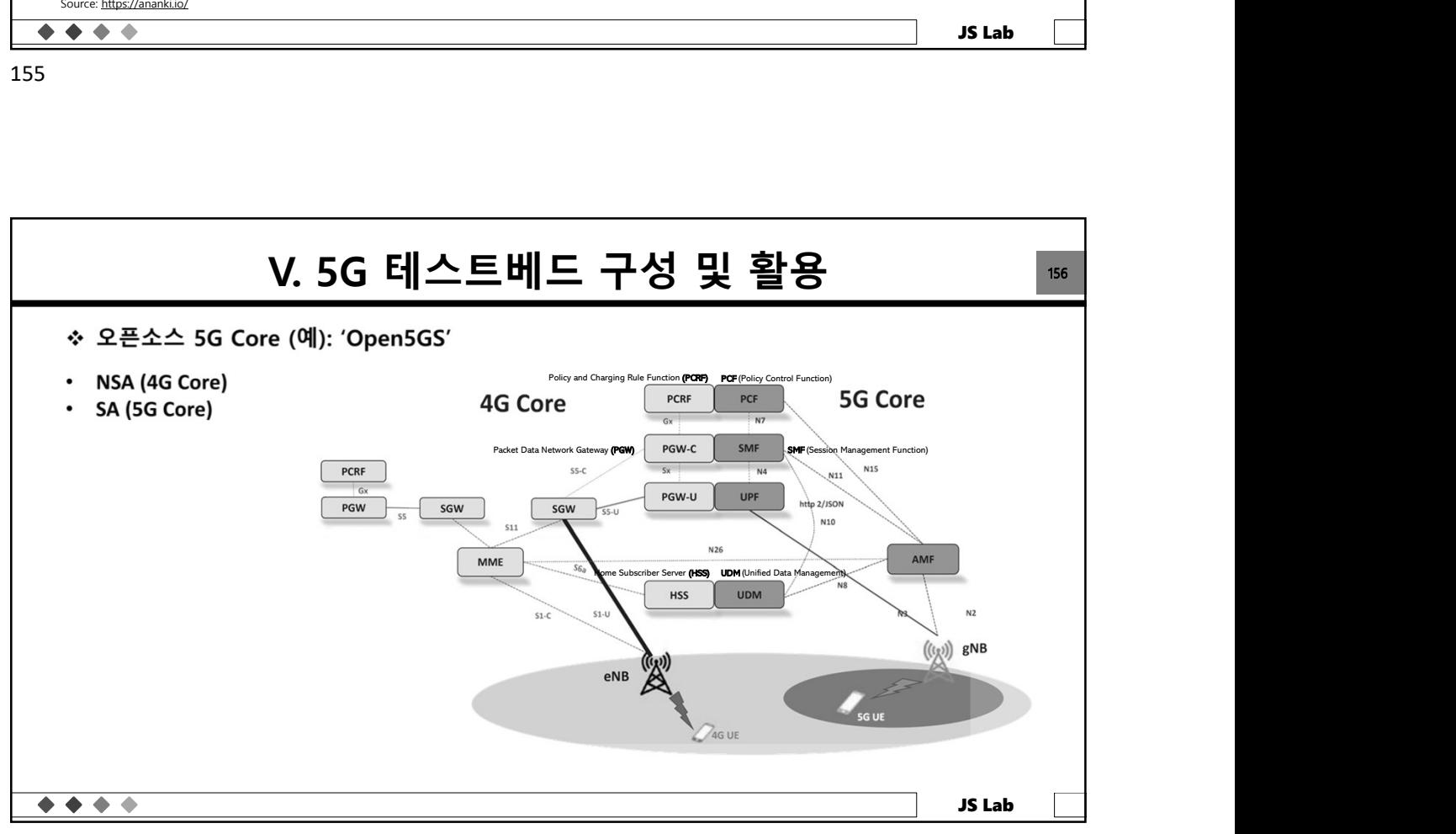

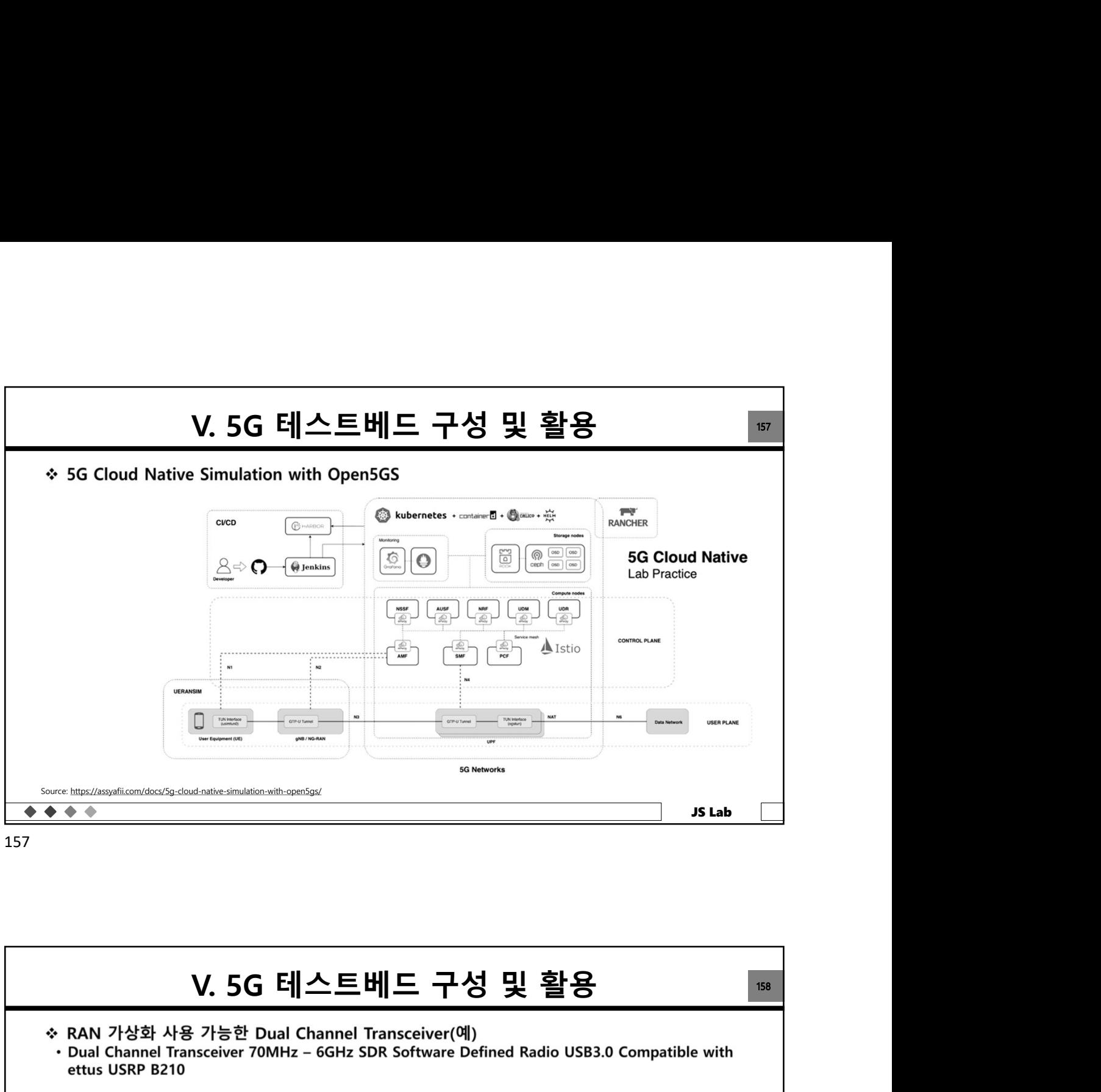

157

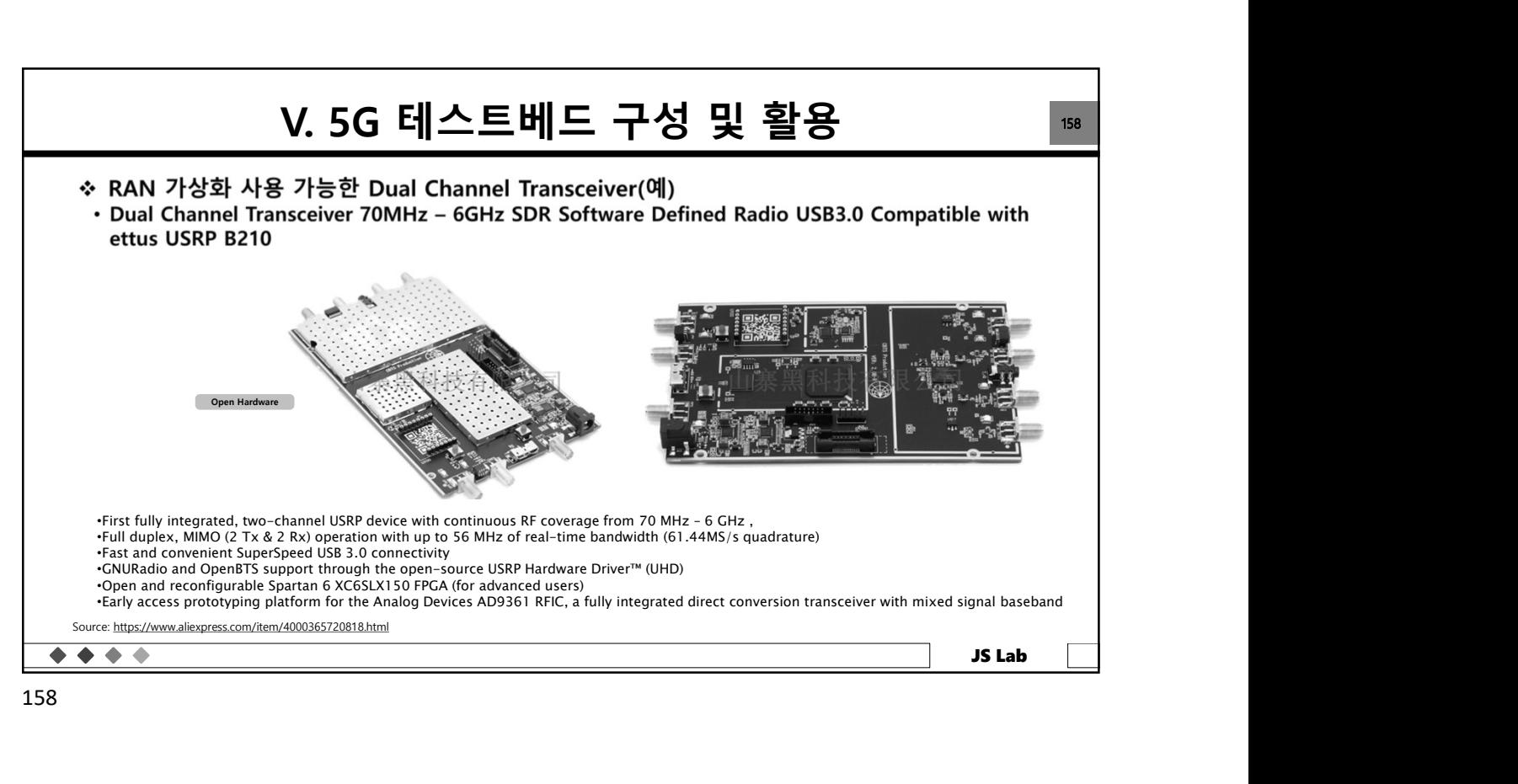

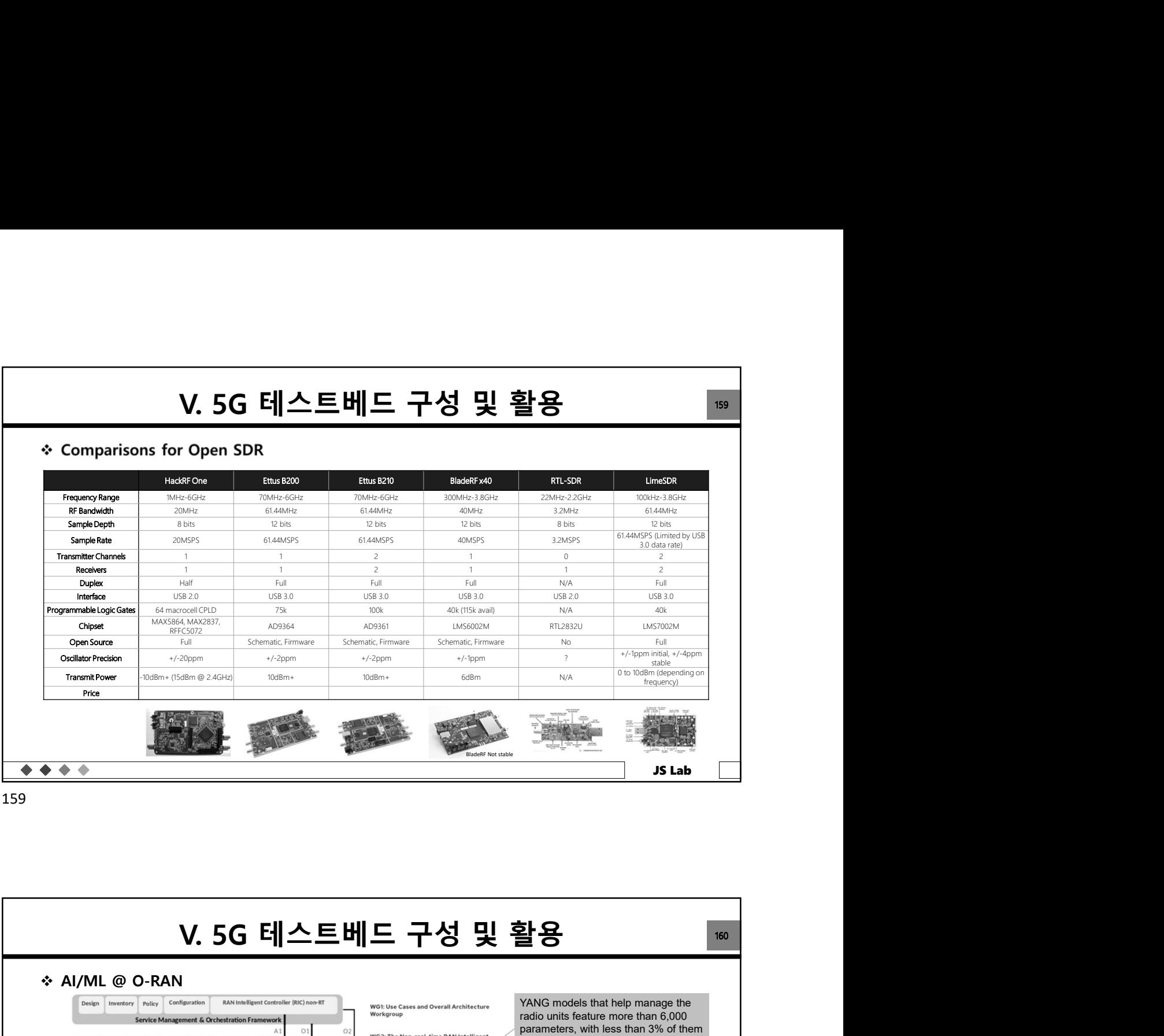

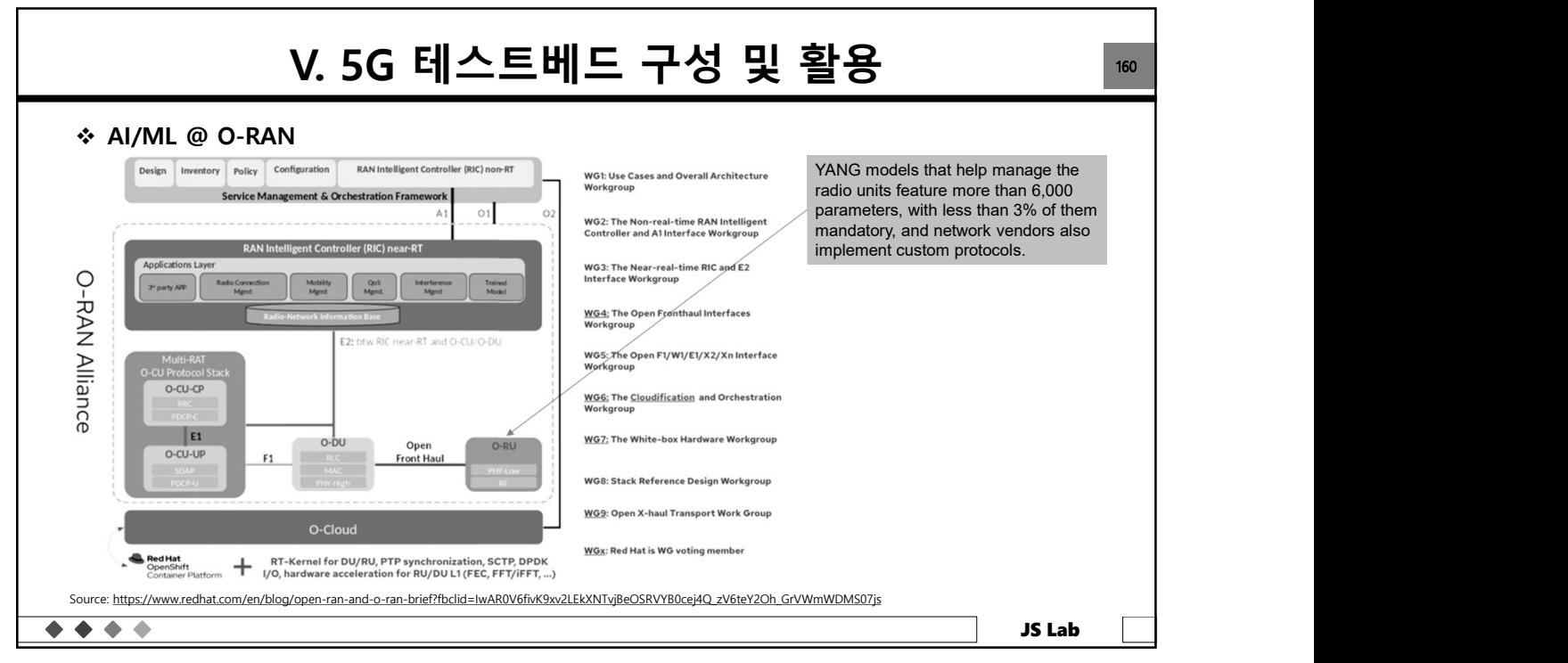

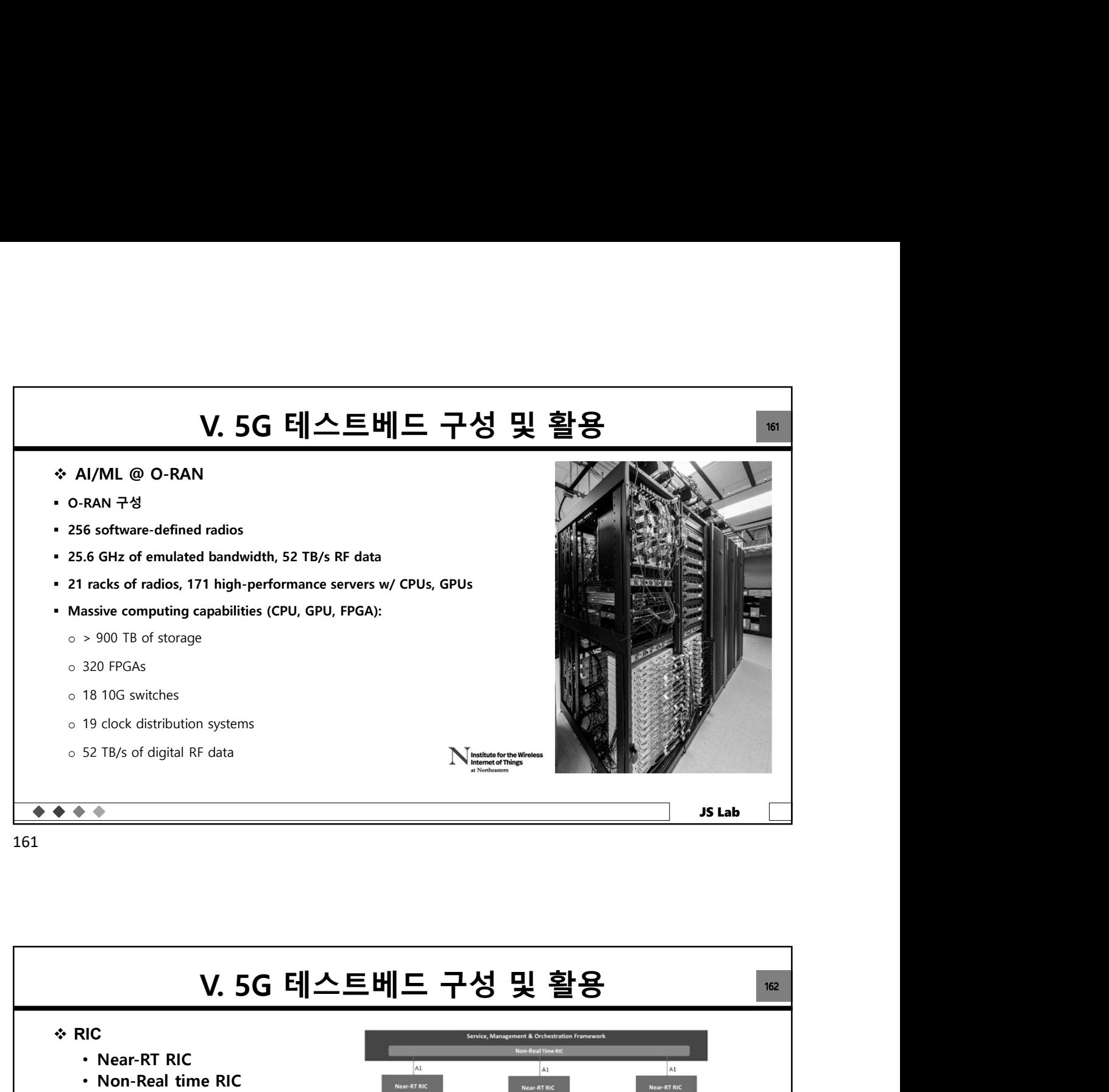

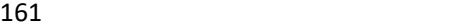

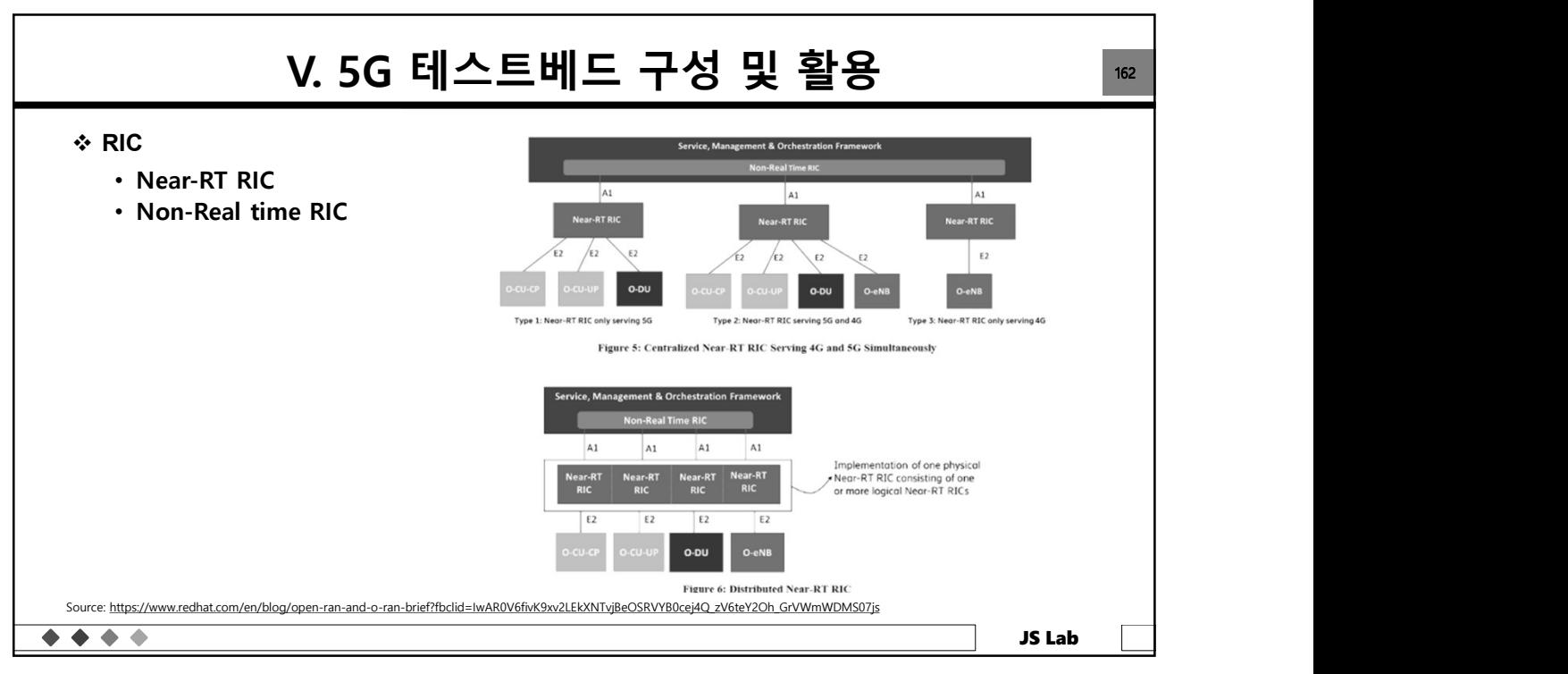

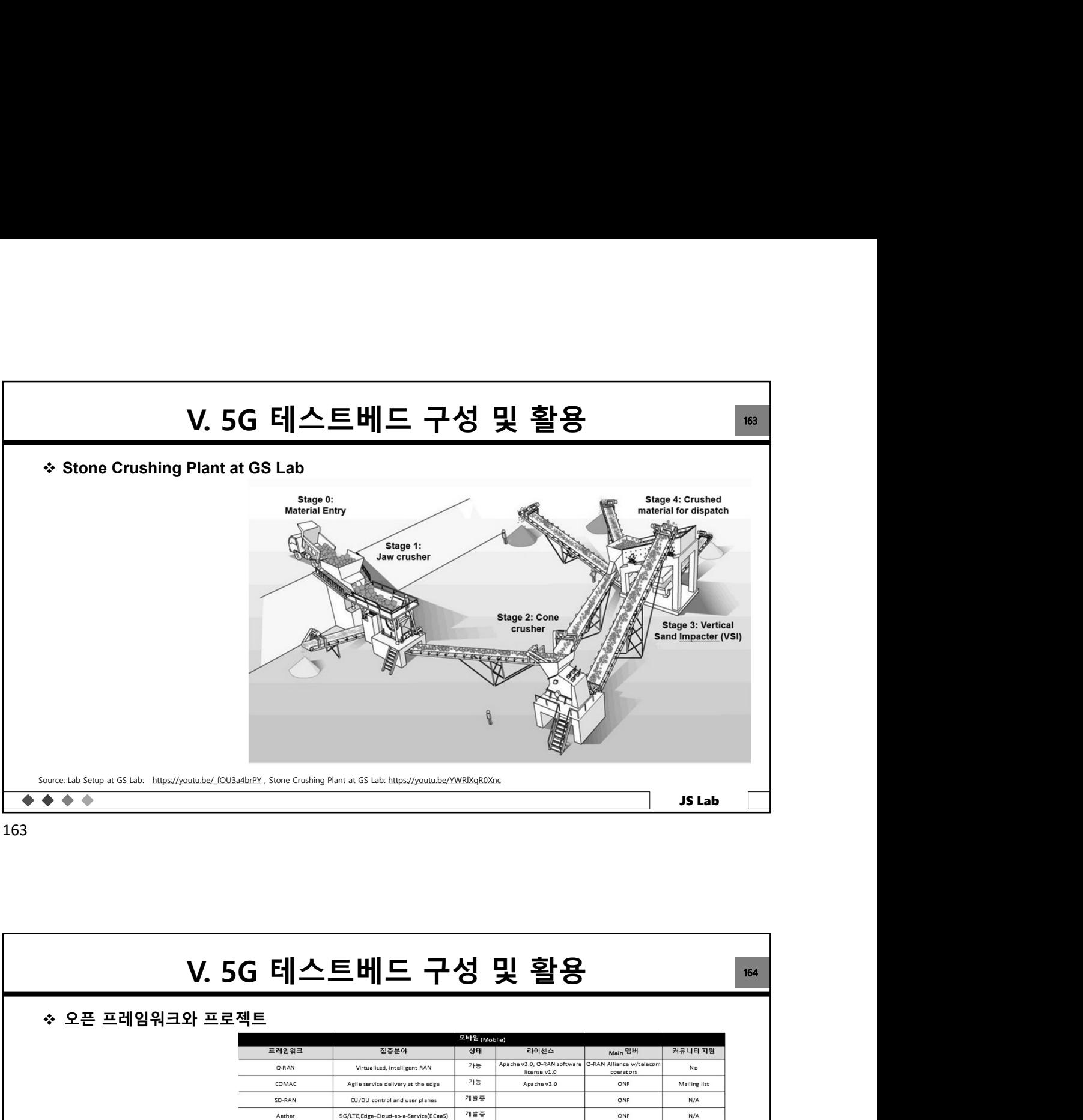

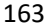

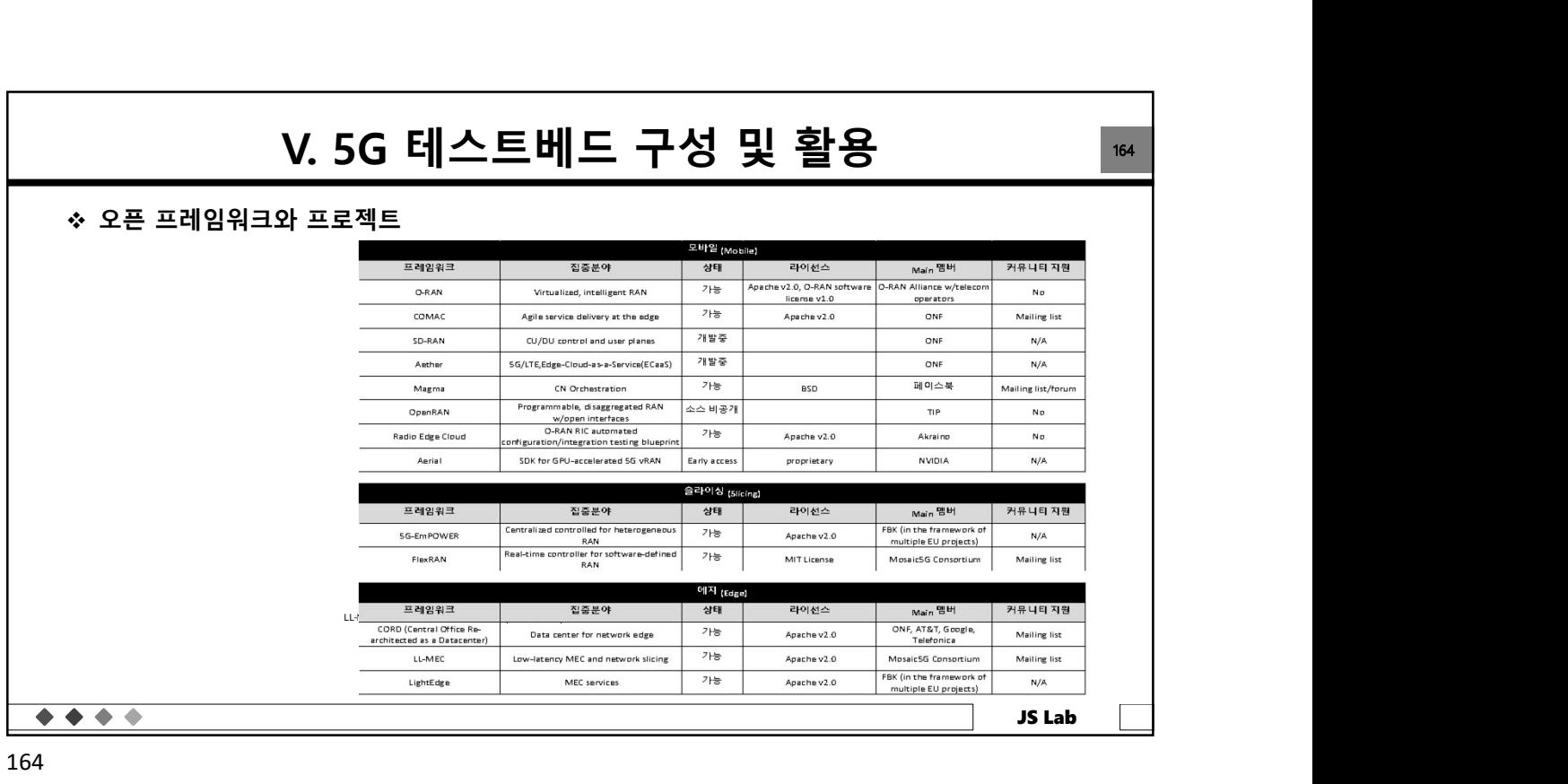

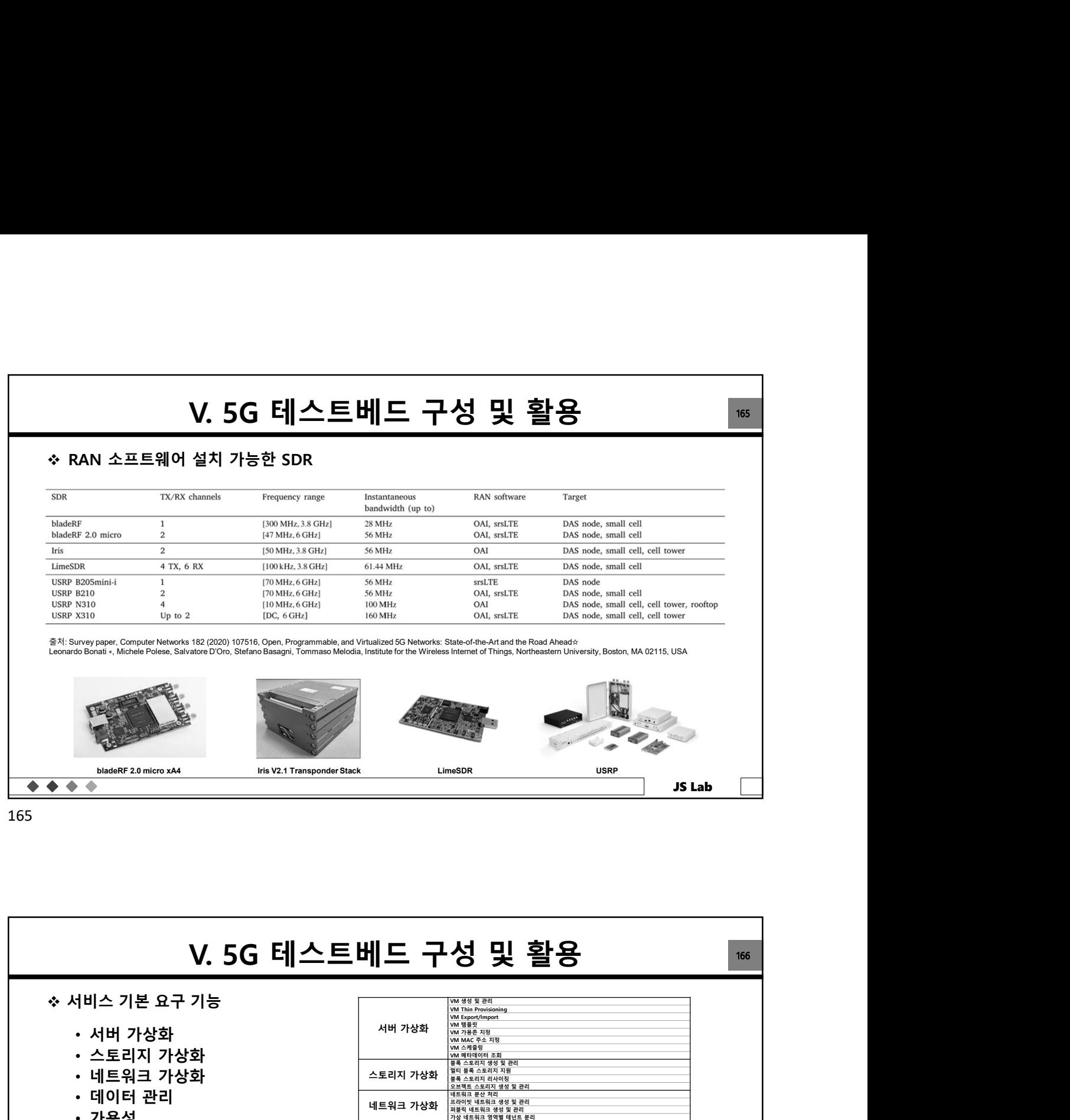

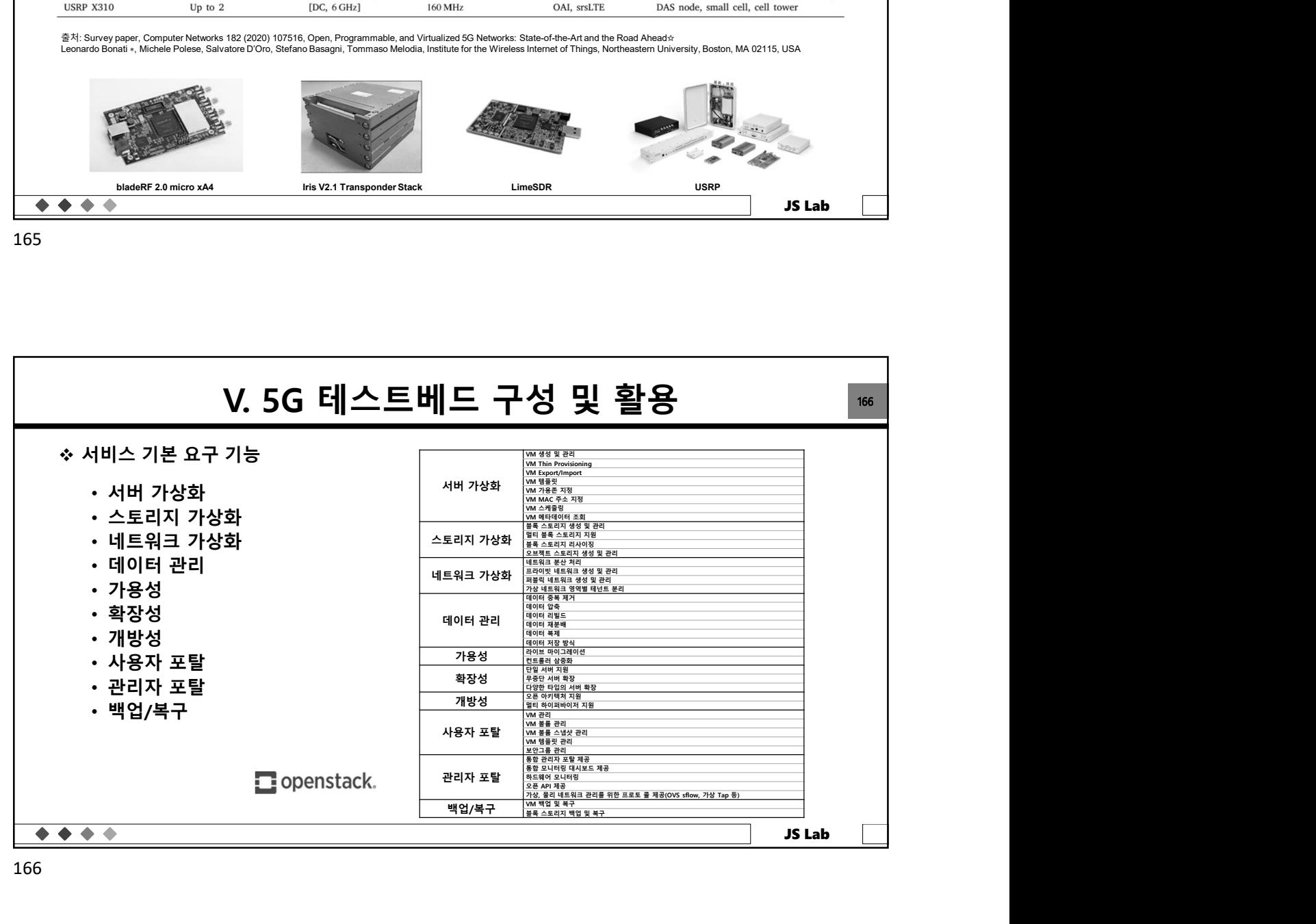

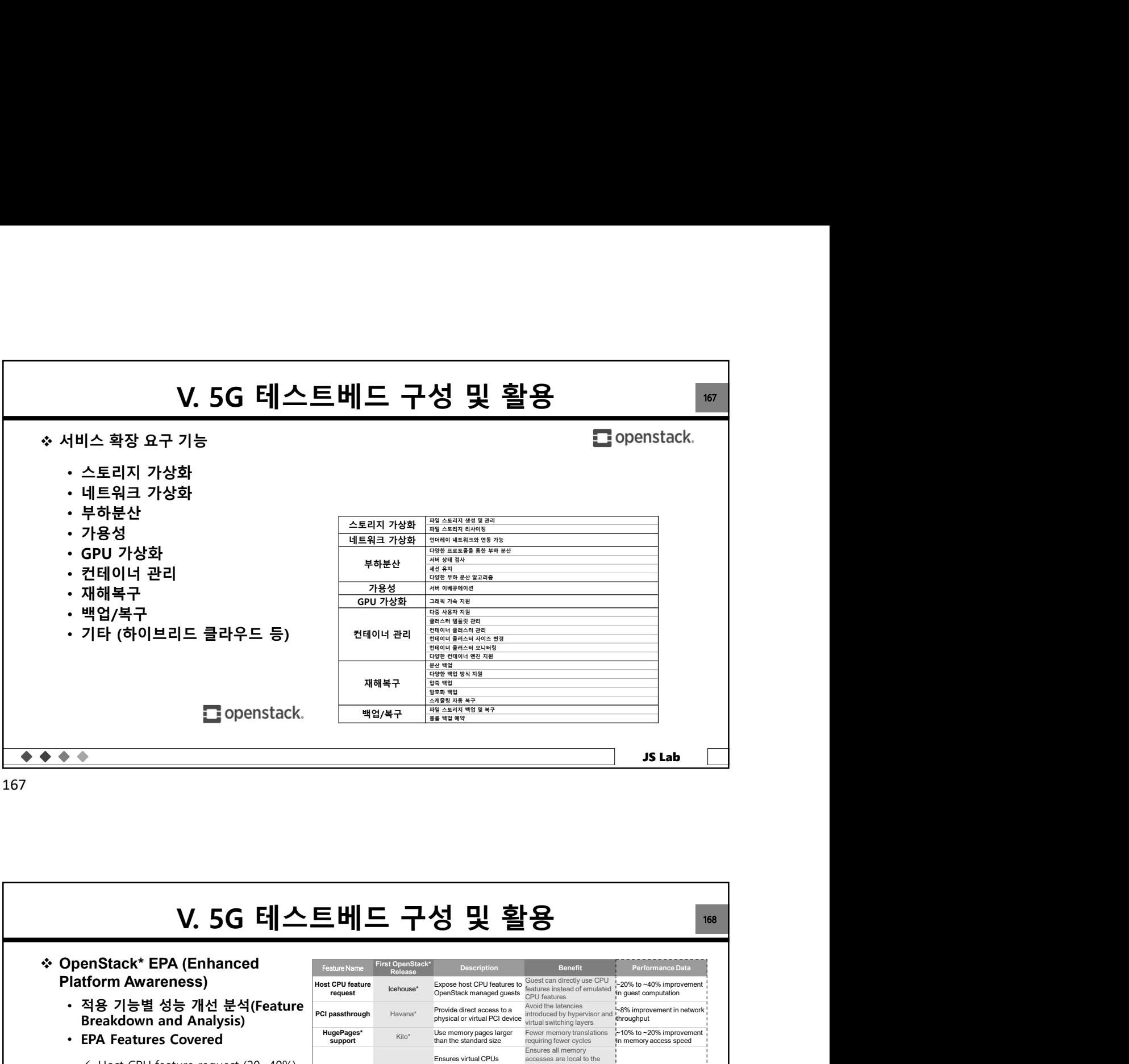

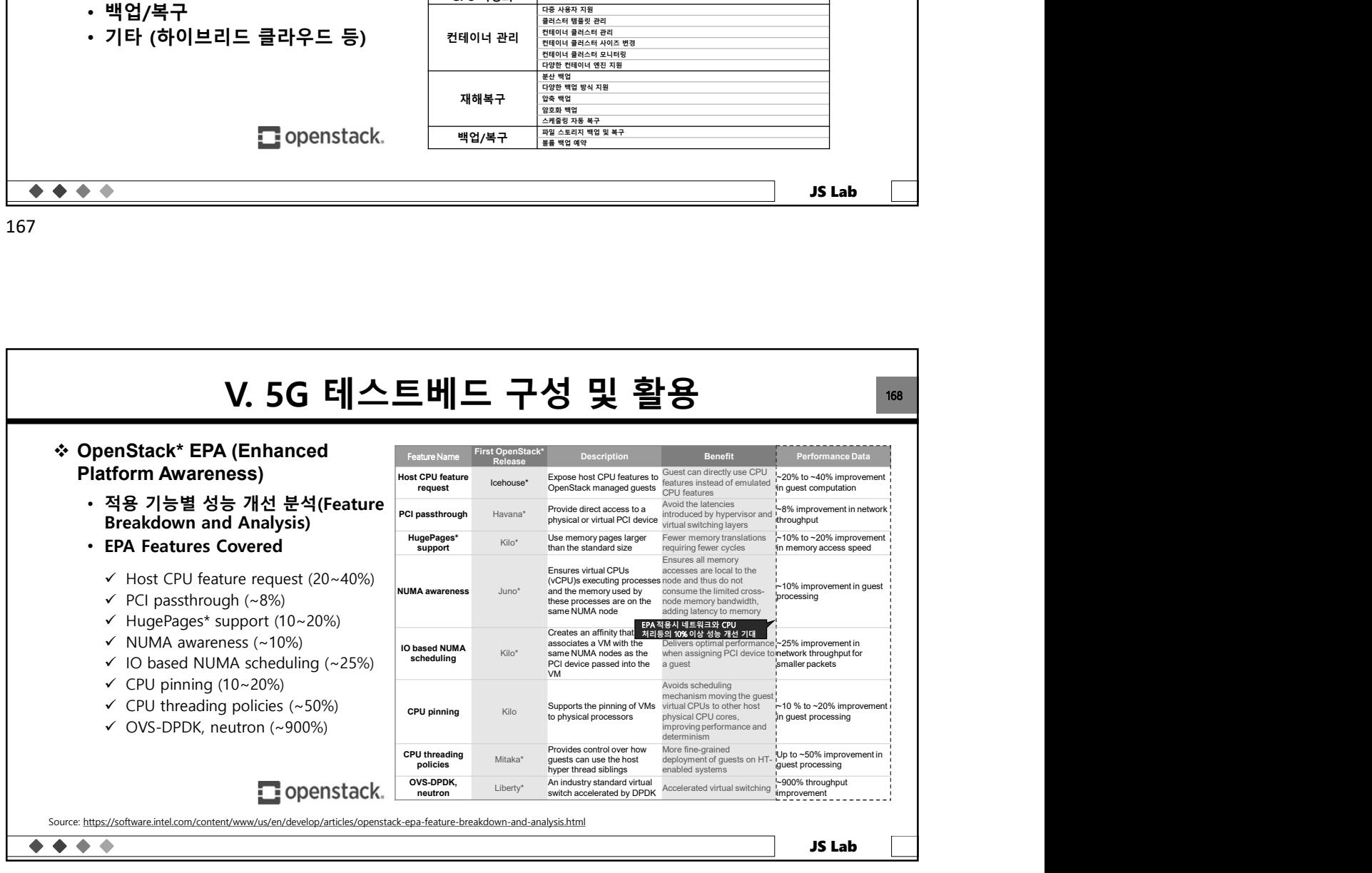

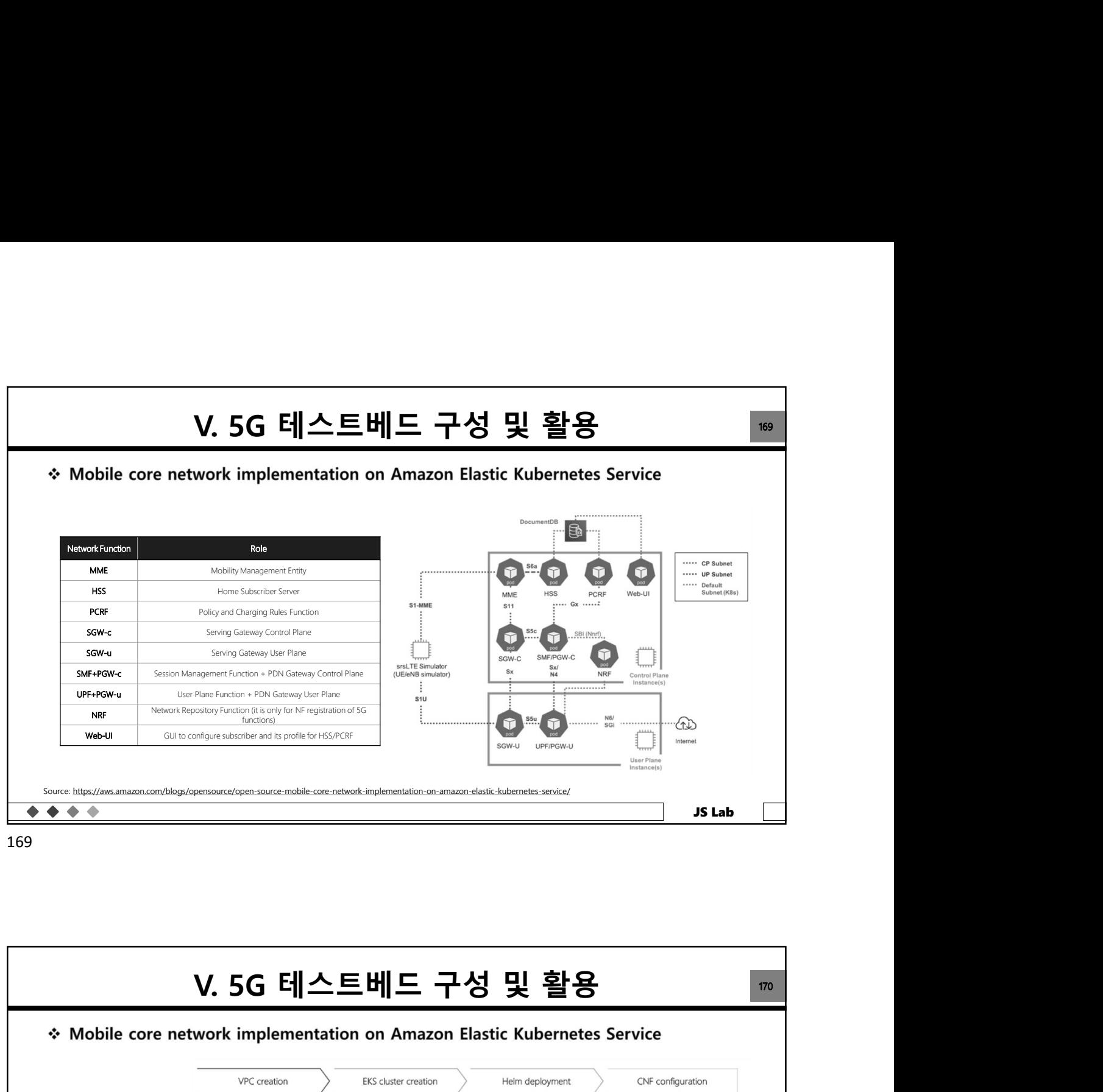

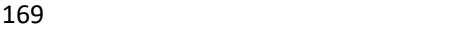

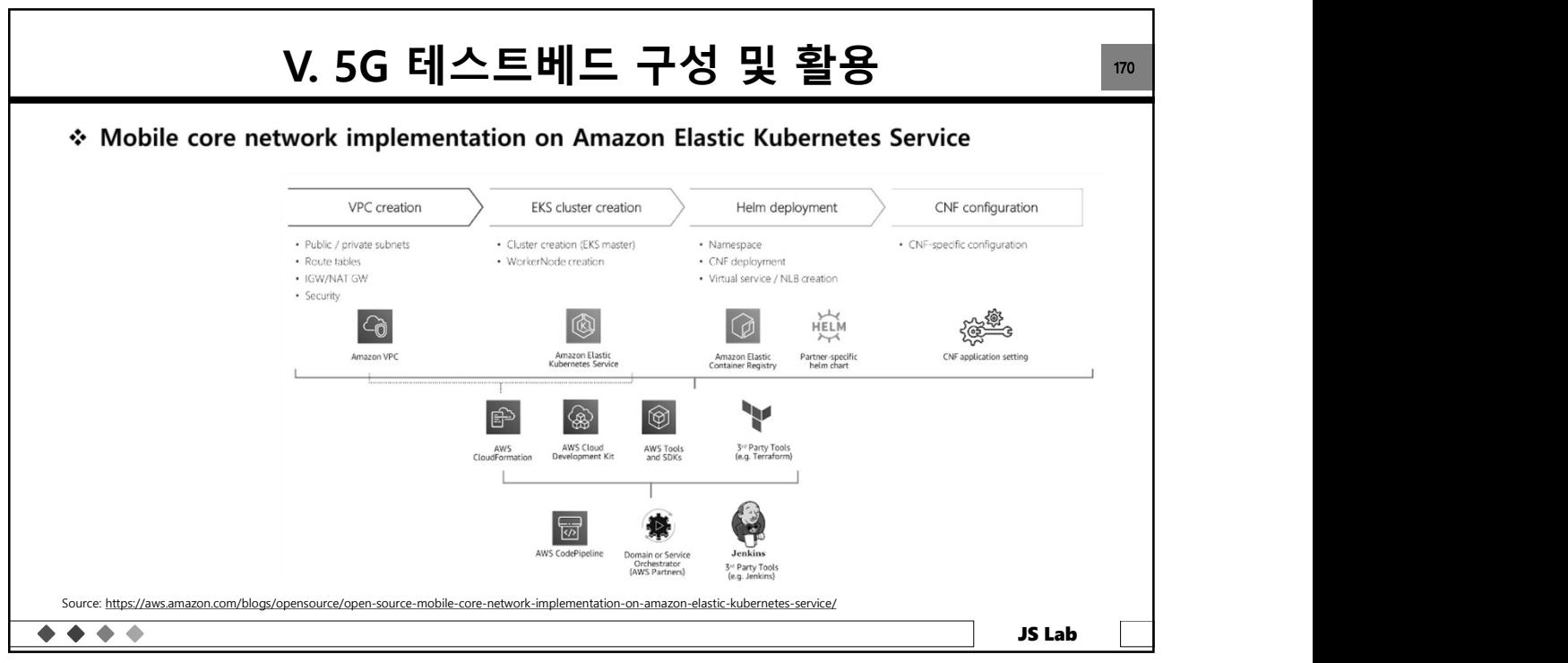

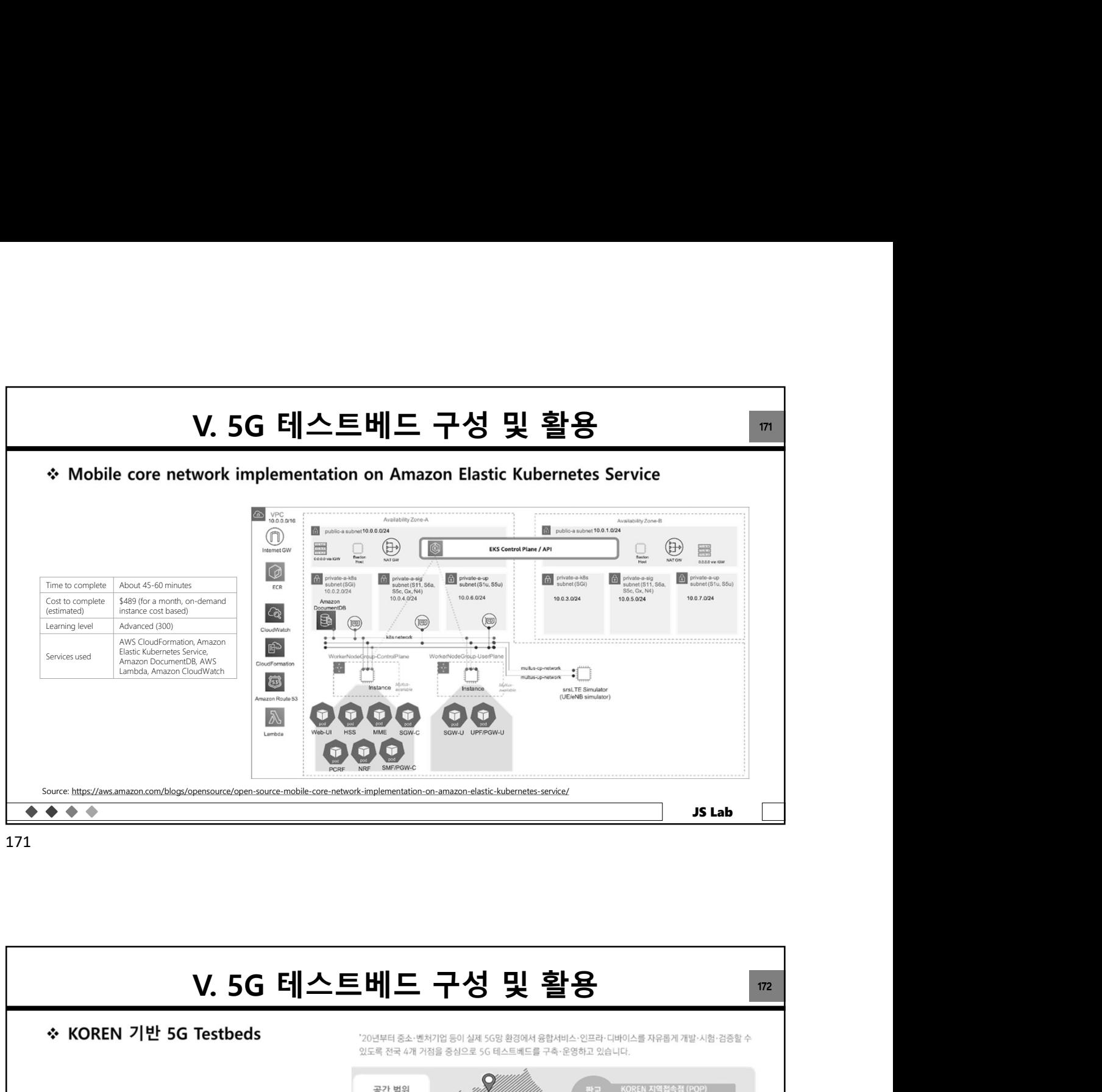

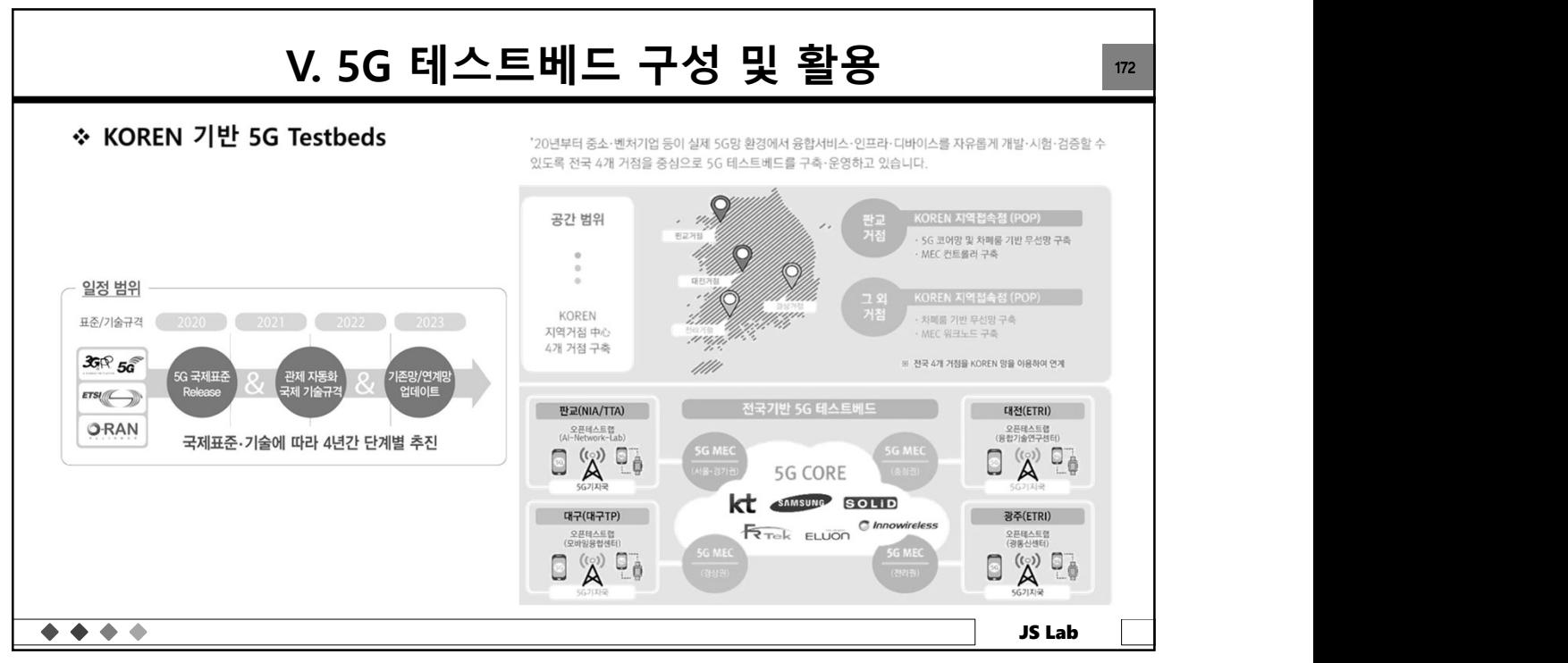

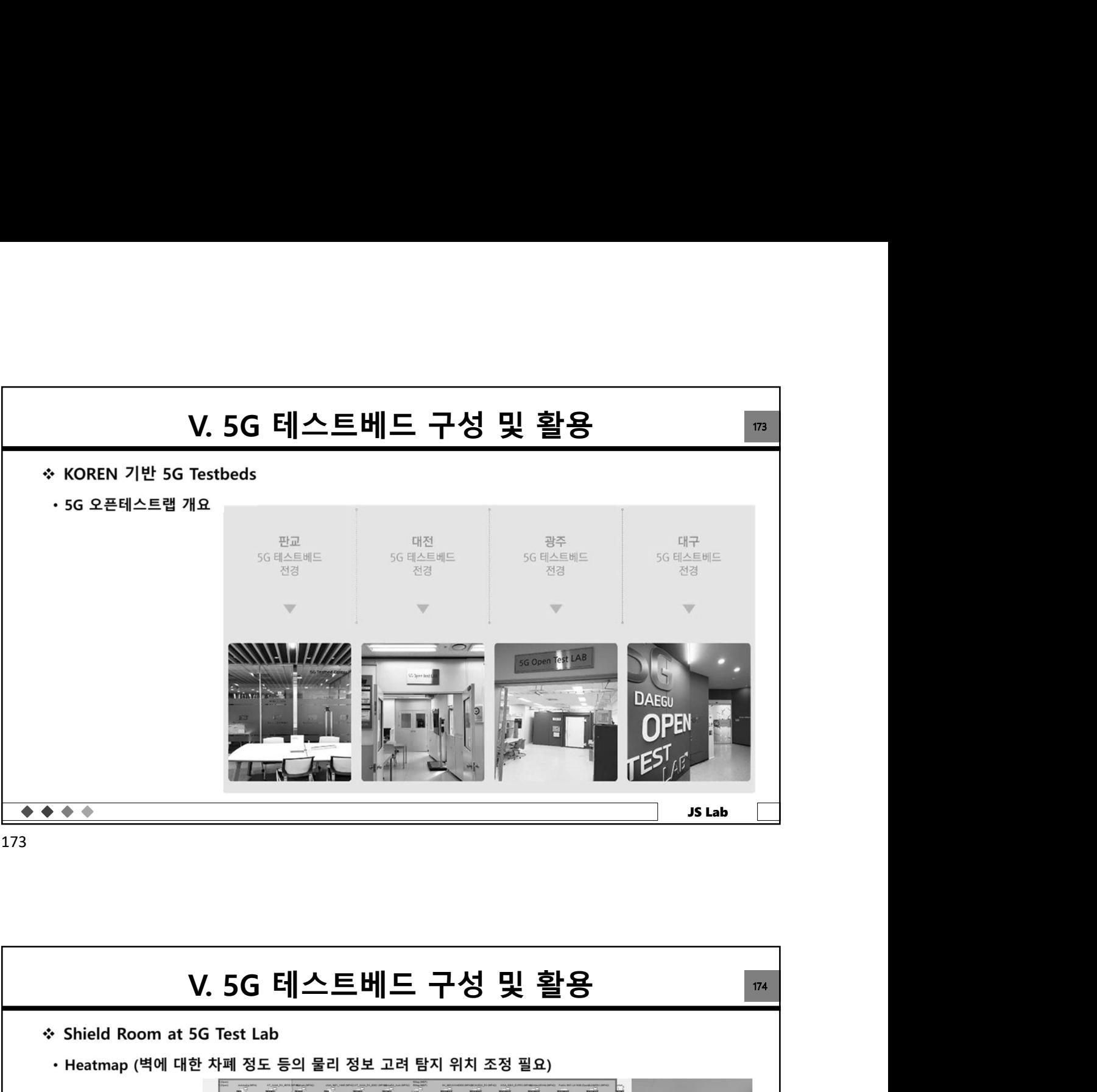

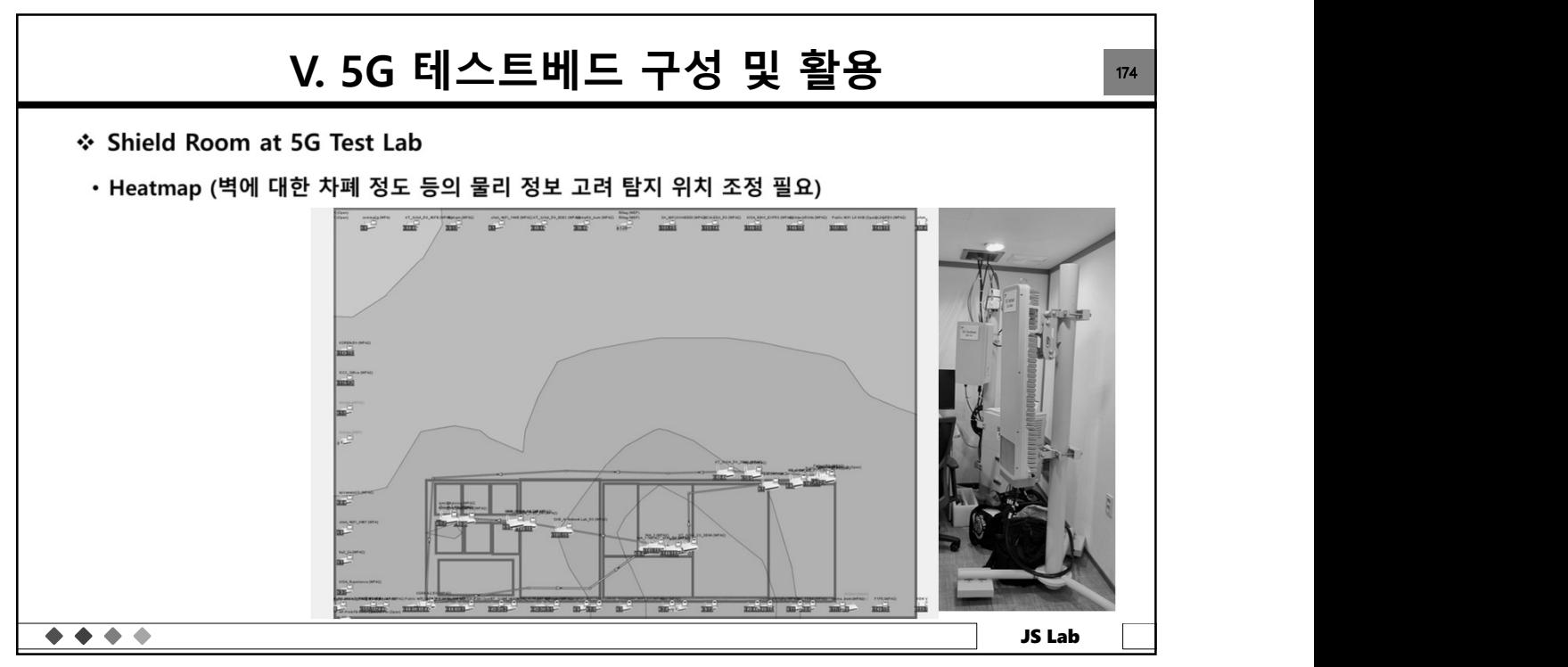

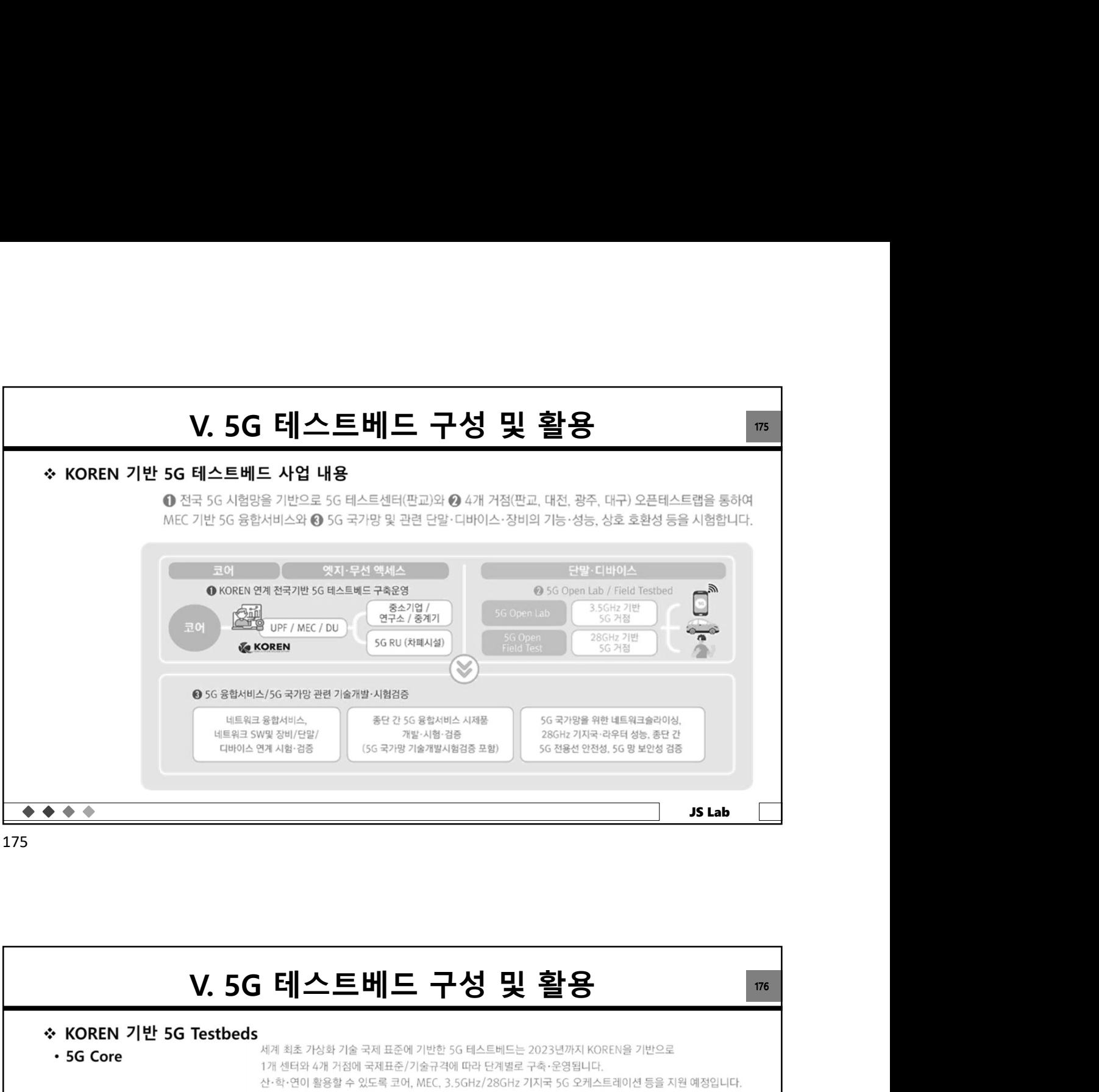

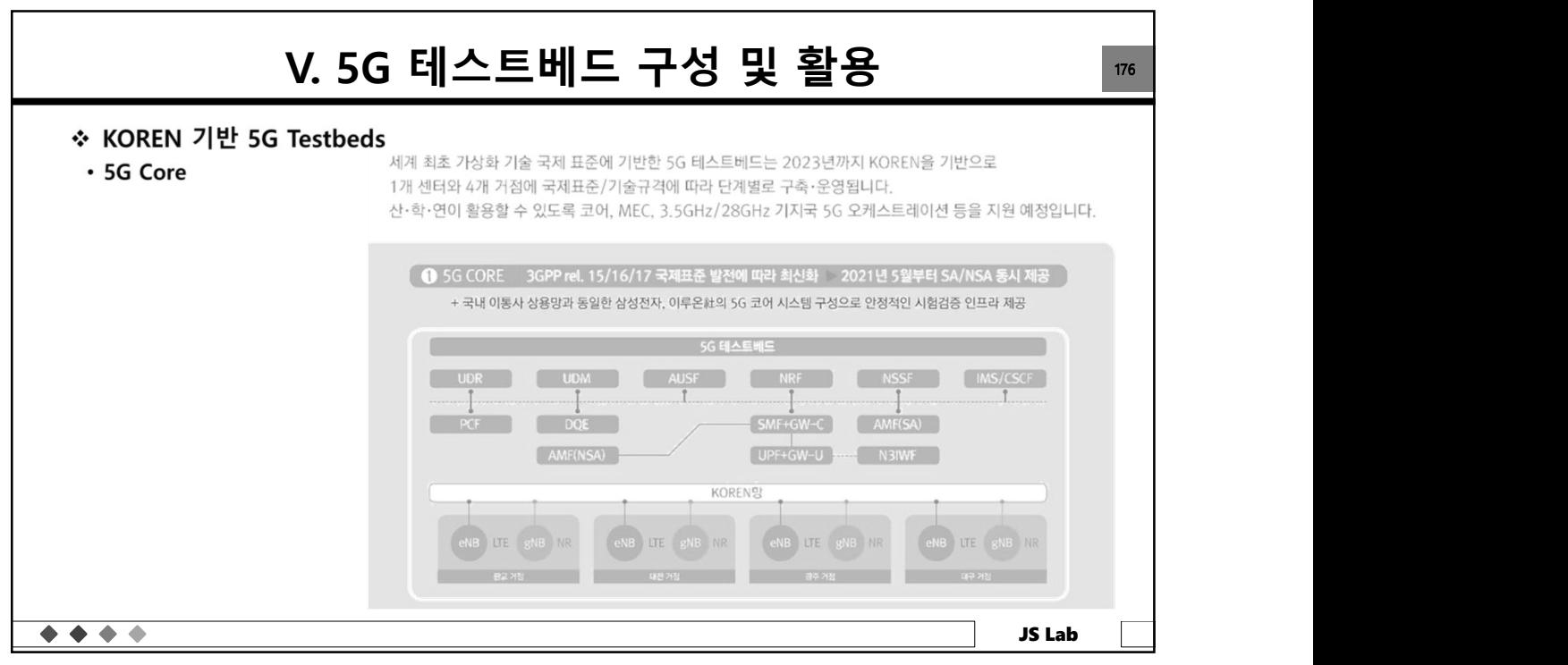

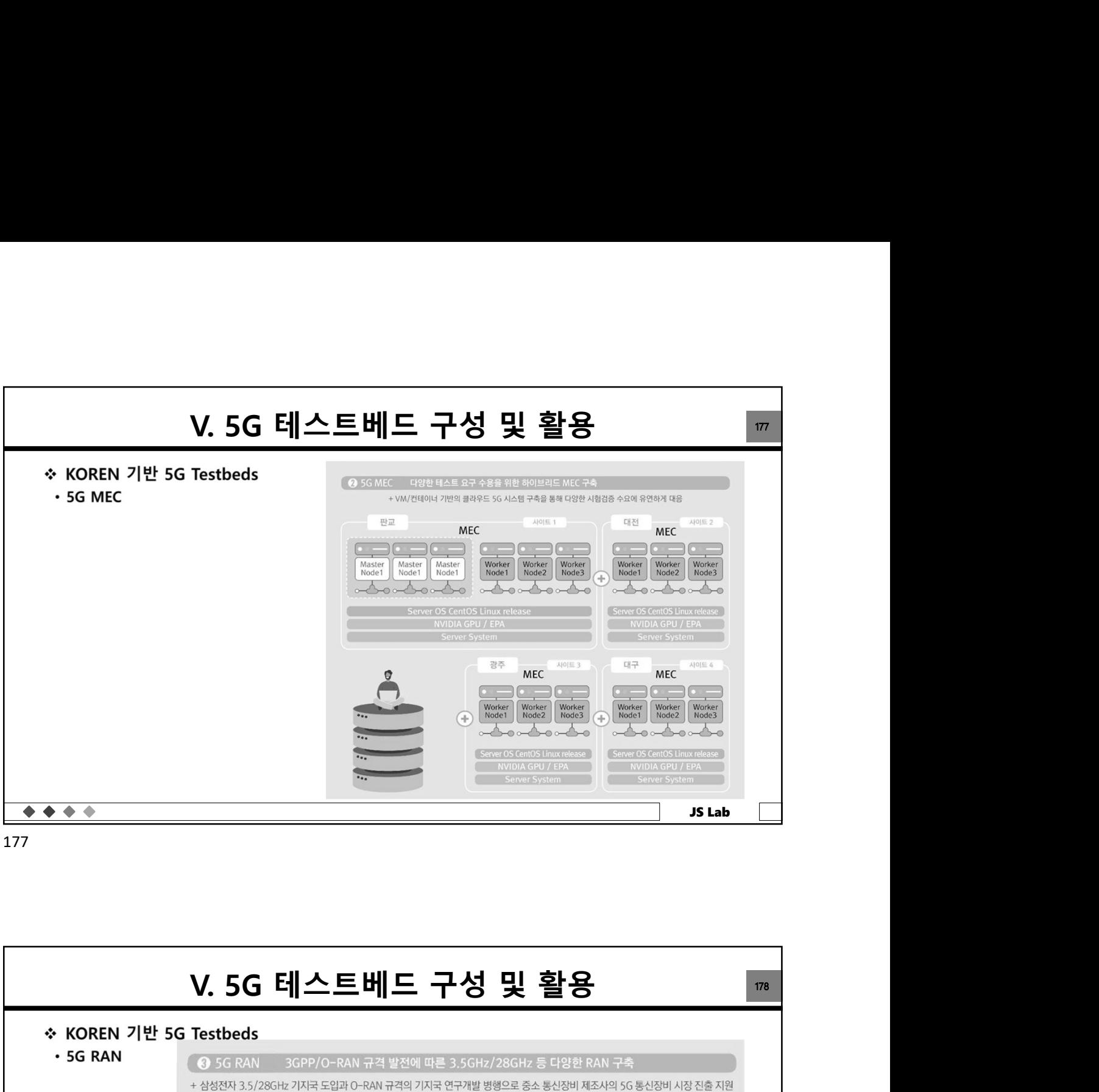

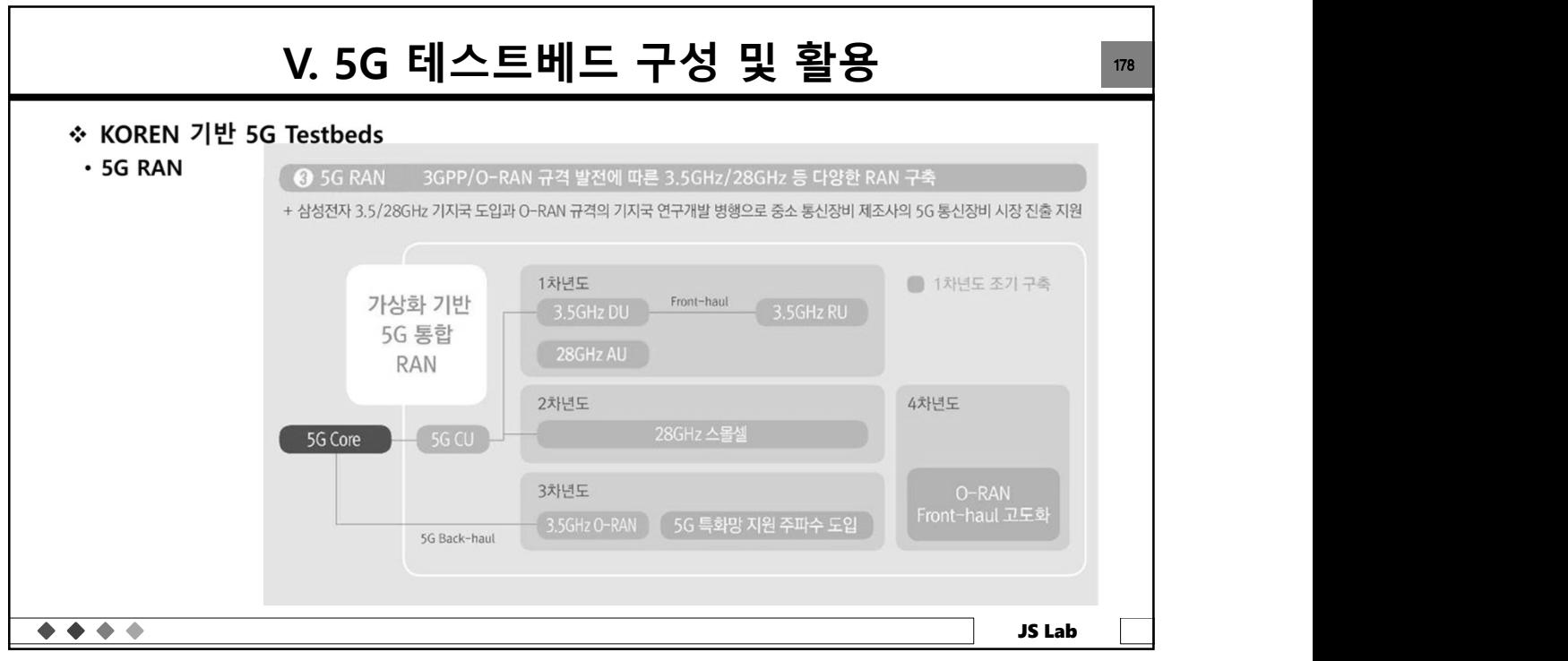

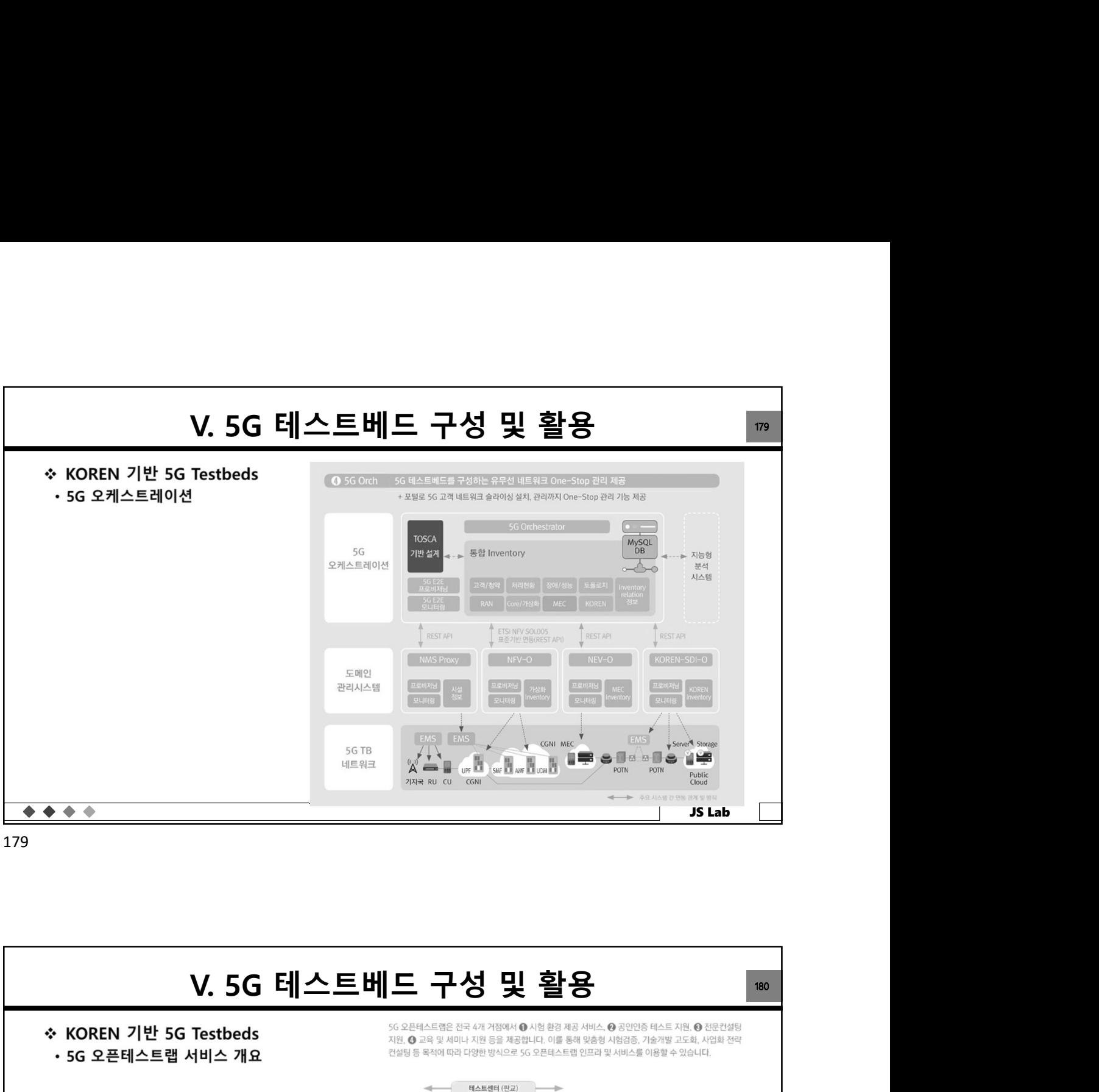

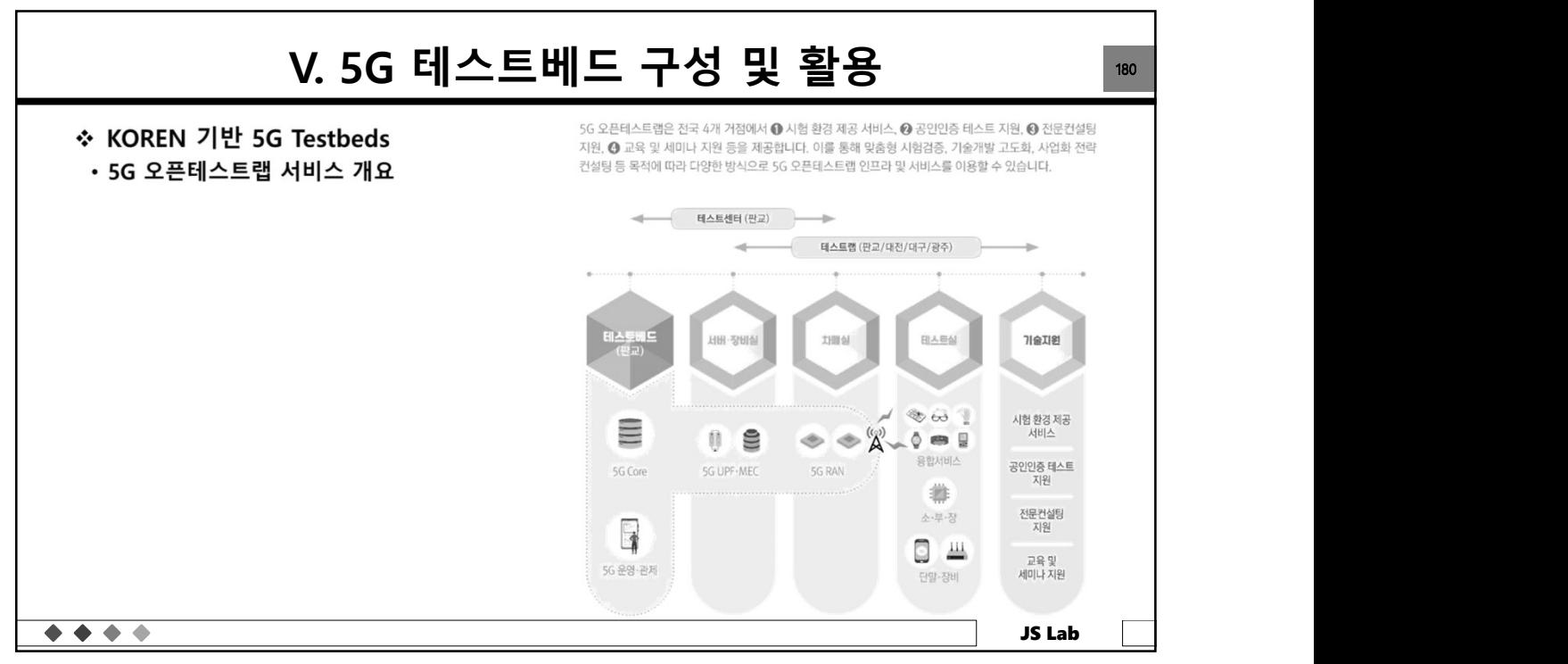

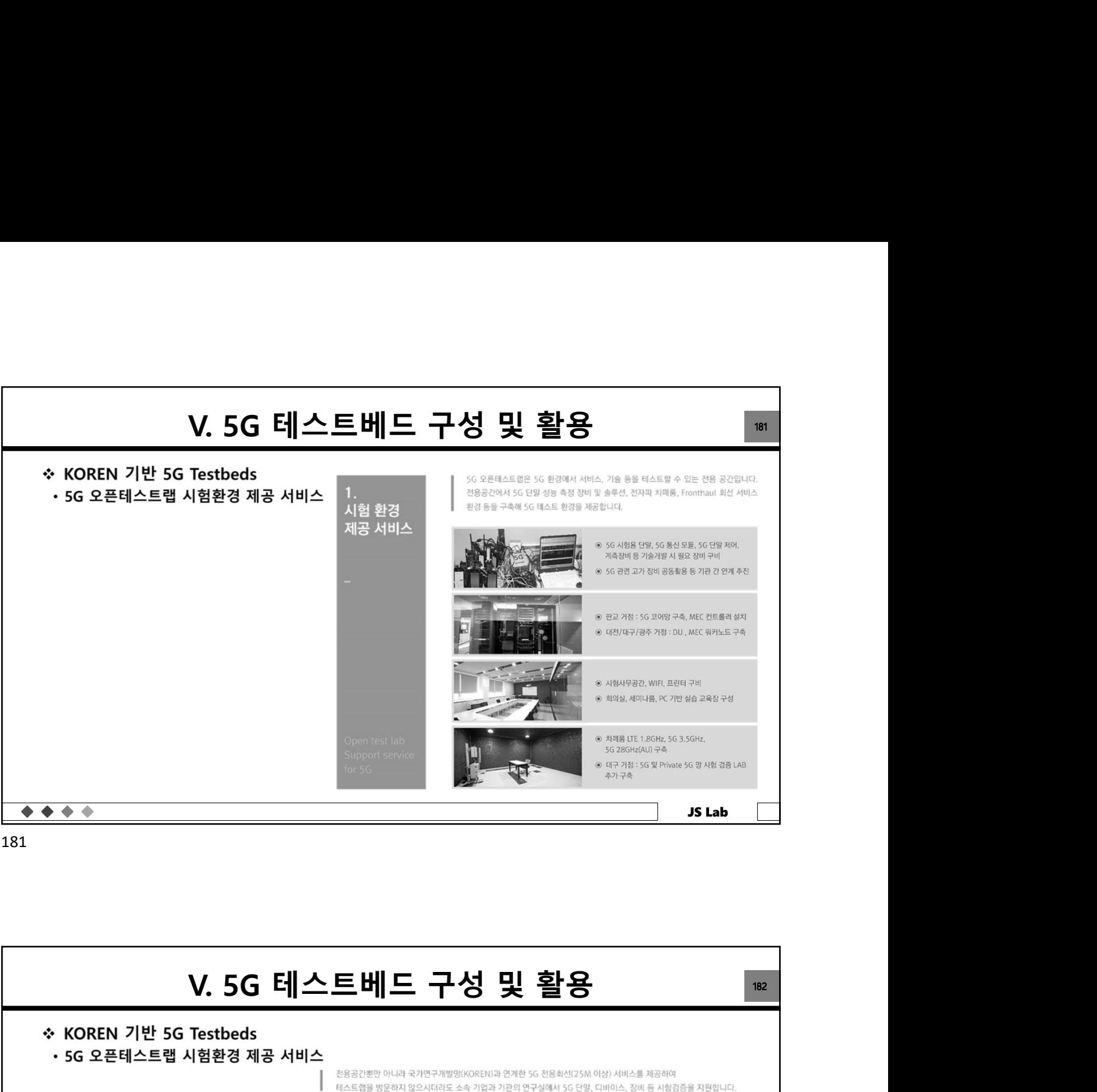

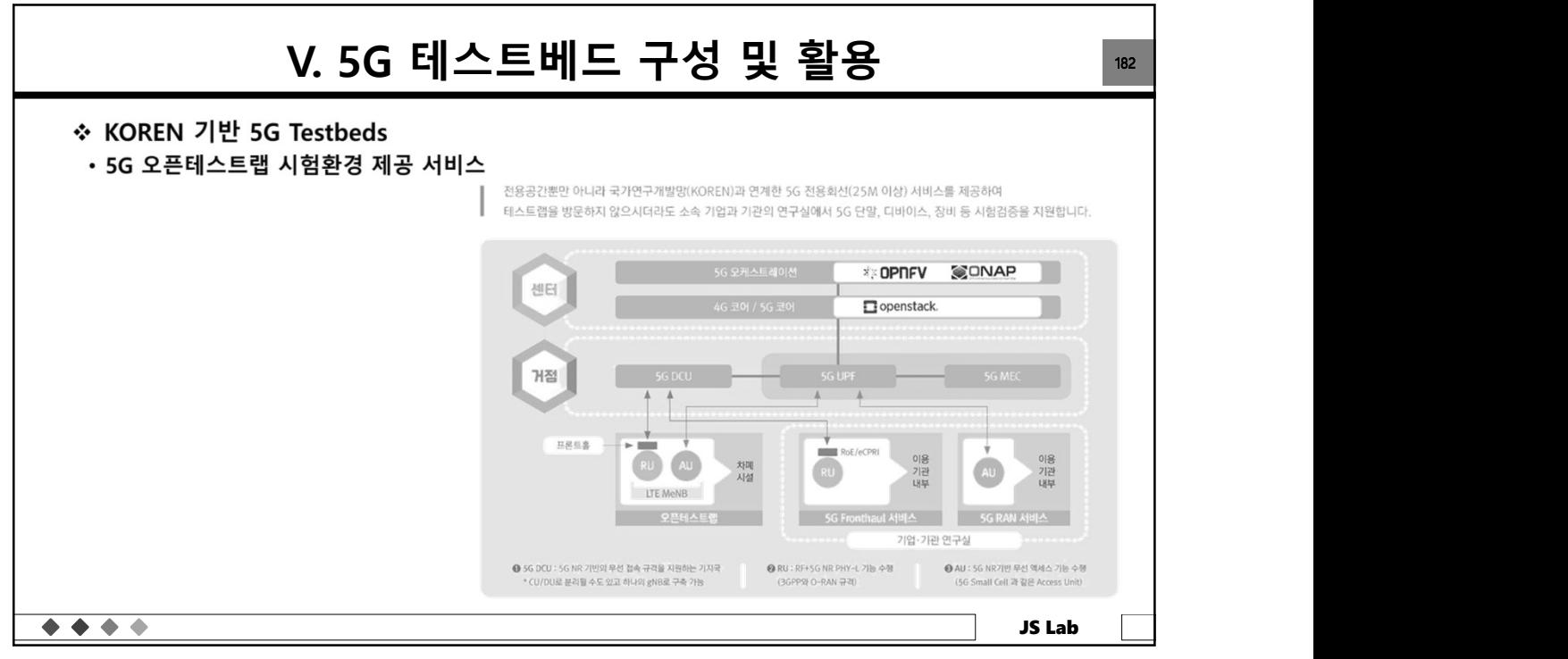

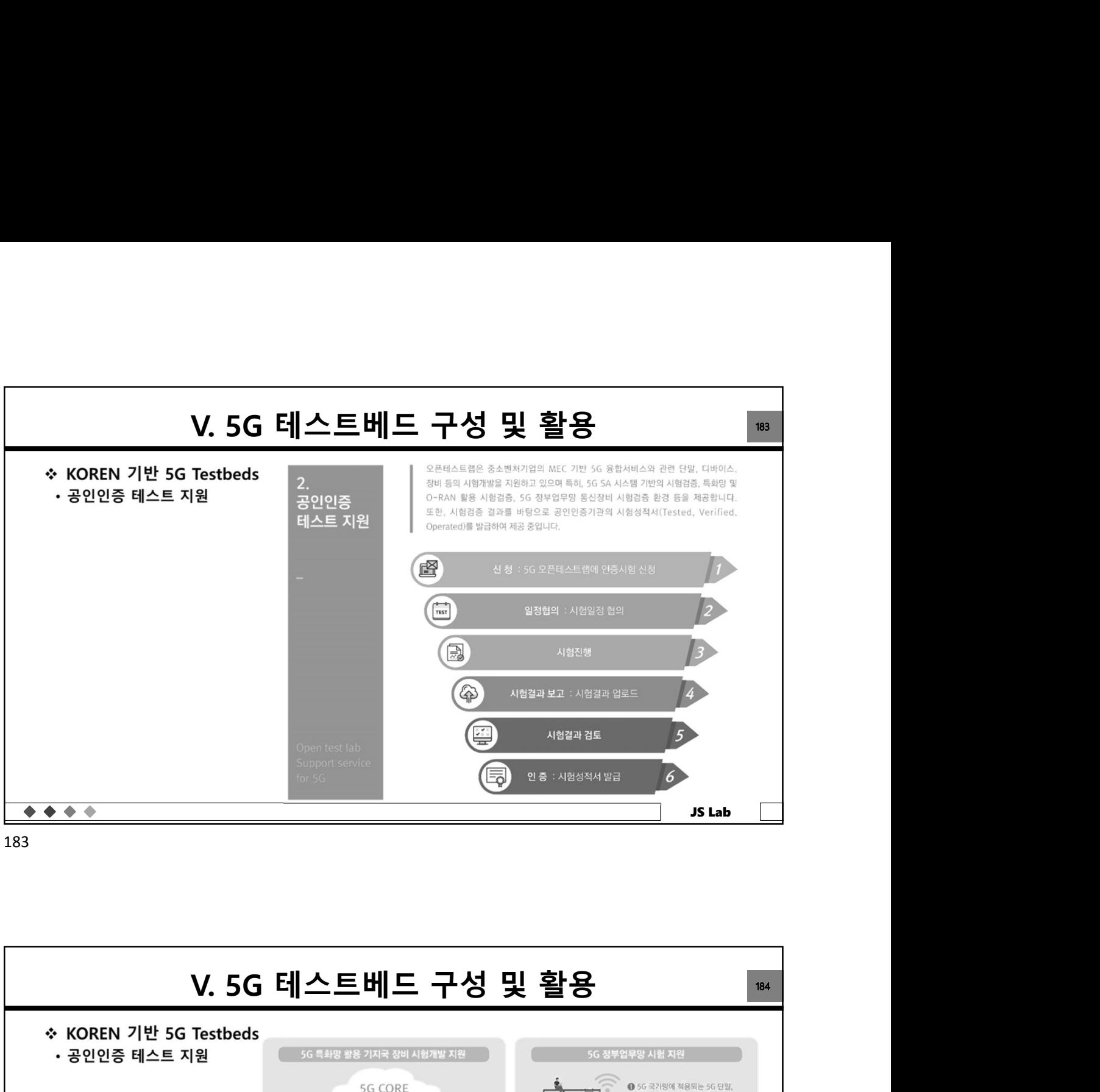

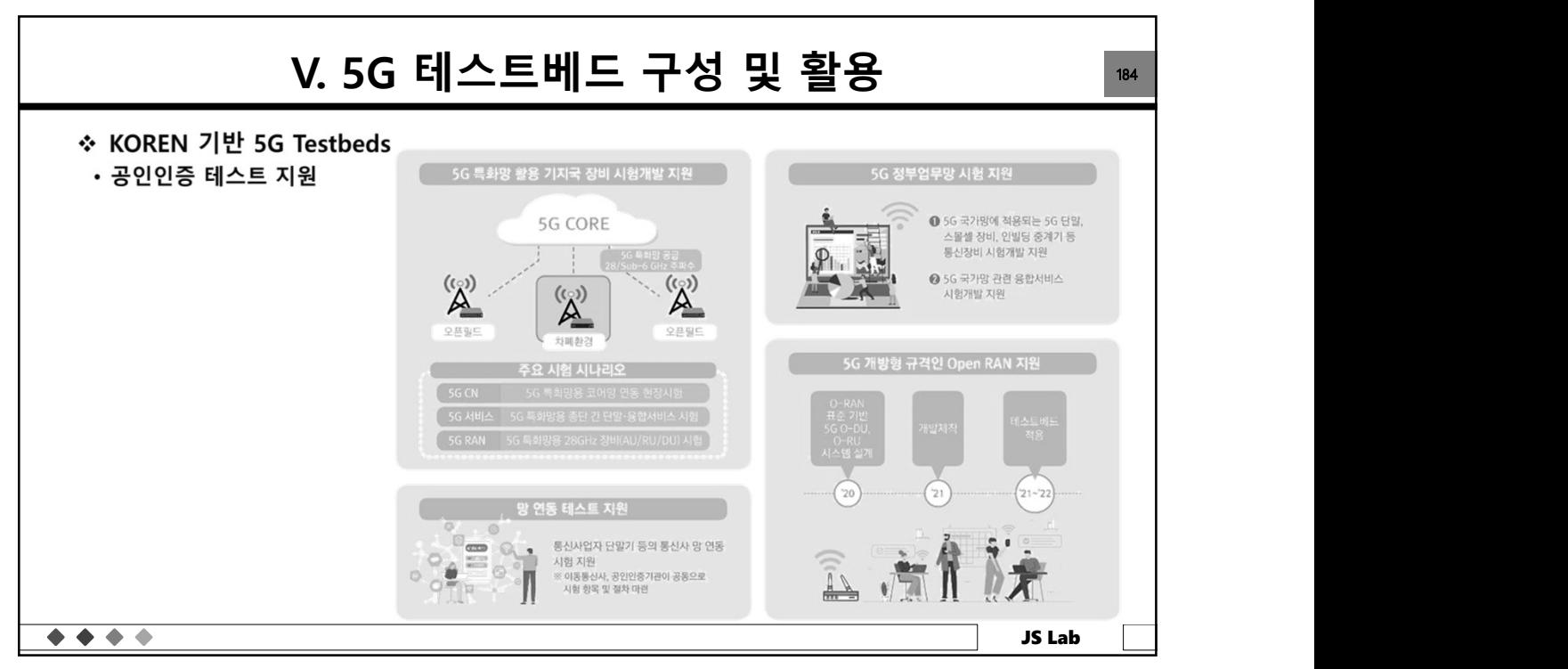

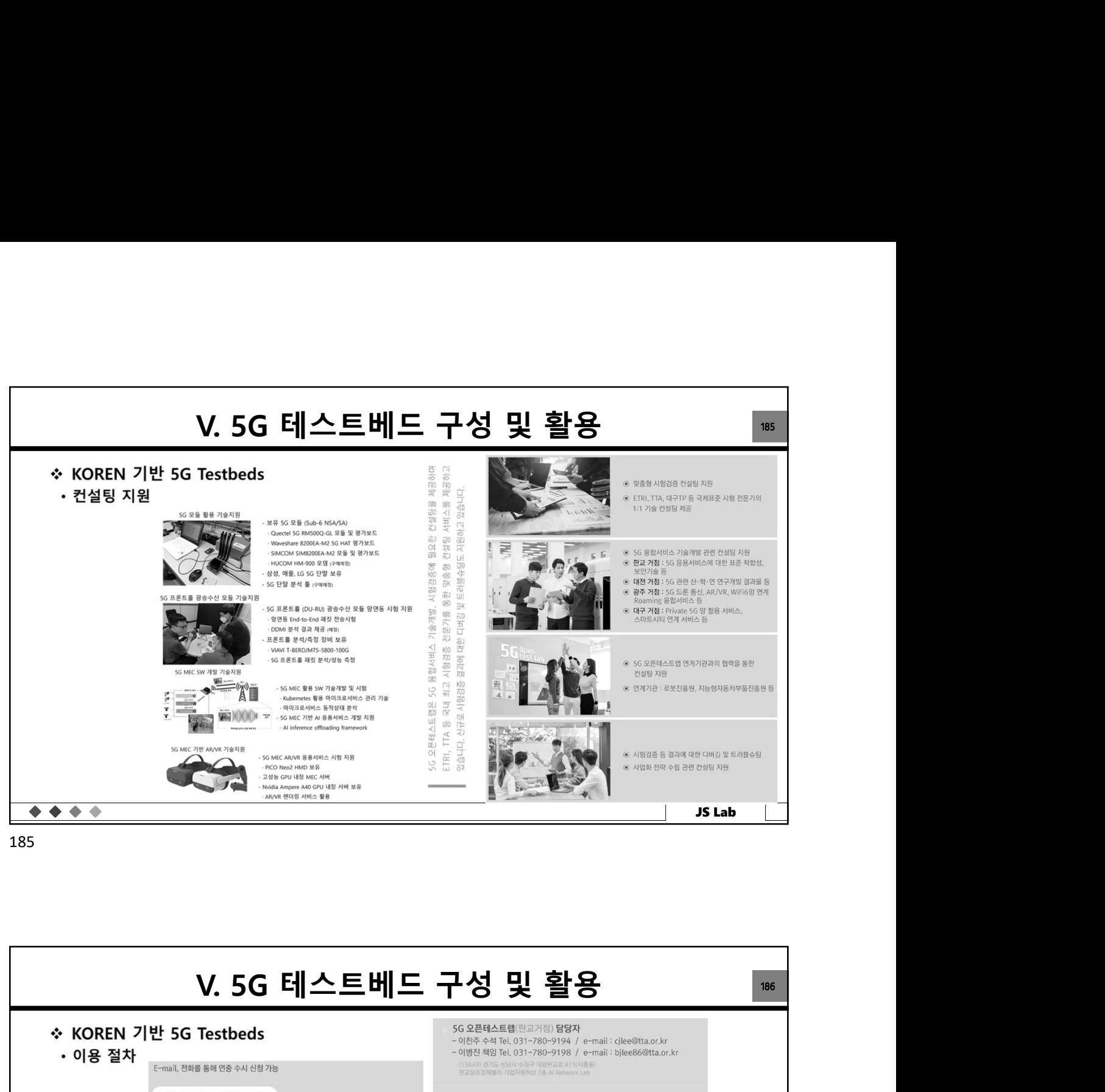

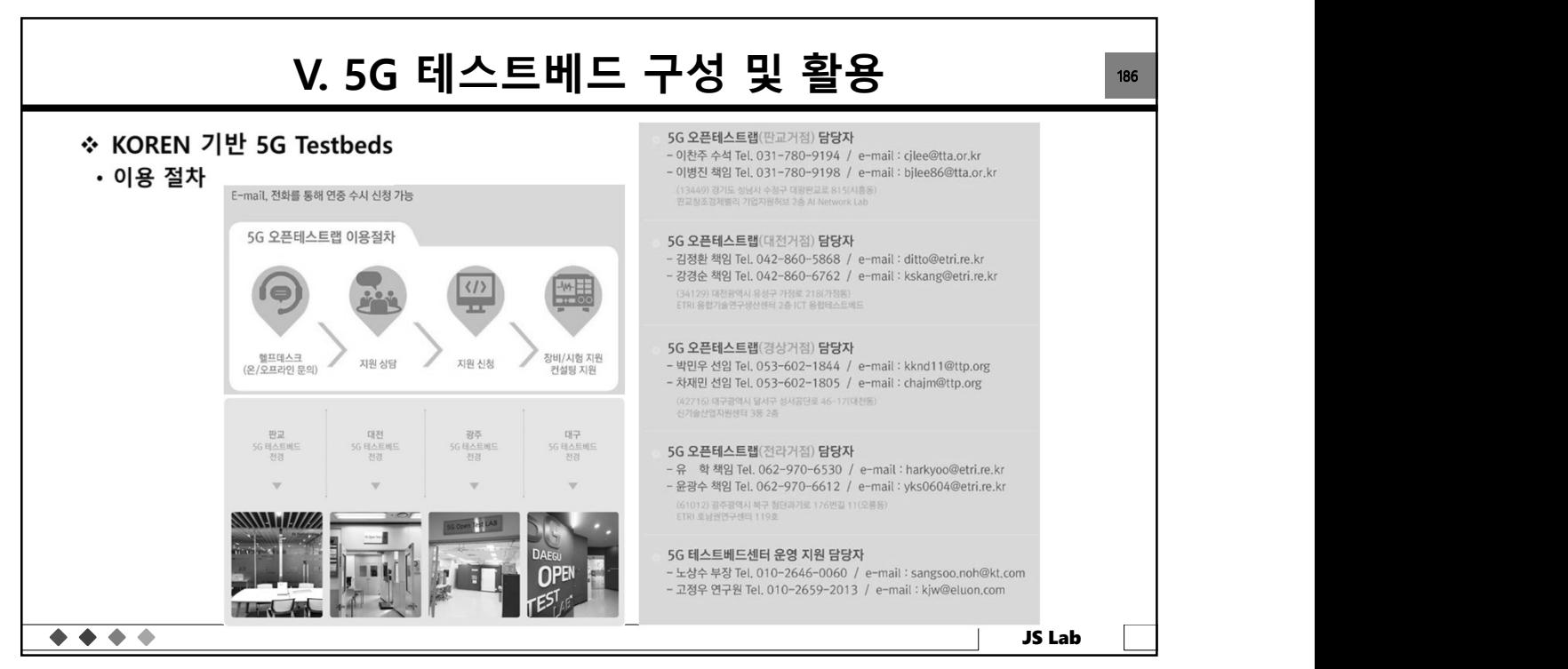

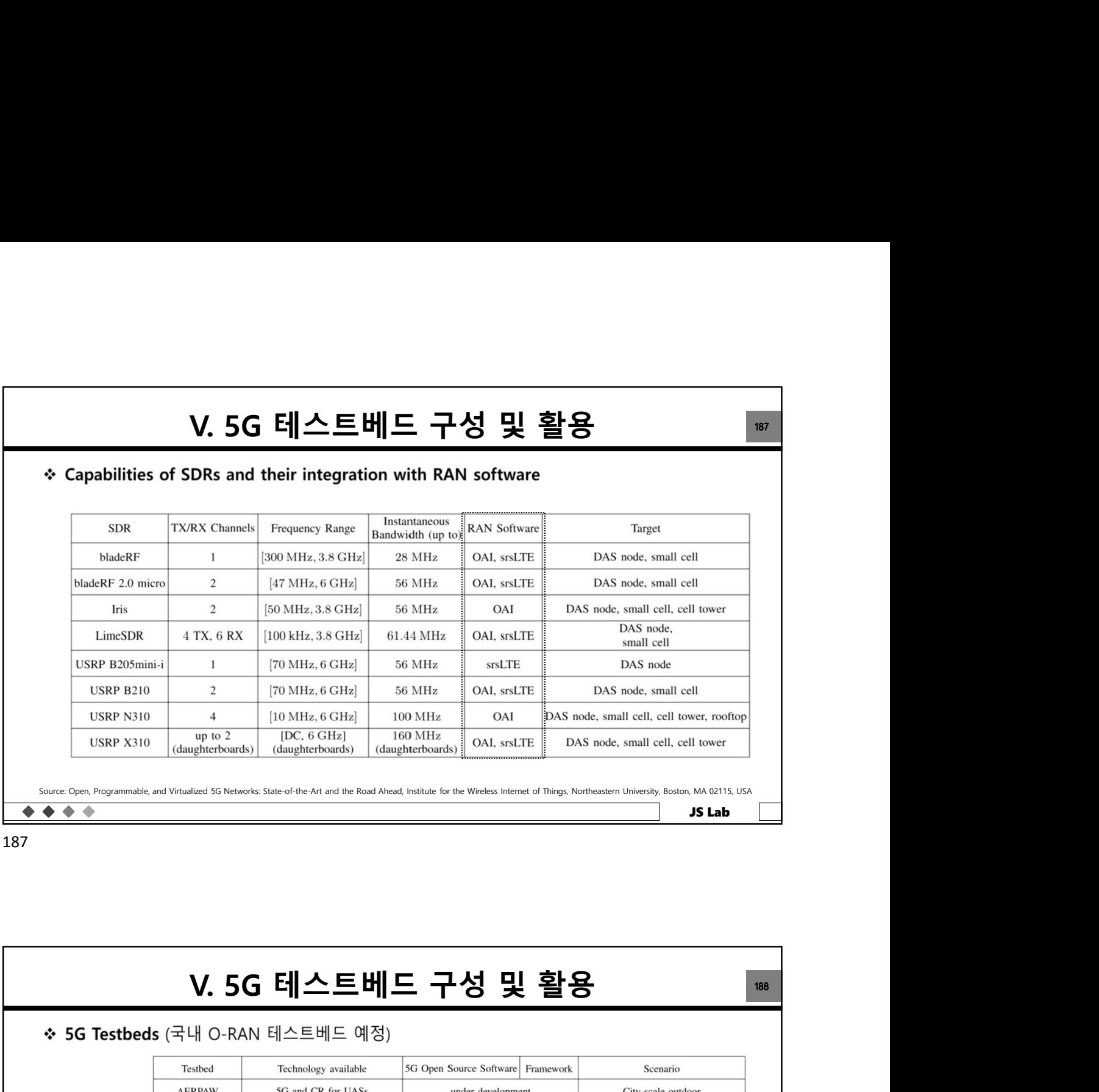

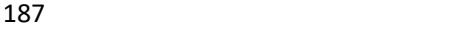

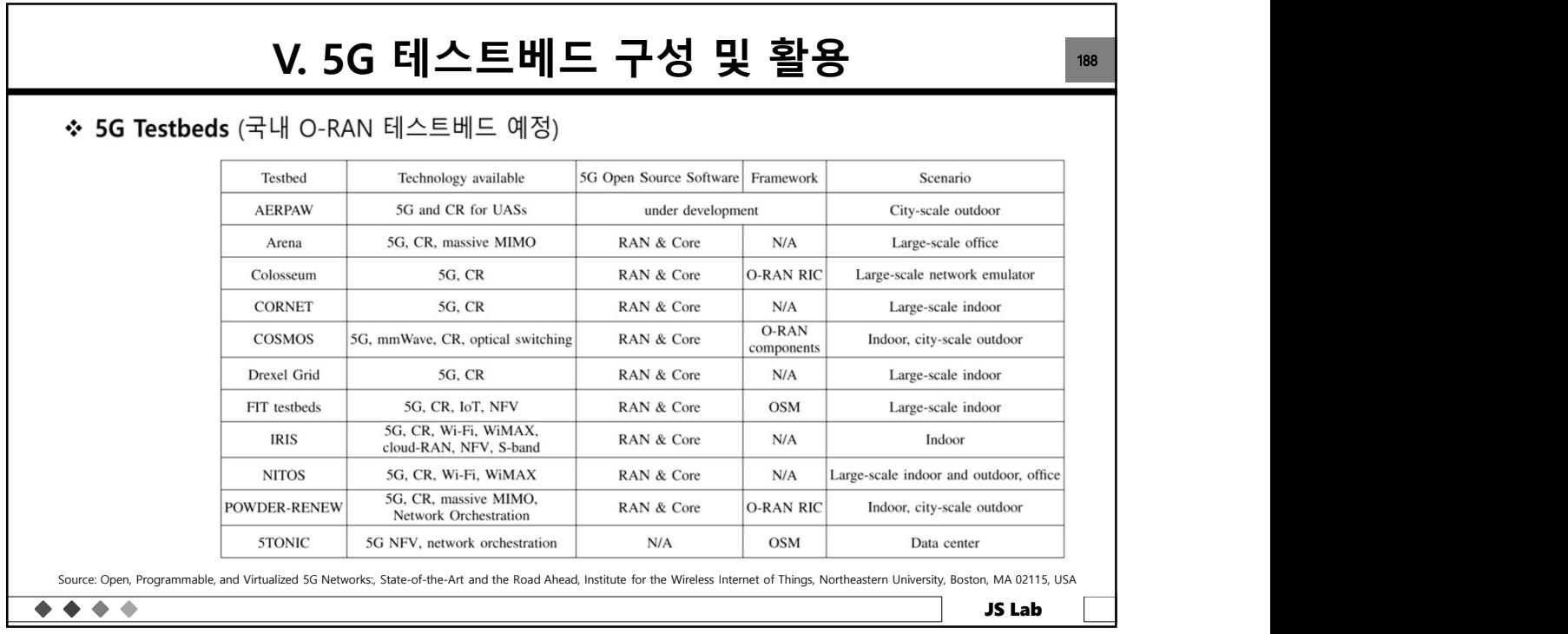

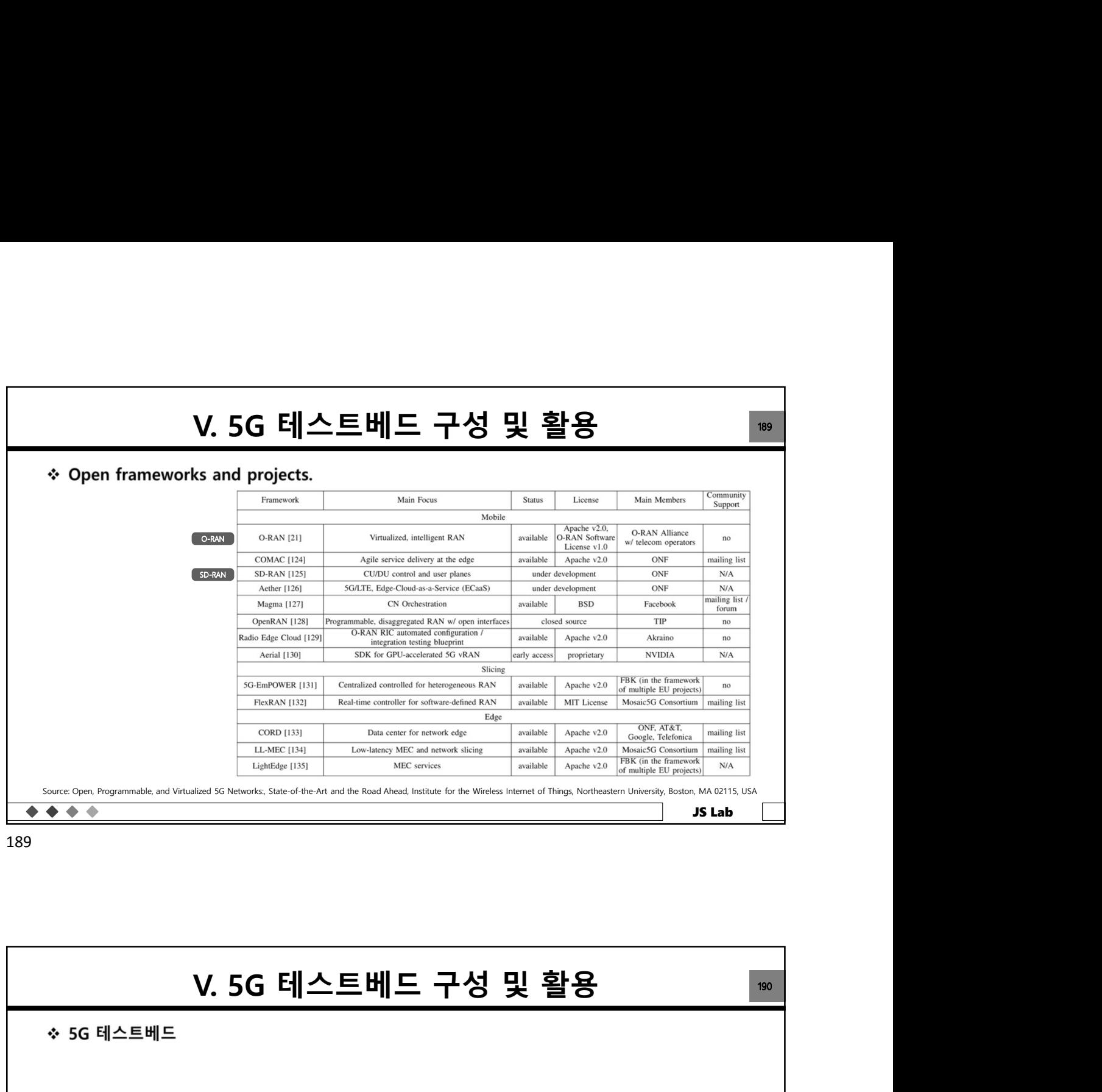

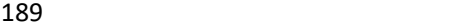

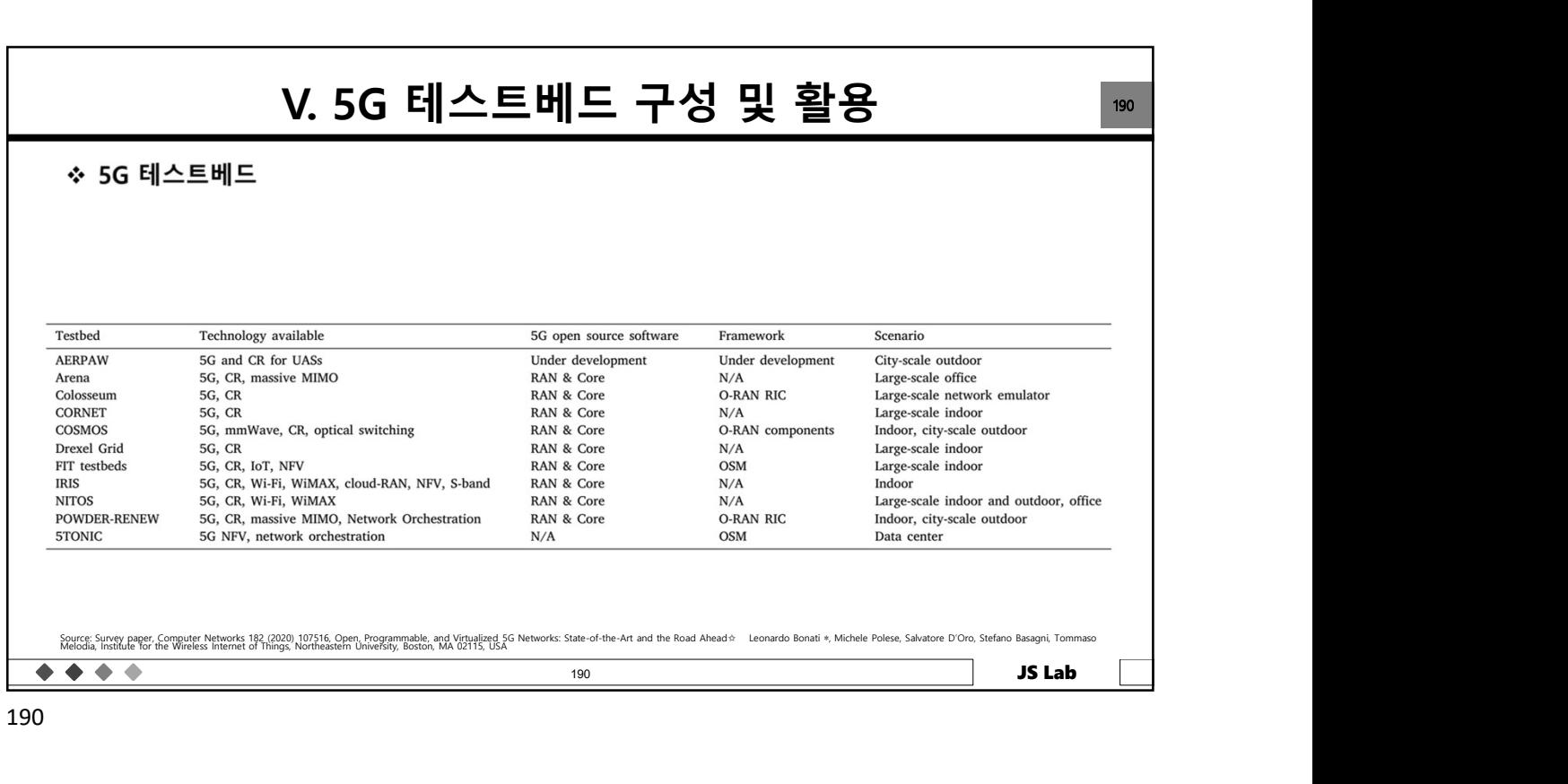

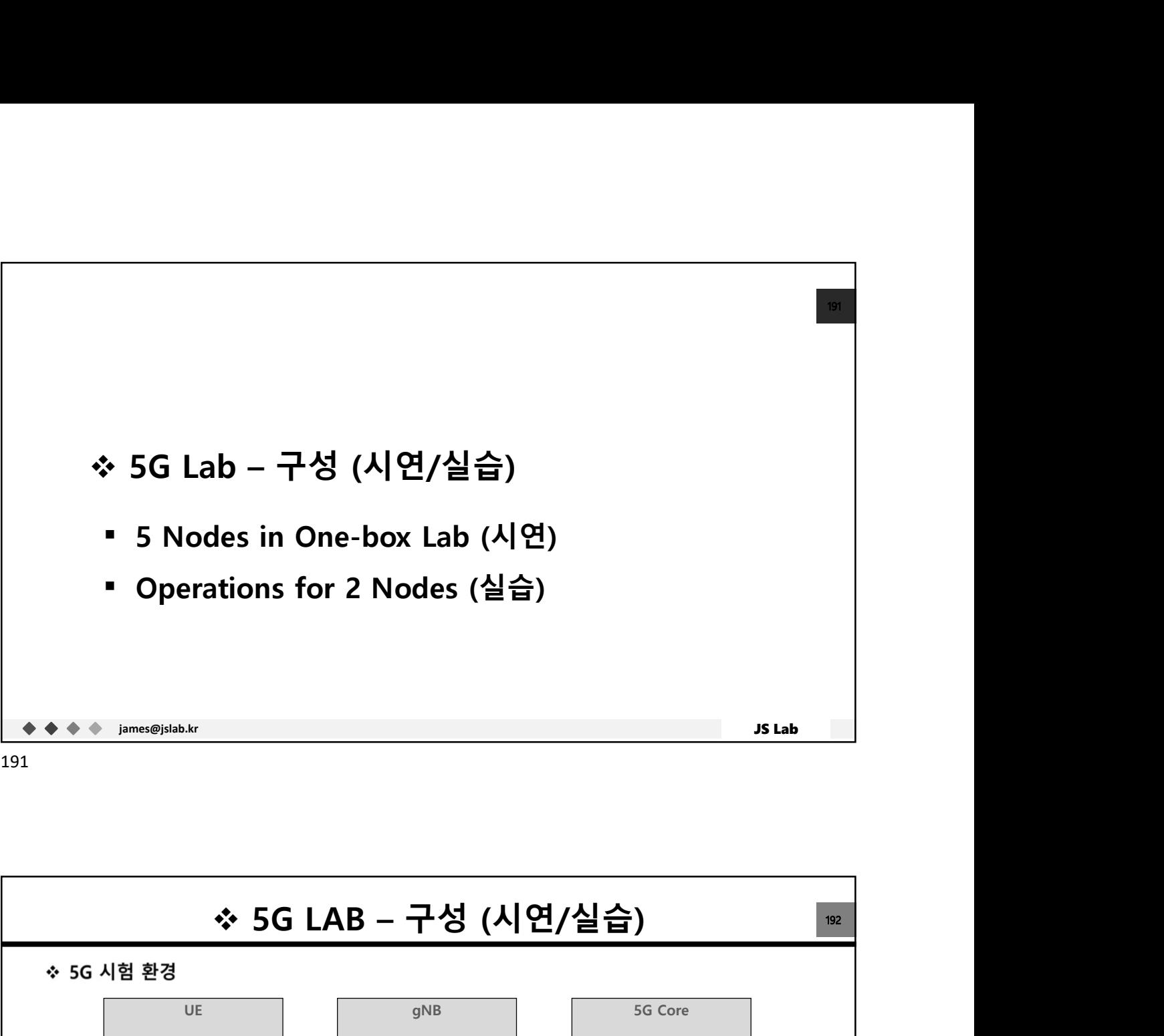

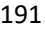

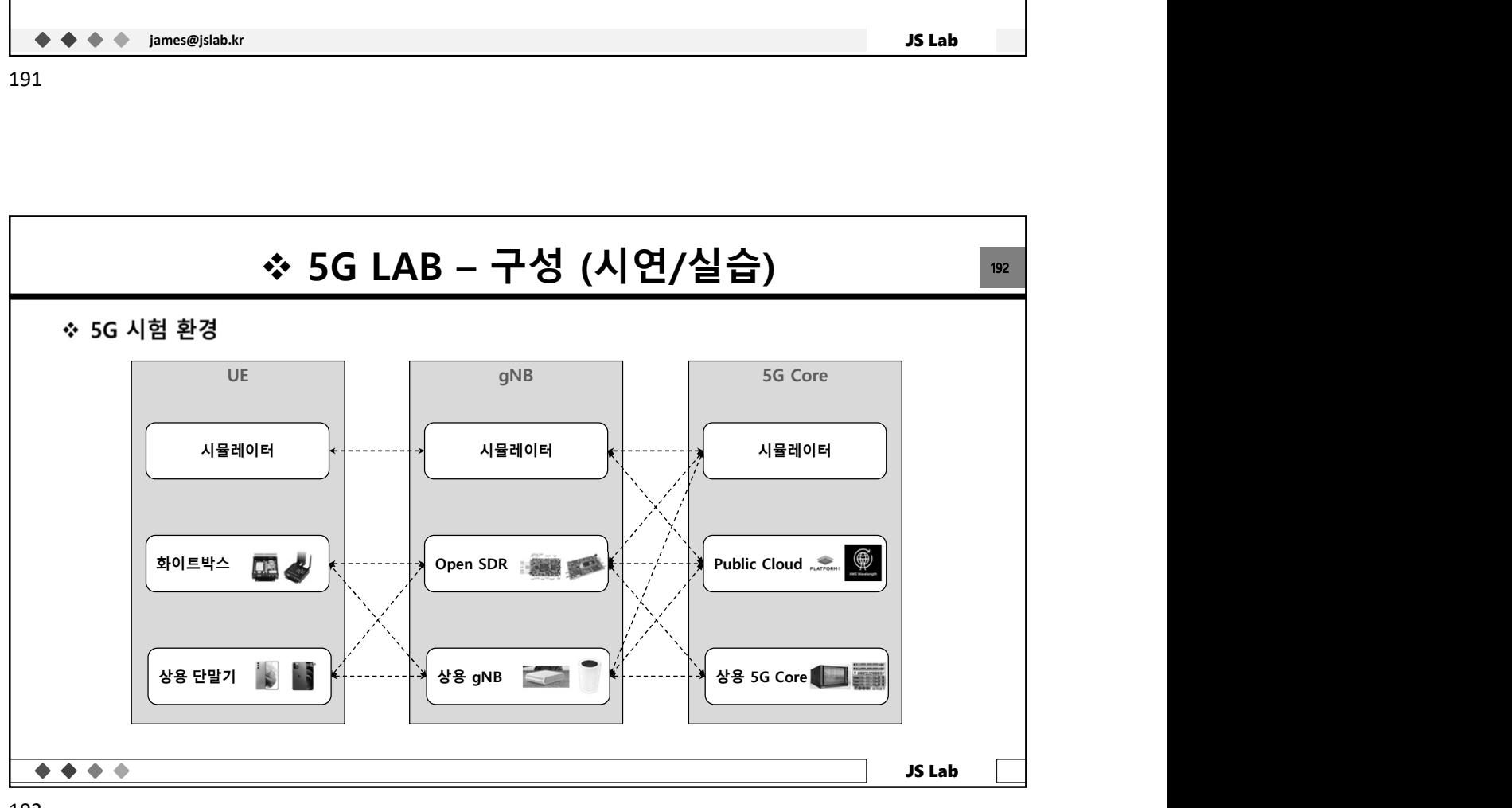

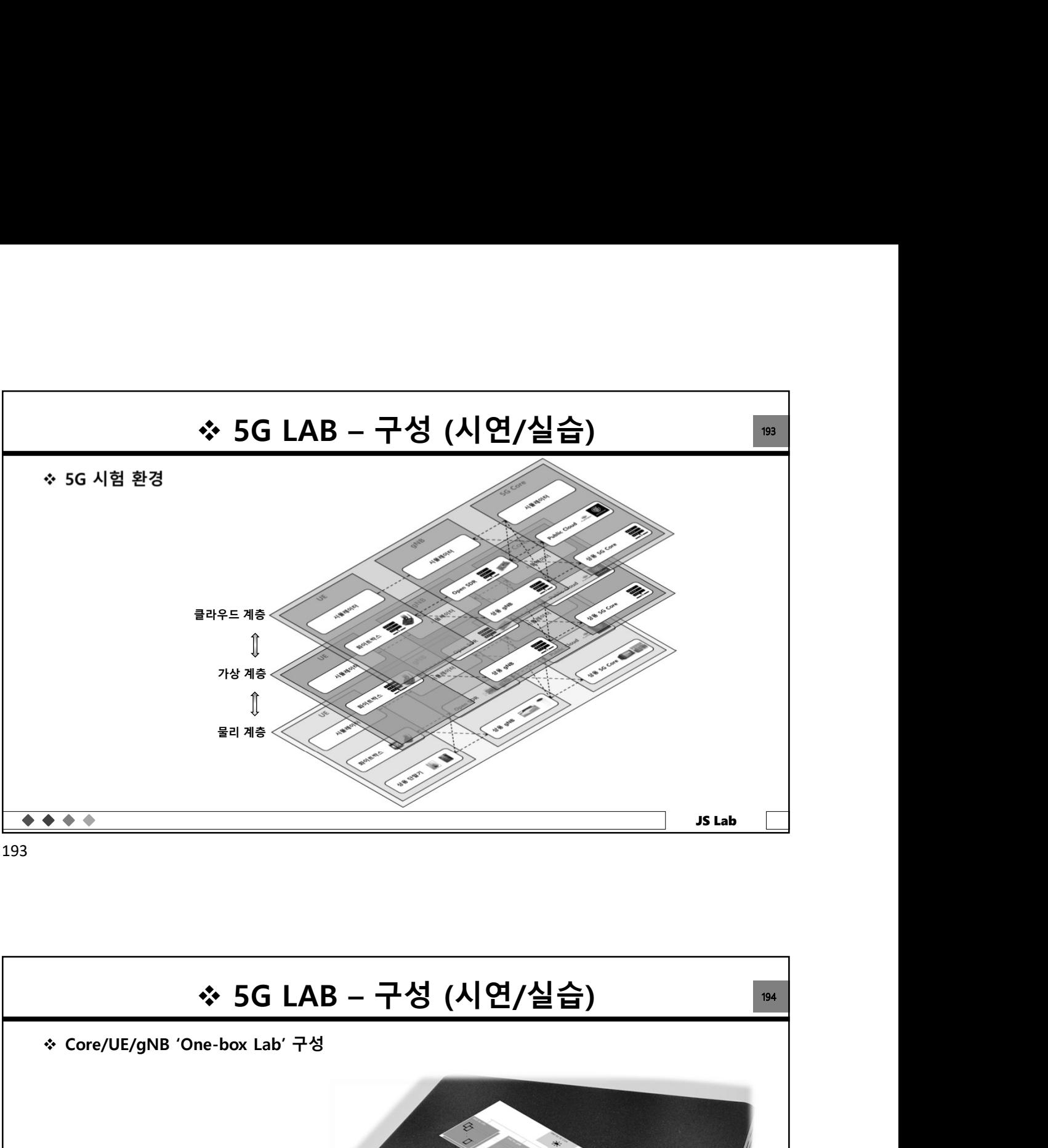

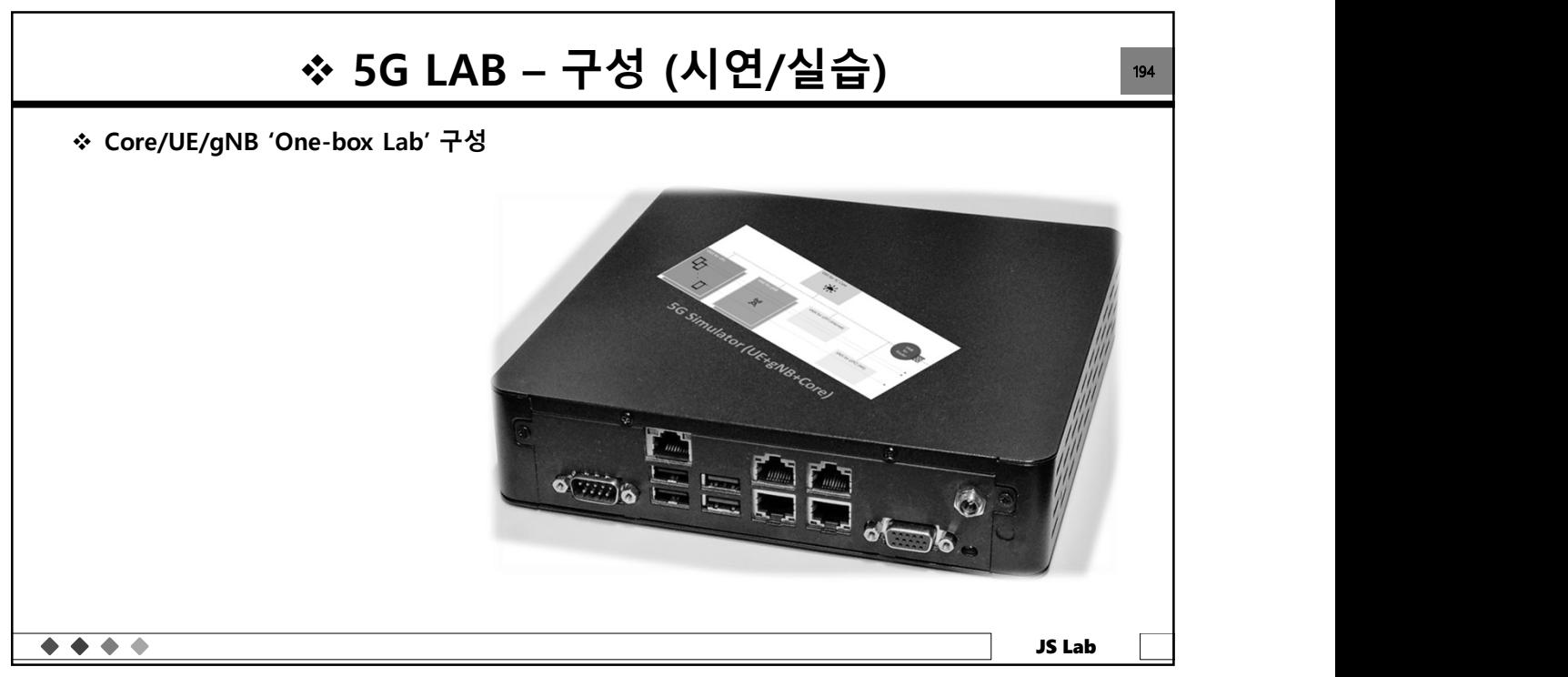

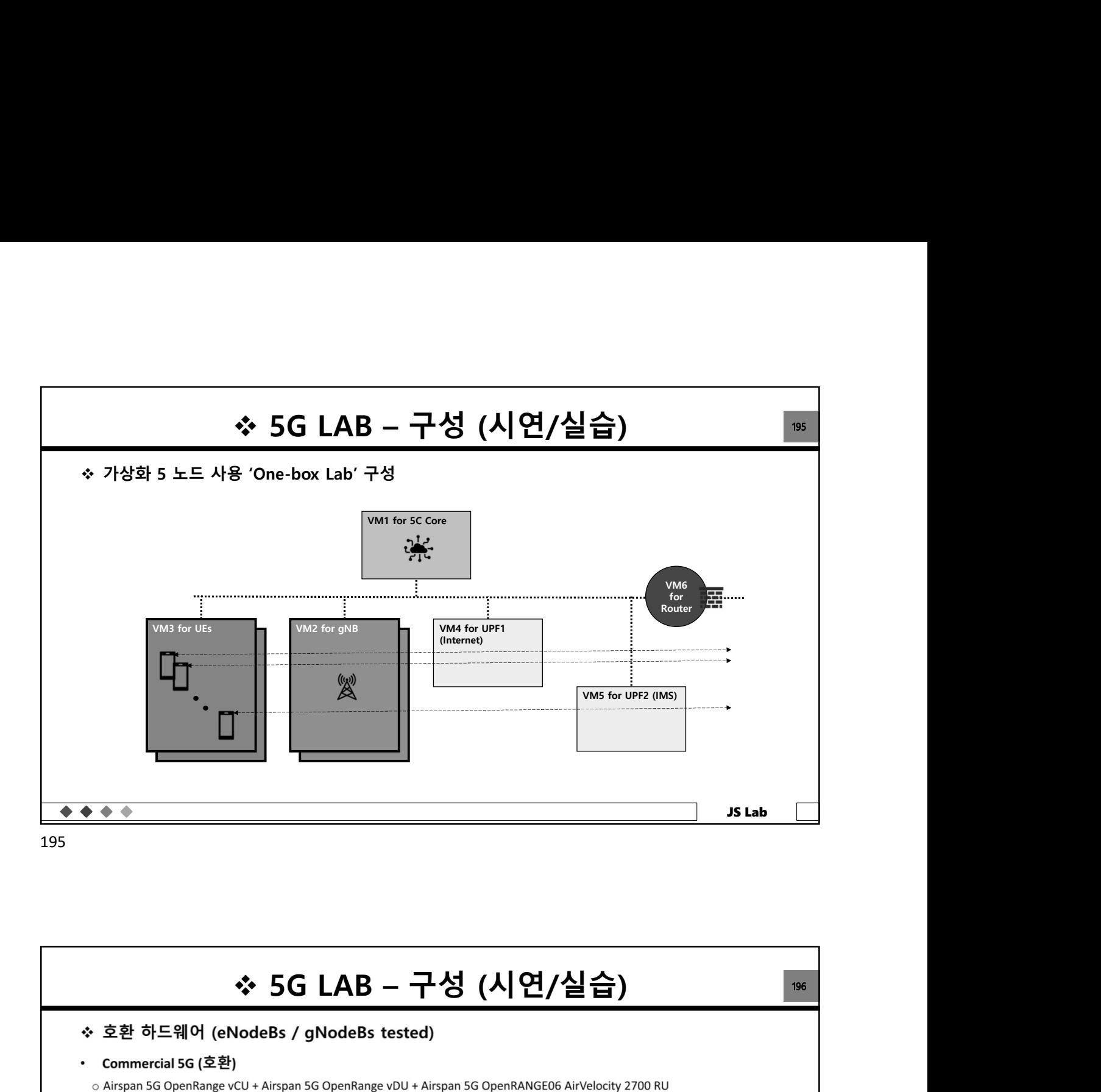

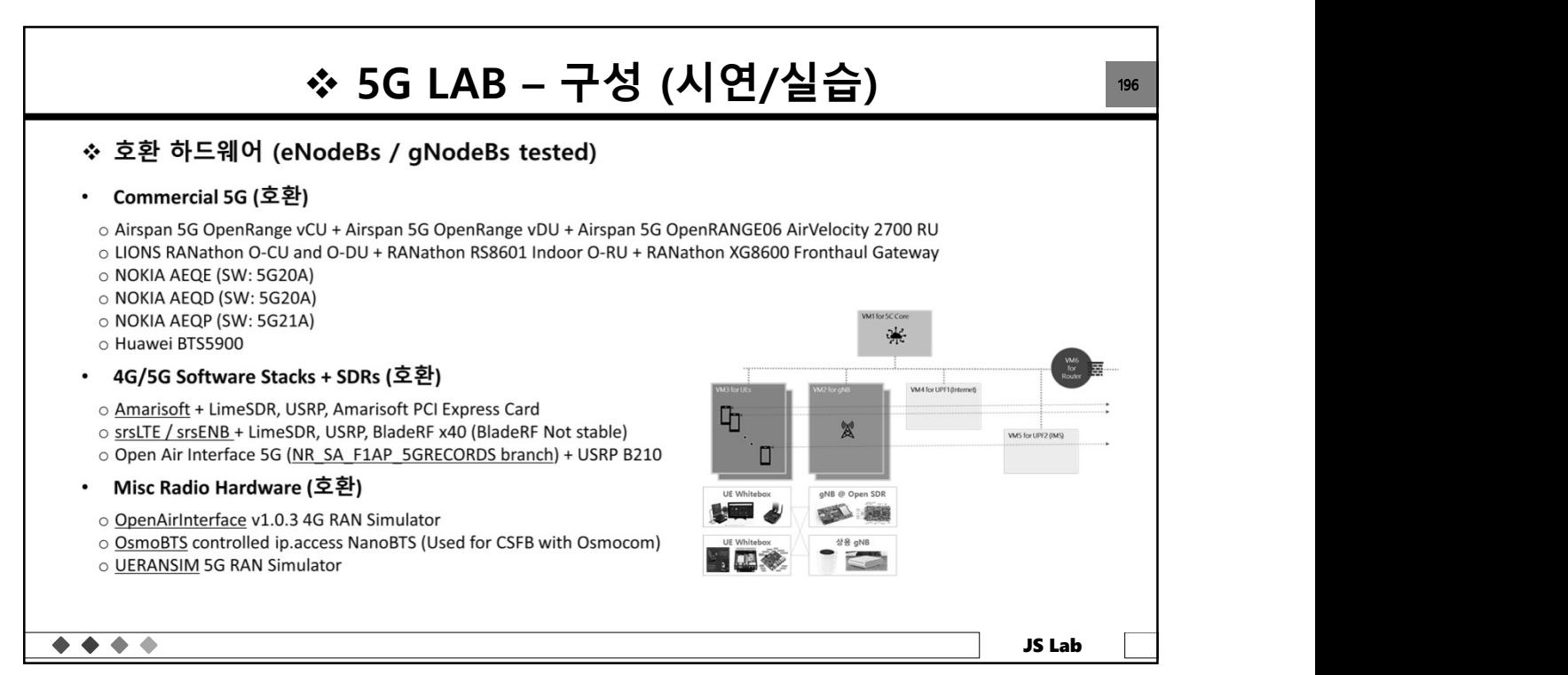

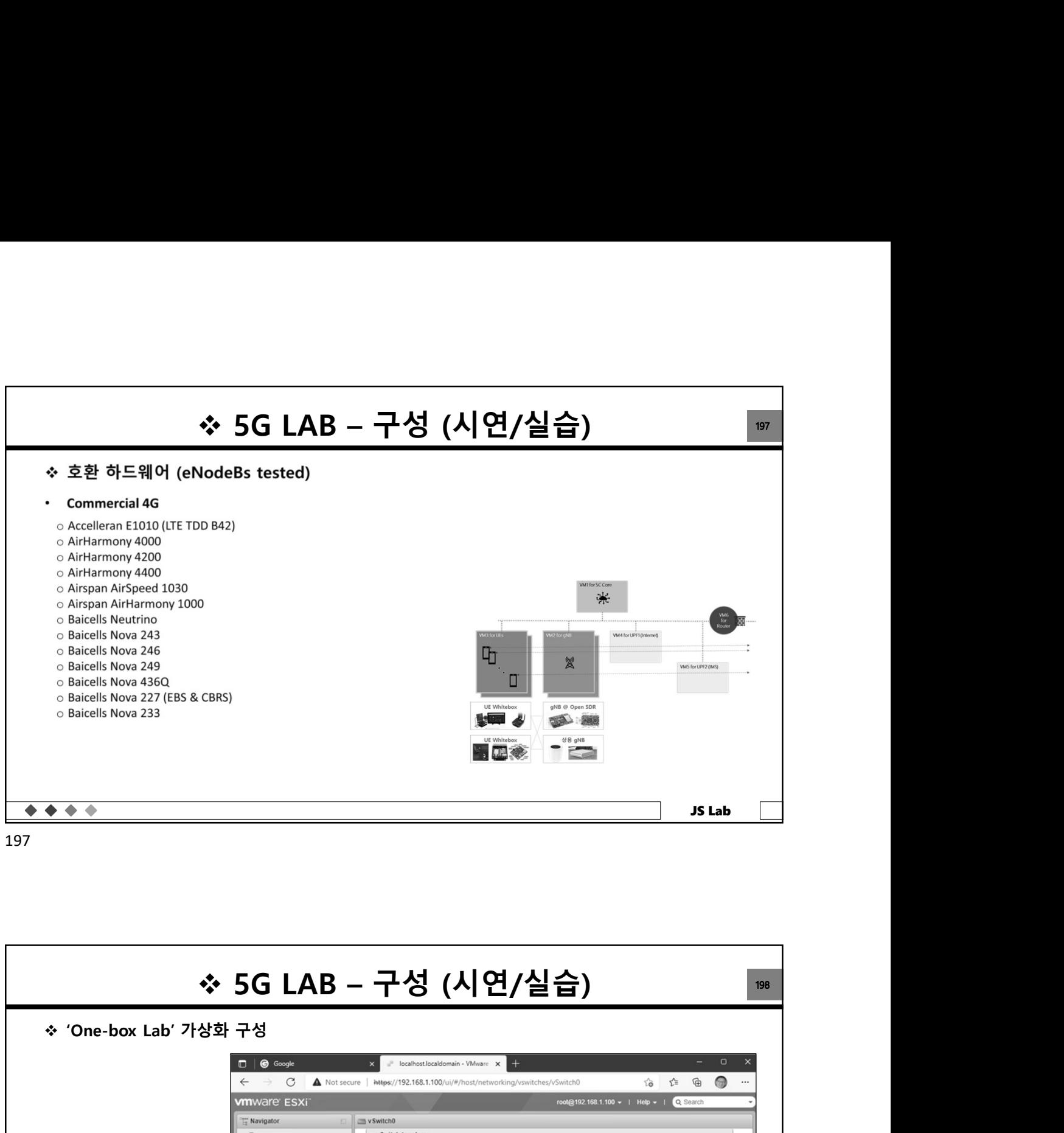

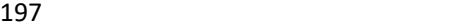

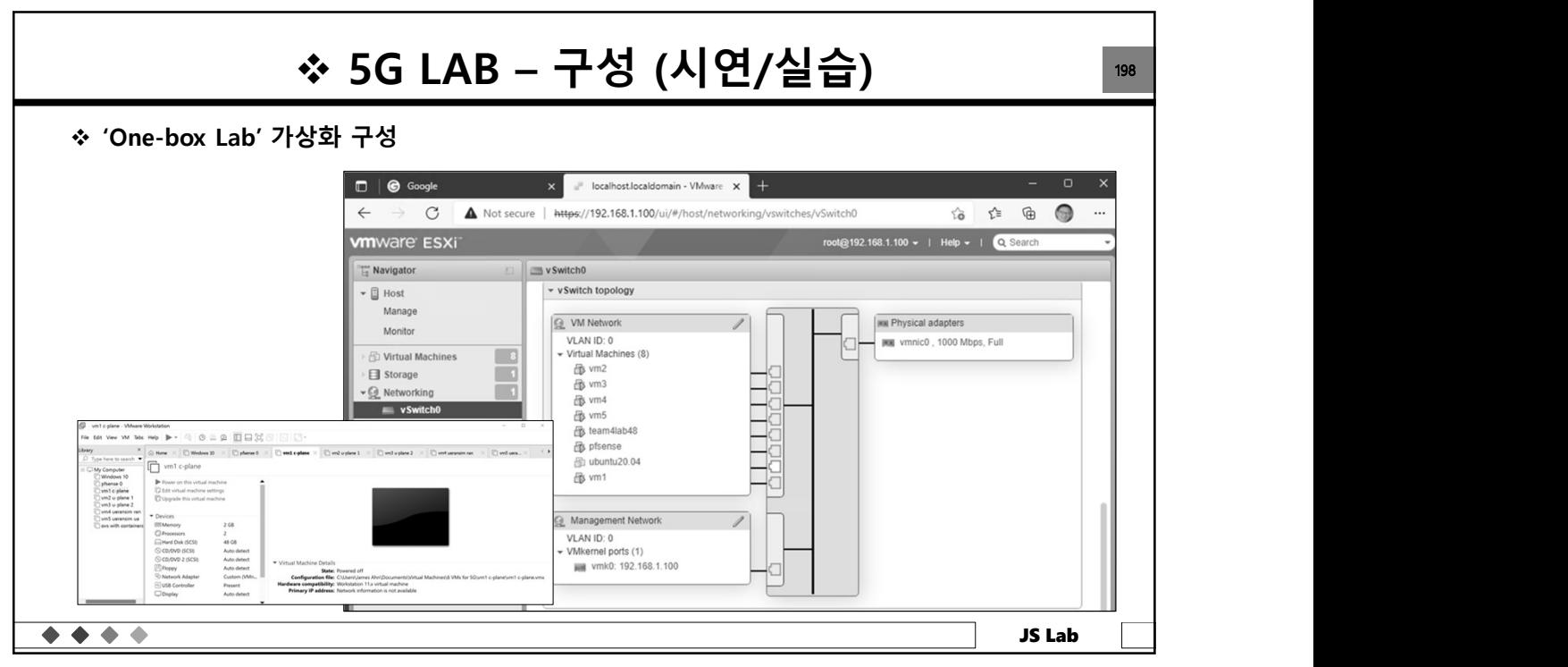

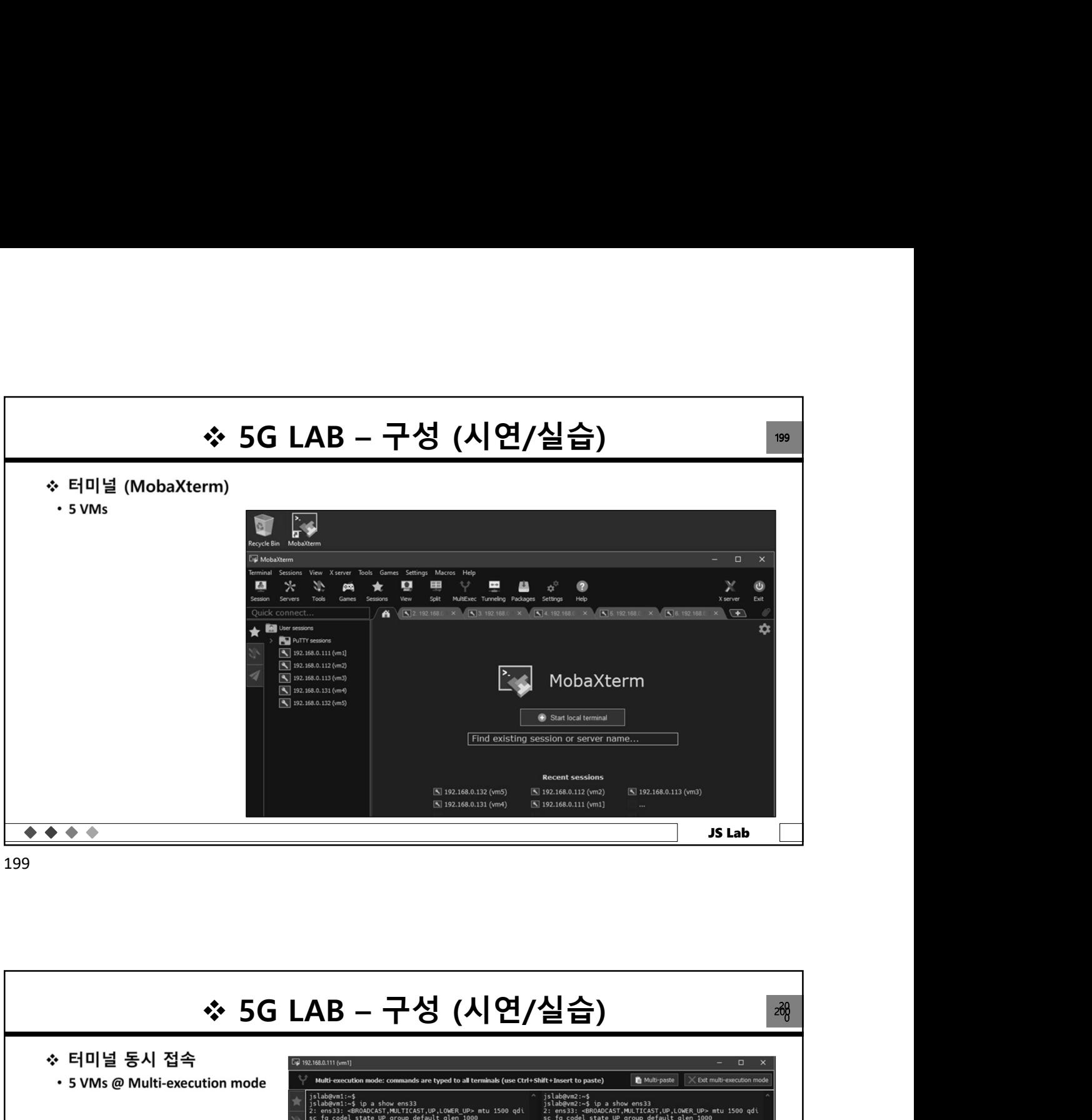

199

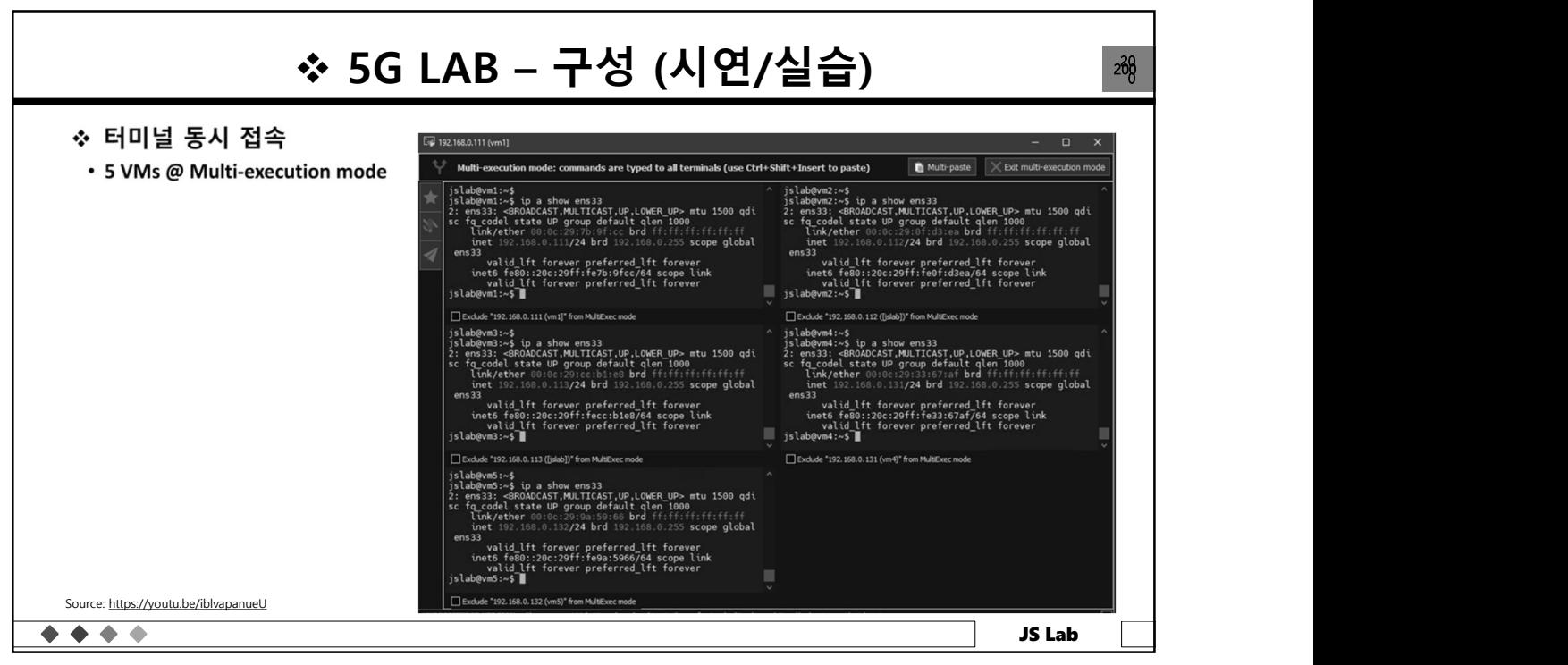

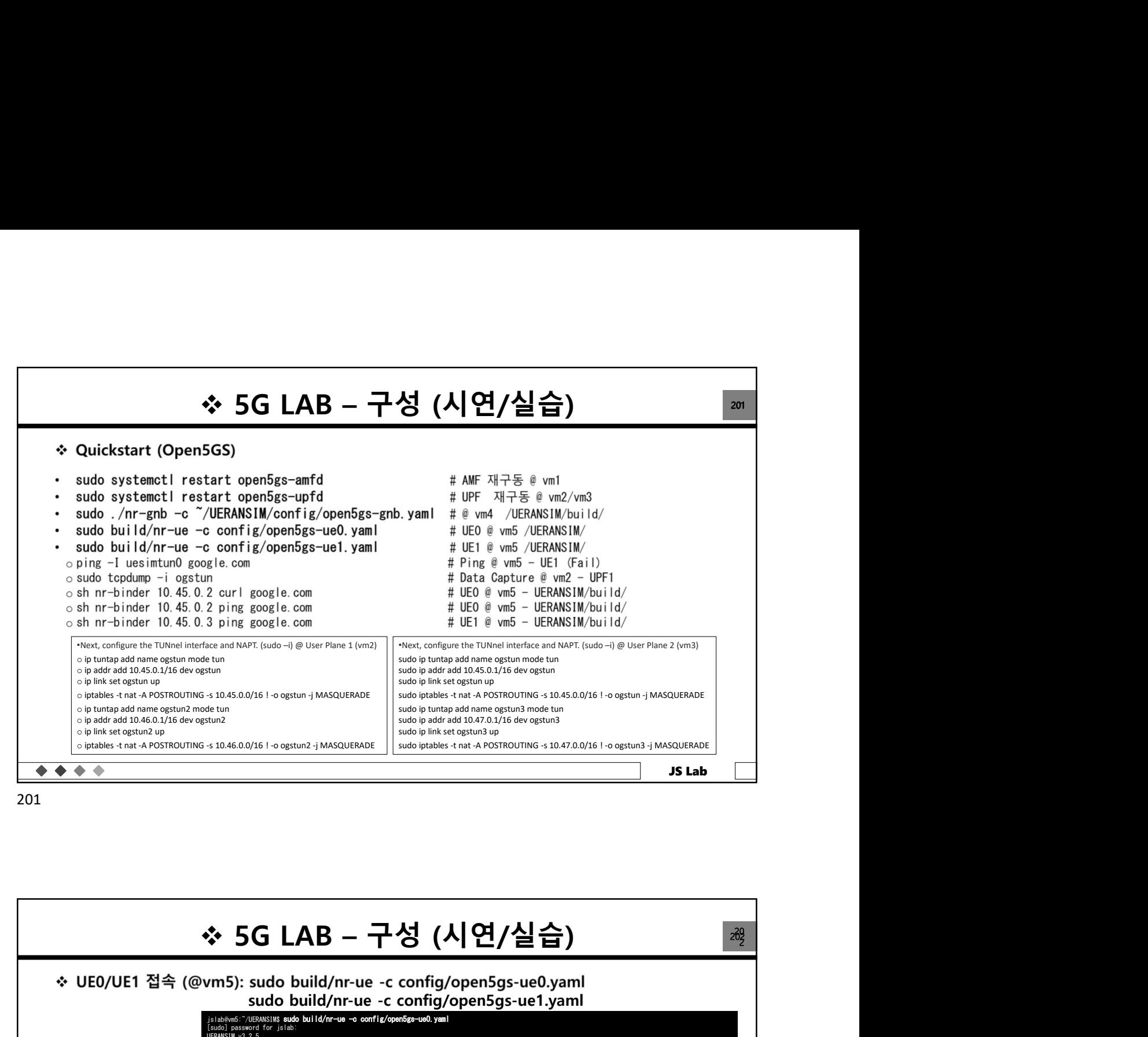

![](_page_100_Picture_2.jpeg)

![](_page_101_Figure_0.jpeg)

203

![](_page_101_Picture_2.jpeg)

![](_page_102_Picture_0.jpeg)

![](_page_102_Picture_2.jpeg)

![](_page_103_Figure_0.jpeg)

![](_page_103_Picture_2.jpeg)

![](_page_104_Figure_0.jpeg)

![](_page_104_Figure_2.jpeg)

![](_page_105_Figure_0.jpeg)

![](_page_105_Figure_2.jpeg)

![](_page_106_Picture_0.jpeg)

![](_page_106_Figure_2.jpeg)

![](_page_107_Figure_0.jpeg)

![](_page_107_Picture_2.jpeg)
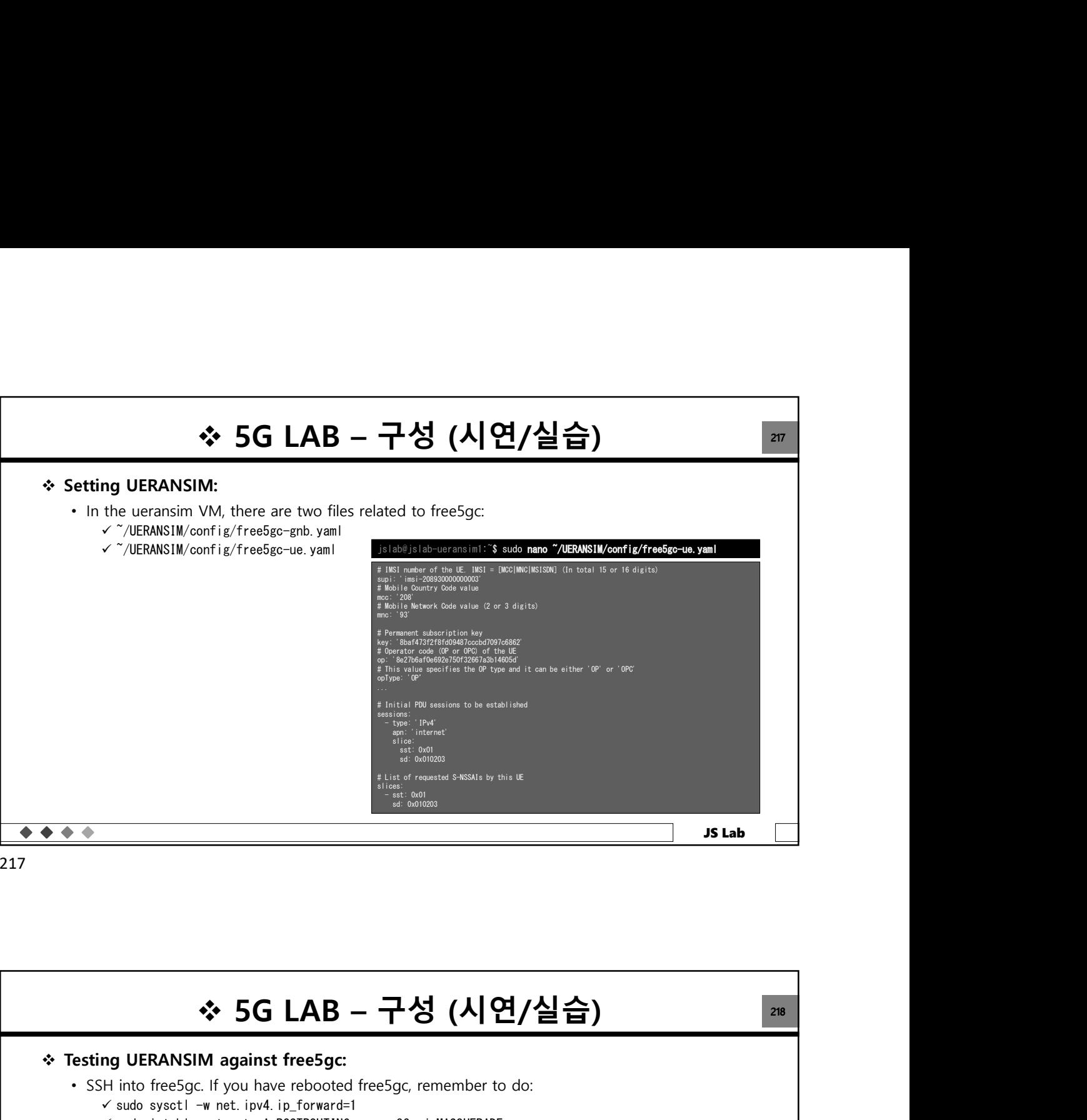

217

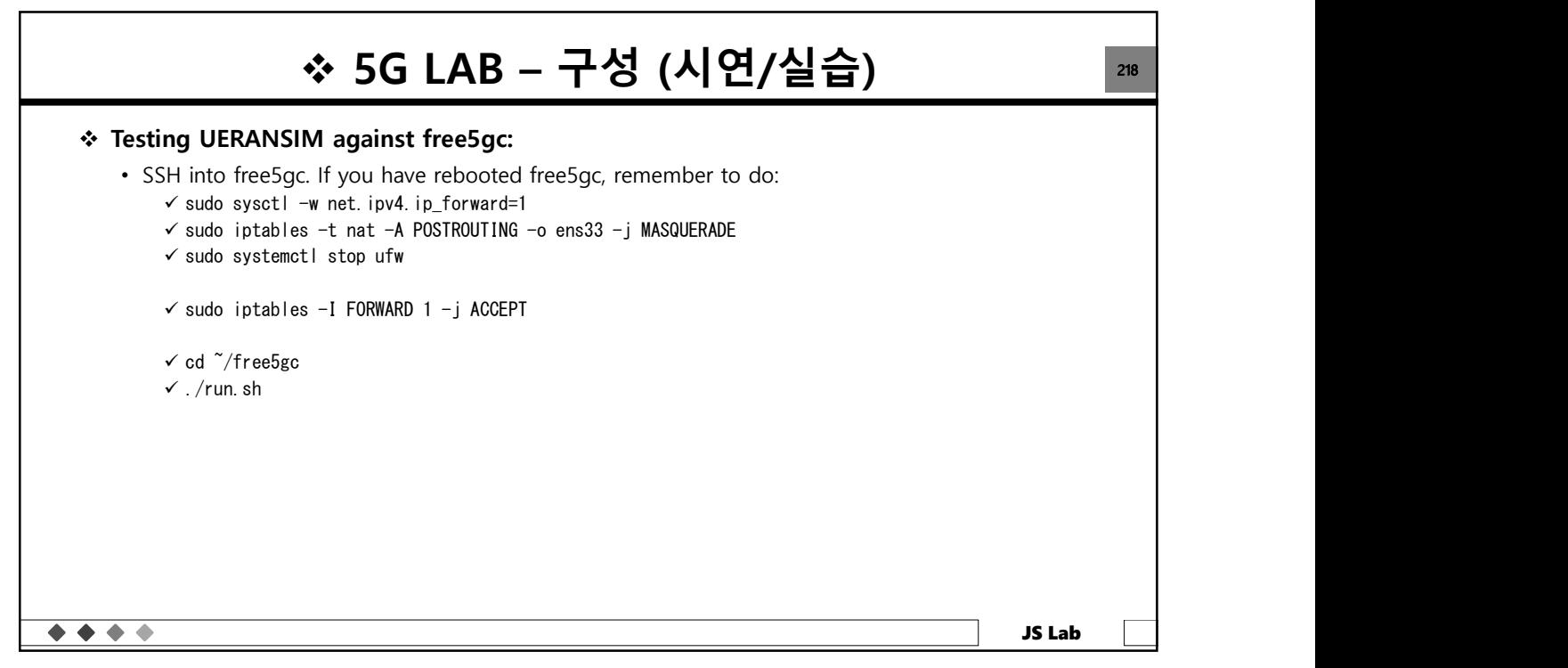

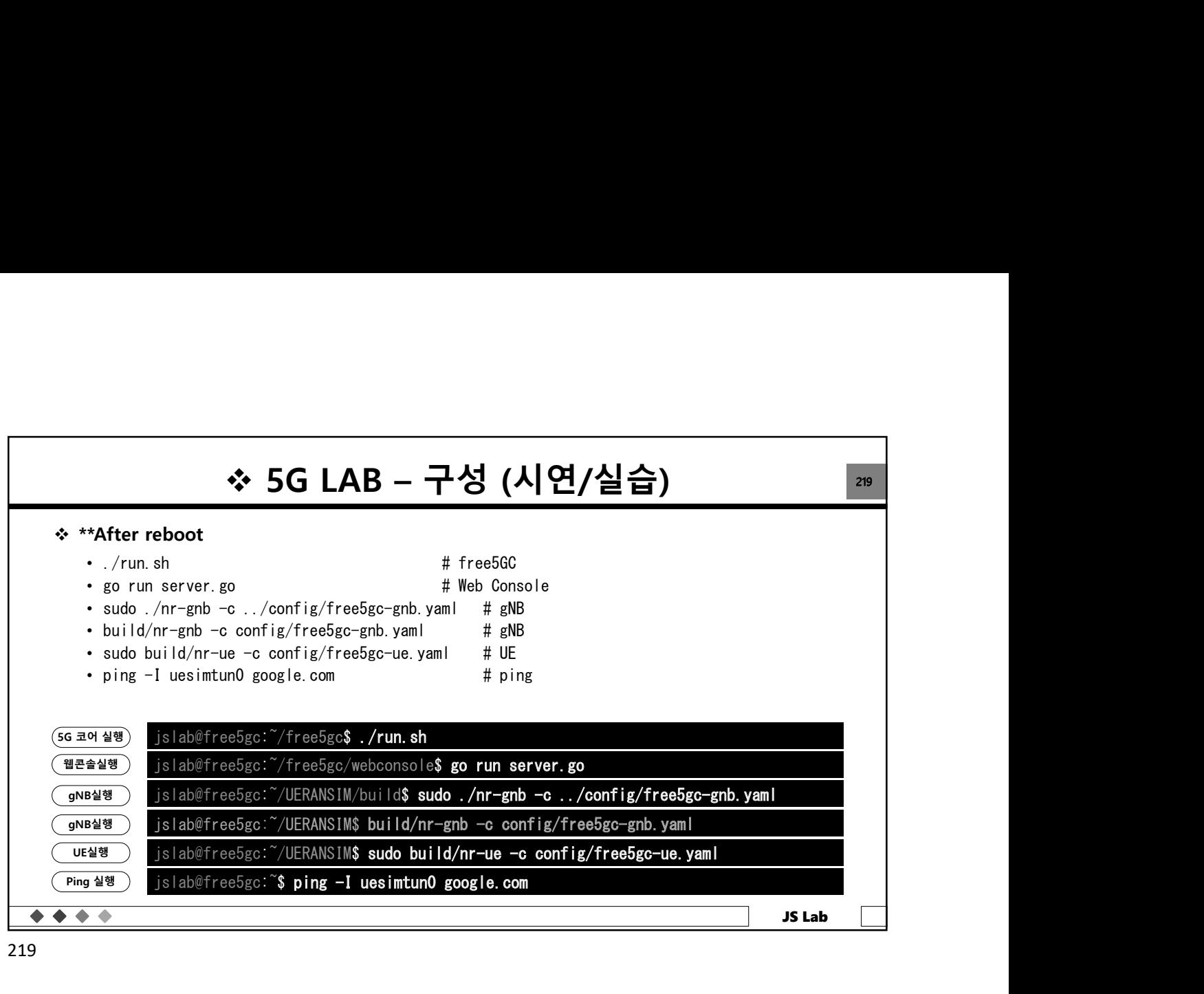

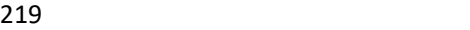

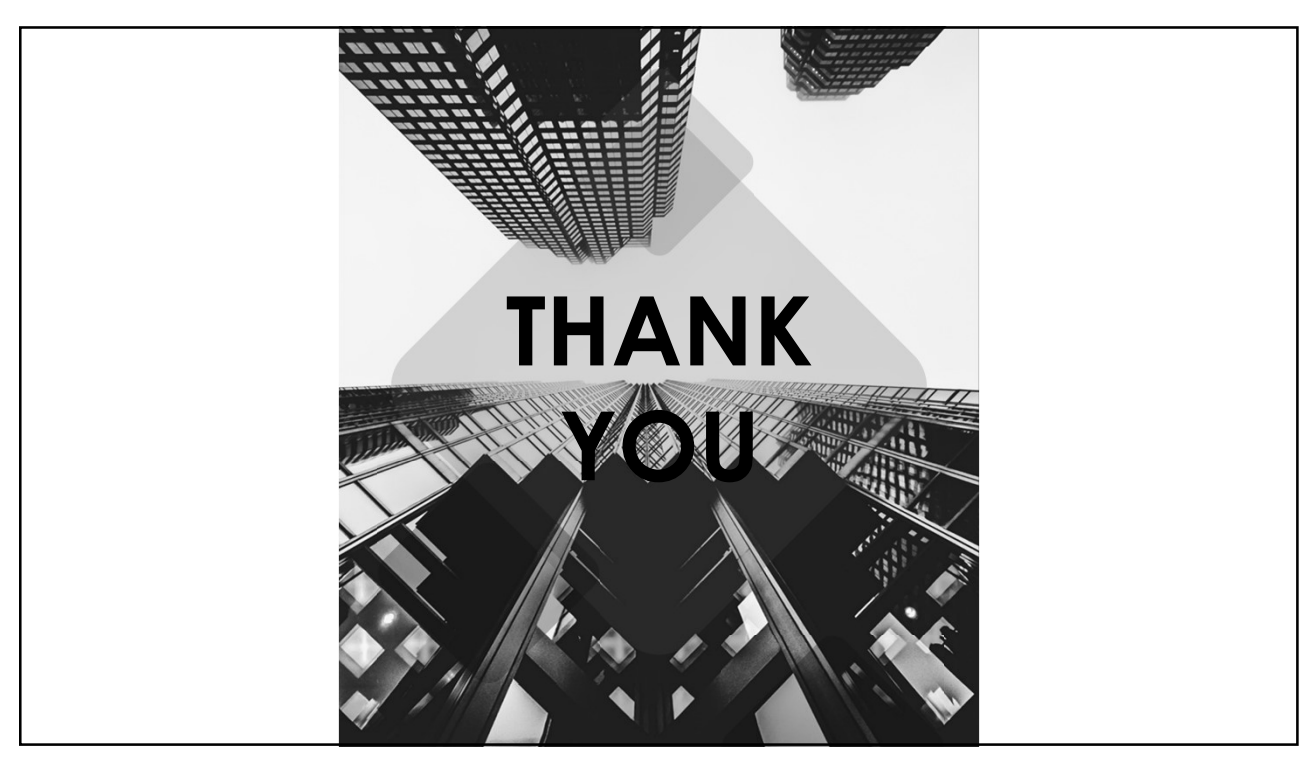